$\mathcal{L}_\mathcal{L} = \{ \mathcal{L}_\mathcal{L} = \{ \mathcal{L}_\mathcal{L} = \{ \mathcal{L}_\mathcal{L} = \{ \mathcal{L}_\mathcal{L} = \{ \mathcal{L}_\mathcal{L} = \{ \mathcal{L}_\mathcal{L} = \{ \mathcal{L}_\mathcal{L} = \{ \mathcal{L}_\mathcal{L} = \{ \mathcal{L}_\mathcal{L} = \{ \mathcal{L}_\mathcal{L} = \{ \mathcal{L}_\mathcal{L} = \{ \mathcal{L}_\mathcal{L} = \{ \mathcal{L}_\mathcal{L} = \{ \mathcal{L}_\mathcal{$ 

# **Analyse der Veränderung des Tagesverlaufs räumlicher Verteilungen**

Eine Fallstudie mit aggregierten Beobachtungsdaten von Huftieren im Schweizerischen Nationalpark  $\mathcal{L}_\mathcal{L} = \{ \mathcal{L}_\mathcal{L} = \{ \mathcal{L}_\mathcal{L} = \{ \mathcal{L}_\mathcal{L} = \{ \mathcal{L}_\mathcal{L} = \{ \mathcal{L}_\mathcal{L} = \{ \mathcal{L}_\mathcal{L} = \{ \mathcal{L}_\mathcal{L} = \{ \mathcal{L}_\mathcal{L} = \{ \mathcal{L}_\mathcal{L} = \{ \mathcal{L}_\mathcal{L} = \{ \mathcal{L}_\mathcal{L} = \{ \mathcal{L}_\mathcal{L} = \{ \mathcal{L}_\mathcal{L} = \{ \mathcal{L}_\mathcal{$ 

## Daniel Hermann

05-921-937

30. August 2012

Betreuung Dr. Patrick Laube, UZH Dr. Flurin Filli, Leiter Betrieb & Monitoring SNP

> Fakultätsvertreter Prof. Dr. Robert Weibel, UZH

Geographisches Institut der Universität Zürich Abteilung für Geographische Informationssysteme (GIS)

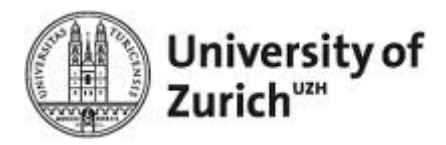

## **Zusammenfassung**

Das Verständnis räumlicher Verteilungsmuster von Huftieren ist für ein effektives Management in Nationalparks von grosser Bedeutung und kann zum Schutz der Tiere und deren Umgebung beitragen. Im Schweizerischen Nationalpark, wo die Huftierforschung tief verankert ist, laufen verschiedene Programme zur Erforschung der Huftiere und deren Lebensräume. Im Val Foraz, einem überschaubaren Gebiet im Osten des Schweizerischen Nationalparks, wurde am 18.August 1987 aufgrund der Zunahme waldbaulicher Schäden ein gezielter Reduktionsabschuss von Rothirschen vorgenommen. Um die Auswirkungen dieses Eingriffs zu überwachen, wurden seit 1987 in unregelmässigen Zeitabständen flächenhafte Bestandsaufnahmen von Rothirschen und Gämsen in diesem Gebiet durchgeführt.

Mit Hilfe dieser Daten sollte in dieser Masterarbeit ein Methodengerüst geschaffen werden, welches die Analyse und Quantifizierung veränderter Raumnutzungsmuster im Tagesverlauf über eine längere Zeitperiode ermöglicht. Dazu wurden in einem ersten methodischen Teil Choroplethenkarten für verschiedene Zeitabschnitte erstellt. Diese wurden in einer Matrix angeordnet, so dass die darin enthaltenen Dichten von Huftieren gleichzeitig im Tagesverlauf und über mehrere Jahre sichtbar sind. Darauf wurde die Methode der *Magnitude of rank change* (MORC) angewandt, welche jeweils als quantitatives Mass für die Verschiedenheit zweier benachbarter Choroplethenkarten berechnet werden kann. Zudem wurden Sensitivitätsanalysen durchgeführt, bei der die Einflüsse der räumlichen und zeitlichen Auflösung, der Anzahl Klassen in den Choroplethenkarten, sowie der gewählten Klassierungsmethode der Daten auf die MORC-Werte unabhängig voneinander untersucht worden sind. Die Methode der MORC erwies sich in Kombination mit der Choroplethenkarten-Matrix durchaus als geeignet, um Veränderungen in der Raumnutzung von Huftieren im Tagesverlauf festzustellen. Alleine liefert die MORC jedoch keine Rauminformation, weshalb eine Visualisierungslösung erarbeitet wurde, in der die MORC-Werte zwischen den jeweiligen Choroplethenkarten in Form von Balken dargestellt werden.

In einem zweiten Teil wurden die unterschiedenen Teilflächen im Untersuchungsgebiet anhand der vier Geländeparameter Lebensraumtyp, Höhenlage, Hangneigung und Exposition separat klassiert. Damit liessen sich prozentuale Nutzungsanteile der Huftierarten im Tagesverlauf berechnen. Bei den Typisierungen der Teilflächen wurden je nach Geländeparameter verschiedene Klassierungsmethoden geprüft und miteinander verglichen. Wie Vergleiche mit Resultaten aus einer ähnlichen Erhebung für ein anderes Untersuchungsgebiet im Schweizerischen Nationalpark zeigen, sind die erzielten Ergebnisse für die Geländeparameter Lebensraumtyp und Höhenlage durchaus plausibel. Bei der Hangneigung müssen die Ergebnisse aufgrund der Klassierung eher in Frage gestellt werden. Für die Exposition waren keine Vergleiche zu einem anderen Untersuchungsgebiet zulässig, es wurden jedoch plausible Ergebnisse erzielt. Für die einzelnen Geländetypisierungen liessen sich zudem unterschiedliche Nutzungen im Tagesverlauf verschiedener Huftiere feststellen.

## **Summary**

The understanding of spatial distribution patterns of ungulates is of particular importance to effective management of national parks and can help to protect the animals as well as their environment. In the Swiss National Park ungulate research has a long standing tradition. There are different programs studying the ungulates' ecology and their habitats. In Val Foraz, a small valley located in the East of the Swiss National Park, the animal population was reduced in a once-off hunt in 1987, reacting on increased damage to forest stands. To monitor the effects of this intervention, repeated inventories of red deer and chamois in this area were carried out ever since 1987 at irregular time intervals.

Based on this rather unique data set, this thesis aims at the development of a suite of methods for exploring and analyzing the long term change of diurnal distribution patterns. Therefore in a first methodical part choropleth maps for different periods of time were created. These were arranged in a matrix, so that the varying densities of ungulates in the course of a day and over several years are visible. Based on that, the method of *Magnitude of rank change* (MORC) was used and adapted providing a quantitative measure for the difference of two adjacent choropleth maps.

Furthermore sensitivity analysis was carried out, in which the influences of the spatial and temporal resolution, the number of classes used in the choropleth maps as well as the chosen classification method of the data have been varied systematically, independent of the MORC-values. MORC proved to be useful in combination with the choropleth map-matrix for identifying changes in the land use of ungulates in the course of a day. However, MORC does not provide any spatial information. For that reason a visualization framework was developed that combines MORC-values with bar charts between two adjacent choropleth maps.

In a second methodical part, sub-areas of the study area have been individually classified on the basis of the four terrain parameters: Habitat type, altitude, slope and aspect. This allowed calculating the ratio of ungulates based on the terrain parameters in the course of a day. To that end, different classification methods were used in order to typify the sub-areas for studying the effect of the classification methods. A comparison with results of a similar ungulate census study in another study area in the Swiss National Park showed that the achieved results for the habitat type and altitude are quite plausible. The results calculated on the basis of the slope showed some discrepancies with the compared data. For the aspect no comparisons to another study area were possible, however it is fair to assume similar results. For some of the terrain typifications, differences in the course of a day in the land use for different ungulates could have been discovered.

## **Danksagung**

An dieser Stelle möchte ich mich herzlich bei allen Personen bedanken, die mich während dieser Masterarbeit tatkräftig unterstützt haben. Ein besonderes Dankeschön verdient meine Betreuungsperson am GIUZ, Dr. Patrick Laube für seine hilfreiche und zeitintensive Unterstützung und nicht zuletzt für die Ermöglichung dieser Forschungsarbeit. Auch Dr. Flurin Filli vom Schweizerischen Nationalpark bin ich zu grossem Dank verpflichtet. Er und seine Mitarbeiter/Innen haben mir sämtliche Daten zur Verfügung gestellt, teilweise neu aufbereitet und auch bei wildtierbiologischen Fragen stets weiterhelfen können.

Darüber hinaus möchte ich mich bei zwei weiteren Mitarbeitern vom GIUZ, Prof. Dr. Sara I. Fabrikant und Dr. Christian Kaiser bedanken. Beide haben sich viel Zeit für statistische Methodenberatungen genommen.

Grosser Dank gebührt auch allen Mitstudent/Innen aus dem Arbeitsraum G10 an der Universität Zürich, welche stets zu einem angenehmen Arbeitsklima beigetragen haben.

## Inhalt

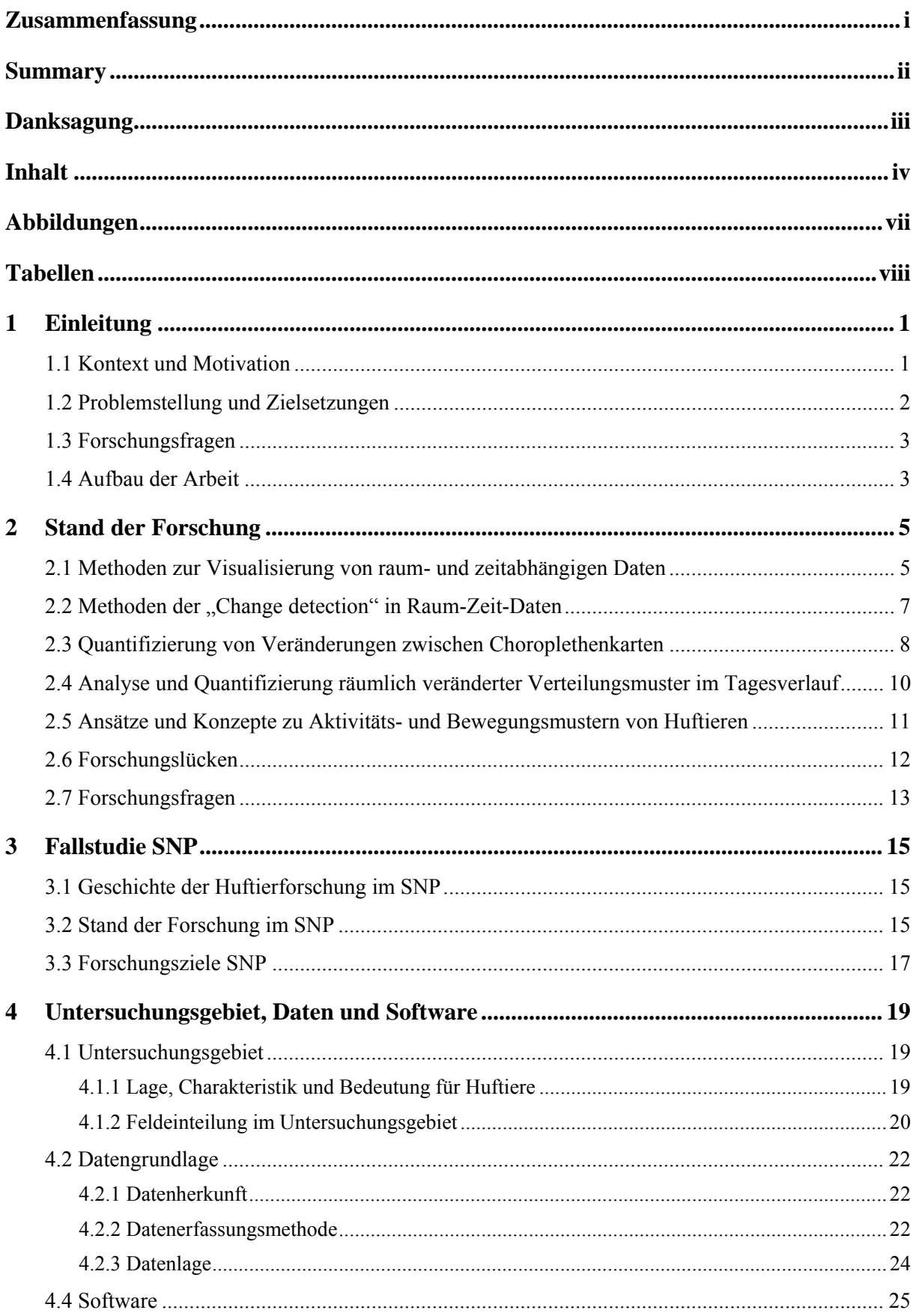

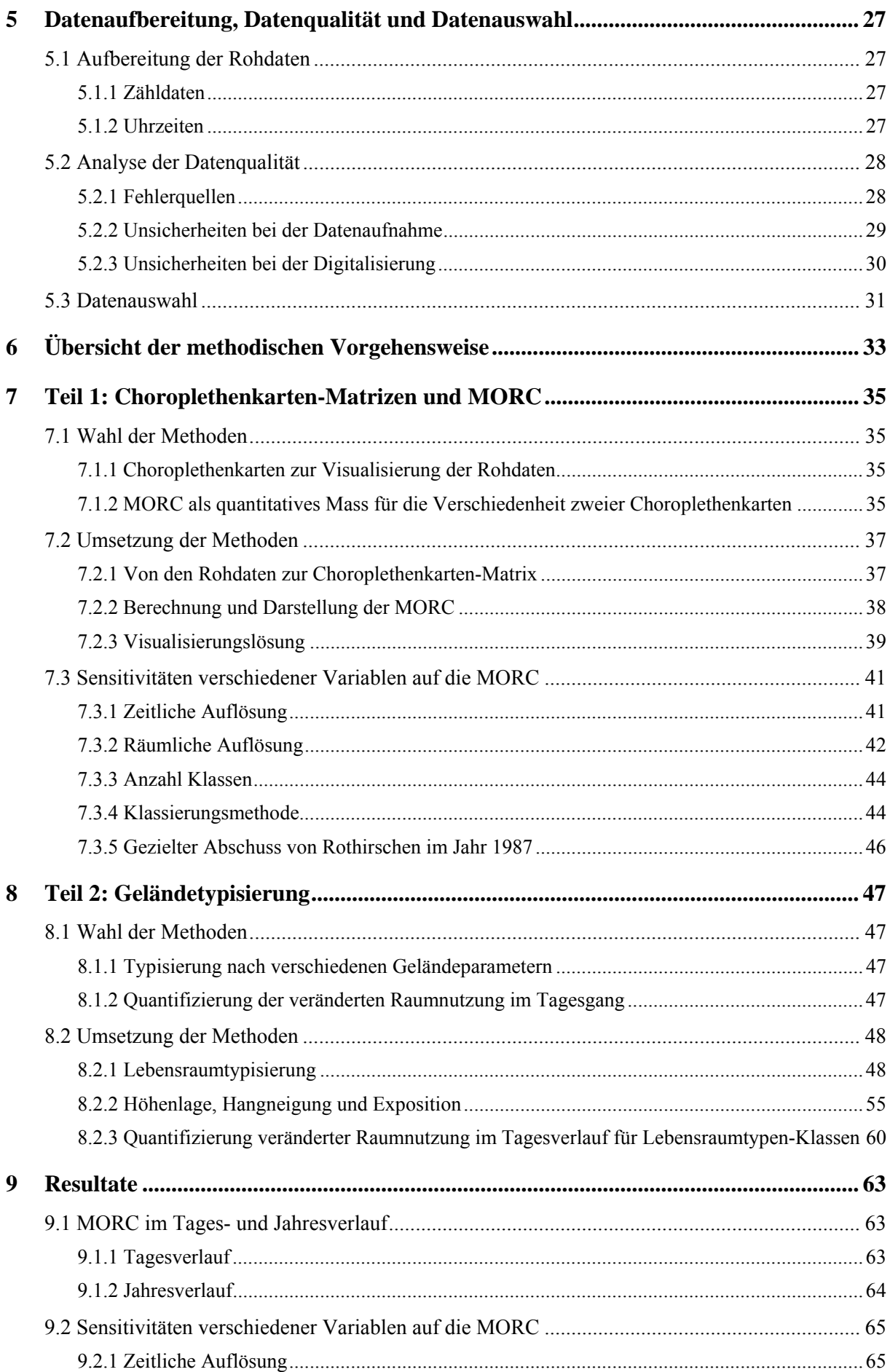

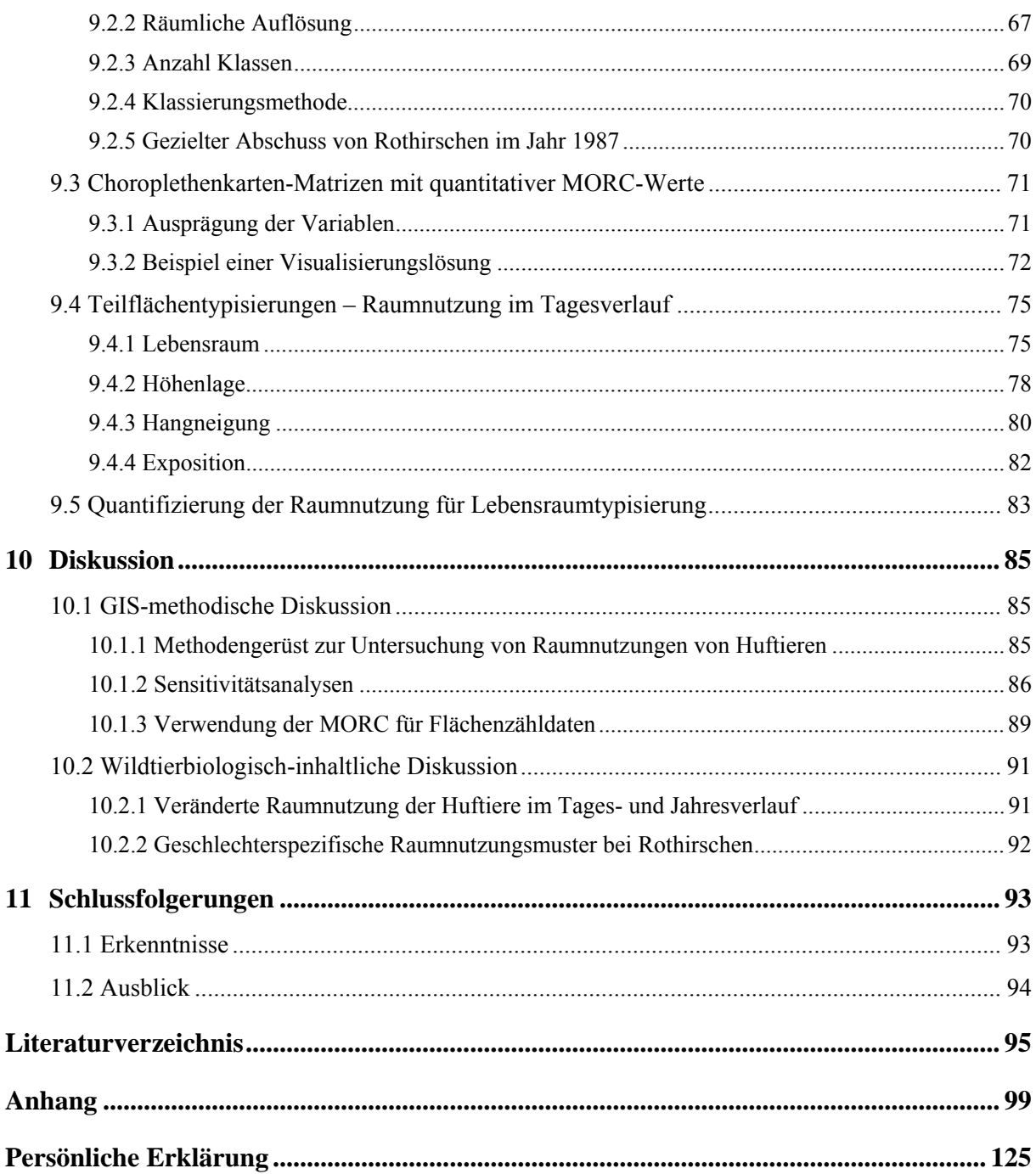

## **Abbildungen**

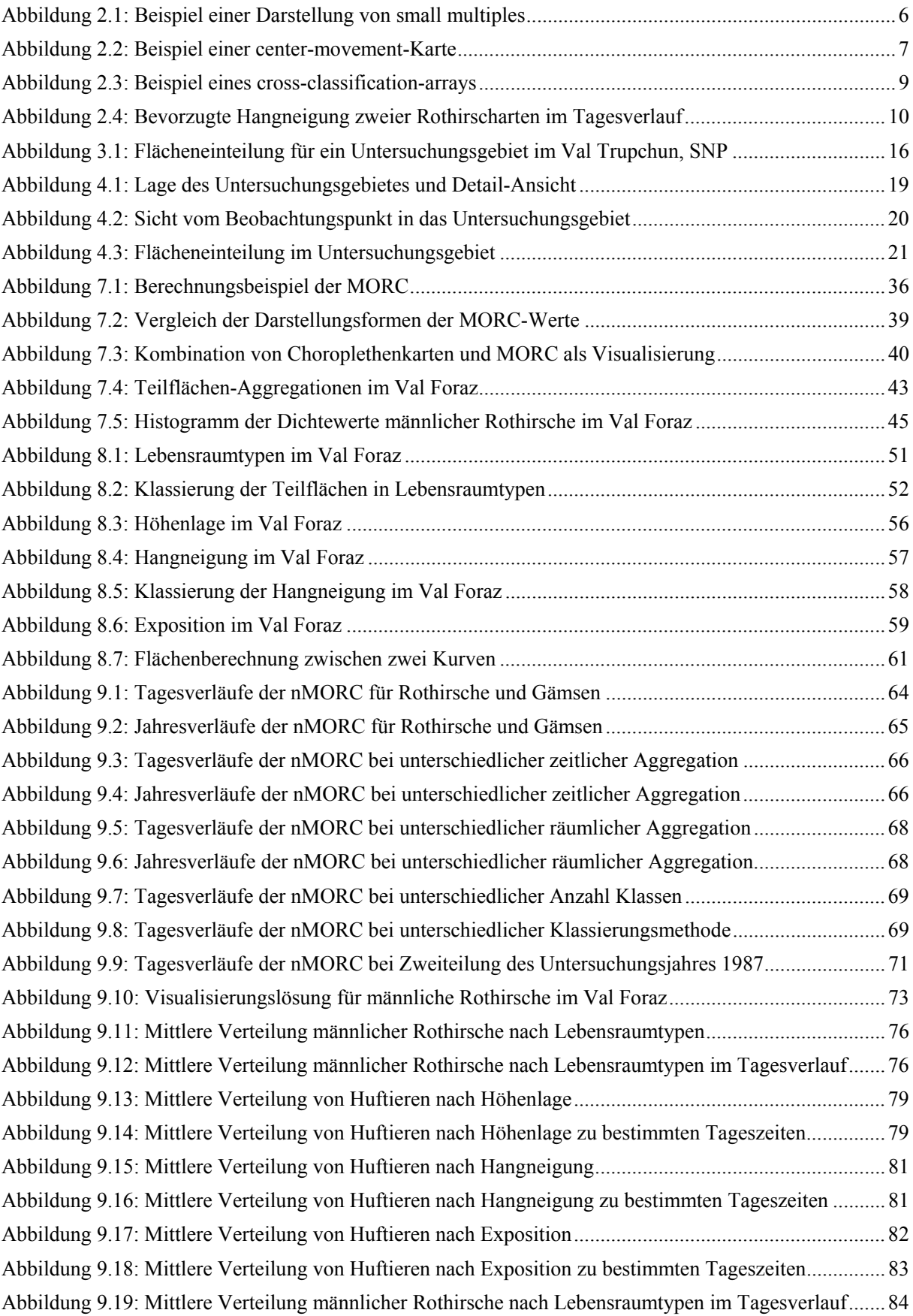

## **Tabellen**

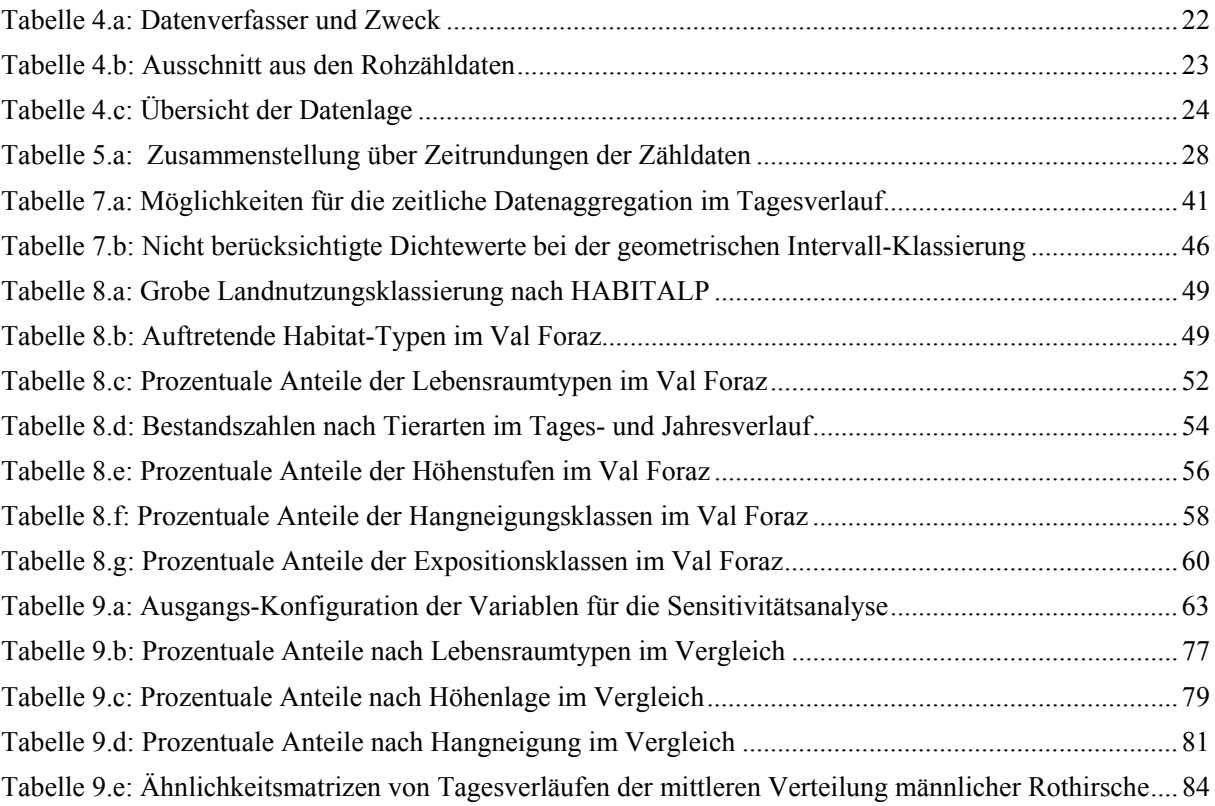

### **1 Einleitung**

#### **1.1 Kontext und Motivation**

Am 18.August 1987 wurde in einem Gebiet des Schweizerischen Nationalparks (SNP) ein gezielter Reduktionsabschuss von Rothirschen vorgenommen. Eine Zunahme von waldbaulichen Schäden im Gebiet, verursacht durch die wachsende Anzahl an Huftieren veranlassten diesen für den SNP erstmaligen Eingriff (Filli & Nievergelt 1996). Als Grundlage für diesen Entscheid dienten Bestandszahlen der Huftiere. Diese wurden im Rahmen von wissenschaftlichen Monitorings erstellt, bis in die 1990er-Jahre zumeist in befristeten Projekten (Filli & Suter 2006). Wie Filli (2006) festhält, kann bei Huftieren die Populationsdynamik nur mit Hilfe von langen Zeitreihen verstanden werden.

Dass Langzeituntersuchungen eine wertvolle Basis für die Entwicklung in den Umweltwissenschaften sind, hat auch Burt (1994) festgestellt. Diese können helfen, räumliche Strukturen ans Licht zu bringen (Legendre & Fortin 1989, Burt 1994). Legendre und Fortin (1989) haben festgehalten, dass die räumliche Verteilung von Tieren in der Natur weder zufällig noch gleichmässig ist, sondern meist einer räumlichen Struktur folgt. Auch für Jacoby et al. (2012) ist das Verständnis über die Tierbewegungen für ein effektives Management und den Schutz der Tiere sowie deren Umgebung von besonderer Wichtigkeit. Doch diese räumlichen Strukturen sind in der Regel sehr komplex und ohne geeignete Methoden schwer zu erfassen. Hierbei können verschiedene Formen der Datenvisualisierung helfen, räumliche Strukturen in Daten aufzudecken und deren möglichen Veränderungen über die Zeit fassbar zu machen. An dieser Stelle kommen Geographische Informationssysteme (GIS) ins Spiel. Diese bieten Möglichkeiten zur Speicherung, Verarbeitung, Analyse und Visualisierung von räumlich und zeitlich variablen Daten. Diese Möglichkeiten können genutzt werden, um visuelle explorative Analysen von Raum-Zeit-Daten zu unterstützen (Andrienko et al. 2003).

In dieser Masterarbeit wird eine Fallstudie zur räumlichen Verteilung von Huftieren im vom Reduktionsabschuss betroffenen Gebiet Val Foraz im Schweizerischen Nationalpark durchgeführt. Dazu werden aggregierte Beobachtungsdaten von Huftieren untersucht, die den Tagesverlauf der räumlichen Verteilung der Tiere belegen. Durch das vom SNP angestrebte Monitoring-Programm kann auf einen längeren Datensatz zurückgegriffen werden, welcher durch die erfasste Zeitspanne der Datenreihe neben dem tageszeitlichen Aspekt um eine zweite, langzeitliche Komponente erweitert wird. Diese Flächenzähldaten sind bis anhin in mehreren Diplomarbeiten für einzelne Untersuchungsjahre isoliert betrachtet und in erster Linie auf wildtierbiologischer Ebene untersucht worden (Stauffer 1988, Filli 1990, Hegglin 1996). Als methodisch-visualisierendes Werkzeug wurde dabei stets auf Choroplethenkarten mit Dichtewerten der Huftiere gesetzt. Unter Berücksichtigung zweier Zeitkomponenten ergeben sich neue Möglichkeiten zur Analyse raum-zeitlicher Strukturen von Huftieren. So ist es für Huftierforscher von Interesse, ob und allenfalls wie sich das tageszeitliche Verhalten der Huftiere im Verlauf der Jahre verändert hat. Doch nimmt die Komplexität durch Einbezug einer zusätzlichen Zeitkomponente stark zu und es ergeben sich neue Herausforderungen. Auch wird in der aktuellen Huftierforschung grösstenteils mit einer anderen Datengrundlage, bestehend aus individuellen Tiertrajektorien gearbeitet. Analysemethoden für den dieser Arbeit

zugrunde liegenden Datensatz fallen besonders aus GIS-technischer Sicht spärlich aus. Aber gerade dies motiviert, in dieser Arbeit neue Überlegungen in einem interdisziplinären Gebiet einzubringen und damit einen Beitrag zum Verständnis von Analysen von Raumzeitmuster zu leisten.

#### **1.2 Problemstellung und Zielsetzungen**

Der vorliegende Datensatz ist noch nie in seinem vollen Umfang analysiert worden. Daher geht es zu Beginn vor allem darum, sich einen Überblick über die Daten zu verschaffen und diese für eine quantitative Analyse entsprechend aufzubereiten. Um in Daten nach Trends und räumlichen Mustern zu suchen, eignet sich dazu eine explorative Vorgehensweise (Fischer et al. 2001). Dabei wird der ursprüngliche Ansatz der Huftierforscher des SNP aufgegriffen, Dichtewerte der Huftiere in Choroplethenkarten darzustellen und durch eine quantitative Vergleichsmethode zwischen den Karten erweitert. Verschiedene Daten-Aggregationsstufen sollen dabei helfen, die Sensitivität eines solch explorativen Vorgehens bezüglich der räumlichen und zeitlichen Auflösung zu prüfen. Dabei liegt der Fokus auf einer möglichen Veränderung der tageszeitlichen Dynamik über einen längeren Zeitraum.

Haller & Haller (2002) haben aufgrund ähnlicher Zähldaten in ihrer Arbeit die Nutzungsanteile von Huftieren in Abhängigkeit verschiedener Geländeparameter für das Val Trupchun im SNP berechnet. Mittels verschiedener Geländetypisierungen sollen auch aus den Zähldaten des Val Foraz vergleichbare Resultate hergeleitet werden. Der grosse Vorteil gegenüber den Daten von Haller & Haller (2002) ist das Vorhandensein zweier Zeitkomponenten (Langzeitreihe und Tagesverlauf), entlang derer die Nutzungsanteile berechnet werden sollen. Zugleich ist dies aber auch die grosse Herausforderung, weil die Komplexität der Analysen mit zwei Zeitkomponenten steigt.

Das Hauptziel dieser Arbeit besteht darin, für die Flächenzähldaten ein Methodenpaket zusammenzustellen, das es erlaubt, die Raumnutzung von Huftieren im Tagesverlauf und über mehrere Jahre hinweg zu erforschen.

Die detaillierten Zielsetzungen dieser Arbeit sind die Folgenden:

- Durchführung einer explorativen Datenanalyse zur Entdeckung möglicher Veränderungen der Raumnutzung von Huftieren im Tagesverlauf sowie über längere Zeiträume.
- Testen verschiedener Daten-Aggregationsstufen, um die Sensitivitäten der Ergebnisse bezüglich der räumlichen und zeitlichen Auflösung abzuschätzen.
- Mittels Geländetypisierungen und darauf angewandter räumlich-statistischer Methoden Veränderungen in der Raumnutzung von Huftieren im Tagesverlauf untersuchen.
- Erarbeiten einer Methode, um veränderte Raumnutzungen der Huftiere im Tagesverlauf zu quantifizieren.
- Aus den Resultaten sowie den Einsichten über das methodische Vorgehen Vorschläge zur Optimierung des Huftier-Monitorings im Val Foraz ableiten.

#### **1.3 Forschungsfragen**

Aus obigen Zielsetzungen ergeben sich die folgenden Forschungsfragen, welche sich in GISmethodische und wildtierbiologische Fragen gliedern lassen. Die Forschungsfragen werden in Kapitel 2.7 aus den Forschungslücken hergeleitet und in den Kontext der Arbeit eingebunden.

#### **GIS-methodische Forschungsfragen:**

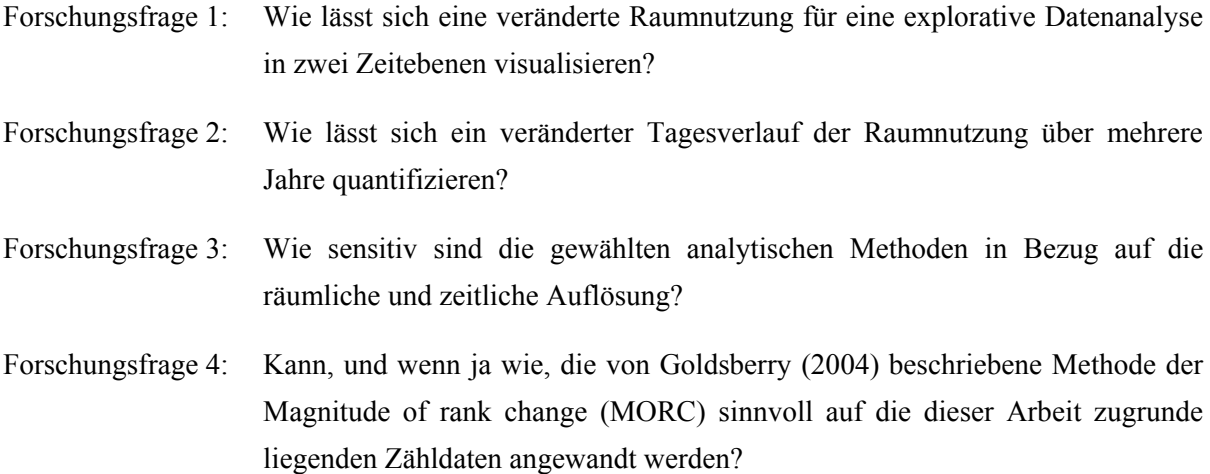

#### **Wildtierbiologische Forschungsfragen:**

- Forschungsfrage 5: Lassen sich räumlich veränderte Nutzungen der Huftiere über die Jahre hinweg und im Tagesverlauf feststellen?
- Forschungsfrage 6: Ist ein geschlechterspezifisches Verhalten der Rothirsche auch für die Raumnutzung im Untersuchungsgebiet des SNP zu finden?

#### **1.4 Aufbau der Arbeit**

Diese Arbeit umfasst elf Kapitel. Nach dieser Einführung wird im Kapitel zwei der Stand der aktuellen Forschung behandelt. Daraus werden die Forschungslücken sowie die Forschungsfragen dieser Arbeit abgeleitet. In Kapitel drei wird ein kurzer Überblick über die Forschungsarbeiten im SNP gegeben, in welchen die hier verwendeten Daten bereits analysiert worden sind. Kapitel vier befasst sich mit dem Untersuchungsgebiet, den Datengrundlagen sowie der verwendeten Software. In der Datengrundlage werden Datenherkunft, -Erfassungsmethodik und -Lage zusammengefasst. Die Methoden sind in zwei Teile gegliedert. Dazu folgt zuerst eine kurze Gesamtübersicht (Kapitel 6), danach werden die verwendeten Methoden ausführlich beschrieben (Kapitel 7 und 8). Die Resultate folgen der Struktur der Methoden und finden sich im darauffolgenden Kapitel. In Kapitel 10 werden die Forschungsfragen unter Einbezug der Resultate diskutiert, bevor in Kapitel 11 die Schlussfolgerungen mit den wichtigsten Erkenntnissen und einem Ausblick folgen.

### **2 Stand der Forschung**

Im Kontext dieser Arbeit betrachte ich die Forschung aus den folgenden fünf Bereichen als relevant:

- a. Methoden zur Visualisierung von raum- und zeitabhängigen Daten, welche in der GIScience diskutiert werden
- b. Methoden der *Change detection* in Raum-Zeit-Daten
- c. Methoden zur Quantifizierung von Veränderungen zwischen zwei oder einer Serie von Choroplethenkarten
- d. Aus allen möglichen Bereichen, wie sich über die Zeit veränderte räumliche Verteilungsmuster im Tagesgang analysieren und quantifizieren lassen.
- e. Aus der Verhaltensbiologie Ansätze und Konzepte zum Monitoring sowie zur Erkennung von Aktivitäts- und Bewegungsmustern von Huftieren

In den folgenden Abschnitten werden diese Forschungsbereiche aufgegriffen und jeweils in den aktuellen Stand der Forschung eingebettet.

#### **2.1 Methoden zur Visualisierung von raum- und zeitabhängigen Daten**

Visualisierungen sind eine selektive Repräsentation der Realität (Di Biase et al. 1992), spielen aber in vielen Bereichen auch ausserhalb der Geographie eine wichtige Rolle. Adäquate Visualisierungen können helfen, Muster, Trends oder Ausreisser in Daten zu erkennen. Gut designte visuelle Repräsentationen der Realität können das Verständnis von Prozessen und mit ihr die Entscheidungsbildung verbessern. Nicht zuletzt eignen sich Visualisierungen auch für die Exploration von bisher unerforschten Datensätzen (Heer et al. 2010). Geographische Visualisierungen nutzen dabei die Fähigkeit der Menschen, komplexe Beziehungen in Bildern zu erkennen und liefern dadurch ein Verständnis der Daten zugrunde liegenden Phänomene, welche ohne diese Visualisierungen vielleicht nicht bemerkt worden wären (Dodge et al. 2008). So vorteilhaft das Instrument der Visualisierung klingen mag, das Erstellen von Karten oder anderen Visualisierungen bringt eine Reihe von An- und Herausforderungen mit sich. Ziel dabei ist es, eine effektive und vor allem datenangepasste Visualisierung zu kreieren (Heer et al. 2010). Dabei ergibt sich je nach Datensatz eine Vielzahl von Visualisierungsmöglichkeiten. Zeitserie-Daten, eine der am meisten verbreitete Datenform, sind zentral für viele Fachgebiete, darunter beispielsweise im Finanzwesen (Wechselkurse), in der öffentlichen Ordnung (Kriminalitätsraten), aber auch in den Naturwissenschaften (Temperaturen, Tierbestände). Solche Daten lassen sich in der Regel mit einfachen Indexdiagrammen in Form von Kurven darstellen. Für multiple Zeitserie-Daten, welche sich oft nicht übersichtlich in einem Diagramm darstellen lassen, eignen sich so genannte *small multiples* (Heer et al. 2010). Dabei wird für jede Zeitserie ein einzelnes Diagramm erstellt und alle Zeitserien zusammen in einer Matrix dargestellt (Tufte 1990). Das Zielpublikum erhält dadurch die Möglichkeit, alle Zeitserien auf einmal zu sehen und zu vergleichen. Allerdings dürfte es gemäss Archambault et al. (2011) schwierig zu erkennen sein, wie sich die Datenserien mit der Zeit verändern. *Small multiples* können für fast jede Visualisierungsform eingesetzt werden, so auch für Choroplethenkarten (Heer et al. 2010). Diese

Form von Karten, bei der Daten in der Regel im geographischen Raum aggregiert und farbcodiert werden (Heer et al. 2010), sind demnach Generalisierungen der Realität einer räumlichen Verteilung. Als solche muss diese zwangsläufig Fehler enthalten, wie Jenks & Caspell (1971) schreiben. Trotzdem ist die Visualisierungsmethode der Choroplethenkarten weit verbreitet. Dabei gilt es zu beachten, dass zu deren Erstellung normalisierte Werte an Stelle der Rohdaten verwendet werden (Heer et al. 2010).

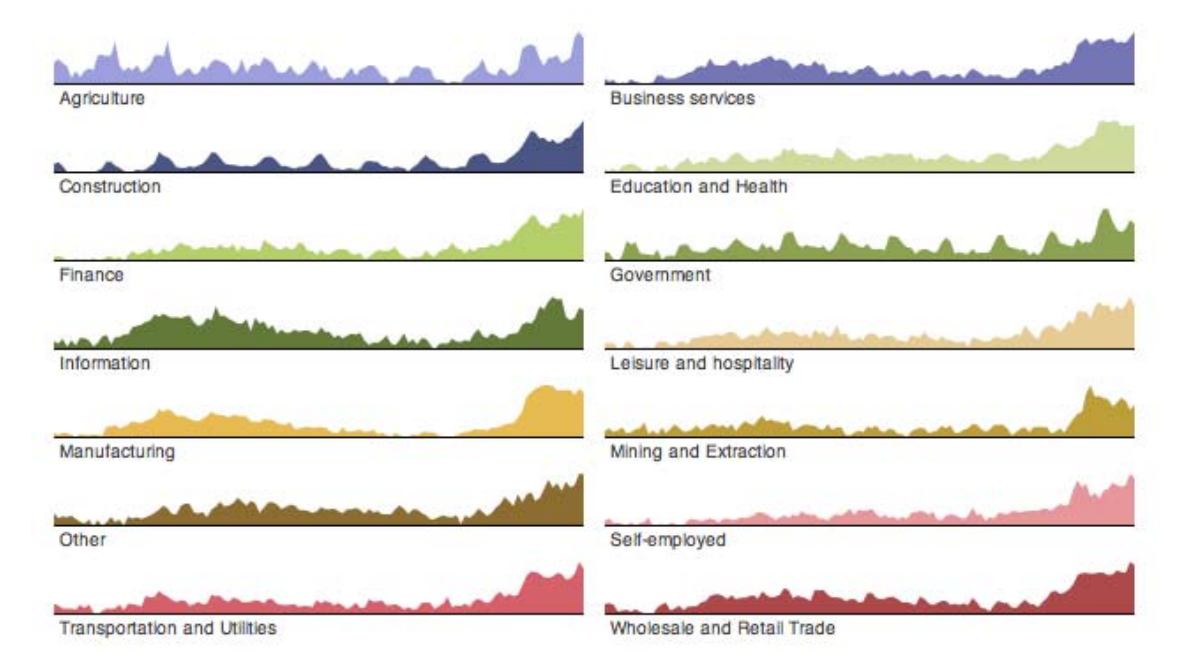

**Abbildung 2.1: Beispiel einer Darstellung von small multiples (Heer et al. 2010)**  Die Entwicklung der Anzahl Arbeitslosen im Zeitverlauf ist für verschiedene Berufsbereiche separat dargestellt.

Neben der Wahl der Visualisierungsmethode spielt auch die kartographische Symbolisierung für das Verstehen der Zusammenhänge der Daten eine zentrale Rolle. Für statische Karten sind dazu die von Bertin (1983) beschriebenen sieben visuellen Variablen hervorzuheben. Diese, namentlich Position, Grösse, Wert, Textur, Farbton, Orientierung und Form, spielen eine entscheidende Rolle in der Kartengestaltung. Monmonier (1990) fügte dem später die Zeit als achte visuelle Variable hinzu. Durch die Betrachtung der Zeit als visuelle Variable weitete sich das Spektrum der Visualisierungsmethoden. Durch eine zeitliche sowie zwei oder drei räumliche Dimensionen lassen sich dynamische Karten konstruieren (Di Biase et al. 1992). Monmonier (1990) erkannte früh, dass sich die kartographische Forschung vom Bild einer einzigen optimalen Karte verabschieden sollte. Vielmehr sollte damit begonnen werden, Kartensequenzen zu erstellen und diese mit statistischen Diagrammen und Text zu erweitern. Das daraus entstandene dynamische Mapping ermöglicht verschiedene Formen der kartographischen Ausdrucksweise, welche für statische Karten nicht gelten. Dazu gehören gemäss Di Biase et al. (1992) Animation, Sonifikation und Interaktion. Animationen und interaktive visuelle Repräsentationen sind dabei äusserst wichtig für das Verständnis von räumlichen sowie Raum-Zeit-Daten. Aber auch dynamisches Mapping kann an seine Grenzen stossen, vor allem wenn riesige Datenmengen erforscht und analysiert werden sollen. Dies ist nicht allein auf technische Limitationen, sondern auch auf die limitierten Wahrnehmungseigenschaften der Menschen zurückzuführen. Daher wird auch eine Kombination von Visualisierung und Analysemethoden

vorgeschlagen (Andrienko & Andrienko 2007). Ähnlich den visuellen Variablen in statischen Karten lassen sich auch solche für die dynamische Kartengestaltung definieren. Dazu gehören die Dauer und Änderungsrate zwischen zwei Szenen sowie die Reihenfolge der (Karten)-Szenen bei der Visualisierung (Di Biase et al. 1992).

#### **2.2 Methoden der "Change detection" in Raum-Zeit-Daten**

Wie sich raum- und zeitabhängige Daten visualisieren lassen, wurde soeben beschrieben. Durch die zunehmenden Möglichkeiten, Daten über lange Zeiträume zu erfassen, wächst die Bedeutung der Veränderungserfassung bestimmter Phänomene. Ein zentraler Aspekt der aktuellen kartographischen Forschung beschäftigt sich mit der so genannten *change detection*. Dabei ist es von grosser Wichtigkeit, das kartographische Design an die menschlichen Fähigkeiten zur Erkennung dieser Veränderungen anzupassen (Fish et al. 2011). Dazu ist im Laufe der Zeit eine Vielzahl an Methoden entstanden, um Veränderungen im Zeitverlauf zu visualisieren und zu quantifizieren. So können Datenmanipulationen, beispielsweise durch Aggregation der Daten in der räumlichen oder zeitlichen Dimension helfen, zeitlich veränderte Muster zu erkennen (Andrienko & Andrienko 2007). Dies ist zwar mit Informationsverlust verbunden, die Generalisierungen können sich aber positiv auf die Erkennung von Veränderungsmustern auswirken. Dabei ist der Grad der Datenaggregation zentral, denn die Aggregation muss für die Analyseziele möglichst adäquat gewählt werden (Andrienko & Andrienko 2007). Aggregation spielt beispielsweise bei der Methode der "Bewegung der Kartenmittelpunkte" eine grosse Bedeutung. Dabei repräsentiert jeweils ein Punktsymbol das Zentrum der Daten. Dies lässt sich besonders gut für diverse Populationen, wie beispielsweise für die menschliche Bevölkerung eines Staates benutzen. Dabei können die "Bevölkerungsschwerpunkte" für bestimmte Zeiteinheiten auf einer Karte eingetragen und deren Bewegung im Zeitverlauf verfolgt werden (Monmonier 1990).

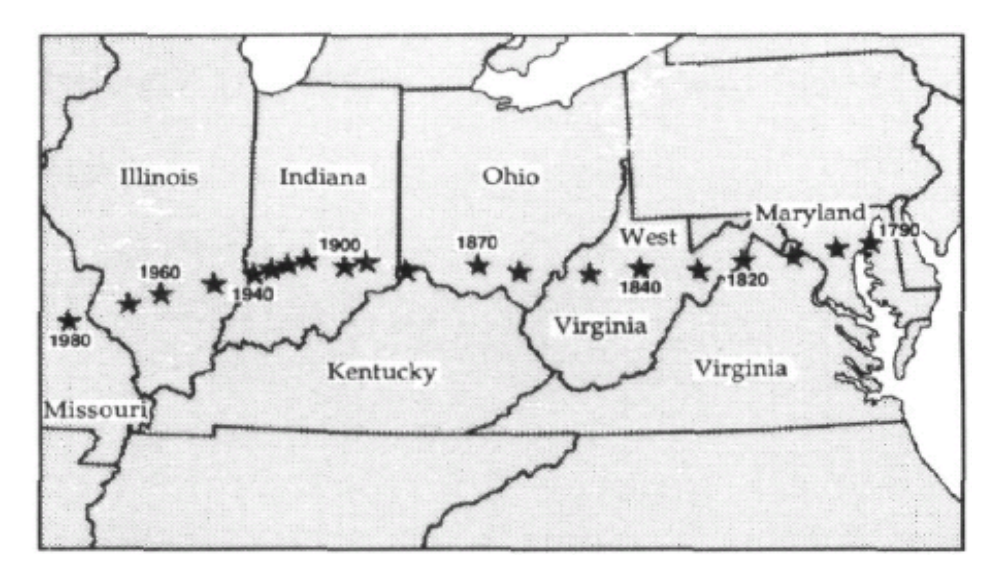

#### **Abbildung 2.2: Beispiel einer center-movement-Karte (Monmonier 1990)**

Die Karte zeigt die Bewegung des Bevölkerungsschwerpunktes von Ost nach West in den USA im 10- Jahresrhythmus.

Eine Methode, um Unterschiede zwischen zwei Zeitschritten in einer Karte darzustellen, ist die so genannte *change map*. Dabei können verschiedene visuelle Symbole wie Grösse oder Farbe verwendet werden, um die Richtung, Rate oder die absolute Veränderung darzustellen (Monmonier 1990). Statische Karten und Kartenvergleiche, wie soeben beschrieben, wurden zunehmend durch Animationen abgelöst. Di Biase et al. (1992) nennen in ihrer Arbeit mehrere Arten der Visualisierungsveränderung. Für die Wahrnehmung räumlicher Veränderungen können Fly-Bys zum Einsatz kommen. Dabei verändert sich der Betrachtungspunkt der Beobachter. Um Attribut-Veränderungen zu erkennen, kann der Betrachter zwischen verschiedenen Datenaggregationen wechseln und dabei auch die Reihenfolge und Geschwindigkeit der Animation anpassen. Für diese Arbeit von grosser Bedeutung aber ist die chronologische Veränderung. Dabei wird die räumliche Veränderung eines Phänomens von einem konstanten Blickwinkel aus im Zeitverlauf wiedergegeben. Di Biase et al. (1992) sprechen hierbei von der effektivsten Anwendung einer Animation in der sozialen und physischen Wissenschaft.

Animationen können auch für Choroplethenkarten zum Einsatz kommen. Diese ermöglichen es, Zeitserie-Daten so zu visualisieren, dass Veränderungen über die Zeit anschaulich dargestellt und erfasst werden können (Fish et al. 2011). Weil in den bisherigen Arbeiten mit den dieser Arbeit zugrunde liegenden Daten Choroplethenkarten als Visualisierungsinstrument eingesetzt worden sind, wird im folgenden Abschnitt spezifisch ein Überblick über die Vergleichbarkeit und die Quantifizierung von Veränderungen in Choroplethenkarten gegeben.

#### **2.3 Quantifizierung von Veränderungen zwischen Choroplethenkarten**

Der Vergleich zweier Choroplethenkarten wurde auf unterschiedliche Art und Weise angegangen (Goldsberry 2004). Lloyd und Steinke (1977) befassten sich intensiv mit den Auswirkungen des Kartendesigns auf den subjektiven Vergleich von Choroplethenkarten. Evans (1977) erforschte den Kartenvergleich zur selben Zeit im Kontext der Wahl von Klassierungs-Intervallen für eine Zeitserie von Choroplethenkarten. Eine seiner wichtigsten Erkenntnisse betraf die Erkennung von Veränderungen, wenn Choroplethenkarten verschiedener Zeitstände miteinander verglichen werden sollten. Er schlug vor, für jede Karte die exakt gleichen Klassengrenzen zu benutzen. Dazu sollten alle Daten in einer Obermenge zusammengefasst, darin klassiert und diese Klassierung anschliessend auf alle Karten angewendet werden.

In eine andere Richtung forschte Monmonier (1975). Er erkannte, dass die Klassierung der Daten in Choroplethenkarten ein zentrales Design-Element darstellt und die Karten wesentlich beeinflussen. Mit Hilfe von *cross-classification-arrays* machte er einen ersten Schritt in Richtung der Quantifizierung von Unterschieden zwischen Choroplethenkarten. Er verwendete diese Arrays, um die Korrelation zwischen zwei Choroplethenkarten zu messen. Zwei Jahrzehnte später hielt Monmonier (1994) fest, dass im Bereich der Erforschung von Klassifikationseffekten für dynamische Choroplethenkarten noch immer grosse Lücken bestehen. Di Biase et al. (1992) erwähnten als erste die Begriffe der *Rate of change* und *Magnitude of change* (MOC) im Zusammenhang mit animierten Karten. Die Änderungsrate entspricht dabei der MOC dividiert durch die Dauer zwischen zwei Kartenframes. Die MOC wurde dabei als Grad der Veränderung der Attribute sowie der Position

zwischen zwei Kartenframes definiert. Dabei handelte es sich aber nicht um eine eigentliche Quantifizierung der Unterschiede zwischen zwei Karten, sondern es standen in erster Linie die Änderungsrate und die Dauer zwischen zwei Kartenframes im Vordergrund.

Erst Goldsberry (2004) nutzte die von Monmonier (1975) erwähnten *cross-classification-arrays* und verwendete diese, um Richtung sowie Quantität der Veränderung zwischen zwei sowie einer Serie von Choroplethenkarten zu messen. In den Arrays hielt er jeweils fest, wie sich für jede Untersuchungseinheit die Klassen von der einen zur anderen Choroplethenkarte veränderten.

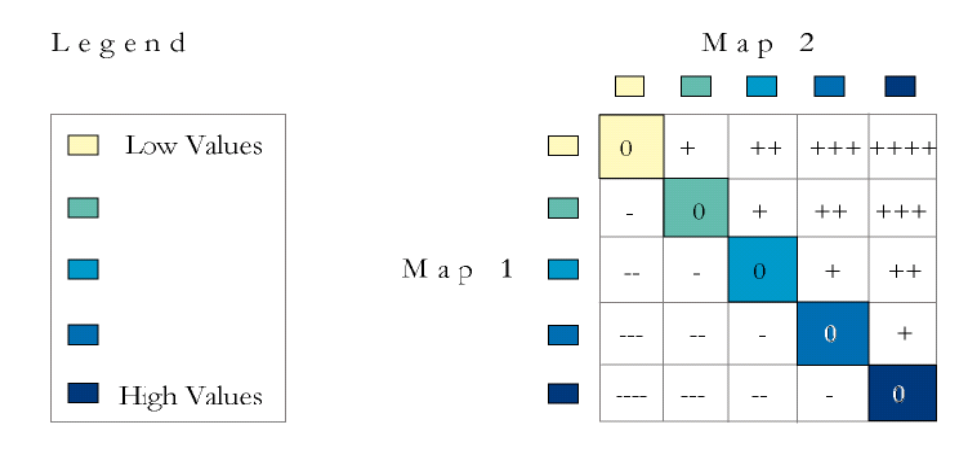

**Abbildung 2.3: Beispiel eines cross-classification-arrays (Goldsberry 2004)** 

Dieses Beispiel zeigt, wie zwei Karten mit derselben (hier fünf Klassen umfassende) Kartenlegende miteinander verglichen werden. Die Werte in der Diagonale des *cross-classification-arrays* (rechts) stehen für die Untersuchungseinheiten, in welchen keine Veränderung zwischen den beiden zu vergleichenden Choroplethenkarten registriert wird. Stärkere Veränderungen sind entsprechend positiv oder negativ gewichtet.

Für animierte Choroplethenkarten passte Goldsberry (2004) die Definition der MOC von Di Biase et al. (1992) leicht an. Weil zwischen zwei Choroplethenkarten keine Veränderung in der Position auftritt, kann die MOC mit der Anzahl der Untersuchungseinheiten gleichgesetzt werden, die zwischen den beiden Szenen die Klassenzugehörigkeit wechseln. Goldsberry (2004) wendete die Methode der quantitativen MOC-Werte auf eine Serie von Choroplethenkarten an, welche den Anteil von Hauseigentümern in den USA auf Basis der Staaten in einem Abstand von 10 Jahren zeigten. Im Bezug auf die Animationen der Kartenserie schloss er, dass bei grosser MOC der zeitliche Abstand zwischen zwei Kartenframes länger, bei kleiner MOC hingegen kürzer sein sollte, damit dem Nutzer mehr Zeit zur Erfassung der grösseren Unterschiede bleibt.

Später erweiterte Goldsberry zusammen mit Battersby (2009) den Begriff der quantitativen MOC. Sie unterschieden neu zwischen zwei quantitativen Werten. Die *Basic magnitude of change* (BMOC) entspricht der ursprünglich definierten MOC. Neu geschaffen wurde hingegen die *Magnitude of rank change* (MORC). Dabei wird nicht nur erfasst, ob sich die Klasse, die einer Untersuchungseinheit zugewiesen wurde verändert hat, sondern es wird auch der Grad der Veränderung mit einbezogen. Die MORC quantifiziert demnach die kumulative Rangdistanz zwischen zwei Choroplethenkarten und liefert mehr Informationen über das Ausmass der Veränderung. Beide Werte lassen sich normalisieren, indem sie durch die Anzahl der Untersuchungseinheiten dividiert werden.

## **2.4 Analyse und Quantifizierung räumlich veränderter Verteilungsmuster im Tagesverlauf**

Im Bereich der Huftierforschung wird die Bewegung der Tiere im Tagesverlauf meist mit Hilfe von Tracking-Systemen, beispielsweise mit Radiotransmittern aufgezeichnet (Pépin et al. 2009). Georgii (1981) sowie Georgii & Schröder (1983) haben für weibliche Rothirsche in einem Gebiet der Alpen mehrere Tiere mit Radiotransmittern versehen und über mehrere Jahre hinweg Daten über die Aktivität der Rothirsche gesammelt. Damit konnten die Autoren dieser Arbeiten die Aktivität der Tiere pro Stunde über den gesamten Tagesverlauf darstellen. Dabei wurde vor allem Wert auf die Analyse der Aktivitätsmuster gelegt, der eigentlichen räumlichen Verteilung dagegen aber kaum Beachtung geschenkt. Einen Schritt in diese Richtung taten Ager et al. (2003), als sie Huftiere in den Rocky Mountains mit Radiotransmittern versahen und über sechs Jahre hinweg Daten über den Tagesverlauf der Tiere erzeugten. Sie berechneten für jede Tierart die Position im Stundenmittel, womit der gesamte Tagesverlauf über 24 Stunden abgedeckt werden konnte. Dabei wurden ausserdem mehrere Perioden von der Dauer eines Monates aggregiert. Für die verschiedenen erfassten Habitatsund Bewegungsvariablen (z.B. Distanz zum nächsten Fluss oder Hangneigung) wurden für jedes Monatsintervall periodische Funktionen (Sinus und Cosinus) für verschiedene Tageszeitzyklen angepasst. Diese von Diggle (1990) beschriebene Methode ermöglichte so die Berechnung von Regressionskoeffizienten pro Tierart für jede Habitats- und Bewegungsvariable.

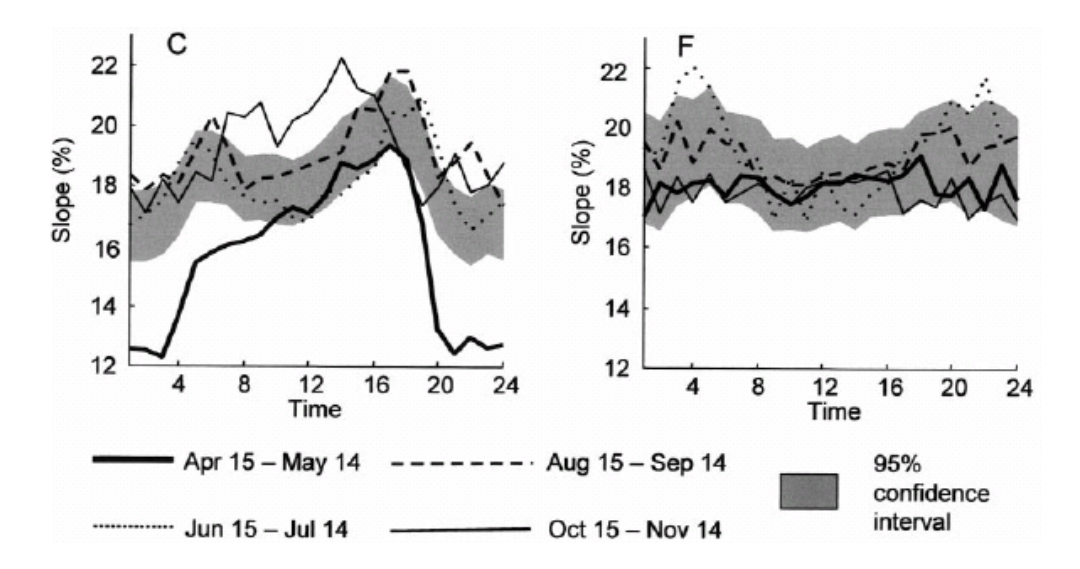

**Abbildung 2.4: Bevorzugte Hangneigung zweier Rothirscharten im Tagesverlauf (Ager et al. 2003)**  Die beiden Diagramme zeigen gemittelt die bevorzugten Hangneigungen zweier Rothirscharten über den Tagesverlauf für vier jeweils einen Monat umfassende Zeitperioden.

Für Unterschiede zwischen den Monatsintervallen wurde für jede dieser Variablen für spezifische Stunden im Tagesverlauf ein sequenzieller Bonferroni Vergleichstest durchgeführt, welcher von Rice (1989) beschrieben worden ist. Damit liessen sich Unterschiede einzelner Monatsintervalle für die definierten Variablen quantifizieren, jedoch nur zu vereinzelten Stunden. Anzumerken bleibt, dass in dieser Analyse mit dem tageszeitlichen Aspekt und der Betrachtung von Monatsintervallen zwei Zeitkomponenten berücksichtigt werden, die Bewegungsdaten aber über alle sechs Untersuchungsjahre aggregiert worden sind.

Weitere Studien, welche die Tagesgangzyklen von Huftieren berücksichtigen und untersuchen sind hingegen rar (Ager et al. 2003), obwohl gerade in der Huftierforschung das Verständnis des Tierverhaltens auf verschiedenen Skalen von Bedeutung ist (Gross et al. 1995). In Bereichen ausserhalb der Huftierforschung ist meines Wissens nach kaum etwas darüber bekannt, wie ein verändertes räumliches Verteilungsmuster im Tagesverlauf über mehrere Untersuchungsjahre quantifiziert werden kann.

### **2.5 Ansätze und Konzepte zu Aktivitäts- und Bewegungsmustern von Huftieren**

Für ein erfolgreiches Management, insbesondere in Nationalparks, ist die Berücksichtigung langer Zeitreihen über Populationsschwankungen sowie demographischer Variation von Bedeutung (Sæther 2006). Möglichkeiten zur Erfassung von (Huftier-)Beständen über lange Zeiträume sind viele vorhanden, wichtig ist jedoch vor allem die Konsistenz der Daten, damit diese über lange Zeiträume hinweg analysiert werden können.

Singh & Milner-Gulland (2011) haben verschiedene Monitoring-Methoden für Huftiere zusammengefasst. Untersuchungen aus der Luft und von Bodenfahrzeugen aus liefern gute Schätzungen für Gesamtbestandszahlen und decken grosse Gebiete ab, sind in der Regel aber kostenintensiv und für die Untersuchung von Aktivitäts- und Bewegungsmustern ungeeignet. Um die Aktivitätsmuster von Huftieren zu untersuchen, kommen in der Regel kleinräumigere Methoden zum Einsatz, welche sich auf wenige Individuen konzentrieren. So liefern beispielsweise auch Kamerafallen, das Zählen von Spuren oder punktuelle Erhebungen relativ gute Schätzungen über die Gesamtbestände eines Gebietes und geben einen Einblick in die Dynamik der Tiere im Tagesverlauf. In der aktuellen Huftierforschung wird aber oft mit einer anderen technischen Methode hantiert. Dabei werden einzelne Individuen mit einem Tracking-System oder Radiotransmittern ausgerüstet. Mittels GPS-Tracking lassen sich so die zurückgelegten Strecken von Huftieren messen und im Tages- als auch im Jahresverlauf vergleichen (Pépin et al. 2009). Die Radiotransmitter mit Aktivitätssensoren dagegen messen die Kopfbewegungen der Tiere, womit sich alle besenderten Tiere für einen definierten Zeitraum als aktiv oder passiv klassieren lassen (Carranza et al. 1991, Pépin et al. 2006, Kamler et al. 2007). Einerseits lassen sich damit die Aktivitätsmuster einer Tierart in den verschiedenen Jahreszeiten vergleichen (Pépin et al. 2006), andererseits können dadurch auch Unterschiede im Aktivitätsmuster zwischen den Geschlechtern einer Tierart erkannt werden, wie in mehreren Arbeiten für die Rothirsche gefunden worden sind (Georgii 1981, Georgii & Schröder 1983).

Eine vor allem im SNP gebräuchliche Methode zur Erfassung der Aktivitätsmuster verzichtet fast gänzlich auf technische Hilfsmittel, ermöglicht keine Rund-um-die-Uhr-Überwachung, ist aber weniger ressourcen- und kostenintensiv. Dabei werden die Huftiere in einem begrenzten Gebiet an verschiedenen Tagen über den ganzen Tag von Menschen beobachtet, ihr Verhalten sowie ihre Position festgehalten und diese Daten später statistisch ausgewertet (Filli 1990). Im Gegensatz zu den

radiotelemetrischen Daten verfügen die durch den Menschen erhobenen Daten zwar über eine wesentlich niedrigere Datenquantität, dafür sind durch die Erhebung zusätzlicher (räumlicher) Attribute detailliertere Informationen über den Raum, das Verhalten und die Umgebung der Tiere vorhanden.

#### **2.6 Forschungslücken**

Heer et al. (2010) haben beschrieben, dass sich Visualisierungen für die Exploration bisher unerforschter Datensätze eignen. Zähldaten, wie sie dieser Arbeit zugrunde liegen, sind meinem Wissen nach noch nie für zwei Zeitkomponenten visualisiert worden. Ebenso wenig scheint es Lösungsansätze zu geben, wie sich eine im Tagesverlauf veränderte Raumnutzung über mehrere Jahre hinweg geeignet visualisieren lässt. Lücken bestehen meiner Ansicht nach aber nicht nur in deren Visualisierung, sondern vor allem auch in der Quantifizierung der Veränderung. Ansätze dazu finden sich beispielsweise in Ager et al. (2003) oder bei Goldsberry (2004). Letzterer hat die MOC zwischen zwei Choroplethenkarten quantifiziert. Diese sowie die Folgearbeit zusammen mit Battersby (2009) gebrauchten den Begriff der MOC stets für animierte Kartenserien, um die Dauer zwischen zwei Kartenframes zu regeln. Goldsberry (2004) hat den Verlauf der MOC auf einer Zeitachse für eine Kartenserie dargestellt, jedoch entkoppelt von den Choroplethenkarten, der eigentlichen Datengrundlage. Ein Design, das es dem Betrachter ermöglicht, die Choroplethenkarten zusammen mit den Werten der MOC auf einen Blick zu erfassen, fehlt gänzlich. Weil sich die Datengrundlage bei Goldsberry (2004) von jener dieser Arbeit vor allem bezüglich der räumlichen und zeitlichen Auflösung der zu untersuchenden Phänomene unterscheidet, bleibt unklar, ob die Methode der MOC oder MORC als quantitatives Mass eine Bereicherung sein kann, wenn es darum geht, räumliche Muster und deren Veränderungen über die Zeit zu analysieren.

Goldsberry (2004) spricht davon, dass die MOC eine eigentliche Designvariable ist. Studien über die Sensitivität der MOC- und MORC-Werte gegenüber der Klassierungsmethode, der Anzahl in den Choroplethenkarten verwendeter Klassen oder der Datenaggregation in räumlicher als auch zeitlicher Dimension sind mir jedoch keine bekannt. Goldsberry & Battersby (2009) monieren zwar, dass die Anzahl *transitions* mit steigender Klassenzahl rasch ansteigt und für die Benutzer eine Erkennung der Veränderungen immer schwieriger wird, dies ist jedoch ebenfalls nur auf animierte Karten bezogen.

#### **2.7 Forschungsfragen**

Obwohl dieser Arbeit Daten zugrunde liegen, welche sich mit der Bewegung von Huftieren beschäftigen, sind die Ziele und Fragestellungen nicht in erster Linie wildtierbiologischer Natur. Im Zentrum stehen die GIS-Methoden der Analysen dieser Arbeit. Trotzdem sollen soweit möglich auch auf wildtierbiologischer Ebene Resultate diskutiert werden. Die Forschungsfragen, welche sich grösstenteils aus den Forschungslücken ableiten, gliedern sich deshalb in GIS-methodische sowie wildtierbiologische Fragen.

#### **GIS-methodische Forschungsfragen**

Neben der Analyse ist besonders für bisher noch unerforschte Datensätze die Visualisierung ein geeignetes Instrument, solche Datensätze zu untersuchen (Heer et al. 2010). Hierbei stellt sich die Frage, wie die bisherigen Visualisierungen der Zähldaten des SNP erweitert werden können, so dass beide zu betrachtenden Zeitkomponenten darin visualisiert werden können.

Forschungsfrage 1: Wie lässt sich eine veränderte Raumnutzung für eine explorative Datenanalyse in zwei Zeitebenen visualisieren?

Ager et al. (2003) haben Unterschiede von Bewegungen und Habitat-Nutzungen von Rothirschen in Monatsintervallen quantifiziert. Die dazu verwendeten Daten, welche mit Hilfe besenderter Huftiere entstanden sind, haben jedoch anderen Charakter als die Flächenzähldaten des SNP. Es bleibt offen, wie sich ein veränderter Tagesverlauf der Raumnutzung über mehrere Jahre hinweg quantifizieren lässt.

Forschungsfrage 2: Wie lässt sich ein veränderter Tagesverlauf der Raumnutzung über mehrere Jahre quantifizieren?

Im Umgang mit bisher unerforschten Datensätzen stellt sich bei der Analyse die Frage nach der Sensitivität bezüglich verschiedener Parameter. Bei raum- und zeitabhängigen Daten wie sie für die Flächenbeobachtungen vorliegen, sind besonders die räumliche und zeitliche Auflösung von Interesse.

Forschungsfrage 3: Wie sensitiv sind die gewählten analytischen Methoden in Bezug auf die räumliche und zeitliche Auflösung?

Es bleibt zudem die Frage offen, ob die Methode der *Magnitude of (rank) change* auch sinnvoll für die vorliegenden Flächenzähldaten verwendet werden kann. Denn diese weisen eine andere räumliche und zeitliche Auflösung auf, als jene Daten, mit welchen bis anhin die Methoden der MOC untersucht worden sind (Goldsberry 2004, Goldsberry & Battersby 2009, Fish et al. 2011).

Forschungsfrage 4: Kann, und wenn ja wie, die von Goldsberry (2004) beschriebene Methode der Magnitude of rank change (MORC) sinnvoll auf die dieser Arbeit zugrunde liegenden Zähldaten angewandt werden?

#### **Wildtierbiologische Forschungsfragen**

Aus wildtierbiologischer Sicht ist von Interesse, ob sich aus dieser Flächenzähl-Datenreihe räumlich veränderte Nutzungen der verschiedenen Huftierarten über die Jahre hinweg als auch im Tagesverlauf feststellen lassen. Solche Befunde könnten Anlass sein für weitere, detailliertere Studien im betreffenden Gebiet.

Forschungsfrage 5: Lassen sich räumlich veränderte Nutzungen der Huftiere über die Jahre hinweg und im Tagesverlauf feststellen?

In Anlehnung an diverse Arbeiten (Georgii 1981, Clutton-Brock et al. 1982, Staines et al. 1982, Haller & Haller 2002), welche für die Rothirsche ein geschlechterspezifisches Aktivitätsmuster gefunden haben, lässt sich fragen, ob sich Ähnliches auch aus den Daten des Untersuchungsgebietes im SNP finden lässt.

Forschungsfrage 6: Ist ein geschlechterspezifisches Verhalten der Rothirsche auch für die Raumnutzung im Untersuchungsgebiet des SNP zu finden?

### **3 Fallstudie SNP**

In diesem Kapitel wird ein kurzer Überblick über die Geschichte der Huftierforschung im SNP, die bisherigen Arbeiten mit den dieser Arbeit zugrunde liegenden Zähldaten sowie die Forschungsziele des SNP gegeben.

#### **3.1 Geschichte der Huftierforschung im SNP**

Die Erforschung der Huftiere wurde bereits in den ersten Jahren nach der Parkgründung im Jahr 1914 von verschiedenen Seiten verlangt. Jedoch wurde die Huftierforschung laut Burckhardt (1991) vorerst vernachlässigt, während die Forschungsarbeiten in anderen naturwissenschaftlichen Bereichen des SNP lanciert worden sind. Erst durch ein Wintersterben der Rothirsche in den 1950er Jahren wurde mit ersten Projekten zur Untersuchung der Rothirsche begonnen, unter anderem auch mit Hilfe individuell markierter Tiere (Filli 2006). Rund 20 Jahre später wurden Abschussplanungen von Rothirschen ausserhalb des SNP erarbeitet (Blankenhorn et al. 1979). Erst in einem weiteren Forschungskonzept Ende der 1980er Jahre wurden die Überwachung der Huftiere und deren Einflüsse auf das Ökosystem als prioritäre Aufgabe aufgefasst. Nach der letzten Jahrhundertwende wurde das Schwerpunktprogramm "Huftierforschung" formuliert, deren Untersuchungen sich auf die beiden Teilgebiete Il Fuorn und Val Trupchun konzentrieren (Filli 2006).

Vor der Einführung eines neuen Forschungskonzeptes 1989 sind Wildtiere im SNP nur innerhalb von befristeten Projekten untersucht worden. Dies änderte sich im Verlauf der 1990er Jahre, als man erkannte, dass die Vegetationsentwicklung auch von der Huftierökologie abhängig ist und daher nicht isoliert betrachtet werden soll (Filli & Suter 2006). Heute erfährt das Management von Huftierpopulationen laut Sæther (2006) in vielen Regionen der Welt grosses öffentliches Interesse, weil die Huftiere meist Schlüsselarten in ihren Ökosystemen sind und für den Naturschutz eine zentrale Rolle spielen.

Heute ist der Schweizerische Nationalpark gemäss der Weltnaturschutzunion (IUNC) ein Schutzgebiet der Kategorie 1a und dient daher auch der wissenschaftlichen Forschung (Filli & Suter 2006). Im Verlaufe der bald hundertjährigen Geschichte des SNP sind eine Vielzahl an Arbeiten publiziert worden. Im nächsten Kapitel wird kurz auf jene Arbeiten eingegangen, welche sich mit Flächenzähldaten auseinandergesetzt haben, wie sie auch in dieser Arbeit analysiert werden. Jedoch wurden diese nicht für das Val Foraz, sondern für andere Untersuchungsgebiete im SNP erhoben.

#### **3.2 Stand der Forschung im SNP**

Eine erste Arbeit mit Flächenbestandszahlen von Huftieren geht auf das Jahr 1972 zurück. Als Teil eines Forschungsprogramms der Arbeitsgruppe für Wildforschung hat der Diplomand A. Hofmann unter der Leitung von B. Nievergelt 1970 mit der Datenaufnahme begonnen (Hofmann & Nievergelt 1972). In einem Untersuchungsgebiet im Val Trupchun am Rande des Nationalparks wurden während sechs- bis achttägiger Beobachtungsperioden die Daten erhoben. Dazu wurde das Untersuchungsgebiet zuvor in 145 ökologisch möglichst homogene Teilflächen gegliedert. Von der Morgen- bis zur Abenddämmerung wurden dann alle 90 Minuten von zwei festgelegten Beobachtungspunkten aus die Anzahlen jeder Tierart pro Teilfläche notiert. Für jedes einzelne registrierte Individuum wurden zusätzliche Attribute wie Geschlecht und Aktivität festgehalten. Mit diesem Datensatz wurden Biotopsansprüche und Interaktionen zwischen Tierarten untersucht sowie der Äsungsdruck bestimmt (Hofmann & Nievergelt 1972).

Lange Zeit sind keine vergleichbaren Flächenzähldaten mehr im SNP erhoben worden. Erst mit der Diplomarbeit von Christian Stauffer im Jahre 1988 wurde diese Praxis fortgesetzt. In seiner Arbeit finden sich erste einfache Visualisierungen der Dichten verschiedener Tierarten. Dabei wurden Dichtewerte pro Teilfläche über den gesamten Untersuchungszeitraum gemittelt und diese in fünf Klassen in Form einer Choroplethenkarte abgebildet. Kurz darauf entstanden für das Val Foraz, Untersuchungsgebiet der vorliegenden Arbeit, auf gleiche Art und Weise die ersten Flächenzähldaten. Flurin Filli, heute Leiter für Betrieb und Monitoring im SNP und Mitbetreuer dieser Arbeit, hat in den Sommern der Jahre 1987 und 1988 die Daten für seine Diplomarbeit (Filli 1990) aufgenommen. Auch er nutzte darin das Instrument der Choroplethenkarte als Visualisierungsmethode, um die mittlere Dichte einer Art pro Teilfläche darzustellen und damit einen Überblick über die Verteilung einer Tierart im Untersuchungsgebiet zu erhalten.

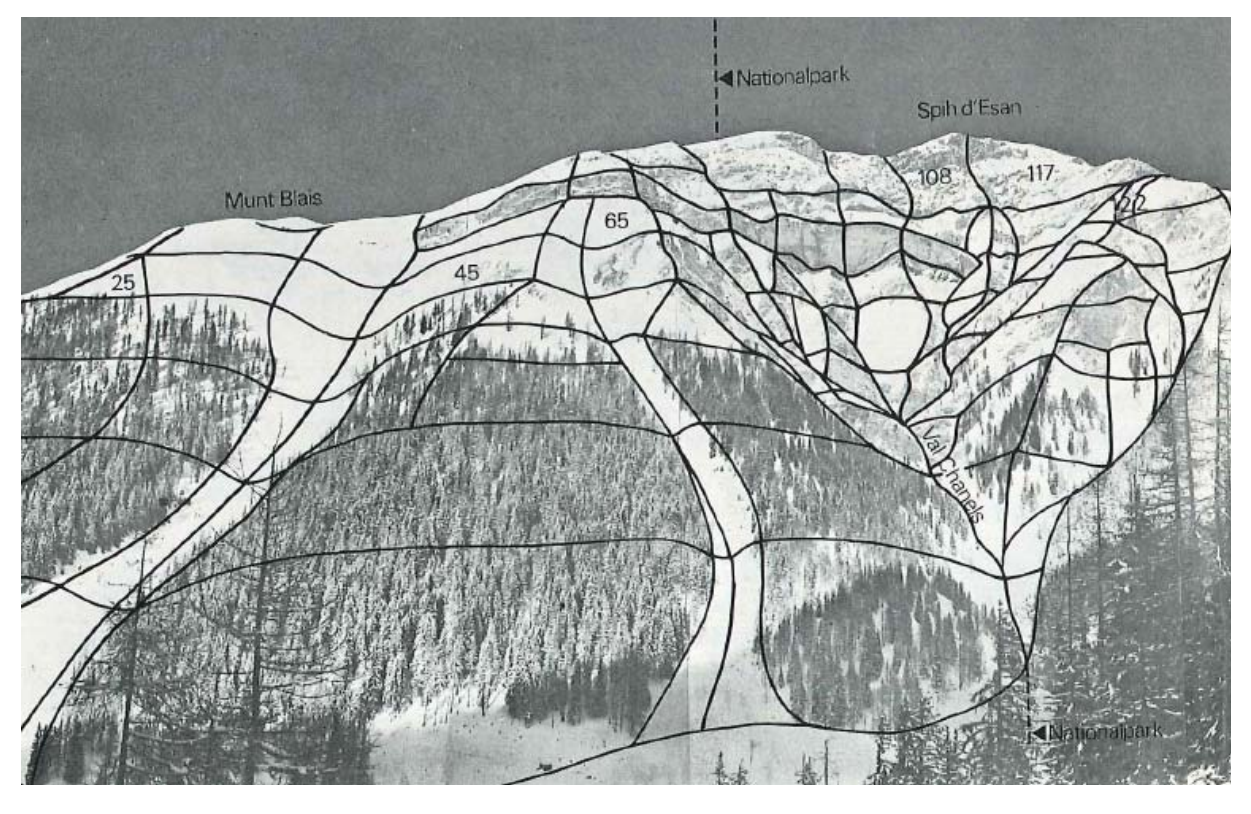

**Abbildung 3.1: Flächeneinteilung für ein Untersuchungsgebiet im Val Trupchun, SNP (Hofmann & Nievergelt 1972)** 

Den drei Arbeiten gemein ist, dass diese im Bereich der Ethologie und Wildforschung am Zoologischen Institut der Universität Zürich geschrieben worden sind. Dementsprechend fallen auch deren Analyseschwerpunkte aus: Die Methoden sind in erster Linie statistischer Natur, untersucht wurden vor allem Aktivitätsmuster, Konkurrenzverhalten, Koexistenz und Äsungsdruck (Hofmann & Nievergelt 1972, Stauffer 1988, Filli 1990). Eine weitere Gemeinsamkeit der oben erwähnten Arbeiten ist, dass jeweils höchstens zwei aufeinanderfolgender Jahre, nie aber grössere Zeitreihen analysiert worden sind. Ausserdem wurde nie das tageszeitliche Verteilungsmuster der Huftiere untersucht.

Erst Isabella Hegglin (1996) berücksichtigte in ihrer Diplomarbeit einen Zeitaspekt. Sie hat nebst ihren eigenen erhobenen Daten von 1994 auch jene von Hofmann & Nievergelt (1972) sowie von Stauffer (1988) in ihre Analysen mit einbezogen und damit den Vergleich der räumlichen Verteilung über mehrere Jahre ermöglicht. Da sich die Autorin mit drei Teilgebieten im Val Trupchun befasste, können diese Resultate in der vorliegenden Arbeit nicht zum Vergleich herangezogen werden, da mit dem Val Foraz ein anderes Untersuchungsgebiet betrachtet wird. Dennoch wird an dieser Stelle kurz auf die Analysemethoden eingegangen, mit denen die Autorin die drei Untersuchungsjahre verglichen und Aussagen über mögliche Trends in der räumlichen Verteilung der Huftiere gemacht hat.

In einem ersten Schritt ist die durchschnittliche Dichte jeder untersuchten Tierart über das gesamte Untersuchungsgebiet ermittelt und über die drei Untersuchungsjahre miteinander verglichen worden. Um Aussagen über die räumliche Verteilung innerhalb der Gebiete zu machen, nutzte die Autorin mittels Choroplethenkarten dieselbe Methode wie zuvor Stauffer (1986) und Filli (1990). Die Choroplethenkarten wurden anschliessend auf visueller Basis interpretiert und Aussagen über die Raumnutzung mit Hilfe von wissenschaftlicher Literatur zusammengefasst. In all diesen Arbeiten wurde für die Darstellung der Choroplethenkarten eine unterschiedliche und unbegründete Anzahl an Klassen verwendet. Aus den Arbeiten ist zudem nicht zu entnehmen, nach welcher Klassierungsmethode die Klassengrenzen zustande gekommen sind und ob die Klassierungsmethode an die Datenlage angepasst worden ist.

#### **3.3 Forschungsziele SNP**

Huftiere zu untersuchen ist aufgrund ihrer komplexen Interaktionen mit ihrer Umwelt äusserst schwierig (Filli 2006). Daher wird die isolierte Betrachtung einer einzelnen Population von Filli (2006) als geeigneter Einstieg betrachtet. Da Huftiere langlebig sind und mehrere Generationen miteinander im SNP vorkommen, braucht es zu einem vertieften Verständnis über die Populationsdynamik lange Untersuchungszeitreihen. Darum ist es wichtig, die Entwicklung der Bestände sowie die räumliche Verteilung der Huftiere weiterhin zu erfassen (Filli 2006). In Kombination mit Daten über einzelne markierte Tiere liefern sie die Basis für ein nachhaltiges Monitoring. Mit dem Schwerpunktprogramm "Huftiere in einem alpinen Lebensraum" (Filli 2000) ist man diesbezüglich auf einem guten Weg. Die Grundlagen dazu sind in diesem Programm erarbeitet worden, worauf in einem nächsten Schritt die Wissenslücken nach und nach geschlossen werden sollen. Dazu wird gemäss Filli (2006) das Schwerpunktprogramm den aktuellen Forschungsmöglichkeiten angepasst. Der SNP ist für die Sicherstellungen der Grundbedingungen vor Ort sowie der Daten bemüht. Daneben werden Kooperationen mit anderen Schutzgebieten im Alpenraum angestrebt, wie es im Kapitel über die zukünftige Huftierforschung im Zusammenfassenden Bericht steht (Filli 2006). Im aktuellsten Forschungskonzept des SNP wird festgehalten, dass die traditionellen Forschungen an einzelnen Huftierarten im Grundsatz fortgesetzt werden, aber auch vermehrt integrale Ansätze mit Langzeitstudien durchgeführt werden sollen (Schlüchter et al. 2007).

## **4 Untersuchungsgebiet, Daten und Software**

#### **4.1 Untersuchungsgebiet**

#### **4.1.1 Lage, Charakteristik und Bedeutung für Huftiere**

Als Untersuchungsgebiet dient in dieser Arbeit das Val Foraz. Es liegt im Val S-Charl, einem Seitental des Unterengadins im Osten des Schweizerischen Nationalparks (vgl. Abb. 4.1). Die Grenze verläuft im Osten gerade entlang der Parkgrenze, wobei das Untersuchungsgebiet mit Ausnahme einer kleinen Fläche im Südosten vollständig im Nationalpark liegt. Im Osten grenzt das Val Tavrü, seit 1993 ein allgemeines Wildschutzgebiet, an das Untersuchungsgebiet, im Westen liegt das Val Mingèr. Die Fläche des Untersuchungsgebietes ist mit etwas mehr als 300 Hektaren relativ klein, so dass von der Gebietsgrenze aus meist ein Grossteil des Untersuchungsgebietes einsehbar ist (Filli 1990). Das Val Foraz kann als enges, fast auf der gesamten Nord-Süd-Achse schluchtartig eingeschnittenes Tal angesehen werden. Der Fluss Aval Foraz entspringt etwa in der Gebietsmitte, verlässt das Tal in Richtung Nord-Nordost und schneidet das Tal in eine West- und eine Osthangseite.

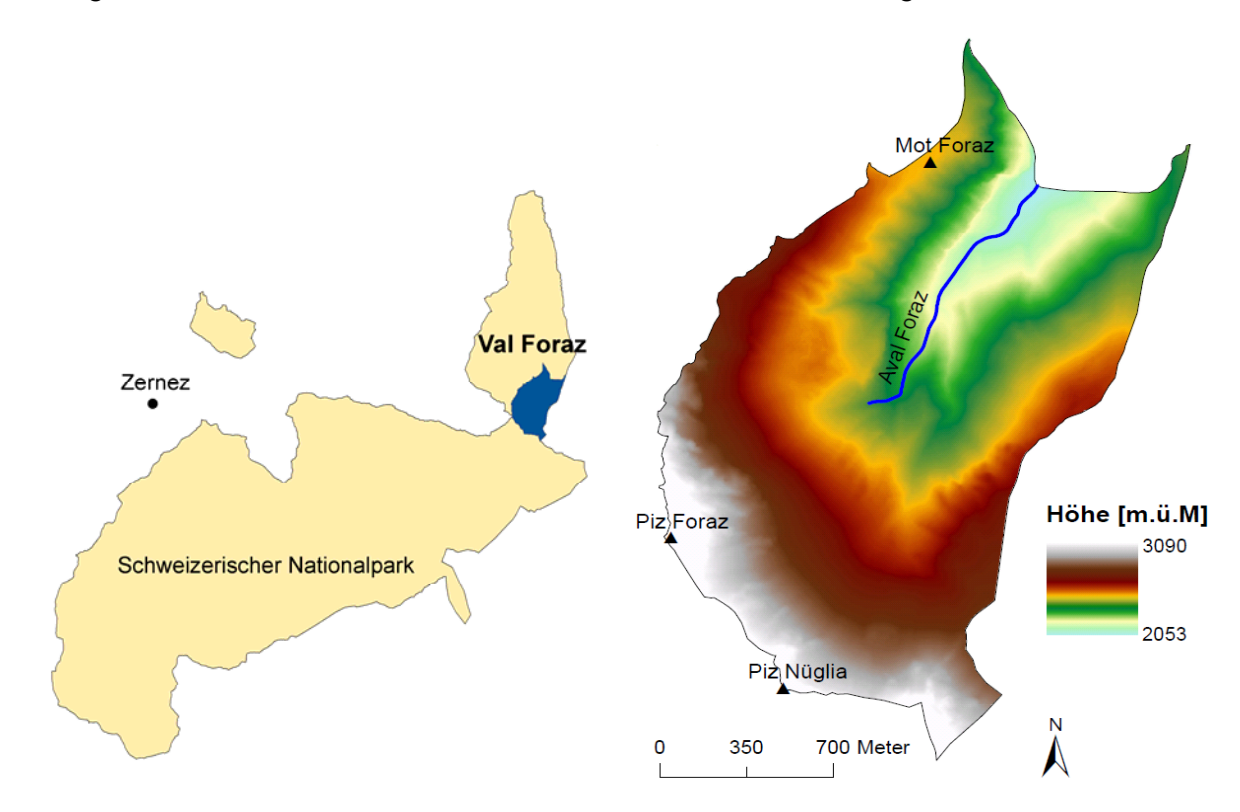

**Abbildung 4.1: Lage des Untersuchungsgebietes und Detail-Ansicht (Quelle: SNP; eigene Darstellung)**  Die Karten zeigen die Lage im SNP (links) sowie die Geländecharakteristiken (rechts) des Untersuchungsgebietes.

Auf der Hangseite im Westen des Flusses befindet sich ein Legföhrenbuschwald, oberhalb davon dominieren alpine Weiden und Gerölle das Landschaftsbild. Auf der gegenüberliegenden, etwas flacheren Hangseite befindet sich ein Lärchen-Arvenwald, der Rest ist vor allem von alpinen Weiden geprägt. Der südliche Teil des Untersuchungsgebietes besteht vorwiegend aus Geröllen und in den höheren Lagen ab etwa 2600m ü.M. aus felsigem Untergrund. Das Gestein ist karbonathaltig und vorwiegend dolomitischer Art (Filli 1990). Das Gebiet erstreckt sich über rund tausend Höhenmeter, mit dem Piz Foraz im Südwesten als grösste Erhebung auf 3090m ü.M.

Das Wegegebot für die Parkbesucher sowie der Jagdschutz, welche im Nationalpark im Gegensatz zu den umliegenden Gebieten gelten, lassen sich als Hauptgründe aufführen, wieso der Nationalpark als Sommerlebensraum für die Rothirsche attraktiv ist. Dadurch sind die Störungen der Menschen für die Huftiere gering und berechenbar (Filli & Nievergelt 1996). Im Val Foraz finden die Huftiere im Sommer aufgrund der Weideflächen und des Flusses Nahrung sowie Schutz durch die Wälder. Die Rothirsche wechseln oft ihr Sommereinstandsgebiet und halten sich vor allem tagsüber im Val Foraz auf, wenn im Val S-Charl Anfang Juli die Alpen bestossen werden (Filli 1990). Die Rothirsche kommen meist in den frühen Morgenstunden aus verschiedenen Richtungen aus den umliegenden Gebieten in das Val Foraz und verlassen es gegen Abend wieder.

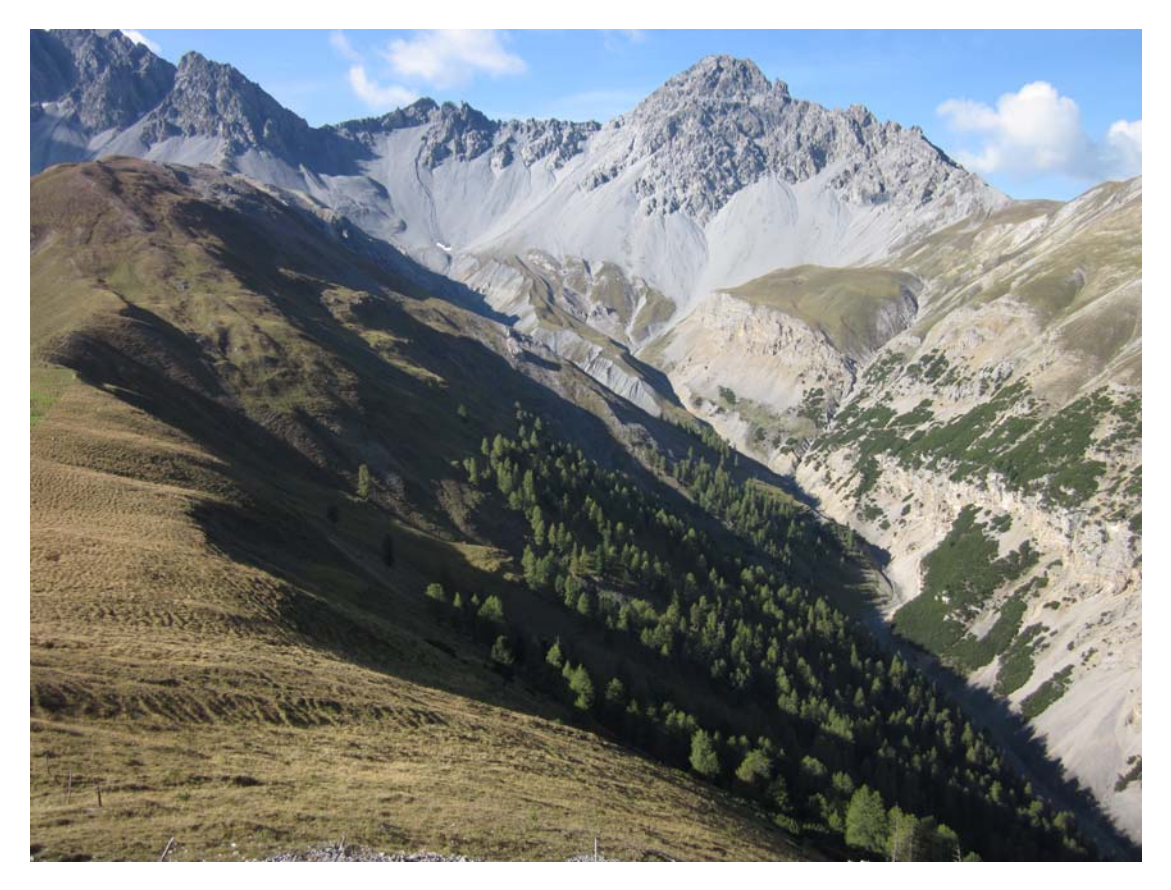

**Abbildung 4.2: Sicht vom Beobachtungspunkt in das Untersuchungsgebiet**  (Quelle Foto: Daniel Hermann, 17.09.2011)

#### **4.1.2 Feldeinteilung im Untersuchungsgebiet**

Für die Zählung der Huftiere hat Flurin Filli (1990) das Untersuchungsgebiet in mehrere Teilflächen unterteilt. Dabei kamen ökologische und praktische Gesichtspunkte zum Tragen. Die Feldeinteilung orientierte sich nach denselben Kriterien wie bei Hofmann & Nievergelt (1972) und Stauffer (1988). Diese strebten ökologisch möglichst homogene Teilflächen an. Zudem sollten sich die Teilflächen auch optisch möglichst optimal voneinander abgrenzen lassen (Stauffer 1988, Filli 1990). Diese beiden Kriterien gehen oft Hand in Hand, da beispielsweise der Beobachter sehr gut eine bewaldete von einer nicht bewaldeten Fläche unterscheiden kann. Das zweite Kriterium sollte vor allem helfen, eine hohe Datengenauigkeit zu erreichen. Denn nur wenn der Beobachter aufgrund des Standortes eines Huftieres die korrekte Fläche zuordnen kann, lässt sich eine solche erreichen. Dabei sind für das Val Foraz total 103 Teilflächen entstanden (vgl. Abb. 4.3). Diese Einteilung ist für sämtliche Untersuchungsjahre unverändert geblieben. Vom Beobachtungspunkt B aus, auf einer Anhöhe am nordöstlichen Gebietsrand auf rund 2350m ü.M. gelegen, sind aber deren fünf Teilflächen nicht einsehbar und daher für alle Untersuchungsjahre ohne Zähldaten geblieben (Flurin Filli, mündliche Information, 17.09.2011). Die Vergabe der Flächennummern folgte keiner strikten Regel und ist für sämtliche Analysen auch nicht von Bedeutung. Die Flächennummern dienen einzig der Zuweisung der Zähldaten im Feld zur jeweiligen Teilfläche.

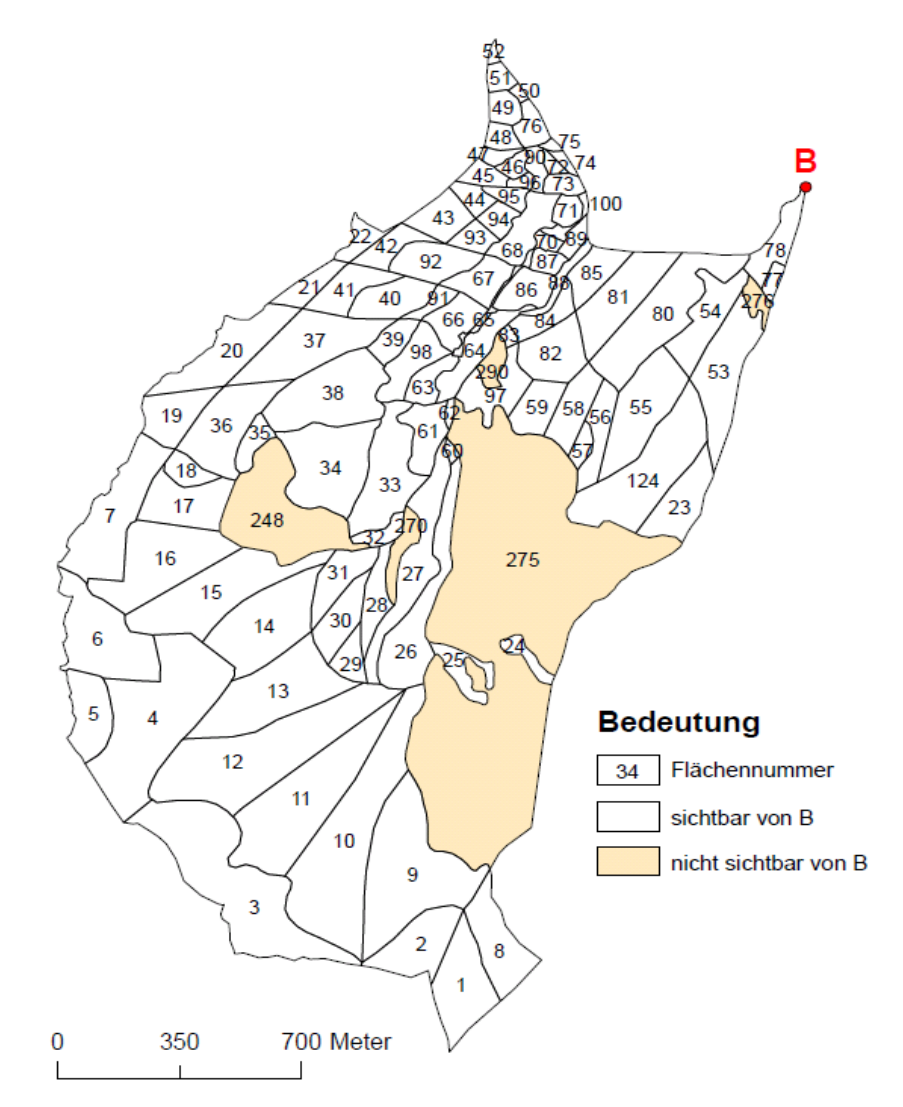

**Abbildung 4.3: Flächeneinteilung im Untersuchungsgebiet (Quelle: SNP; eigene Darstellung)** 

In dieser Karte sind die Grenzen der Teilflächen sowie die Flächennummern angegeben. B entspricht der Position des Beobachtungspunktes. Für die fünf Teilflächen in beiger Farbe sind keine Zähldaten vorhanden, da diese vom Beobachtungspunkt aus nicht zu sehen waren.

#### **4.2 Datengrundlage**

Alle in dieser Arbeit verwendeten Daten wurden vom SNP zur Verfügung gestellt und beinhalten die Huftierzähldaten in digitaler Form sowie die GIS-Daten des Untersuchungsgebietes. Dazu zählt neben der Feldeinteilung auch die Landschaftsstruktur nach HABITALP sowie verschiedene Höhenmodelle.

#### **4.2.1 Datenherkunft**

Ausgangspunkt für die Zähldaten des Val Foraz bildet ein Programm zur Erforschung der Huftierbelastung in alpinen Ökosystemen, das 1987 durch die wissenschaftliche Parkkommission ins Leben gerufen worden ist. In dessen Rahmen hat Flurin Filli seine Diplomarbeit verfasst, bei der er in den Sommern der Jahre 1987 und 1988 die ersten Flächenzählungen für das Val Foraz vorgenommen hat. In den darauffolgenden Jahren waren es meist Praktikanten, die diese Zählungen durchgeführt haben. Dabei wurden Daten von 2000 ebenfalls für eine Diplomarbeit verwendet (Schütte-Krug & Filli 2006). Hauptzweck der wiederholten Datenaufnahme war das angestrebte Langzeit-Monitoring der Huftiere. Flurin Filli hat die Personen jeweils persönlich für die Datenerhebung geschult und teilweise auch im Feld begleitet, wie er mir versichert hat (Flurin Filli, mündliche Information, 17.09.2011). Zähldaten bestimmter Jahre wurden erst wieder für diese Arbeit aus dem Archiv geholt und mussten teilweise durch Mitarbeiter des SNP digitalisiert werden (vgl. Tab. 4.a). Eine Übersicht über die Datenlage mit allen erfassten Tagen und Uhrzeiten folgt in Kapitel 4.2.3.

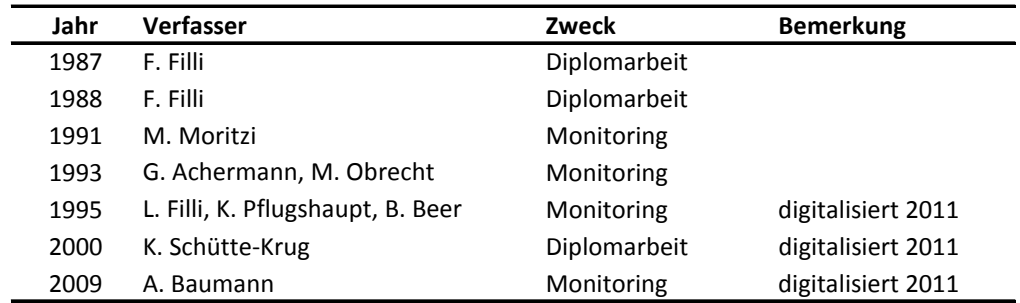

**Tabelle 4.a: Datenverfasser und Zweck (Quelle: SNP; eigene Darstellung)** 

#### **4.2.2 Datenerfassungsmethode**

Bei den vorliegenden Daten handelt es sich nicht um Punktdaten im eigentlichen Sinne, da kein GPS zum Einsatz gekommen ist. Vielmehr basiert die Aufnahme auf stündlichen Zählungen. Die Datenerfassung erfolgte jeweils vom immer gleichen Beobachtungspunkt aus. Dieser wurde im Rahmen der ersten Datenaufnahme im Jahr 1987 festgelegt und ist seither unverändert geblieben. Der Beobachtungspunkt musste zwei Bedingungen erfüllen: Einerseits musste man von dort einen möglichst guten Überblick über das gesamte Untersuchungsgebiet haben, andererseits sollte er auch relativ gut zugänglich sein, da mit der Datenaufnahme frühmorgens begonnen wurde (Flurin Filli, mündliche Information, 17.09.2011).

Für die Wahl der Beobachtungszeitpunkte waren unterschiedliche Gründe ausschlaggebend. Die Daten wurden vor allem in den Monaten Juli und August aufgenommen, da in dieser Zeit die Aktivität der Huftiere am grössten ist und am meisten Tiere beobachtet werden können. In den Wintern waren

aufgrund der Höhenlage und der damit verbundenen erschwerten Zugänglichkeit des Gebietes keine Beobachtungen möglich gewesen, ausserdem wird das Untersuchungsgebiet in der kalten Jahreszeit kaum von den Huftieren besucht (Flurin Filli, mündliche Information, 17.09.2011). Damit die Datenaufnahmen über eine gute Qualität verfügen, ist stets nur bei guter Sicht gezählt worden. Um den Tagesgang der Huftiere möglichst vollständig zu erfassen, wurde eine tägliche Untersuchungsdauer von 13 Stunden in Folge, in der Regel von 7 bis 19 Uhr angestrebt (Filli 1990). Um die Quantität der Daten in den Jahren 1987/88 möglichst hoch zu halten, wurde teilweise auch nur an wenigen Stunden pro Tag gezählt, wenn eine Untersuchungsdauer von 13 Stunden aus witterungsgründen nicht möglich war.

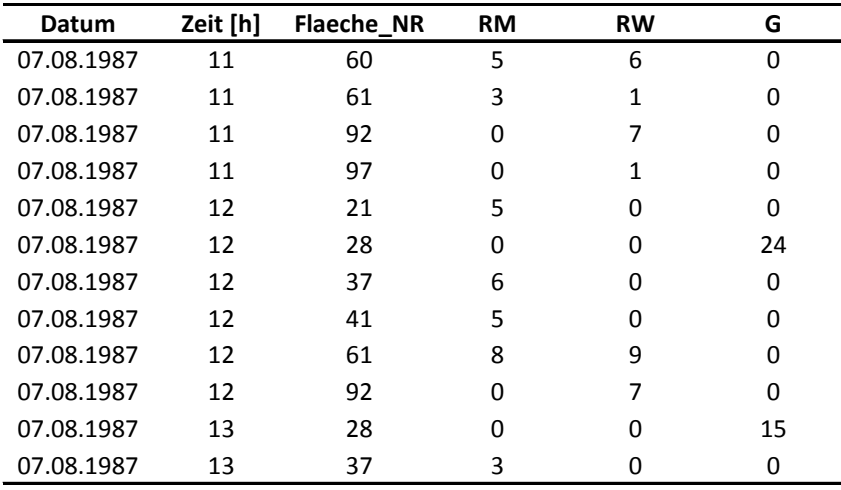

#### **Tabelle 4.b: Ausschnitt aus den Rohzähldaten (Quelle: SNP)**

Beispiel von Rohdaten aus dem Jahr 1987. Für jede Teilfläche (*Flaeche\_NR*), für welche zu einer Uhrzeit (*Zeit*) Huftiere gesichtet worden sind, wurde die entsprechende Anzahl jeder Tierart festgehalten (*RM* = Anzahl Rothirsch-Männchen; *RW* = Anzahl Rothirsch-Weibchen; *G* = Anzahl Gämsen).

Die effektive Zählung der Huftiere erfolgte dann stets nach derselben Methode und lief wie folgt ab: Jeweils zur vollen Stunde wurde damit begonnen, das Gebiet Fläche für Fläche systematisch nach Tieren abzusuchen. Dazu standen den Beobachtern verschiedene Feldstecher und Fernrohre zur Verfügung (Filli 1990). Wurden Tiere gesichtet, sind diese mit der zugehörigen Flächennummer sowie der Tierart und Altersklasse notiert worden. Daneben wurden noch weitere Attribute wie zum Beispiel das Verhalten der Tiere (äsen, ziehen, liegen, stehen) notiert, welche für wildtierbiologische Fragen relevant waren (Filli 1990). In diesem Stil wurde fortgefahren, bis das gesamte Untersuchungsgebiet erfasst worden ist. Dieser Vorgang dauerte in Abhängigkeit des Beobachters sowie der Anzahl Tiere zum Aufnahmezeitpunkt im Gebiet zwischen 15 und 30 Minuten (Flurin Filli, mündliche Information, 17.09.2011). Bei Beginn der nächsten vollen Stunde wurde die Zählung nach demselben Schema fortgeführt. Es ist davon auszugehen, dass nicht stets dieselbe Reihenfolge beim Absuchen der Flächen eingehalten worden ist. So sind als Produkt dieser Zählungen Tabellen entstanden, in denen für jede Zeile mit Datum, Uhrzeit und Flächennummer die Anzahl Tiere getrennt nach Art und Altersklasse aufgelistet worden sind (vgl. Tab. 4.b).

#### **4.2.3 Datenlage**

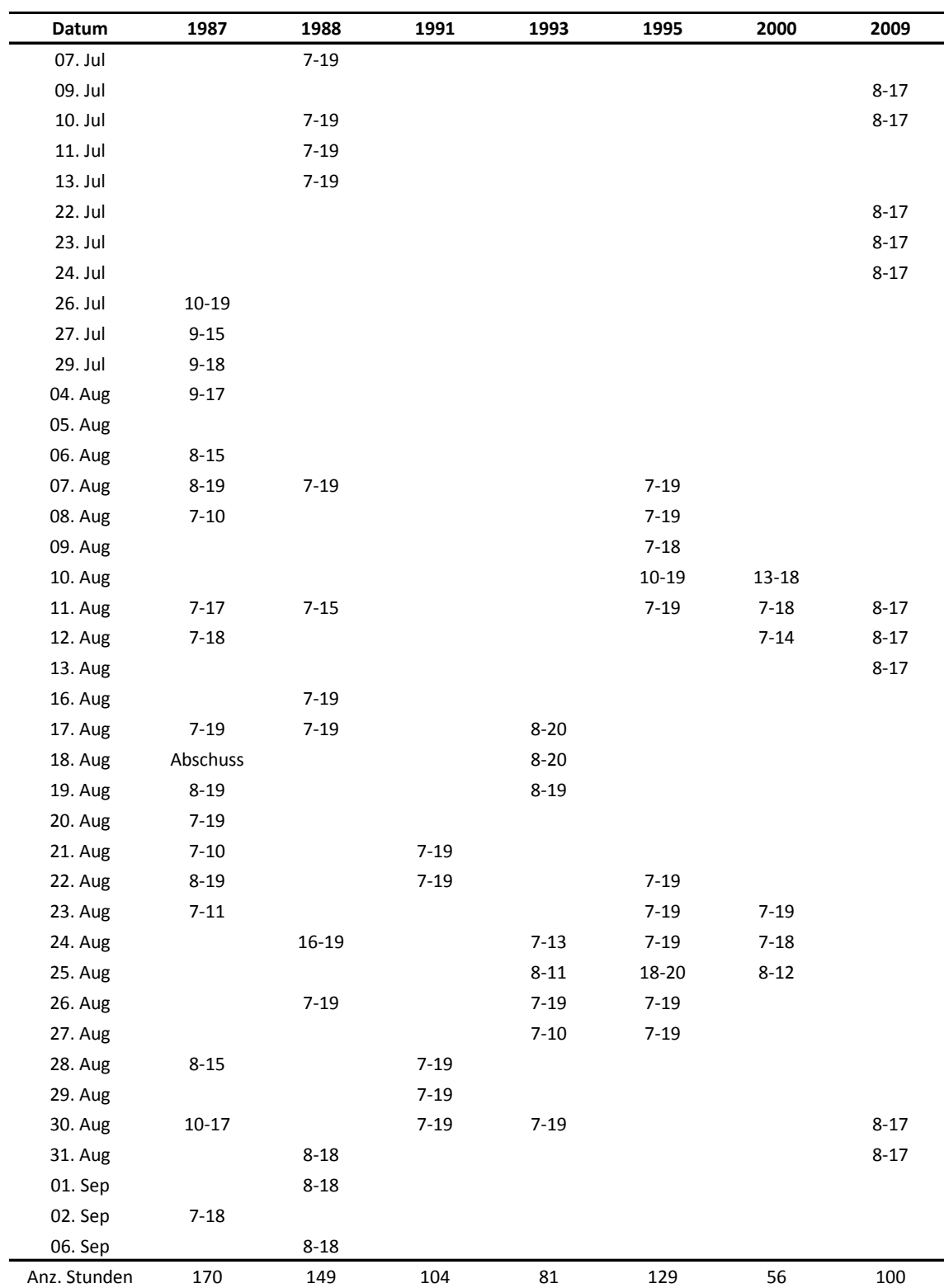

#### **Tabelle 4.c: Übersicht der Datenlage (Quelle: SNP; eigene Darstellung)**

In dieser Übersicht sind die Zeiten zusammengestellt, an denen Huftierzählungen vorgenommen wurden. In der letzten Zeile ist für jedes Untersuchungsjahr die Anzahl an Einzel-Bestandsaufnahmen, also die Anzahl der stündlichen Beobachtungen angegeben. Am 18.August 1987 fand der gezielte Abschuss von Rothirschen im Untersuchungsgebiet statt.

Wie die Zusammenstellung aller vorhandenen Zähldaten zeigt, sind die Daten sehr heterogen verteilt (vgl. Tab. 4.c). So sind zwischen 1987 und 1995 nur vereinzelte Jahre in der Datenerhebung ausgelassen worden. Danach klaffen aber zwischen 1995 und 2000 sowie zwischen 2000 und 2009 grosse Lücken. Auch innerhalb der Jahre bestehen grosse Unterschiede. Während sich für die beiden ersten Untersuchungsjahre die von den Forschern angestrebte hohe Datenquantität gut erkennen lässt, hat diese in den Folgejahren stark abgenommen. Dies zeigt sich in der Anzahl der stündlichen Beobachtungen (vgl. Tab. 4.c). Während 1987 noch zu 170 Zeitpunkten Daten erhoben wurden, waren es im Jahr 2000 nur noch deren 56. Die Datenerhebungen beschränken sich mit Ausnahme des Jahres 2009 ausschliesslich auf den Monat August. 1991 und 2000 wurden nur an fünf, respektive sechs Tagen überhaupt Daten erhoben. Es lassen sich für alle Untersuchungsjahre meist mehrere Untersuchungsperioden entdecken. Dies wiederspiegelt sich darin, dass oft an drei oder mehr Tagen in Folge Daten aufgenommen worden sind, gefolgt von einer Zwischenperiode ohne Datenaufnahme. Im Jahr 2009 wurden die Zählungen nicht mehr zwischen 7 und 19 Uhr, sondern in einem verkürzten Zeitraum zwischen 8 und 17 Uhr durchgeführt.

#### **4.4 Software**

Für die Verarbeitung der Zähldaten bietet sich eine Programmiersprache an, mit deren Hilfe die Daten nach Wunsch schnell und einfach aggregiert und verrechnet werden können und die das Schreiben von *Output-Files* ermöglicht. Für die Bearbeitung räumlicher Daten eignen sich Geographische Informationssysteme (GIS), welche eine grosse Auswahl an analytischen, verwaltenden und visualisierenden Werkzeugen bieten. Statistikprogramme helfen bei Auswertungen von Datensätzen und sind für graphische Darstellungen gut geeignet.

In dieser Arbeit wurde mit folgenden Software-Produkten gearbeitet:

#### **ArcGIS**

Bekanntes kommerzielles GIS-Produkt der Firma ESRI. In dieser Arbeit wurde die Version ArcGIS 10 verwendet, mit deren Hilfe die räumlichen Daten verwaltet und die Choroplethenkarten erstellt worden sind.

#### **Python**

Python ist eine frei zugängliche, universelle Programmiersprache, die oft als Skriptsprache genutzt wird. Sie unterstützt objektorientierte, aspektorientierte und funktionale Programmierung. In dieser Arbeit wurde die Version 2.6 verwendet.

#### **R Studio**

R Studio ist ebenfalls eine freie Programmiersprache, die in Anlehnung an die Programmiersprache S entstanden ist. Sie eignet sich für statistisches Rechnen und der Erstellung von Graphiken und diente in dieser Arbeit vor allem für Letzteres.
# **5 Datenaufbereitung, Datenqualität und Datenauswahl**

# **5.1 Aufbereitung der Rohdaten**

# **5.1.1 Zähldaten**

Damit die Daten überhaupt für ein Langzeitmonitoring geeignet sind, mussten die Rohdaten aller Untersuchungsjahre dieselbe Datenstruktur aufweisen. Dazu mussten die Rohdaten in ihrer Gesamtheit betrachtet und ein gemeinsamer Nenner gesucht werden. Rothirsche wurden dabei in allen sieben Untersuchungsjahren erfasst, Gämsen nur in den ersten sechs Jahren. Bei den Rothirschen werden in dieser Arbeit zwei Arten unterschieden. Die männlichen werden von den weiblichen Rothirschen separat behandelt. Diese Trennung wurde verwendet, weil die Rothirsche geschlechtsdimorph sind, was zur Folge hat, dass die Männchen deutlich grösser sind als die Weibchen (Kamler et al. 2007). Wie verschiedene Untersuchungen gezeigt haben, kann dies dazu führen, dass die beiden Geschlechter bei den Rothirschen verschiedene Habitate und Räumlichkeiten bevorzugen (Clutton-Brock et al. 1982, Staines et al. 1982). Ob sich dies auch für den Datensatz des Val Foraz finden lässt, ist Inhalt einer der Forschungsfragen. Zu den Rothirschweibchen wurden zudem alle Kälber sowie Individuen ohne Alters- und Geschlechtsangaben gezählt. Dies lässt sich zum Einen damit begründen, dass sich die Kälber in der Regel nahe ihrer Mütter aufhalten, zum Anderen war aus den Rohdaten für gewisse Jahre keine andere Klassierung mehr möglich. Die Anzahl der Kälber und unbekannten Individuen erreichte je nach Untersuchungsjahr einen Anteil von bis zu 50 Prozent der Zahl der weiblich adulten Rothirsche. Daher ist bei der Interpretation der Resultate der Gruppe der weiblichen Rothirsche Vorsicht geboten. Bei den Gämsen wurde eine Unterscheidung nach Geschlecht fallen gelassen, weil diese im Gegensatz zu den Rothirschen nicht geschlechtsdimorph sind und eine Unterscheidung aufgrund der Rohdaten ebenfalls nicht mehr für alle Untersuchungsjahre möglich war.

Die erhaltenen Rohdaten vom SNP mussten nach den oben genannten Kriterien zum Teil noch angepasst und in eine für alle Untersuchungsjahre einheitliche Form gebracht werden.

# **5.1.2 Uhrzeiten**

Die in den Daten angegebenen Uhrzeiten entsprechen in der Regel dem Beginn einer einzelnen Zählung. Dies gilt sicher für die Jahre 1991, 1993 und 1995. Bei der genaueren Betrachtung der Daten aus dem Jahr 2000 hat sich jedoch gezeigt, dass dies nicht immer der Fall war. Aus unbekannten Gründen erfolgten die Zählungen in diesem Jahr meist nicht mehr zur vollen Stunde und zudem von Tag zu Tag auch zu unterschiedlichen Zeiten (vgl. Tab. 5.a).

Damit die Daten aus dem Jahr 2000 über dieselbe Form der übrigen Untersuchungsjahre verfügten, wurden die effektiven Zeiten bei der Digitalisierung durch Mitarbeiter des SNP stets abgerundet, damit keine Lücken in der Datenreihe entstanden. Dies teilweise mit der Folge, dass ein Fehler von bis zu 45 Minuten in Kauf genommen wurde und dass in der Folge die Daten aus dem Jahr 2000 bei analytischen Vergleichen mit den anderen Untersuchungsjahren mit grosser Vorsicht zu geniessen sind. Für die Jahre 1987, 1988 und 2009 waren keine Original-Protokollblätter mehr ausfindig zu machen, wonach nicht gänzlich gesichert ist, dass in diesen Jahren die Uhrzeiten nicht gerundet worden sind.

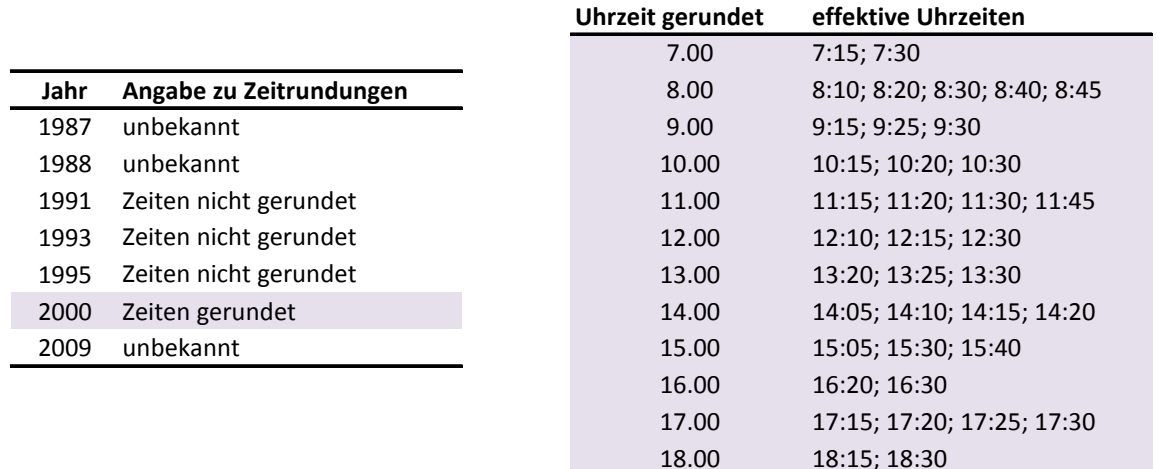

**Tabelle 5.a: Zusammenstellung über Zeitrundungen der Zähldaten (Quelle: SNP, eigene Darstellung)**  Die Tabelle links gibt Auskunft über die Zeitrundungen der Zähldaten aller Untersuchungsjahre. Die Tabelle auf der rechten Seite gibt für das Jahr 2000 an, zu welchen Uhrzeiten die Zähldaten über alle Untersuchungstage gesehen erfasst, und wie diese auf die vollen Stunden gerundet worden sind.

# **5.2 Analyse der Datenqualität**

Eine hohe Datenqualität ist entscheidend für die Aussagekraft von Analyseergebnissen. Vor allem bei einer datenarchäologischen Arbeit wie dieser, wo Daten aus verschiedenen Quellen genutzt und miteinander verglichen werden sollen, ist die Analyse der Datenqualität äusserst wichtig. Die Reflexion und Beurteilung über die möglichen Fehlerquellen kann dabei helfen, sich ein Bewusstsein über die Qualität der verwendeten Daten zu schaffen und die Ergebnisse der späteren Analysen mit entsprechender Sorgfalt auszudrücken.

## **5.2.1 Fehlerquellen**

Burrough & McDonnell (1998) haben mehrere Faktoren zusammengefasst, welche einen Einfluss auf die Qualität räumlicher Daten haben. Dazu zählen unter anderem die Vollständigkeit, Konsistenz, Zugänglichkeit, Genauigkeit und Präzision der Daten. Daneben sind auch Fehlerquellen bei der Datenaufnahme sowie bei der Verwendung von abgeleiteten Daten zu berücksichtigen. Für die Zähldaten vom SNP stellt sich nicht die Frage nach der Vollständigkeit oder der Zugänglichkeit. Vielmehr von Bedeutung ist die Konsistenz als auch die Präzision der Daten. Für Feldbeobachtungen schreiben Burrough & McDonnell (1998), dass der Beobachter selbst ein sehr entscheidender Faktor für die Qualität der Daten ist. Gleiches gilt auch für die Messinstrumente. Letztere sind aber für die Zähldaten mit dem Beobachter gleichzusetzen, da ausser einem Feldstecher keine technischen Hilfsmittel zum Einsatz gekommen sind. Die Hauptfehlerquellen der Zähldaten liegen demnach bei der Datenaufnahme durch den Beobachter im Feld. Weil diese Rohdaten aus dem Feld bis zu ihrer

Verwendung in dieser Arbeit nur noch den Schritt der Digitalisierung durchlaufen haben, kann der Digitalisierungsvorgang als weitere Fehlerquelle ausgemacht werden.

In den folgenden Abschnitten werden daher diese beiden Fehlerquellen aufgegriffen und im Kontext der Flächenzähldaten erläutert. Dazu wird jeweils eine kurze Bewertung abgegeben, inwiefern sich die Fehlerquellen auf die Datengenauigkeit auswirken können. Um die Unsicherheiten bei der Datenaufnahme abschätzen zu können, habe ich das Untersuchungsgebiet am 17.September 2011 zusammen mit Flurin Filli besucht und um die Mittagszeit für rund eine Stunde vom Beobachtungspunkt aus das Gebiet betrachtet. Dabei gewann ich einen Eindruck über die Dynamik der Tiere und die Unterscheidbarkeit der Teilflächen. Für die Beurteilung der Unsicherheiten bei der Digitalisierung der Daten stütze ich mich auf persönliche Erfahrungen während der Aufbereitung der Rohdaten.

# **5.2.2 Unsicherheiten bei der Datenaufnahme**

Bei der Datenaufnahme mache ich vier verschiedene Fehlerarten aus, wobei die Fehlerarten C und D ähnlich sind:

- A. Tiere können übersehen werden
- B. Tiere können während einer Einzelbeobachtung mehrfach gezählt werden, da sie während der Beobachtung nicht zwingend an Ort und Stelle verweilen
- C. Tiere können einer falschen Teilfläche zugeteilt werden
- D. Tiere können je nach Aufnahmezeitpunkt (Abfolge der Beobachtung der Teilflächen) in einer anderen Teilfläche zu liegen kommen

A – Ein Huftier wurde nur gezählt, wenn es auch tatsächlich gesichtet worden ist. Geräusche oder dergleichen wurden nicht festgehalten (Flurin Filli, mündliche Information, 17.09.2011). Dass einzelne Tiere übersehen worden sind, dürfte vor allem auf die Waldgebiete zutreffen. Ausserhalb der Waldgebiete dürfte diese Fehlerquote äusserst gering sein, da sich die Tiere meist langsam bewegen und der Beobachter nach der ersten Beobachtungsrunde eines Tages einen guten Überblick über die Tiere gewonnen hat, so dass er diese bei der nächsten Runde besser lokalisieren kann. Ausserhalb der Waldgebiete könnte Schattenwurf die Datenqualität negativ beeinflusst haben.

Eine Unterschätzung der Anzahl Huftiere vor allem in Waldgebieten ist daher wahrscheinlich. Dies trifft jedoch für alle Untersuchungsjahre gleichermassen zu. In Bezug auf die folgenden Analysen gilt daher, die Bestandszahlen in den Waldgebieten nicht zu unterschätzen.

B – Da sich die Tiere in der Regel eher langsam bewegen, wird wohl kaum einmal ein Tier doppelt gezählt worden sein. Einzig bei grossen Tieraufkommen, wie dies zum Teil für einzelne Flächen in der Nähe des Flusses der Fall gewesen ist, können Doppelzählungen nicht ausgeschlossen werden. Das Problem, dass ein Tier aufgrund seiner Bewegung während des Zählvorgangs in mehr als einer Teilfläche notiert wird, deckt sich mit den Fehlerarten C und D und wird im Folgenden diskutiert. Daher erachte ich den Einfluss dieser Fehlerquelle auf die Resultate als sehr gering.

C – Dass Tiere vom Beobachter einer falschen Teilfläche zugewiesen werden, ist generell möglich. Jedoch sind die Grenzen der einzelnen Flächen dem Gelände angepasst und diese darum gut auszumachen. Zudem kann sich der Beobachter mit Hilfe einer Übersichtskarte meist genügend Zeit nehmen, um die richtige Fläche ausfindig zu machen. Hinzu kommt, dass der Beobachter das Gebiet von Aufnahme zu Aufnahme besser kennen lernt. Daher dürfte auch diese Art von Fehler kaum negative Auswirkungen auf die Datenqualität haben.

D – Diese Art von Fehler ist schwierig einzuschätzen. Das Problem ist, dass nicht immer stets die gleiche Abfolge der Teilflächen bei der Beobachtung eingehalten worden ist. An einem einfachen Beispiel kann ein daraus entstehender möglicher Fehler am besten erklärt werden. Nehmen wir an, dass an einem beliebigen Tag um 7:00 Uhr mit der Aufnahme begonnen wird. Bis die letzte Fläche im Gebiet abgesucht worden ist, kann je nach Tieraufkommen gut eine halbe Stunde vergangen sein. Wo sich die Tiere, die erst gegen 7:30 Uhr kartiert worden sind um 7:00 Uhr befanden, ist unbekannt. Umgekehrt könnte sich ein Tier, welches um 7:30 Uhr einer Fläche zugewiesen wurde, eine halbe Stunde früher gut in einer anderen Teilfläche befunden haben. Daher dürfen die Zeitangaben, in den Daten jeweils auf volle Stunden angegeben, nicht so aufgefasst werden, dass diese Momentaufnahmen darstellen. Im Groben mag dies zwar stimmen, da sich die Tiere wie bereits erwähnt meist eher langsam bewegen.

Dennoch stufe ich diese Fehlerquelle als die Grösste der hier beschriebenen ein. Zusammen mit den Unsicherheiten, die sich durch die zum Teil nicht mehr nachvollziehbaren Zeitrundungen entstanden sind, ergibt sich, dass die Uhrzeiten, denen die Daten zugeordnet worden sind, mit Vorsicht zu geniessen sind.

Eine weitere, bisher noch nicht erwähnte, aber auch nur schwer einzuschätzende Fehlerquelle ist der Beobachter selbst. Da jeweils immer nur eine Person an einem ganzen Tag diese Aufgabe übernommen hat, ist aufgrund von Unkonzentriertheit besonders gegen Abend hin mit einer stärkeren allgemeinen Fehlerquote zu rechnen.

# **5.2.3 Unsicherheiten bei der Digitalisierung**

Weitere Datenqualitätseinbussen können bei der Digitalisierung der Zähldaten aufgetreten sein. Die Datenaufnahme im Feld erfolgte jeweils in Form von Papier und Stift. Diese Daten wurden nicht immer direkt danach auf den Computer übertragen, sondern teilweise erst im Hinblick auf diese Arbeit mit Hilfe der Protokollblätter digitalisiert (vgl. Tab. 4.a). Bei beiden Vorgehensweisen ist eine Beeinträchtigung der Datenqualität nicht auszuschliessen. Besonders die Daten, die erst viele Jahre später digitalisiert worden sind, dürften davon betroffen sein, da Handschrift und Legende von fremden Personen oft nicht einfach zu entschlüsseln sind. Da ich keine Einsicht in die Original-Kontrollblätter hatte und die Daten von Mitarbeitern des SNP digitalisiert worden sind, ist eine Abschätzung der Fehlerquote nur bedingt möglich. Ich habe jedoch die digitalen Daten mehrfach auf Unstimmigkeiten (falsche Flächennummern und Uhrzeiten, doppelte Einträge zu selben Uhrzeiten) geprüft und diese mit Hilfe von Flurin Filli und Jasmin Schyder vom SNP weitgehend ausgeräumt.

Beim Digitalisierungsvorgang selbst können sich Übertragungsfehler eingeschlichen haben. Aufgrund fehlender Kontrollblätter und dem Umstand, dass viele verschiedene Personen in den gesamten Datenaufnahme- und Verarbeitungsprozess involviert waren, ist von einer überdurchschnittlichen Fehlerquote bezüglich der Datendigitalisierung auszugehen. Dies hat zur Folge, dass die Ergebnisse der folgenden Analysen mit Vorsicht betrachtet werden müssen.

# **5.3 Datenauswahl**

Obwohl die Zähldaten zeitlich sehr heterogen verteilt sind (vgl. Kapitel. 4.2.3), soll ein Vergleich zwischen den Untersuchungsjahren zulässig sein. Das bedeutet, dass nicht alle Daten berücksichtigt werden können. Die Auswahl der Zähldaten für die folgenden Analysen erfolgte aufgrund der Datenübersichtstabelle (vgl. Tab. 4.c) sowie in Absprache mit Flurin Filli.

Weil im August aufgrund der nahenden Paarungszeit am meisten Rothirsche zu beobachten sind, sind für vier der sieben Untersuchungsjahre ausschliesslich Daten im August vorhanden. Daher war schnell klar, dass sich die Untersuchung auf diesen Monat beziehen sollte. Flurin Filli zufolge erscheint es sinnvoll, die Dichtewerte der Huftiere anhand der Beobachtungen eines ganzen Monats zu berechnen (Flurin Filli, mündliche Information, 17.09.2011). Dies deckt sich auch mit der Studie von Ager et al. (2003), bei welcher das tageszeitliche und saisonale Verhalten von Huftieren zu verschiedenen Monatsintervallen erforscht wurde. Da eine möglichst hohe Datenquantität erreicht werden soll, gilt es besonders auf die Jahre mit wenigen Beobachtungen Rücksicht zu nehmen. Die Jahre 1991, 2000 und 2009 sind dabei die Jahre mit der geringsten Datendichte. Daher sollte der Zeitraum vom 10- 31.August sicher abgedeckt werden. Damit die erste Beobachtungsperiode des Jahres 1995 (7- 12.August) vollständig und im Jahr 1987 genügend Daten vor dem Reduktionsabschuss berücksichtigt werden konnten, wurde der Zeitraum der Analysen auf den 4.August ausgedehnt. Nach hinten wurde der Zeitraum bis zum 2.September verlängert, weil in den Jahren 1987 und 1988 je eine Zählung zu diesem Zeitpunkt erfolgte. Alle übrigen Zähldaten lagen von diesem Beobachtungszeitraum mindestens vier Tage entfernt und wurden daher nicht weiter berücksichtigt. Die zu untersuchende Zeitperiode wurde in dieser Arbeit also vom 4.August bis zum 2.September festgelegt und umfasst damit knapp einen Monat. Für die Erkennung von Bewegungsmustern wäre es wünschenswert, nur ganze Untersuchungstage, also von 7-19 Uhr zu verwenden. Dies hätte jedoch zur Folge, dass die für einige Jahre ohnehin schon dünne Datengrundlage weiter reduziert würde. Daher wurden in den folgenden Analysen alle im angegebenen Zeitraum erfassten Daten berücksichtigt. Eine zeitliche Zweiteilung des Untersuchungszeitraumes, beispielsweise in eine frühe und eine späte August-Phase war aufgrund der Datenlage ebenfalls nicht möglich. Für das Jahr 1987 wäre dies zwar wünschenswert gewesen, um die Auswirkungen des Reduktionsabschusses, welcher die Dichte der Rothirsche in den darauffolgenden Jahren deutlich reduziert hatte, zu berücksichtigen (Filli & Nievergelt 1996).

Zusammenfassend werden folgende Daten berücksichtigt:

- 3 "Tierarten": männliche Rothirsche (RM), weibliche Rothirsche (RW) und Gämsen (G)
- Untersuchungszeitraum vom 4.August bis zum 2.September
- 7 Untersuchungsjahre für Rothirsche, 6 für Gämsen

# **6 Übersicht der methodischen Vorgehensweise**

Weil sich die Methoden grob in zwei Teile gliedern lassen, wird in diesem Kapitel ein kurzer Überblick über die nachfolgend gewählten Methoden gegeben. Die Vorgehensweise innerhalb der beschriebenen Methoden ist nicht streng chronologisch zu sehen. Gewisse Ergebnisse erforderten zum Teil einen iterativen Prozess und nahmen Einfluss auf die Wahl der verwendeten Methoden.

## **Teil 1: Choroplethenkarten-Matrizen und MORC**

In einem ersten Teil wurden die Rohzähldaten zu Dichtwerten umgerechnet, so dass Choroplethenkarten für verschiedene Zeitabschnitte erstellt und die Zähldaten visualisiert werden konnten. Zwischen zwei Choroplethenkarten liess sich jeweils ein quantitativer Wert, die MORC berechnen, welche von Goldsberry & Battersby (2009) erstmals erwähnt worden ist. Weil es sich bei der MORC laut Goldsberry (2004) um eine Designvariable handelt, wurden bei der Berechnung der MORC verschiedene Sensitivitäten geprüft. So wurden unabhängig voneinander die räumliche und zeitliche Auflösung der Daten, die Anzahl Klassen in den Choroplethenkarten und die Daten-Klassierungsmethode verändert und die Auswirkungen auf die Werte der MORC geprüft. Schliesslich wurden die quantitativen MORC-Werte mit den Choroplethenkarten in einer Visualisierungslösung dargestellt, welche es ermöglichen soll, veränderte räumliche Verteilungen von Huftieren im Tagesund Jahresverlauf besser zu erkennen.

## **Teil 2: Geländetypisierung**

In einem zweiten Schritt wurden die Teilflächen im Untersuchungsgebiet anhand vier verschiedener Geländeparameter typisiert. Dabei entstand für jeden der Parameter Lebensraumtyp, Höhenlage, Hangneigung und Exposition eine eigene Klassierung der Teilflächen, auf welche die Verteilung jeder Huftierart im Tagesverlauf berechnet werden konnte. Damit liess sich untersuchen, ob die Huftiere im Laufe der Zeit beispielsweise auf höhere Lagen ausgewichen sind oder gewisse Lebensräume im Gebiet zu einer bestimmten Tageszeit bevorzugt aufgesucht haben. Aufgrund der teilweise eher dürftigen Datenlage und vorhandenen Datenunsicherheiten (vgl. Kapitel 4.2.3) wurden auch bei den Geländetypisierungen soweit möglich mittels verschiedener Klassierungsmethoden bezüglich der Teilflächen Sensitivitäten auf die Resultate geprüft. Um mögliche Veränderungen der Raumnutzung nach Lebensraumtypen im Tagesverlauf zu quantifizieren, wurde die Fläche zwischen Tagesverlaufs-Kurven einzelner Untersuchungsjahre berechnet, um Unterschiede der Kurvenverläufe zu quantifizieren.

# **7 Teil 1: Choroplethenkarten-Matrizen und MORC**

# **7.1 Wahl der Methoden**

# **7.1.1 Choroplethenkarten zur Visualisierung der Rohdaten**

Um die Rohdaten zu visualisieren, wählte ich die Methode der Choroplethenkarten, welche sich für ratioskalierte Daten gut eignen. Choroplethenkarten mit Dichten von Huftieren wurden bereits in den Arbeiten von Stauffer (1988), Filli (1990) und Hegglin (1996) verwendet und sind bei Huftierforschern beliebt, um die räumliche Verteilung von Huftieren zu erfassen. Zudem eignen sich Choroplethenkarten gut für bisher unerforschte Daten, da diese eine vergleichsweise einfache und gebräuchliche Visualisierungsform ist. Weil in dieser Arbeit Raumdaten in Zeitabhängigkeit analysiert wurden, waren für eine geeignete Darstellung aller Rohdaten mehrere Karten vonnöten. Da sich für multiple Zeitserie-Daten so genannte *small multiples* eignen (Heer et al. 2010), wurde dieser Ansatz aufgegriffen und die Choroplethenkarten in den zwei Zeitdimensionen als Kartenmatrix dargestellt. Dadurch entstanden mehrere Choroplethenkarten, deren Anzahl von der zeitlichen Auflösung abhängig ist, dargestellt als *small multiples*.

Bei der Darstellung der Rohdaten in Choroplethenkarten gilt verschiedenen Variablen grosse Aufmerksamkeit, da diese das Bild der Karten stark verändern können. So beeinflussen beispielsweise die Anzahl der verwendeten Klassen, die Klassierungsmethode, aber auch die räumliche und zeitliche Auflösung das Aussehen und damit auch die Interpretationen der Choroplethenkarten stark. Damit eignen sich Choroplethenkarten auch, ein Phänomen auf verschiedenen räumlichen und zeitlichen Skalen darzustellen und zu betrachten. So kann je nach Daten die Grösse der Untersuchungseinheiten verändert oder der zeitliche Abstand zwischen zwei Choroplethenkarten variiert werden.

Auf animierte oder interaktive visuelle Repräsentationen wurde in dieser Arbeit bewusst verzichtet. Sie sind zwar äusserst wichtig für das Verständnis von Raum-Zeit-Daten, können aber auch an ihre Grenzen stossen, wenn riesige Datenmengen erforscht werden und aufgrund limitierter kognitiver Eigenschaften der Menschen (Andrienko & Andrienko 2007). Wenn wie bei den meisten Animationen ein Phänomen entlang nur einer Zeitkomponente untersucht werden soll, sind Animationen oft ein gutes Mittel. In dieser Arbeit aber sind durch die Betrachtung von zwei Zeitkomponenten und der entstehenden Choroplethenkarten-Matrix Animationen schwierig zu bewerkstelligen. Ausserdem sollte zuerst geklärt werden, ob das methodische Vorgehen zu brauchbaren Resultaten führt.

# **7.1.2 MORC als quantitatives Mass für die Verschiedenheit zweier Choroplethenkarten**

Ein weiterer Vorteil bei der Verwendung von Choroplethenkarten ist, dass die von Goldsberry (2004) beschriebene Methode der MOC auf den Zähldatensatz des SNP angewandt werden konnte. Die Unterschiede zum Datensatz bei Goldsberry (2004) liegen in der zeitlichen und räumlichen Auflösung sowie der Thematik. Ausserdem hat Goldsberry (2004) die MOC im Kontext von animierten Karten berechnet. Die MOC konnte so in dieser Arbeit als quantitatives Mass für die Verschiedenheit zweier

statischer Choroplethenkarten verwendet werden. Durch die Choroplethenkarten-Matrix liess sich die MOC zudem in zwei Richtungen bestimmen. Einerseits zwischen den einzelnen Untersuchungsjahren, andererseits innerhalb eines Untersuchungsjahres über den Verlauf des Tages. In dieser Arbeit wurde jedoch nicht die BMOC verwendet, sondern die von Goldsberry & Battersby (2009) beschriebene Erweiterung, die MORC. Grund dafür ist, dass die MORC im Gegensatz zur BMOC den Grad der Veränderung zwischen zwei Untersuchungseinheiten berücksichtigt, was mehr Informationen über das Ausmass einer Veränderung liefert. Dazu wurde eine zusätzliche Erweiterung des Konzeptes von Goldsberry & Battersby (2009) verwendet, welche in deren Arbeit jedoch nur vage beschrieben worden ist. Dabei geht es um die Unterscheidung zwischen einer positiven und einer negativen Veränderung zwischen zwei Choroplethenkarten. In der vorliegenden Arbeit wird die positive MORC als der Anteil der MORC bezeichnet, welche einer Dichtezunahme vom früheren zum späteren Zeitpunkt entspricht. Dabei werden für alle Untersuchungseinheiten, welche von der früheren zur späteren Karte einen Klassensprung hin zu einer höheren Dichte vollziehen, die Rangdistanzen addiert. Die negative MORC ergibt sich analog, jedoch aus den summierten Rangdistanzen der Untersuchungseinheiten, die einen Klassensprung hin zu einer niedrigeren Dichte vollziehen. Die positive und negative MORC addiert ergeben die MORC (vgl. Abb. 7.1).

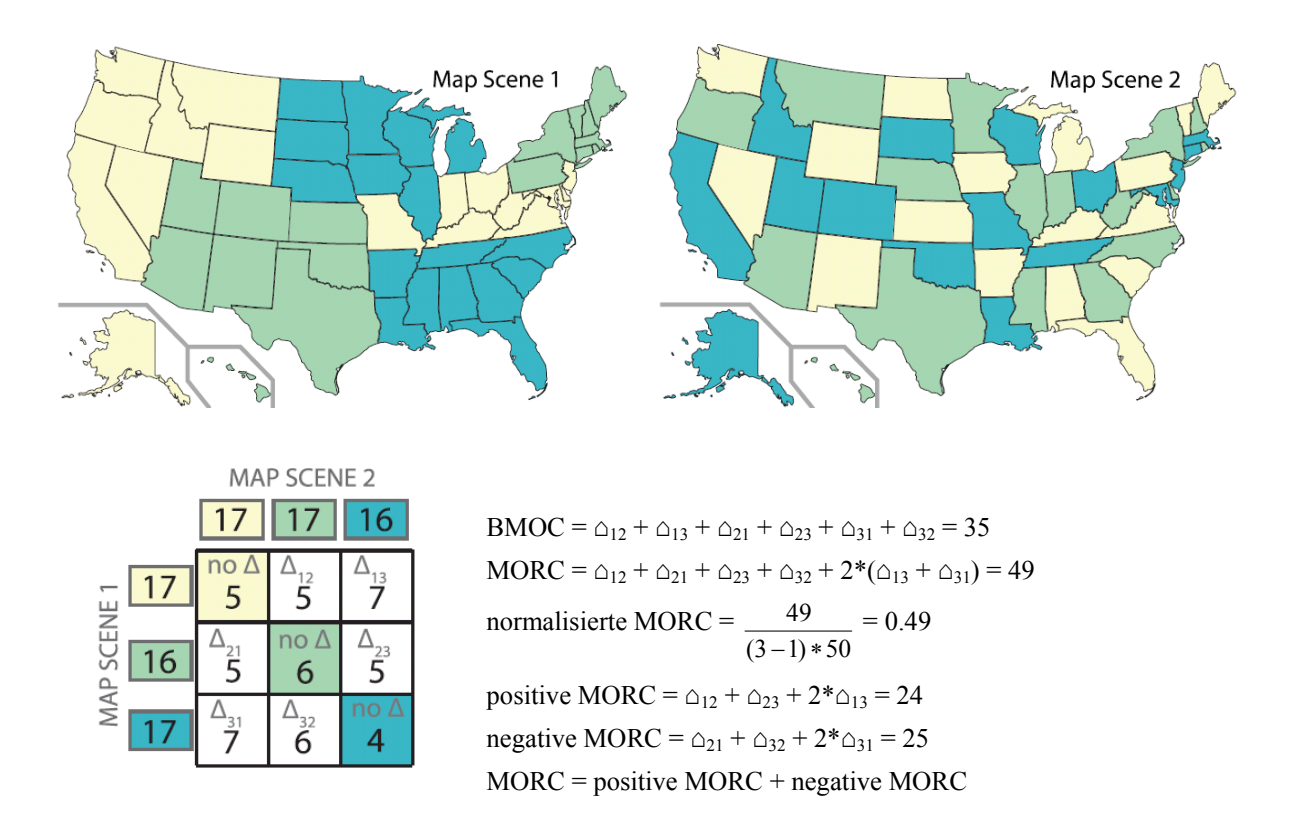

#### **Abbildung 7.1: Berechnungsbeispiel der MORC (verändert nach Goldsberry & Battersby 2009)**

Berechnungsbeispiel der verschiedenen quantitativen Werte zwischen zwei Choroplethenkarten an einem fiktiven Beispiel mit den Staaten der USA. Unterschieden wird eine drei Klassen Kartenlegende (Gelb, Grün, Blau). In der Matrix unten links wird für jede Untersuchungseinheit eingetragen, ob sich die Klasse zwischen den beiden Karten verändert hat oder nicht. Die Werte in der Diagonale entsprechen der Anzahl an Untersuchungseinheiten, die keine Veränderung der Klassenzugehörigkeit erfahren haben. Die Berechnungen der wichtigsten quantitativen Werte sind auf der rechten Seite zu finden.

Wie schon bei Goldsberry & Battersby (2009) wurde zusätzlich eine normalisierte MORC berechnet. Während sich diese bei Goldsberry & Battersby (2009) aus der MORC, dividiert durch die Anzahl der Untersuchungseinheiten ergab, berechnet sich die normalisierte MORC in der vorliegenden Arbeit wie folgt:

$$
nMORC = \frac{MORC}{(nClass - 1) * Enum Units}
$$

Mit nClass = Anzahl Klassen; EnumUnits = Anzahl Untersuchungseinheiten

Die zusätzliche Division der MORC mit der Anzahl Klassen minus 1 hat zur Folge, dass die normalisierten Werte nahe bei Null liegen. Dafür aber lassen sich diese für unterschiedliche Anzahl Klassen miteinander vergleichen.

# **7.2 Umsetzung der Methoden**

### **7.2.1 Von den Rohdaten zur Choroplethenkarten-Matrix**

Damit die Flächenzähldaten in Choroplethenkarten dargestellt werden konnten, war es vonnöten, diese in Dichtedaten pro Teilfläche zu überführen. Weil die Zähldaten so verarbeitet werden sollten, dass diese flexibel gegenüber der Aggregation der Uhrzeit und weiteren Variablen waren, eignete sich für die Verarbeitung der Rohdaten eine Skript-Sprache. Zu diesem Zweck wurde in dieser Arbeit Python verwendet. Damit konnten die Rohdaten eingelesen, in drei-dimensionalen Arrays versorgt, verrechnet und schliesslich wieder in eine Textdatei geschrieben werden (vgl. Anhang A1). Die Berechnung der Dichte pro Teilfläche erfolgte dabei analog wie bei Stauffer (1988) und Filli (1990) mit der folgenden Formel:

$$
d = \frac{\sum_{i=1}^{t} n_i}{t * fg}
$$

Mit  $n_i$  = Anzahl Tiere einer Beobachtung i; t = Anzahl Beobachtungen; fg = Flächengrösse [km<sup>2</sup>]

Damit ein Vergleich der Choroplethenkarten untereinander wissenschaftlich überhaupt zulässig ist, hat unter anderem Evans (1977) vorgeschlagen, dass die Klassierung jeweils mit der Datenobermenge der zu vergleichenden Karten zu erfolgen hat. Damit verfügen alle Karten über dieselben Klassengrenzen. Der Nachteil dieser Methode, teilweise leere Klassen in einer Karte, befand Evans (1977) aber als weitaus geringer als den Vorteil der Vergleichbarkeit, der dadurch ermöglicht wird. Für die Ermittlung der Klassengrenzen diente ein weiteres Python-Skript (vgl. Anhang A2). Darin wurden alle Dichtewerte der Datenobermenge in einer Liste vereint. Weil aber für Datenobermengen, die einen übergrossen Anteil an Nullwerten enthalten, die Lösung, Null als eigene Klasse zu betrachten und die übrigen Daten unabhängig der Nullwerte zu klassieren, als eleganteste bezeichnet wird (Evans 1977), wurden alle Nullwerte aus dieser Liste gelöscht. Mit der resultierenden Liste konnten im GIS die

Klassierungsmethode, die Anzahl Klassen und damit auch die Klassengrenzen gewählt und nach Bedarf verändert werden.

Die Darstellung aller Choroplethenkarten im Stile von *small multiples* erfolgte im ArcGIS. Dabei bilden die Untersuchungsjahre eine waagrechte Linie, die verschiedenen Uhrzeiten im Tagesverlauf sind senkrecht untereinander dargestellt und ermöglichen die Verfolgung von Dichteveränderungen über den Tag. Je nach zeitlichem Aggregationsniveau ergibt sich eine stark unterschiedliche Anzahl an Choroplethenkarten in der Matrix. Jede Karte der Matrix weist dabei dieselben Klassengrenzen auf, der Vergleichbarkeit wegen.

## **7.2.2 Berechnung und Darstellung der MORC**

Weil die MORC stets ein Wert zwischen zwei Choroplethenkarten abbildet, entstanden durch die Kartenmatrix zwei Möglichkeiten. Einerseits kann die MORC innerhalb eines Untersuchungsjahres im Tagesverlauf berechnet werden. So kann die Veränderung in einem Jahr von 7 nach 8 Uhr oder von 8 nach 9 Uhr usw. quantifiziert werden. Daneben lässt sich die MORC aber auch im Jahresverlauf berechnen. Dabei können Choroplethenkarten derselben Uhrzeiten verschiedener Jahre miteinander verglichen werden.

Die Berechnung erfolgte mit einer Erweiterung des Python-Skriptes aus Anhang A1. Dabei wurden aufgrund der ermittelten Klassengrenzen die Teilflächen einer Klasse zugewiesen. Diese wurden darauf für alle Teilflächen zwischen den zu vergleichenden Karten verglichen. Jede Abweichung wurde mit der Rangdistanz festgehalten und über alle Teilflächen addiert. Dieser Wert entsprach der MORC (vgl. Anhang A3). Die Anteile der MORC in ihren positiven und negativen Anteil liessen sich analog dazu berechnen. Mit der Anzahl verwendeter Klassen und der Anzahl Untersuchungseinheiten liessen sich die normalisierten MORC-Werte gemäss der Formel aus Kapitel 7.1.2 ermitteln.

Die berechneten quantitativen Werte liessen sich auf unterschiedliche Art und Weise weiterverwenden. Analog zu Goldsberry (2004) konnte der Verlauf der Werte der MORC oder der nMORC für eine Zeitserie graphisch dargestellt werden. Er verwendete in seiner Arbeit lediglich eine Zeitserie und stellte daher die BMOC in Form von Balken dar (vgl. Abb. 7.2a). Weil in dieser Arbeit aber mehrere Zeitserien miteinander verglichen werden sollten, eignete sich die Balkendarstellung nicht mehr. Aus diesem Grund wurden die Verläufe der MORC der einzelnen Untersuchungsjahre mittels Linien graphisch wiedergegeben, damit eine bessere Übersicht gewährleistet werden konnte (vgl. Abb. 7.2b). Ein weiterer Unterschied zur graphischen Lösung von Goldsberry (2004) ist die Verwendung des Verlaufs der normalisierten MORC anstelle der BMOC, weil sich dadurch die Werte auch bei sich ändernder Anzahl Klassen oder Untersuchungseinheiten vergleichen lassen. Für die Bezeichnungen bei der Darstellung der nMORC-Werte im Tagesverlauf wurde jeweils nicht der Bereich der Stunden angegeben, sondern eine eigene, umgangssprachliche Bezeichnung verwendet. Bei sieben Zeitabschnitten am Tag lautet diese wie folgt: früher Morgen, Morgen, Vormittag, Mittag, Nachmittag, früher Abend, Abend (vgl. Abb. 7.2b). Bei anderer zeitlicher Aggregation im Tagesverlauf wurden die Bezeichnungen angepasst. Die entsprechenden Uhrzeiten sind der Tabelle 7.a zu entnehmen.

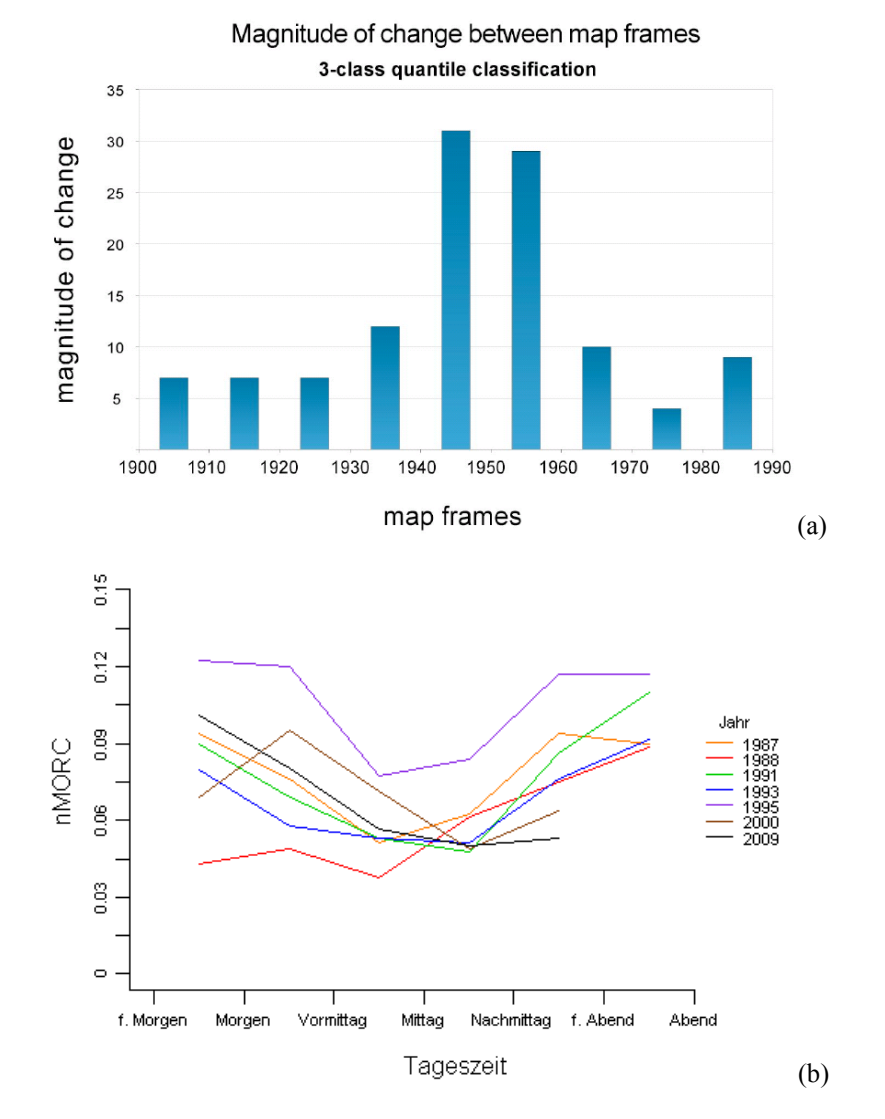

**Abbildung 7.2: Vergleich der Darstellungsformen der MORC-Werte** 

In Abbildung (a) ist der Verlauf der BMOC-Werte für eine Kartenserie mit einer drei Klassen Kartenlegende nach Goldsberry (2004) dargestellt. Abbildung (b) zeigt ein Beispiel zur Darstellung der nMORC-Tagesverläufe, wie sie in dieser Arbeit dargestellt werden. Dabei sind auf der x-Achse die Kartenserien, auf der y-Achse im Gegensatz zu Goldsberry (2004) die nMORC anstelle der BMOC aufgetragen. Die Werte der nMORC werden dabei zwischen zwei Zeitschritten positioniert und durch gerade Linien miteinander verbunden.

### **7.2.3 Visualisierungslösung**

Weil dynamisches Mapping an seine Grenzen stossen kann, beispielsweise aufgrund der limitierten Wahrnehmungseigenschaften der Menschen, schlagen Andrienko & Andrienko (2007) eine Kombination von Visualisierung und Analysemethoden vor. Dies führte zu der Idee, die Choroplethenkarten zusammen mit den MORC-Werten zu kombinieren. Dabei wurden die quantitativen MORC-Werte jeweils zwischen zwei benachbarten Karten in Form eines Balkens dargestellt. Die Länge der Balken entspricht dabei der effektiven MORC. Der Balken setzt sich aus dem positiven Anteil in grün und dem negativen Anteil der MORC in orange zusammen. Grund für die Verwendung der effektiven anstelle der normalisierten MORC in dieser graphischen Lösung ist die bessere Fassbarkeit der ganzen Zahlen im Gegensatz zu normalisierten Werten. Aufgrund der

heterogenen und teilweise dünnen Datenlage ist zu jeder Karte die Zahl n angegeben, welche die Anzahl Beobachtungs-Einheiten pro Karte wiedergibt. Karten, bei denen weniger als 5 Beobachtungen zur Dichteberechnung beigetragen haben, wurden in der Kartenmatrix nicht berücksichtigt.

Diese Form der Visualisierung ist flexibel gegenüber Veränderungen der Anzahl Klassen, der Klassierungsmethode sowie der räumlichen Auflösung und kann in relativ kurzer Zeit für veränderte Ausprägungen dieser Variablen dargestellt werden.

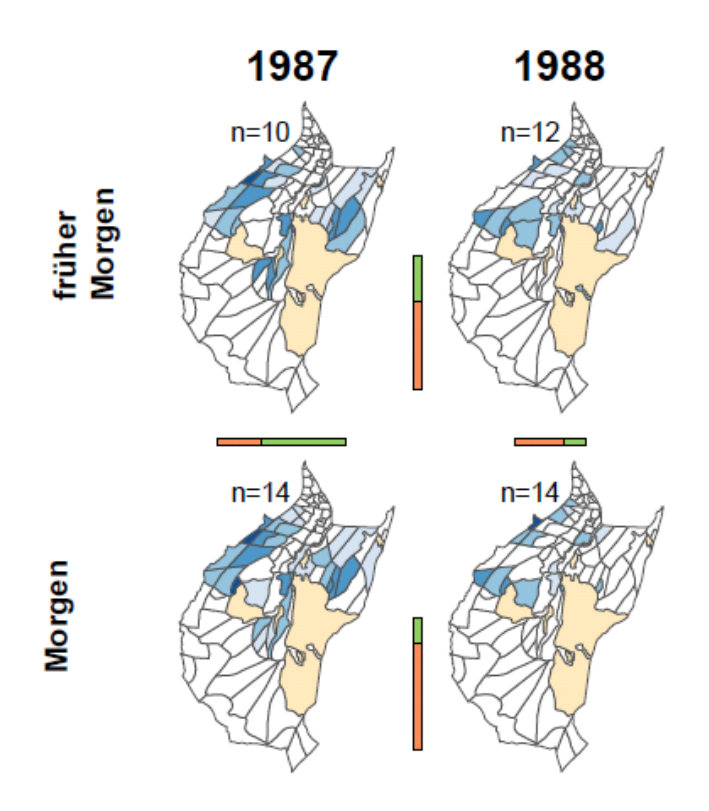

### **Abbildung 7.3: Kombination von Choroplethenkarten und MORC als Visualisierung**

Gezeigt wird ein Ausschnitt aus der Visualisierungslösung, wie sie in Kapitel 9.3.2 präsentiert wird. Die zwei Zeitkomponenten spannen eine zwei-dimensionale Matrix auf, in welcher die Choroplethenkarten mit den Dichtewerten einer Huftierart gezeigt werden. Dabei wird das Untersuchungsjahr waagrecht, die Uhrzeiten im Tagesverlauf auf der senkrechten Achse dargestellt. Zwischen zwei Choroplethenkarten wiederspiegelt die Länge der Balken für jede Achse die MORC, unterteilt in den positiven Anteil in grün und den negativen Anteil in orange. Mit n ist die Anzahl der Beobachtungen angegeben, aus welchen die Dichtewerte berechnet wurden.

# **7.3 Sensitivitäten verschiedener Variablen auf die MORC**

Bereits mehrfach wurde angesprochen, dass die BMOC und demzufolge auch die MORC eine Designvariable ist (Goldsberry 2004). Die Werte der MORC sind von den Choroplethenkarten abhängig, welche wiederum von den verwendeten Daten, der Klassierungsmethode, der Anzahl Klassen sowie der räumlichen und zeitlichen Auflösung beeinflusst sind. Da es sich bei der gewählten Methode um einen explorativen Ansatz handelt und die Daten bisher in ihrer Gesamtheit noch unerforscht waren, wurden für die oben erwähnten Variablen verschiedene Sensitivitäten getestet. Weil die Sensitivitäten der einzelnen Variablen auf die MORC-Werte unabhängig voneinander ermittelt werden sollen, wurde dabei stets von derselben Parameterwahl der Variablen ausgegangen, die zu untersuchende Variable verändert und die MORC-Werte neu berechnet. In den folgenden Abschnitten wird dargelegt, welche Ausprägungen der Variablen getestet worden sind.

# **7.3.1 Zeitliche Auflösung**

Weil in erster Linie der Tagesverlauf der Huftierbewegungen über mehrere Jahre untersucht werden sollte, wurde jedes Jahr separat betrachtet. Dies im Gegensatz zu Ager et al. (2003), welche die Bewegungsdaten über fünf Untersuchungsjahre gemittelt haben, aber auch nur saisonale und keine langfristigen Veränderungen untersuchten. Für die Choroplethenkarten-Matrizen ergibt sich damit waagrecht gesehen für jedes Untersuchungsjahr eine Spalte, also sieben für die männlichen und weiblichen Rothirsche und sechs für die Gämsen.

Deutlich mehr Variation bei der zeitlichen Auflösung ist in der Abbildung der Daten im Tagesverlauf möglich. Über alle Untersuchungsjahre gesehen sind total 14 Erhebungszeiträume vorhanden (stündlich von 7-20 Uhr). Für einen sinnvollen Vergleich zweier Karten im Tagesverlauf sollte jeder Zeitschritt die gleiche Grösse umfassen. Dies lässt mehrere Möglichkeiten offen, die Daten im Tagesverlauf zu aggregieren (vgl. Tab. 7.a).

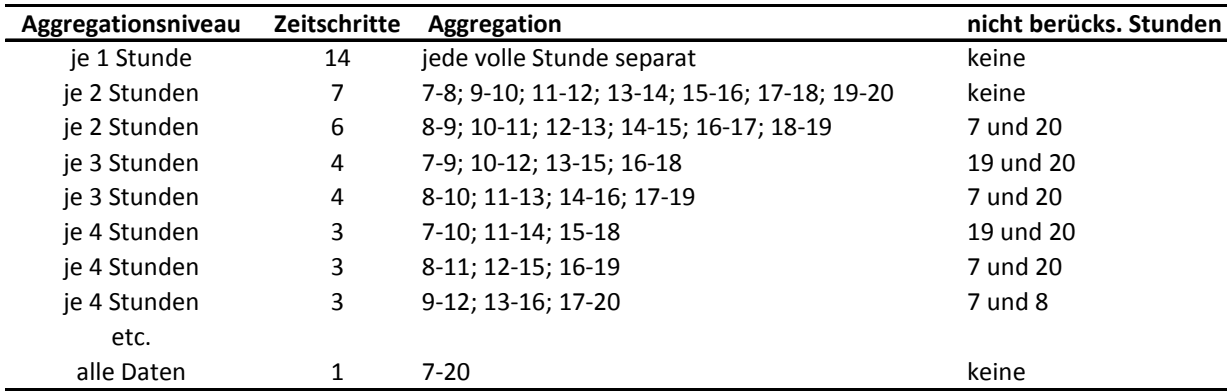

### **Tabelle 7.a: Möglichkeiten für die zeitliche Datenaggregation im Tagesverlauf**

Je nach zeitlichem Aggregationsniveau im Tagesverlauf ergeben sich unterschiedliche Anzahlen von Zeitschritten. Die zeitlichen Aggregationen können teilweise bei gleichem Aggregationsniveau unterschiedlich ausfallen, weil die totale Anzahl der Stunden im Tagesverlauf (14) nicht durch jede Anzahl möglicher Zeitschritte teilbar ist. Die obige Liste ist nicht vollständig, es liessen sich rein technisch auch fünf oder mehr Stunden im Tagesverlauf aggregieren sowie auch nicht aufeinanderfolgende Stunden.

Keine zeitliche Aggregation der Zähldaten im Tagesverlauf ergäbe 14 Zeitschritte, wobei nicht in jedem Untersuchungsjahr alle Zeitschritte abgedeckt wären. Sobald mindestens zwei Stunden aggregiert werden, ergeben sich zusätzliche Möglichkeiten. So müssen teilweise einzelne Stunden ganz weggelassen werden, weil ansonsten die Zeitschritte nicht mehr die gleiche Länge umfassen würden. Je mehr Stunden miteinander aggregiert werden, umso weniger Zeitschritte sind im Tagesverlauf vorhanden. Dies hat zudem Auswirkungen auf die Choroplethenkarten-Matrizen, weil die Zeitschritte im Tagesverlauf die senkrechte Achse darstellen.

In dieser Arbeit wurden die MORC-Werte für fünf mögliche zeitliche Aggregationen berechnet. Dabei ist jedes mögliche Aggregationsniveau zwischen einer und vier Stunden gewählt worden. Bei mehreren Möglichkeiten wurde stets jene Aggregation gewählt, bei welcher die Uhrzeiten 7 und 20 Uhr weggelassen werden mussten. Dies darum, weil für 20 Uhr kaum Daten vorhanden sind und für möglichst alle untersuchten Aggregationsniveaus derselbe Datenumfang verwendet werden sollte. Bei der Möglichkeit zwei Stunden zu aggregieren, wurden die MORC-Werte für beide berechnet, da dieses im Gegensatz zu anderen Aggregationsniveaus ermöglicht, den gesamten Datensatz zu berücksichtigen. Die Aggregation der Daten bezüglich der Uhrzeit liess sich in das Python-Skript einbauen (vgl. Anhang A1). Dazu musste jeweils im Daten-Array die Uhrzeit extrahiert werden, worauf sich die Zähldaten beliebig aggregieren liessen.

# **7.3.2 Räumliche Auflösung**

In der physischen Geographie spielt besonders bei grossmassstäbigen Phänomenen das *modifiable areal unit Problem*, kurz MAUP, eine wichtige Rolle (Openshaw 1984, Dark & Bram 2007). Weil die gewählte räumliche Auflösung nicht zwingend mit der Auflösung des untersuchten Phänomens übereinstimmt (Burke et al. 1991), müssen statistische Analysen und Modelle, die auf einer räumlichen Aggregation zustande gekommen sind, nicht zwingend auch für andere Auflösungen gelten (Openshaw 1984). Dies gilt neben der räumlichen übrigens auch für die zeitliche Auflösung (Dark & Bram 2007). Es wurden mehrere Lösungen präsentiert, wie dem MAUP entgegengewirkt werden kann. Dabei wurde beispielsweise davon gesprochen, das MAUP zu ignorieren. Eine andere Möglichkeit ist die Wahl einer dem zu untersuchenden Phänomen angepasste räumliche und zeitliche Auflösung (Openshaw 1984).

Bei den Flächenzähldaten des SNP sind die Untersuchungseinheiten mit Beginn der ersten Aufnahmen 1987 festgelegt und seither nicht mehr verändert worden. Eine kleinräumigere Einteilung ist daher rückwirkend nicht mehr möglich. Um dem MAUP aber ein wenig entgegenzuwirken und nicht einfach die vorgegebene räumliche Auflösung als einzig mögliche zu verwenden, wurden die Teilflächen aggregiert und deren Auswirkungen auf die MORC-Werte festgehalten. In dieser Arbeit wurden die MORC-Werte neben der ursprünglichen Flächeneinteilung für vier weitere Flächenaggregationen berechnet. Dabei haben Flurin Filli als Experte für Huftiere sowie der Verfasser dieser Arbeit unabhängig voneinander je zwei Flächenaggregations-Lösungen ausgearbeitet, welche die folgenden Kriterien berücksichtigen sollten. Die Relevanz der Kriterien nimmt dabei von oben nach unten ab:

- je eine Lösung mit ca. 40 und ca. 20 neuen Teilflächen
- ökologisch möglichst homogene Flächen
- keine En- oder Exklaven
- natürliche Barrieren im Gebiet berücksichtigen
- nach Möglichkeit ähnlich grosse Flächen bilden

Die beiden Lösungen des Huftierexperten umfassen 25 respektive 37 Teilflächen und werden der Einfachheit halber mit E25 bzw. E37 abgekürzt. Die Lösungen des Verfassers dieser Arbeit umfassen 22 und 38 Teilflächen und werden mit V22 und V38 abgekürzt (vgl. Abb. 7.4). Die Flächen ohne Zähldaten wurden bei den neuen Flächeneinteilungen nicht berücksichtig und werden bei der Angabe der Anzahl neuer Teilflächen nicht mitgezählt. Die Berechnungen der neuen Dichtewerte für die Choroplethenkarten und der MORC konnten ähnlich der zeitlichen Aggregation in das Python-Skript eingebaut werden (vgl. Anhang A4).

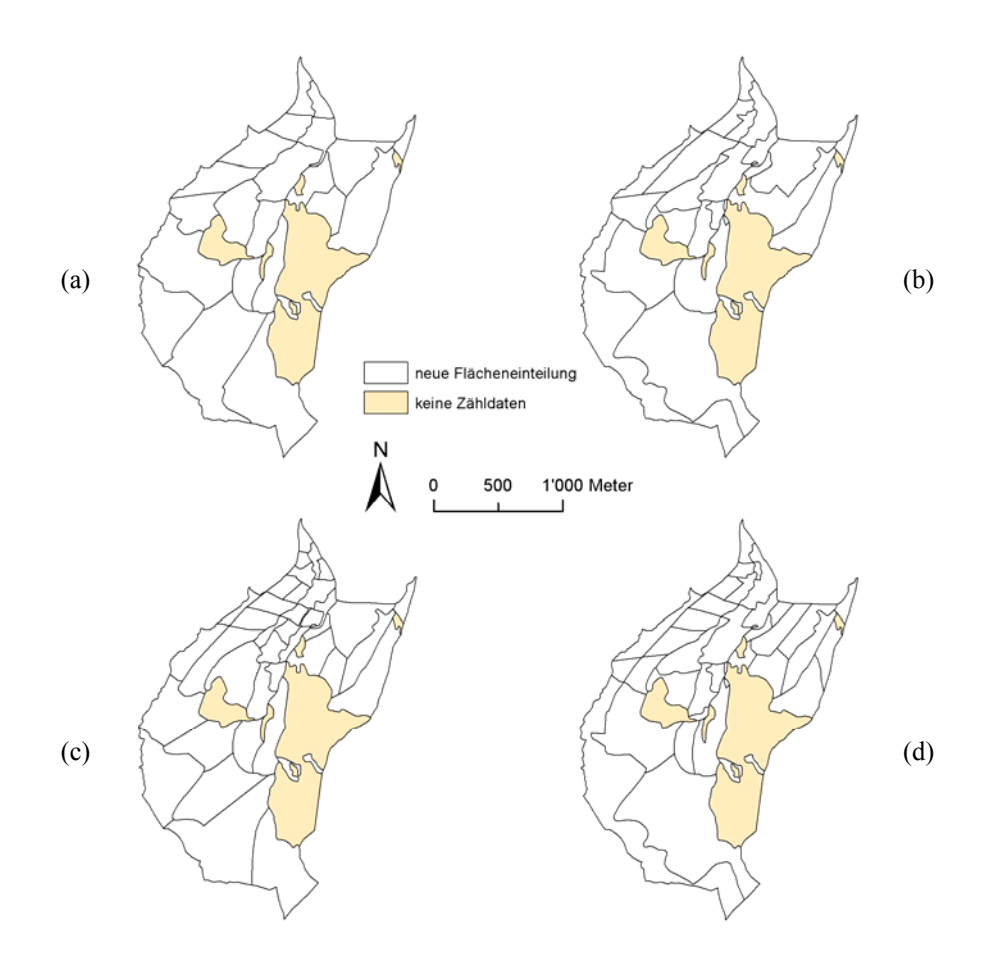

#### **Abbildung 7.4: Teilflächen-Aggregationen im Val Foraz**

Anhand dieser Teilflächen-Aggregationen wurden die Sensitivitäten der räumlichen Auflösung auf die MORC-Werte bestimmt. Die neuen Flächeneinteilungen entsprechen V22 (a), E25 (b), E37 (c) und V38 (d).

## **7.3.3 Anzahl Klassen**

Auch die Anzahl der verwendeten Klassen in Choroplethenkarten ist eine Designvariable (Evans 1977) und kann dadurch die MORC-Werte beeinflussen (Goldsberry & Battersby 2009). Die optimale Anzahl an Klassen für Choroplethenkarten ist daten- und zweckabhängig. So werden laut Miller (1956) bei statischen Karten fünf bis sieben Klassen als optimal angesehen, Evans (1977) spricht von einer Bandbreite von vier bis zehn Klassen, je nach Publikum und dem räumlichen Muster der Verteilung. Bei animierten Karten sollten drei Klassen aus Gründen der Wahrnehmbarkeit nicht überschritten werden (Harrower 2003, Goldsberry & Battersby 2009). Für den Fall, dass MORC-Werte zwischen zwei Karten berechnet werden sollen, würden mehr als drei Klassen einen exponentiellen Anstieg an möglichen Veränderungen, so genannten *transition behaviours* bedeuten (Goldsberry & Battersby 2009). Da in dieser Arbeit die MORC-Werte aber mit den Choroplethenkarten zusammen visualisiert werden, musste ein Konsens gefunden werden. Weil durch die Verarbeitung der Zähldaten mit Python die Anzahl der Klassen für die Choroplethenkarten sehr flexibel gewählt werden konnte, war auch die Berechnung der MORC-Werte für mehr als nur drei Klassen problemlos möglich. Da in dieser Arbeit dem Publikum keine Animationen, sondern alle Choroplethenkarten als statische Matrix zusammen präsentiert werden, was eine zeitlich längere Auseinandersetzung mit den Karten ermöglicht, liess sich testen, wie sich die MORC für unterschiedliche Anzahl an Klassen verändert. Dem Verfasser sind keine Studien bekannt, welche die MORC für mehr als drei Klassen berechnet haben. Damit dürfte auch der Einfluss einer hohen Klassenanzahl in Choroplethenkarten auf die MORC-Werte weitgehend unbekannt sein. Weil die Dichtedaten über die gesamte Choroplethenmatrix gesehen eine relativ grosse Spannbreite aufweisen und eine separate Null-Klasse unterschieden werden musste, würde eine niedrige Anzahl an Klassen der Datenlage und dem komplexen Phänomen der Huftierbewegung kaum gerecht werden. Daher wurden fünf Klassen als untere Grenze gesetzt. Um die Auswirkungen einer grossen Klassenanzahl auf die MORC-Werte zu testen, wurden diese auch für 10 und 15 Klassen berechnet. Die Umsetzung dessen erfolgte mit Python (vgl. Anhang A3).

## **7.3.4 Klassierungsmethode**

Analog der Anzahl Klassen ist auch die Wahl der Klassierungsmethode für Choroplethenkarten eine Designvariable, welche den visuellen Eindruck einer Karte stark prägen kann. Einig ist man sich in diesem Bereich der Forschung auch, dass für die Vergleichbarkeit von Karten jeweils die Datenobermenge klassiert werden soll, woraus sich eine einzige Klassierung für alle Karten ergibt (Evans 1977). Umstritten ist jedoch die optimale Klassierungsmethode. Für die Klassierung einer Serie von Karten, wie sie in dieser Arbeit vorkommt, befürwortete neben Evans (1977) auch Coulson (1987) die Klassierung nach "natürlichen Grenzen". Olson (1972) sowie Brewer & Pickle (2002) befanden die Quantile Klassierung für die beste datenbasierte Methode zur Unterstützung von Kartenvergleichen. Wie aber bereits Goldsberry (2004) feststellte, wird keine Klassierungsmethode für alle Fälle über allen anderen stehen. Daher sollte die Wahl der Klassierungsmethode stets der Datencharakteristik und dem Zweck der Karte angepasst werden (Goldsberry 2004).

Für den Entscheid über die optimalsten Klassierungsmethoden wurden die Histogramme der Verteilung aller Dichtedaten der jeweiligen Datenobermenge betrachtet (vgl. Abb. 7.5).

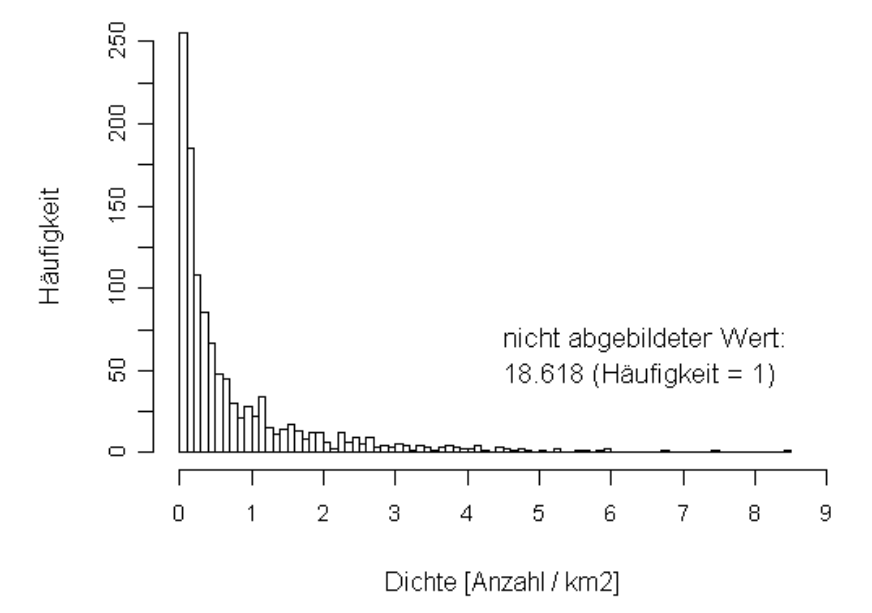

**Abbildung 7.5: Histogramm der Dichtewerte männlicher Rothirsche im Val Foraz**  Die Dichtewerte im Histogramm enthalten die Dichten aller Teilflächen aus allen Choroplethenkarten der Kartenmatrix für männliche Rothirsche, wenn folgende Ausprägungen für die folgenden Variablen verwendet wurden: Räumliche Auflösung = ursprüngliche Flächeneinteilung; Zeitliche Auflösung = Aggregation von je 2 Stunden im Tagesverlauf (7 Klassen); Anzahl Klassen = 10; Klassierungsmethode = Quantile). Die Nullwerte sind im Histogramm nicht abgebildet.

Diese stark rechtsschiefe, unimodale Verteilung (Storrer 1995) ist auch für die Gämsen und Rothirschweibchen charakteristisch, selbst wenn die untersuchten Variablen-Ausprägungen verändert werden. In der Literatur wird bei einer solchen Verteilung auch von einer J-förmigen Verteilung gesprochen (Evans 1977). Gemäss Evans (1977) sowie Kraak & Ormeling (2003) eignet sich für solche Verteilungsformen eine so genannte geometrische Sequenz, bei welcher es sich um eine Klassierung nach gleichen Intervallen auf einer logarithmischen Skala handelt. Ein grosser Nachteil dieser Methode, auch geometrische Intervall-Klassierung genannt, ist die starke Abhängigkeit der Klassengrenzen vom grössten Datenwert (Evans 1977). Wie das Histogramm in Abbildung 7.5 zeigt, gibt es aber gerade bei den männlichen Rothirschen Extremwerte, die aufgrund sehr kleinen Teilflächen im Untersuchungsgebiet mit einem relativ grossen Aufkommen an Tieren zustande gekommen sind. Eine weitere Klassierungsmethode, die für eine J-förmige Verteilung gut geeignet und vor allem robust gegenüber Extremwerten ist, versorgt die Daten in gleich grosse Klassen. Dabei wird von einer Quantilen Klassierung gesprochen (Evans 1977). Eine Voraussetzung dafür sind ähnlich grosse Untersuchungseinheiten (Kraak & Ormeling 2003), welche hier mehr oder weniger gegeben sind.

Als Klassierungsmethoden wurden die Quantile, die Methode der natürlichen Grenzen, sowie die geometrische Intervall-Klassierung getestet und die MORC berechnet. Um den Einfluss der Extremwerte auf die MORC bei der Klassierung nach der geometrischen Intervall-Methode zu eruieren, wurden zur Klassierung die Extremwerte extrahiert und die MORC-Werte mit der daraus folgenden Klassierung ebenfalls berechnet. Zur Bestimmung der Extremwerte wurde eine eigens

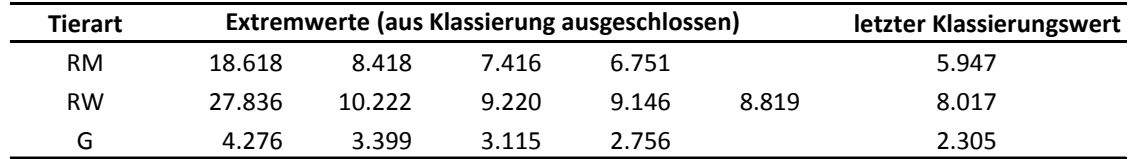

definierte Methode gewählt. Dabei wurden alle Dichten als Extremwerte aus der Klassierung ausgeschlossen, deren Werte von 99% aller Dichten um mehr als 10% abwichen. Ein Beispiel für die als Extremwert definierten Dichte-Werte ist für alle Tierarten in Tabelle 7.b zusammengestellt.

**Tabelle 7.b: Nicht berücksichtigte Dichtewerte bei der geometrischen Intervall-Klassierung** 

Die nicht berücksichtigten Dichtewerte zur Klassierung der Dichtedaten mittels geometrischer Intervall-Klassierung beruhen auf denselben Ausprägungen der Variablen wie sie in Abbildung 7.5 angegeben sind.

Die Klassierungsmethode konnte mit Hilfe der Dichtedaten-Liste (vgl. Kapitel 7.2.1) in ArcGIS angepasst werden. Für die Berechnung der MORC-Werte mussten dabei lediglich die Klassengrenzen im Python-Skript (vgl. Anhang A3) angepasst werden.

# **7.3.5 Gezielter Abschuss von Rothirschen im Jahr 1987**

Neben den soeben erwähnten Variablen ist noch ein weiterer Aspekt von Bedeutung, welcher direkt mit der vorhandenen Datenlage zusammenhängt und an dieser Stelle kurz erwähnt werden soll.

Das erste Untersuchungsjahr in der vorliegenden Datenzählreihe ist im Vergleich zu den übrigen speziell, weil am 18.August dieses Jahres gezielt Rothirsche im Val Foraz geschossen worden sind (Filli & Nievergelt 1996). Weil die Dichte an Rothirschen danach deutlich reduziert war, senken die Beobachtungsdaten von Ende August die durchschnittlichen Dichtewerte im Untersuchungszeitraum massiv. Daher ist für das Jahr 1987 eine Zweiteilung der Dichtedaten in eine Periode vor und eine nach dem Abschuss sinnvoll. Für alle übrigen Untersuchungsjahre hingegen ist diese Trennung in zwei Augustperioden aufgrund der dünnen Datenlage nicht möglich und auch nicht nötig, da kein ähnlich einschneidendes Ereignis stattgefunden hat.

Die Auswirkungen dieser verursachten Dichtereduktion der Rothirsche im Jahr 1987 auf die Werte der MORC wurden untersucht, indem die Zähldaten dieses Jahres in zwei Perioden unterteilt und die Verläufe der MORC neu berechnet worden sind. Für die Darstellung der Dichtewerte in den Choroplethenkarten-Matrizen wurde jeweils auf die nach dem Abschuss erhobenen Zähldaten verzichtet, allerdings nur für die beiden Rothirsch-Geschlechter, da die Gämsen nicht vom Abschuss betroffen waren.

# **8 Teil 2: Geländetypisierung**

# **8.1 Wahl der Methoden**

# **8.1.1 Typisierung nach verschiedenen Geländeparametern**

Ein weiteres Experiment, das mit den Flächenzähldaten aus dem SNP durchgeführt werden konnte, lehnt sich an die Arbeit von Haller & Haller (2002) an. Die Autoren haben zusammen mit weiteren Mitarbeitern des SNP im Val Trupchun, etwas südwestlich des Val Foraz im SNP gelegen, Bestandszahlen der Huftiere erhoben. Diese basierten auf sieben Tageszählungen, welche jeweils zu Beginn der Monate zwischen Mai und November 1997 durchgeführt worden sind. Durch die Erfassung der genauen Positionen zum Aufnahmezeitpunkt war es später möglich, mit Hilfe eines Höhenmodells und weiterer im GIS gespeicherter räumlicher Parameter, für jede Huftierart die Verteilung nach Lebensraum, Höhenlage, Hangneigung und Exposition zu ermitteln. Ähnliches liess sich mit den Flächenzähldaten des Val Foraz durchführen. Weil bei diesen Daten jedoch nicht die genauen Punktpositionen der Huftiere, sondern lediglich eine Flächenposition vorhanden war, mussten die Teilflächen typisiert werden. Trotz diesem Nachteil gegenüber den Daten von Haller & Haller (2002) verfügt der Flächenzähl-Datensatz des Val Foraz über einen grossen Vorteil. Weil die Datenaufnahmen über ganze Tage erfolgten und eine deutlich höhere Datenquantität erreicht wurde, können die Ergebnisse einer solchen Nutzungsverteilung nach Geländeparametern auch im Tagesverlauf erstellt werden. Damit lassen sich Unterschiede der Raumnutzung der Huftiere im Tagesverlauf aber auch über mehrere Jahre analysieren.

# **8.1.2 Quantifizierung der veränderten Raumnutzung im Tagesgang**

Eine der Zielsetzungen dieser Arbeit ist es, die veränderte Raumnutzung von Huftieren im Tagesverlauf über den Untersuchungszeitraum zu quantifizieren (vgl. Kapitel 1.2). Dabei war das dreidimensionale Problem erschwerend, welches sich durch die Lebensraumtypen sowie der tagesund jahreszeitlichen Komponente ergab. Die Methode der Quantifizierung, welche Ager et al. (2003) verwendet haben, kam dadurch nicht in Frage, weil diese nur die Veränderung einzelner Stunden, nicht aber den gesamten Tagesverlauf quantifiziert haben.

Rein visuell liessen sich Unterschiede im Tagesverlauf festhalten, indem die prozentualen Anteile von Huftieren für einen Lebensraumtyp und alle Untersuchungsjahre im Tagesverlauf dargestellt und vergleichen wurden. Aufgrund der Forschungslücken bei der Quantifizierung der tageszeitlichen Unterschiede (vgl. Kapitel 2.6), wurde eine eigene Quantifizierungsmethode erarbeitet. Dabei wurde ein Mass gesucht, welches es ermöglicht, die Ähnlichkeit zweier intervallskalierter Kurven anzugeben. Mit diesem sollte die Ähnlichkeit zweier Tagesverlaufs-Kurven verschiedener Untersuchungsjahre für einen Lebensraumtyp angegeben werden. Dabei sollte aber nicht nur erkannt werden, ob sich Tagesverlaufs-Kurven verschiedener Jahre in den prozentualen Anteilen des untersuchten Lebensraumtyps ähnlich sind, sondern auch, ob sich die Verläufe im Tagesverlauf gleichen. Dies liess sich jedoch nicht in einem einzigen Mass vereinen. Dazu wurde auf das Mass der Fläche zwischen

zwei Kurven zurückgegriffen. Dieses erlaubte eine generelle Aussage zur Ähnlichkeit von zwei Kurven. Um Aussagen über die Ähnlichkeit der Verläufe zu machen, wurde von den Kurven der jeweilige Mittelwert subtrahiert. Dadurch wurden die Verschiebungen in der Dimension der prozentualen Anteile aufgehoben, so dass die Flächenberechnung zwischen diesen Mittelwertnormalisierten Kurven als Mass für die Ähnlichkeit des Verlaufs interpretiert werden konnte.

# **8.2 Umsetzung der Methoden**

## **8.2.1 Lebensraumtypisierung**

### **8.2.1.1 Bestimmung der Lebensraumtypen**

Damit sich aus den Flächenzähldaten überhaupt Nutzungsanteile berechnen liessen, mussten zu Beginn die Lebensraumtypen bestimmt werden. Dazu waren einerseits die vorhandenen Datengrundlagen sowie die Thematik entscheidend. Als Datengrundlage mussten die Zähl- und Geländedaten betrachtet werden. Bei der Thematik galt es zu entscheiden, welche Auflösung der gewählten Lebensraumtypen für die Raumnutzung von Huftieren überhaupt sinnvoll ist. Weil man aufgrund der Zähldaten nicht die punktgenaue Position eines Huftieres zu einem Zeitpunkt, sondern nur deren ungefähren Aufenthaltsort mit Hilfe von Teilflächen kennt, können diese Teilflächen als bestmögliche räumliche Auflösung bezeichnet werden. Daher wurde jeder Teilfläche genau ein Lebensraumtyp zugeordnet. Dies lässt sich auch damit begründen, dass die Einteilung in Teilflächen auf dem Kriterium nach ökologisch homogenen Flächen basiert (vgl. Kapitel 4.1.2).

Die Definition der Lebensraumtypen wurde mit Hilfe der Literatur sowie von Expertenwissen bewerkstelligt. So haben Filli & Nievergelt (1996) in ihrer Arbeit das Val Foraz bereits in die fünf Lebensraumtypen alpine Weide, Legföhrenwald, Lärchen-Arvenwald, Geröll sowie Fels gegliedert. Auch Haller & Haller (2002) verwendeten für das Val Trupchun eine sehr ähnliche Einteilung. Sie fassten die Klassen Gerölle und Fels zusammen, unterschieden dafür bei den alpinen Weiden einen Anteil von Fels und Schutt von weniger bzw. mehr als 10%. In dieser Arbeit wird die Einteilung gemäss Filli & Nievergelt (1996) übernommen. Durch die sehr ähnliche Klassierung bleiben die Resultate bezüglich der unterschiedenen Lebensraumtypen mit jenen von Haller & Haller (2002) aber durchaus vergleichbar.

## **8.2.1.2 Klassierung nach HABITALP**

Zur Berechnung der Lebensraumtypen-Anteile projizierten Haller & Haller (2002) die Aufenthaltsorte der Huftiere auf eine Karte von Abderhalden et al. (1998), in welcher 21 Lebensraumtypen, vor allem unterschiedliche Vegetationseinheiten, unterschieden wurden. Für die Klassierung der Teilflächen dienten dieser Arbeit die so genannten HABITALP-Daten als Grundlage. Diese wurden im Rahmen eines internationalen Projektes zwischen 2002 und 2006 erstellt. Dabei handelt es sich um eigentliche Landnutzungsklassen, die mit Hilfe von Luftbildern und Orthophotos für mehrere Schutzgebiete, darunter auch für den SNP, im Alpenraum erhoben worden sind. Der hierarchisch aufgebaute Interpretationsschlüssel umfasst insgesamt neun Habitat-Klassen (vgl. Tab. 8.a), welche in 251

Habitat-Typen unterteilt sind. Daneben wurden auf weiter untergeordneten Ebenen Baumanteile in Wäldern sowie nach Bedarf weitere Merkmale festgehalten (Lotz 2006). Bevor die eigentliche Klassierung der Teilflächen in die Lebensraumtypen erfolgen konnte, mussten aus den HABITALP-Daten erst einmal die im Untersuchungsgebiet vorkommenden Habitat-Typen extrahiert werden. Diese konnten dann als Grundlage für die Klassierung herangezogen werden. Von den 251 Habitat-Typen treten nur gerade deren 18 im Val Foraz auf (vgl. Tab. 8.b).

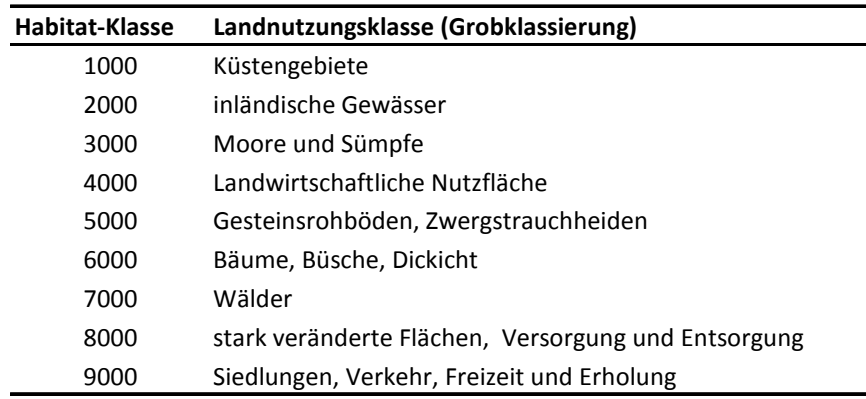

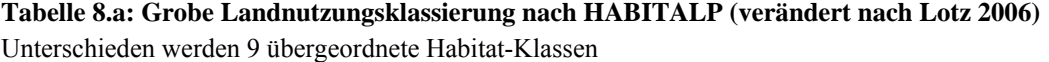

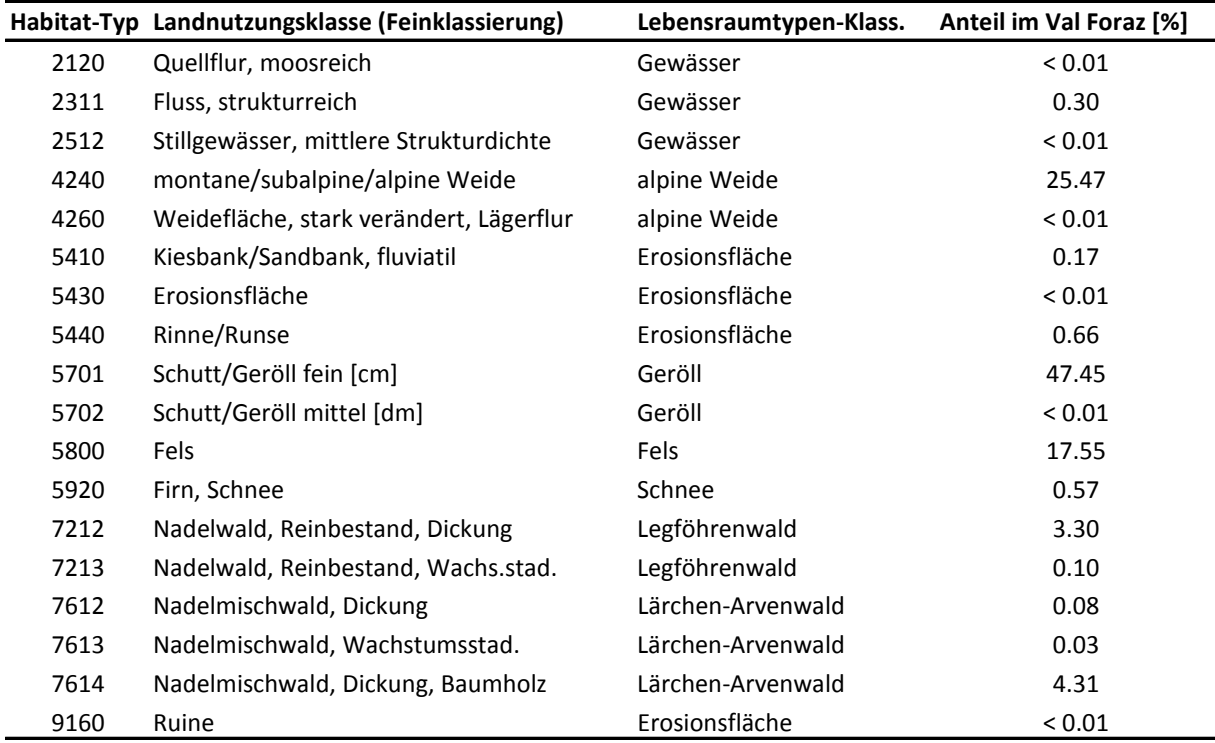

## **Tabelle 8.b: Auftretende Habitat-Typen im Val Foraz (Quellen: Lotz 2006 & SNP; eigene Darstellung)**

Eine Zusammenstellung der 18 im Val Foraz vorkommenden Habitat-Typen. In der dritten Spalte ist die Klassierung angegeben, welche in Abbildung 8.1 verwendet wird und Ausgangspunkt ist für die Klassierung der Teilflächen in die fünf Lebensraumtypen. Die letzte Spalte gibt für jede Habitat-Klasse den flächenmässig prozentualen Anteil im Untersuchungsgebiet an.

Diese verbleibenden Habitat-Typen wurden weiter klassiert und auf das Untersuchungsgebiet projiziert. Für die meisten Habitat-Typen war die Zuteilung einer der Lebensraumtypen sehr einfach. So wird Fels als solche in HABITALP bereits als eigene Unterklasse geführt. Bei den Geröllen werden zwar feine, mittlere und grobe unterschieden, flächenmässig sind aber nur die feinen Gerölle relevant (vgl. Tab. 8.b). Auch die Klassierung der alpinen Weiden war praktisch vorgegeben. Die stark veränderten Weideflächen, flächenmässig ebenfalls vernachlässigbar, wurden in dieser Arbeit mit den alpinen Weideflächen zusammengefasst. Die Unterscheidung des Legföhrenwaldes vom Lärchen-Arvenwald erfolgte im GIS über die Bezeichnung Nadelwald (für Legföhrenwald) bzw. Nadelmischwald (für Lärchen-Arvenwald). Über die erfassten Anteile der Baumarten in den Wäldern konnte überprüft werden, dass die als Nadelwald klassierten Flächen tatsächlich zu über 90% aus Legföhren bestehen.

Damit waren bereits über 98% des Gebietes klassiert. Übrig blieben drei Gewässerklassen, die den Fluss Aval Foraz abbilden. Aus der Habitat-Klasse der Gesteinsrohböden waren ausserdem kleine längliche Flächen mit den Bezeichnungen Erosionsfläche, Kies- und Sandbänke sowie Rinne bzw. Runse im Val Foraz auszumachen. Diese wurden als Erosionsflächen zusammengefasst. Die Unterklasse Schnee und Firn wurde für eine Übersichtsklassierung der Landnutzug als eigene Klasse belassen, die kaum auszumachende Ruine im Nordosten den Erosionsflächen zugewiesen.

Diese Landnutzungsklassen wurden als Basis für die Klassierung der Teilflächen in die fünf Lebensraumtypen verwendet. Die fünf Teilflächen, welche vom Beobachtungspunkt aus nicht einsehbar waren und daher keine Zähldaten enthalten, wurden in der Lebensraumtypen-Karte (vgl. Abb. 8.1) maskiert und in der Legende mit "keine Zähldaten" gekennzeichnet. Zusätzlich wurde die Flächeneinteilung der Zähldaten über die Lebensraumtypen-Klassierung gelegt. Dadurch lässt sich bereits sehr gut erkennen, bei welchen Teilflächen die Lebensraumtypen-Klassierung eine hohe Genauigkeit aufweisen wird und wo Ungenauigkeiten entstehen werden.

Damit liessen sich die prozentualen Anteile jeder Klasse am maskierten Untersuchungsgebiet berechnen. Diese Zahlen konnten später herbeigezogen werden, um zu sehen, ob bei einer Klassierung ein Lebensraumtyp im Vergleich zur effektiven Verteilung der Lebensraumtypen unter- oder übervertreten ist. Die Oberfläche des Untersuchungsgebietes wird fast zur Hälfte von Geröllen bedeckt (47.5%). Diese Gebiete verteilen sich vor allem auf die gebirgige Südseite des Val Foraz. Aber auch beide Talseiten im Norden sind immer wieder von Gerölloberflächen durchzogen. Die alpinen Weideflächen nehmen rund ein Viertel ein (25.5%) und sind auf beiden Talseiten durchmischt mit Geröllen zu finden. Fels als drittgrösster Lebensraumtyp (17.5%) ist praktisch nur in den höheren Lagen im Südosten anzutreffen, vereinzelt auch auf der nach Westen gerichteten Talseite in der Nähe des Legföhrenwaldes. Der Lärchen-Arvenwald ist mit 4.5% Flächenanteil im Vergleich zum Legföhrenwald (3.5%) auf der gegenüberliegenden Seite des Aval Foraz etwas grösser.

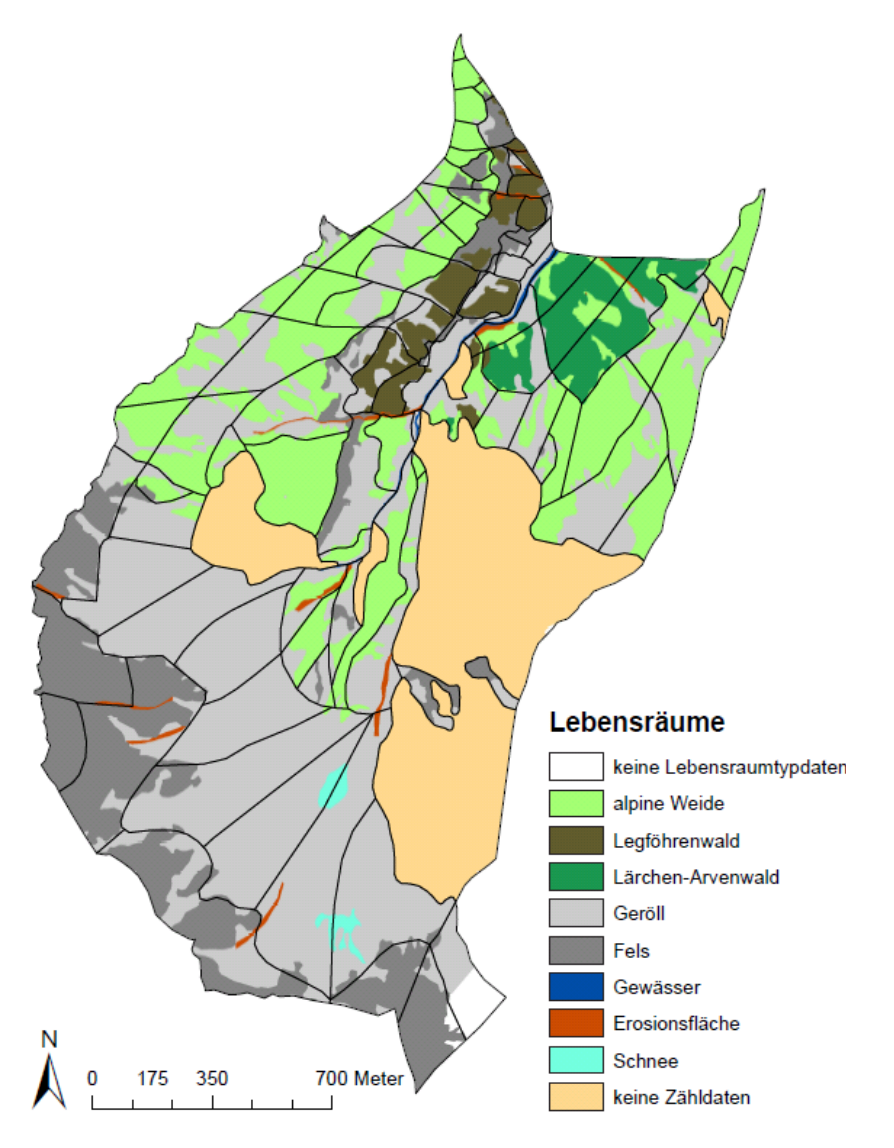

**Abbildung 8.1: Lebensraumtypen im Val Foraz (Quellen: Lotz 2006 & SNP; eigene Darstellung)**  Die Lebensräume basieren auf der Klassierung nach HABITALP und wurden gemäss der Tabelle 8.b vereinfacht. Die Grenzen der Teilflächen sind mit schwarzen Linien darübergelegt. Teilflächen ohne Zähldaten sind mit beiger Farbe maskiert. Im Süden des Untersuchungsgebietes sind für Teile der Flächen 1 und 8 keine HABITALP-Daten vorhanden.

### **8.2.1.3 Klassierung der Teilflächen in Lebensraumtypen**

Für die effektive Einteilung der Teilflächen gemäss den fünf Lebensraumtypen wurden zwei Möglichkeiten in Betracht gezogen, damit auch der Einfluss der Klassierung auf die Ergebnisse diskutiert werden kann. Eine Klassierung erfolgte rein nach GIS-technischen Ansätzen, eine zweite mit Hilfe von Expertenwissen. Bei letzterer hat Flurin Filli die Teilflächen unter Betrachtung von Photographien und GIS-Geländeinformationen in die fünf Lebensraumtypen gegliedert. Bei den wenigen Flächen, bei denen keine eindeutige Einteilung möglich war, also wenn eine Teilfläche beispielsweise von zwei Lebensraumtypen ähnlich stark dominiert wurde, erfolgte die Zuteilung nach dem Kriterium, welcher Lebensraumtyp das Auftreten der Huftiere in der jeweiligen Teilfläche am ehesten bedingt. Diese Überlegungen basierten auf subjektiven Einschätzungen des Huftierexperten.

Neben der Experten-Klassierung wurde eine Mehrheits-Klassierung durchgeführt. Dabei wurde mittels der Geländeinformationen im GIS für jede Teilfläche der am häufigsten auftretende Lebensraumtyp mit einer zonalen Statistik bestimmt. Weil die ursprüngliche Einteilung der Teilflächen nach dem Kriterium von möglichst homogenen Teilflächen erfolgte, ist eine Mehrheits-Klassierung für die meisten Teilflächen eine eindeutige Sache. Die beiden daraus resultierenden Klassierungen sind sich in Abbildung 8.2 gegenübergestellt.

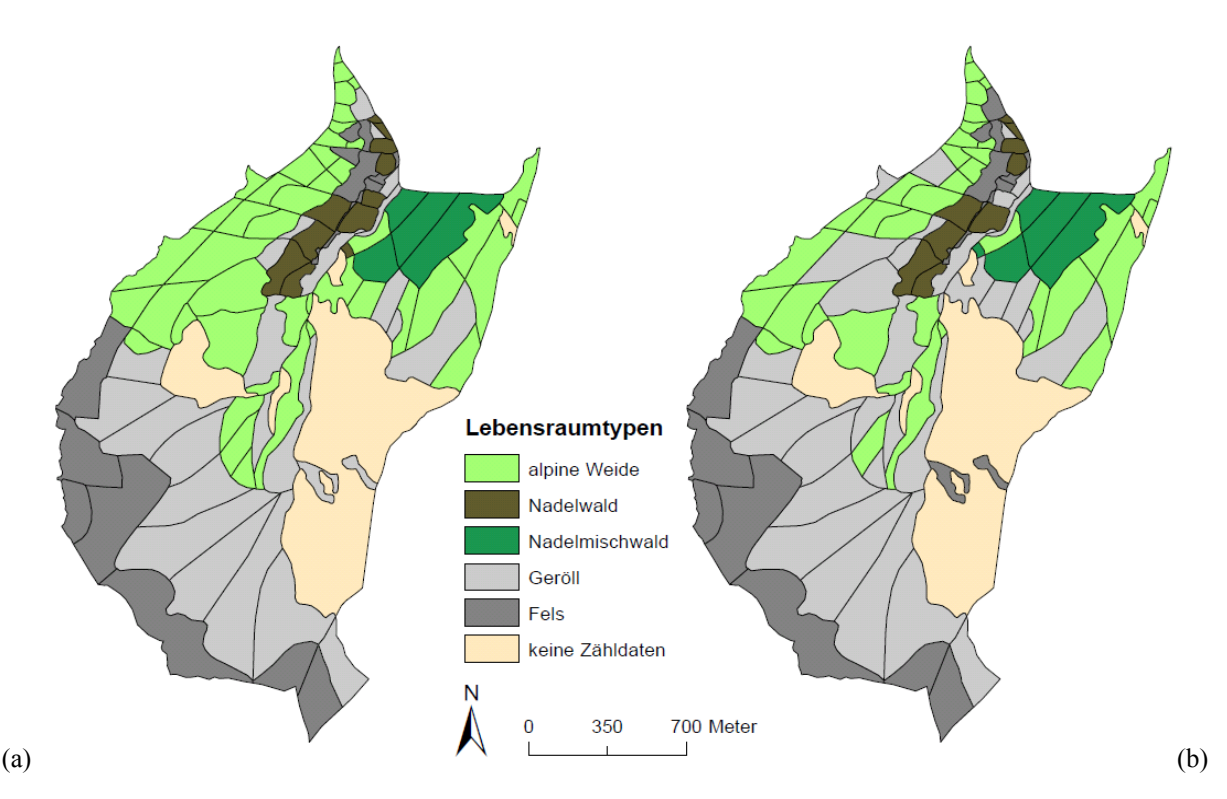

**Abbildung 8.2: Klassierung der Teilflächen in Lebensraumtypen** 

Klassierung der Teilflächen nach der Expertenmethode (a) und mittels Mehrheits-Klassierung (b) in die fünf Lebensraumtypen. Teilflächen ohne Zähldaten wurden nicht klassiert.

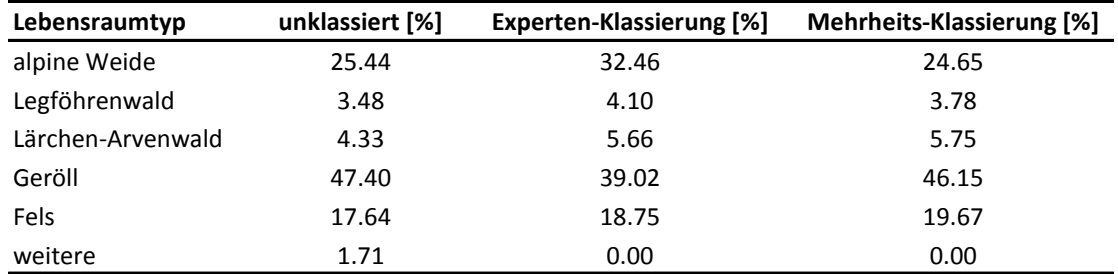

### **Tabelle 8.c: Prozentuale Anteile der Lebensraumtypen im Val Foraz**

Die Zahlen entsprechen den prozentualen Anteilen der Lebensraumtypen am gesamten Untersuchungsgebiet (Flächen ohne Zähldaten nicht eingeschlossen). Unklassiert bezieht sich dabei auf die Einteilung in Abbildung 8.1. Der Lebensraumtyp *weitere* steht für Gewässer, Erosionsflächen und Schnee, welche bei der Einteilung in Abbildung 8.1 unterschieden worden sind, aber bei der Klassierung der Teilflächen keine eigenen Lebensraumtypen mehr darstellen.

Die grössten Unterschiede zwischen den beiden Klassierungen betreffen die Flächen oberhalb des Legföhrenwaldes. Während sich bei der Mehrheits-Klassierung die Geröllflächen mit den alpinen Weideflächen in etwa in Waage halten, ist bei der Expertenklassierung die gesamte Fläche oberhalb des Legföhrenwaldes als alpine Weide ausgewiesen. Gemäss Flurin Filli ist in diesem Gebietsabschnitt das im Zusammenhang mit den Weidenflächen vorhandene Nahrungsangebot ausschlaggebend für das Auftreten von Huftieren (Flurin Filli, mündliche Information, 28.03.2012). Ein Blick auf die prozentualen Anteile der Lebensraumtypen nach den Klassierungen bestätigt den Eindruck, dass bei der Experten-Klassierung die alpinen Weiden auf Kosten der Gerölle stark überschätzt werden (vgl. Tab. 8.c). Die Klassen Legföhrenwald, Lärchen-Arvenwald sowie Fels werden dagegen durch beide Klassierungen sehr gut wiedergegeben, was auch auf deren räumliche Verteilung im Gebiet zutrifft (vgl. Abb. 8.2).

### **8.2.1.4 Berechnung der Lebensraumtypen-Anteile von Huftieren**

Die Klassierung der Teilflächen erlaubte es, die prozentualen Anteile einer Tierart gemäss den unterschiedenen Lebensraumtypen für eine beliebige zeitliche Auflösung zu berechnen. Dabei wurde für alle Untersuchungsjahre wiederum die zeitliche Periode vom 4.August bis zum 2.September verwendet. Damit die berechneten Anteile je Tierart für einen Zeitabschnitt auch genügend repräsentativ waren, musste bei der zeitlichen Aggregation auf die totale Anzahl der Huftiere pro Zeitabschnitt Rücksicht genommen werden. Je mehr Stunden dabei im Tagesverlauf miteinander aggregiert worden wären, umso repräsentativer wären die Anteilsberechnungen geworden. Je geringer die zeitliche Auflösung dagegen, umso besser liesse sich der Tagesverlauf der Anteilsberechnung verfolgen. Als Kompromiss wurden zwei Stunden im Tagesverlauf aggregiert, so dass sieben Zeitabschnitte für jedes Untersuchungsjahr entstanden. Dabei ergaben sich für die beiden Rothirsch-Geschlechter zwischen dem frühen Morgen und dem frühen Abend stets über 100 Individuen zur Anteilsberechnung (vgl. Tab. 8.d). Weil für den letzten Zeitabschnitt des Tages die Anzahl männlicher und weiblicher Rothirsche meist nicht mehr über 100 erreichte, wurde auf eine Anteilsberechnung für den Abend verzichtet. Weil bei den Gämsen für mindestens drei der sechs Untersuchungsjahre keine vernünftig grossen Gesamtbestandszahlen vorhanden waren, wurde auf eine Anteilsberechnung der Lebensraumtypen-Nutzung im Tagesverlauf verzichtet. Stattdessen wurden für jedes Jahr die gemittelten Anteile berechnet, welche Auskunft über die Nutzung der Lebensräume innerhalb eines Jahres geben.

Die effektive Berechnung der prozentualen Anteile je Lebensraumtyp wurde wiederum mit Hilfe von Python durchgeführt. Dabei konnte auf das Skript *Dichteberechnung* (vgl. Anhang A1) in groben Zügen zurückgegriffen werden. Zusätzlich mussten die Teilflächen gemäss ihrem zugewiesenen Lebensraumtyp klassiert werden (vgl. Anhang A4). Dabei wurden die beobachteten Huftiere nach den Lebensraumtypen aufgeschlüsselt. Durch Division mit den absoluten Häufigkeitszahlen in den entsprechenden Zeitabschnitten ergaben sich die prozentualen Verteilungen nach Lebensraumtypen, so dass sich alle zusammen auf 100% summieren. Die berechneten Anteilswerte liessen sich im Tagesverlauf als Kurvendiagramme abbilden.

Auf eine Normalisierung der Anteile mit dem jeweiligen Flächenanteil jedes Lebensraumtyps wurde dabei bewusst verzichtet. Einerseits sagt der flächenmässige Anteil von Lebensraumtypen nichts über deren Nutzung durch eine Tierart aus, andererseits sollten die Ergebnisse mit jenen von Haller & Haller (2002) aus dem Val Trupchun vergleichbar sein. Damit aber den flächenmässigen Anteilen der Lebensraumtypen trotzdem Rechnung getragen werden konnte, wurden bei der Darstellung der Tagesverläufe die Erwartungswerte bei freier Verteilung ebenfalls in Kurvenform abgebildet. Diese entspricht den flächenmässigen Anteilen der jeweiligen Teilflächen-Klassierung.

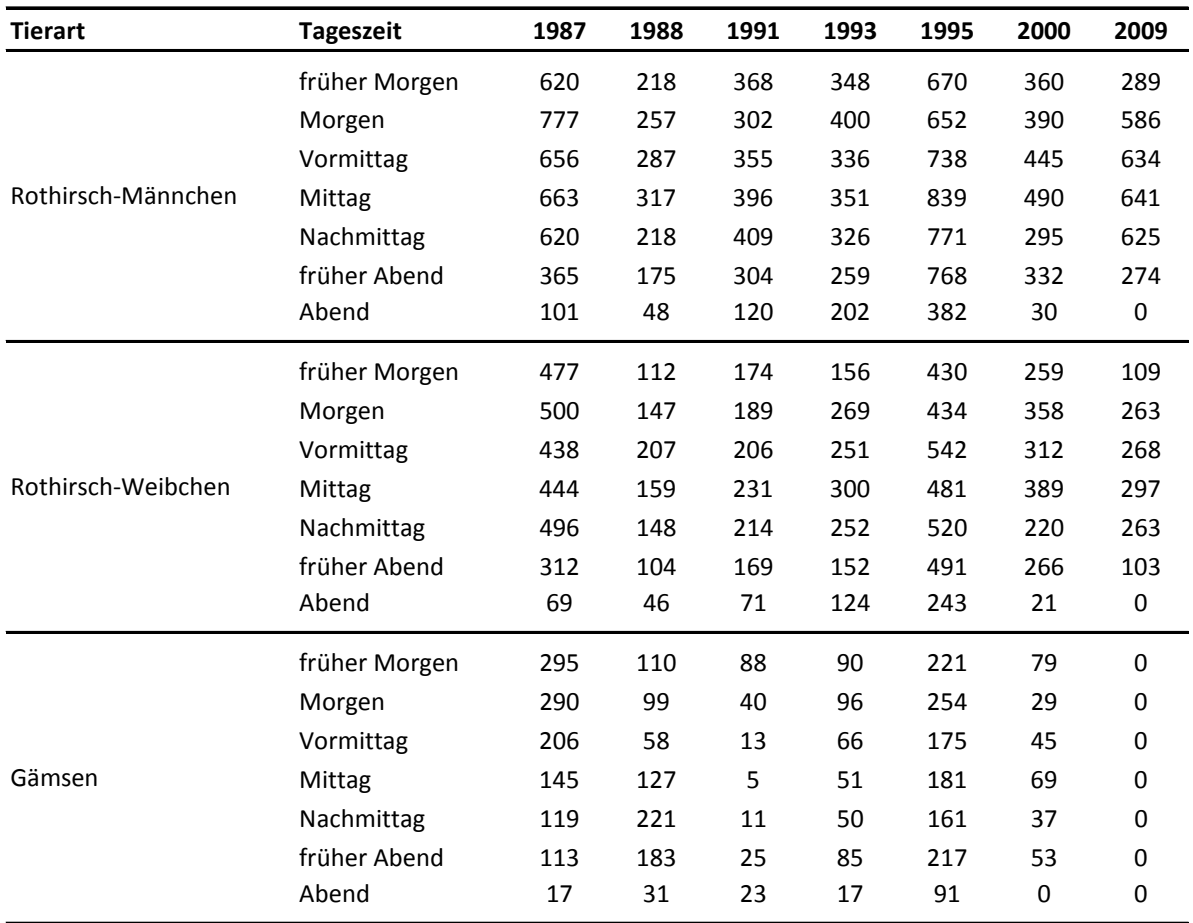

### **Tabelle 8.d: Bestandszahlen nach Tierarten im Tages- und Jahresverlauf**

Die Zahlen geben an, wie viele Tiere jeder untersuchten Art bei der Aggregation von zwei Stunden im Tagesverlauf mit 7 resultierenden Zeitschritten im gesamten Untersuchungsgebiet gezählt worden sind.

## **8.2.2 Höhenlage, Hangneigung und Exposition**

Nahezu analog zur Lebensraumtypisierung erfolgte die Klassierung der Teilflächen nach der Höhenlage, der Hangneigung sowie der Exposition. Weil die Bildung der Teilflächen jedoch auf die Landnutzung abgestimmt war (vgl. Kapitel 4.1.2), war die Klassierung der Teilflächen nach Höhenlage, Hangneigung und Exposition meist nicht mehr so eindeutig wie für die Lebensräume.

## **8.2.2.1 Bestimmung der Klassengrenzen**

Grundlage für die Klassierung der Teilflächen nach den drei Geländeparametern war ein digitales Höhenmodell mit einer Auflösung von 4 Metern, welches der SNP aus einer Flugkampagne im Jahr 2000 für das gesamte Nationalparkgebiet erstellt hat. Weil Teile der Flächen 1 und 8 ausserhalb des Nationalparks liegen, sind für diese beiden Teilflächen keine vollständigen Höheninformationen vorhanden. Aus diesem Grund wurden diese Flächen in den folgenden Abbildungen jeweils maskiert. Dies war im Falle dieser beiden Flächen unproblematisch, weil für beide in keinem Untersuchungsjahr auch nur ein Huftier notiert worden war.

Die Bestimmung der Klassengrenzen orientierte sich an der Einteilung von Haller & Haller (2002) sowie an den berechneten Werten der Geländeparameter aus dem Höhenmodell. Für die Höhenlage wurden dabei 100 Höhenmeter umfassende Klassen verwendet. Bei der Hangneigung bilden je 10 Neigungsgrade eine Klasse. Bei der Exposition wurden acht Hauptrichtungen unterschieden, welche jeweils 45 Winkelgrade umfassen. Durch die genannten Klassengrenzen wurde einerseits sichergestellt, dass Vergleiche zu den Resultaten von Haller & Haller (2002) gezogen werden konnten, andererseits erwiesen sich die gewählten Auflösungen bezüglich der Thematik geeignet, um eine gute Genauigkeit bei der Klassierung der Teilflächen zu erreichen (vgl. Kapitel 8.2.2).

### **8.2.2.2 Klassierung der Teilflächen mittels Höhenmodell**

Weil eine Klassierung der Teilflächen nach Geländeparametern im Falle der Zähldaten des Val Foraz gewisse Ungenauigkeiten mit sich bringen, wurden nach Möglichkeit mehrere Klassierungslösungen erarbeitet, damit die Sensitivität der Anteilsberechnungen bezüglich der Klassierung geprüft sowie auf mögliche Unsicherheiten bei der Interpretation der Resultate hingewiesen werden konnte.

### **Höhenlage**

Bei einer Auflösung von 100 Metern umfassen einzelne Teilflächen im Extremfall bis zu fünf Höhenklassen (vgl. Abb. 8.3). Dies trifft vor allem auf die felsigen Flächen im Süden des Untersuchungsgebietes zu, wo sich die Rothirsche nur sehr selten aufhalten. Auf der West- und Osthangseite beträgt der Höhenunterschied innerhalb einer Teilfläche nur sehr selten 100 Meter oder mehr. Daher scheint eine Auflösung von 100 Höhenmetern sinnvoll. Für die Klassierung wurden die Mittel- und Medianwerte der Höhe der Teilflächen verwendet, welche mit der zonalen Statistik in ArcGIS berechnet werden konnten. Für die Median- und Mittelwert-Klassierung ergab sich dabei die genau gleiche Klassierung (vgl. Abb. 8.3).

Mit Hilfe der prozentualen Anteile aller Höhenklassen im Untersuchungsgebiet vor und nach der Klassierung, lässt sich erkennen, welche Höhenlagen durch die Klassierung der Teilflächen über- bzw.

unterschätzt werden (vgl. Tab. 8.e). Die Zahlen weisen nach, dass durch die Klassierung vor allem die Höhenlagen von 2600-2699 und 2800-2899 flächenmässig überschätzt, während Höhen zwischen 2400 und 2499m ü.M. dagegen unterschätzt werden. Die Höhenklassen von 2700-2799 und 2900- 2999 werden durch die Klassierung gar nicht mehr berücksichtigt. Höhen zwischen 2200 und 2699 machen nach der Klassierung der Teilflächen insgesamt 80% der Gebietsfläche aus, während sich vor der Klassierung nur 72% der Fläche auf diese Höhenlagen verteilten.

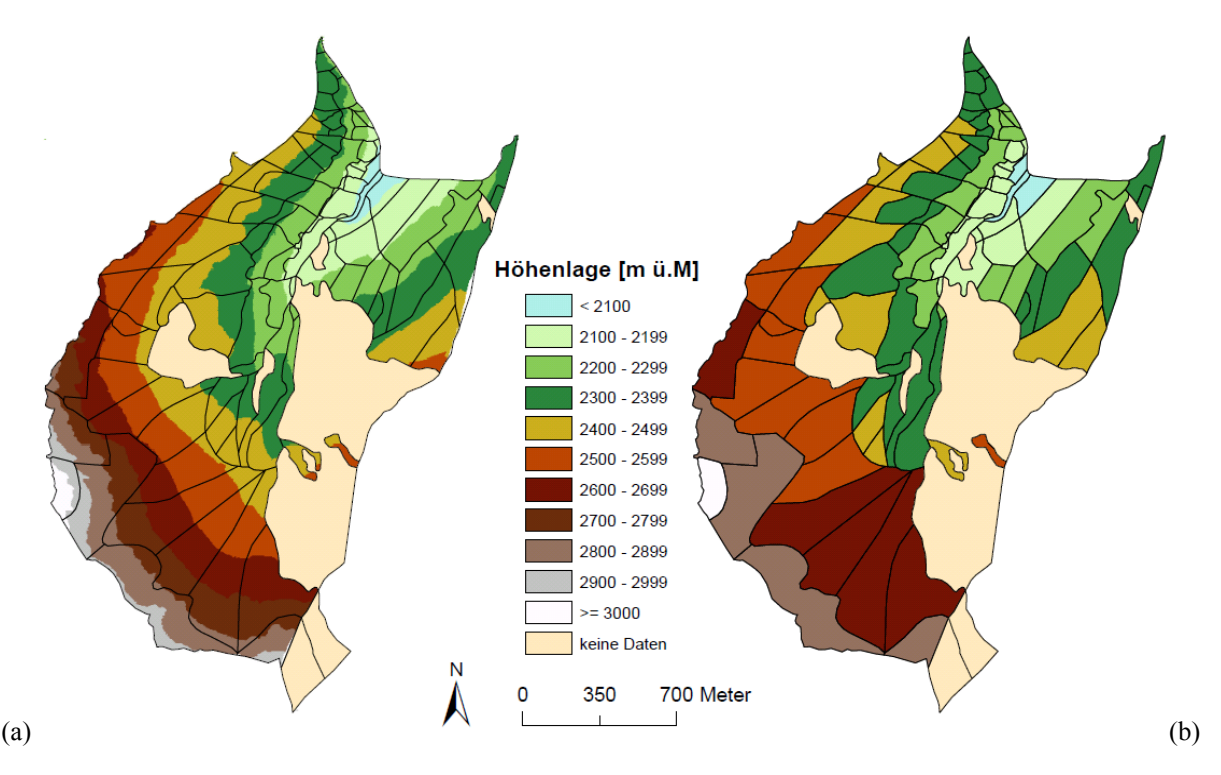

#### **Abbildung 8.3: Höhenlage im Val Foraz**

Untersuchungsgebiet mit 100m Höhenstufen (a) sowie die klassierten Teilflächen nach Höhenlage mittels Median- bzw. Mittelwert (b).

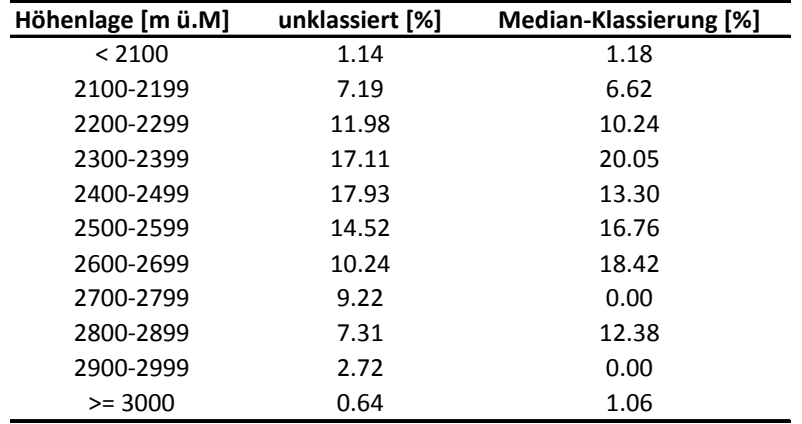

#### **Tabelle 8.e: Prozentuale Anteile der Höhenstufen im Val Foraz**

Die Zahlen entsprechen den prozentualen Anteilen der Höhenstufen am Untersuchungsgebiet (Flächen ohne Daten nicht eingeschlossen). Unklassiert bezieht sich auf die Höhenstufen-Gliederung in Abbildung 8.3a, die Werte bei der Median-Klassierung haben auch für die Mittelwert-Klassierung Gültigkeit, weil für beide Methoden dasselbe Resultat erzielt wird.

## **Hangneigung**

Ähnlich der Höhenlage ist auch bei der Hangneigung die Spannbreite für einzelne Teilflächen im Süden des Val Foraz sehr gross, am Ost- und Westhang hingegen meist geringer (vgl. Abb. 8.4). Eine zu hohe Auflösung bei der Klassierung ist daher nicht sinnvoll. Aus diesem Grund wurden Hangneigungsklassen gewählt, die 10 Neigungsgrade umfassen. Für die effektive Klassierung der Teilflächen wurden analog zur Höhenlage der Median- und Mittelwert je Teilfläche mit der zonalen Statistik berechnet. Im Gegensatz zur Höhenlage fielen bei der Hangneigung die beiden Klassierungen jedoch verschieden aus. Räumlich gesehen befinden sich die grössten Unterschiede am Westhang beim Legföhrenwald (vgl. Abb. 8.5).

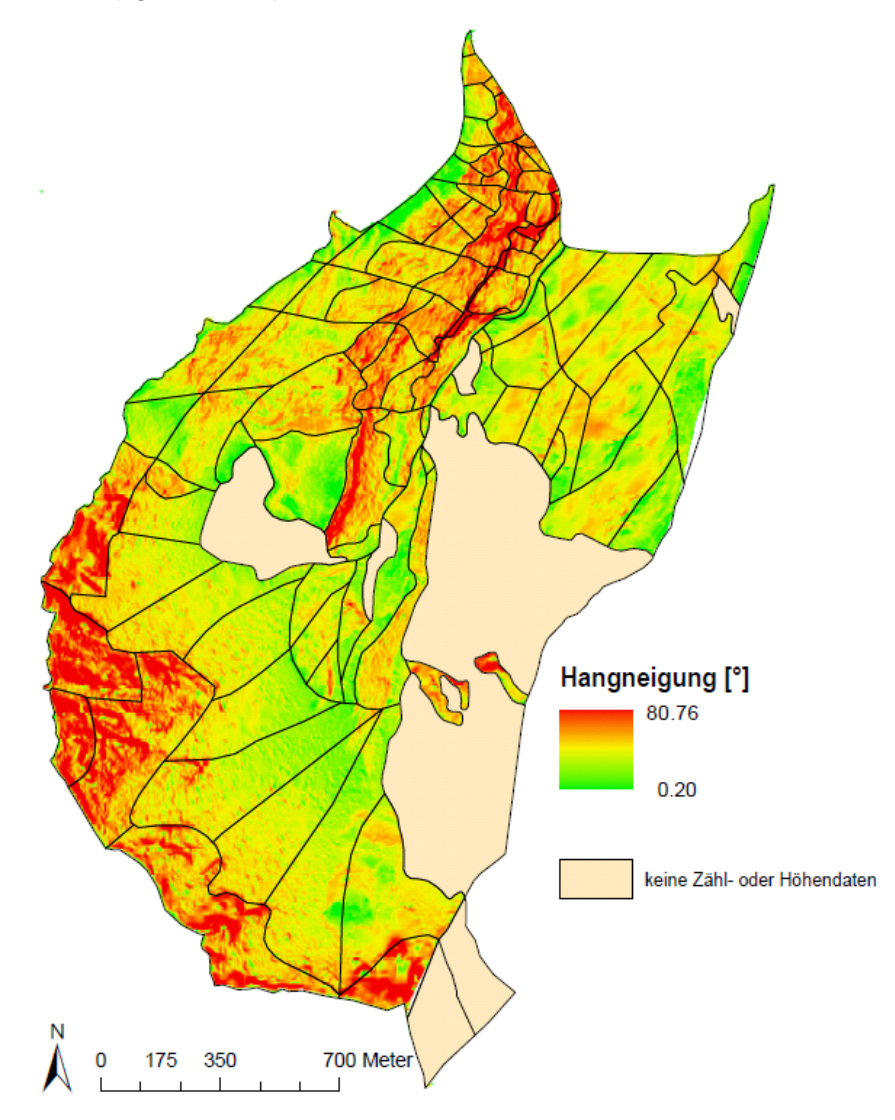

**Abbildung 8.4: Hangneigung im Val Foraz (Quelle: SNP; eigene Darstellung)** 

Die Hangneigung für jede Rasterzelle in Grad, berechnet aus einem Höhenmodell mit 4m Auflösung. Teilflächen, die keine Zähldaten enthalten wurden in beiger Farbe maskiert. Gleiches gilt für die Flächen 1 und 8, welche ausserhalb des SNP liegen und vom verwendeten Höhenmodell nicht abgedeckt werden.

Die optischen Unterschiede der beiden Klassierungsmethoden lassen sich mit den Flächenanteilen jeder Klasse auch numerisch angeben (vgl. Tab. 8.f). Die Unterschiede in den beiden klassierten Karten betreffen im Wesentlichen die Hangneigungsklassen zwischen 20 und 30 sowie zwischen 40 und 50 Grad. Bei der Mittelwert-Klassierung ist der Flächenanteil der Klasse 40-50 Grad fast doppelt so gross wie bei der Median-Klassierung. Dies hauptsächlich auf Kosten von Hangneigungen zwischen 20 und 30 Grad. Im Vergleich zur nicht klassierten Karte (vgl. Abb. 8.4) werden mit beiden Klassierungsmethoden die seltener auftretenden Hangneigungen unter 20 und über 50 Grad unterschätzt, während Hangneigungen von 20-30° sowie von 40-50° (nur Mittelwert-Klassierung) überschätzt werden. Hangneigungen zwischen 30 und 40 Grad dagegen werden durch beide Klassierungen anteilsmässig relativ genau wiedergegeben.

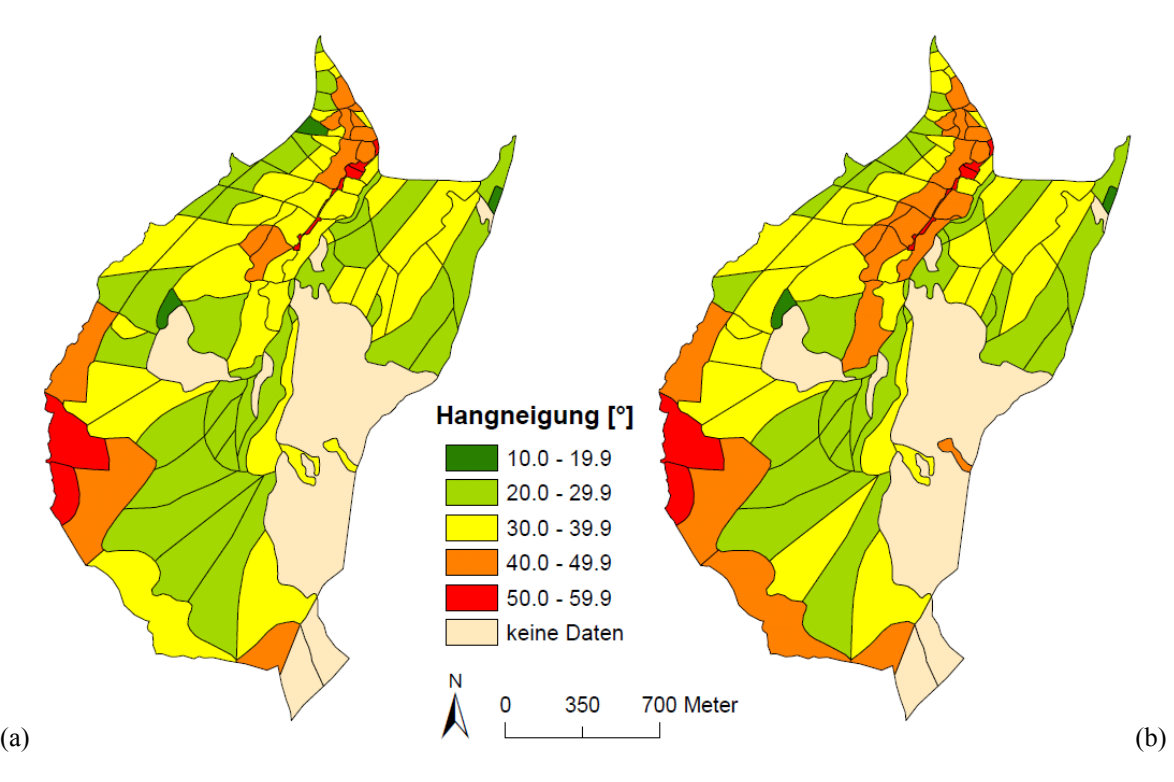

**Abbildung 8.5: Klassierung der Hangneigung im Val Foraz** 

Klassierung der Teilflächen nach der Median-Klassierung (a) und der Mittelwert-Klassierung (b) in Hangneigungsstufen. Teilflächen ohne Zähl- und Höhendaten wurden nicht klassiert.

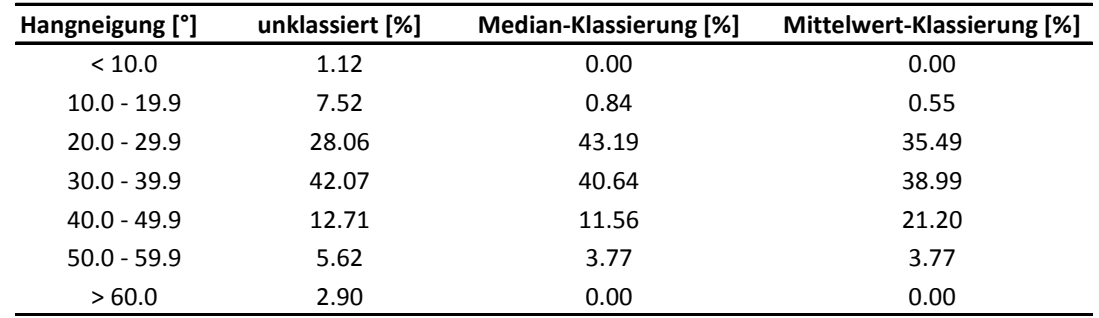

#### **Tabelle 8.f: Prozentuale Anteile der Hangneigungsklassen im Val Foraz**

Die Zahlen entsprechen den prozentualen Anteilen der Hangneigungsklassen am gesamten Untersuchungsgebiet (Flächen ohne Daten nicht eingeschlossen). Unklassiert bezieht sich auf die aus dem Höhenmodell abgeleiteten Hangneigungen in Abbildung 8.4.

### **Exposition**

Für viele Teilflächen liess sich eine dominierende Exposition gut erkennen (vgl. Abb. 8.6a). Zur Klassierung der Teilflächen konnten jedoch nicht mehr die Mittel- oder Medianwerte herangezogen werden, weil diese aufgrund von Winkelgraden keinen Sinn ergibt. Daher erfolgte die Klassierung über den Mehrheits-Wert. Für alle Teilflächen, bei denen dieser dem Median-Wert entsprach, erreichte diese Expositionsklasse einen Anteil von mindestens 50% in der jeweiligen Teilfläche und wurde daher als dominierende Exposition angesehen. Dies war einzig für die acht Teilflächen 24, 25, 27, 28, 34, 53, 82 und 84 nicht der Fall. Bei der genaueren Betrachtung dieser Teilflächen ergab sich jedoch, dass der Mehrheitswert stets auch die allgemeine Exposition innerhalb der Fläche sehr gut wiederspiegelt. Daher wurde die Klassierung nach der flächenmässig dominierenden Exposition für alle Teilflächen belassen, weil damit eine einheitliche Klassierungs-Methode verwendet werden konnte. Die resultierende Klassierung ist in Abbildung 8.6b wiedergegeben.

Ein Blick auf die prozentualen Flächenanteile der Expositionsklassen vor und nach der Klassierung zeigen, dass die Expositionen Nordosten und Südosten auf Kosten aller anderen Expositionsrichtungen durch die Klassierung leicht überschätzt werden (vgl. Tab. 8.g). Rund ein Drittel der Fläche ist nach Nordosten gerichtet. Nach Süden und Südwesten gerichtete Flächen kommen gar nicht vor, nach Westen exponiert ist nur die Fläche unmittelbar beim Beobachtungspunkt.

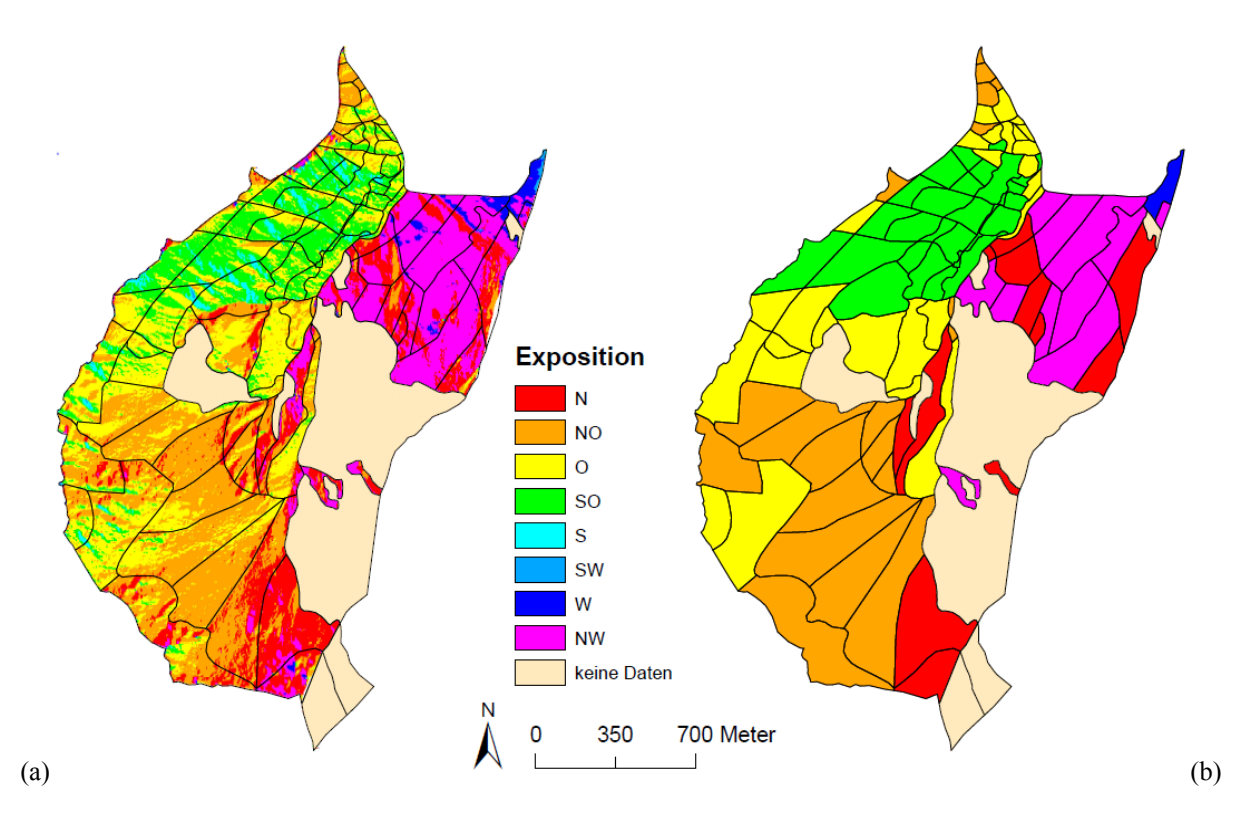

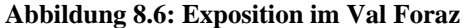

Untersuchungsgebiet mit acht Hauptexpositionen (a) sowie die klassierten Teilflächen mittels Mehrheits-Klassierung (b). Teilflächen ohne Zähl- und Höhendaten wurden nicht klassiert.

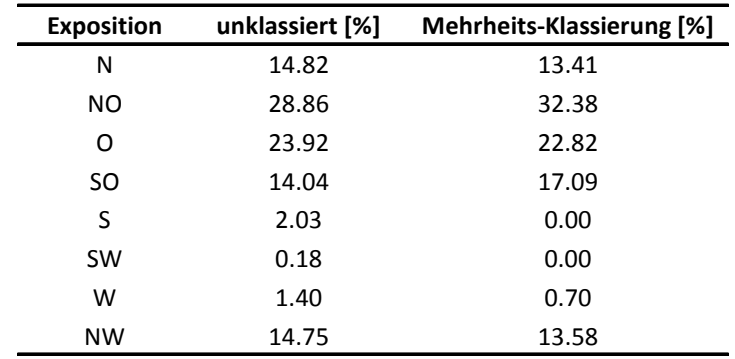

#### **Tabelle 8.g: Prozentuale Anteile der Expositionsklassen im Val Foraz**

Die Zahlen entsprechen den prozentualen Anteilen der Expositionsklassen am gesamten Untersuchungsgebiet (Flächen ohne Daten nicht eingeschlossen). Unklassiert bezieht sich auf die Expositionsgliederung in Abbildung 8.6a, die Werte bei der Mehrheits-Klassierung den Anteilen aus Abbildung 8.6b.

### **8.2.2.3 Berechnung der prozentualen Anteile von Huftieren**

Die effektive Berechnung der prozentualen Anteile bezüglich der untersuchten Geländeparameter erfolgte analog der Berechnung der Lebensraumtypen-Anteile (vgl. Kapitel 8.2.1.4). Als Zeitperiode wurden alle Daten zwischen dem 4. August und dem 2. September verwendet. Dabei wurden jeweils die Zähldaten zweier aufeinanderfolgender Stunden im Tagesverlauf aggregiert, entsprechend der Teilflächentypisierung klassiert und daraus die prozentualen Anteile berechnet. Dazu musste einzig die Klassierung im Skript an die Geländetypisierung angepasst werden (vgl. Anhang A4).

Für die beiden Rothirsch-Geschlechter ergaben sich im Tagesverlauf je sechs Zeitschritte, für die Gämsen wurde der Tagesverlauf aufgrund der zu niedrigen Gesamtanzahl nicht berechnet. Auf eine Normalisierung mit den flächenmässigen Anteilen der Geländeklassen wurde bewusst verzichtet (vgl. Kapitel 8.2.1.4). Die Erwartungswerte bei freier Verteilung wurden jedoch graphisch in Form von Kurven entsprechend der Resultate dargestellt.

# **8.2.3 Quantifizierung veränderter Raumnutzung im Tagesverlauf für**

## **Lebensraumtypen-Klassen**

Für die Berechnung der Fläche zwischen zwei Kurven gibt es verschiedene Ansätze. Entscheidend dabei ist die Komplexität der Kurven. So haben beispielsweise Pélekis et al. (2012) eine Methode erarbeitet, wie die Fläche zwischen zwei Bewegungstrajektorien berechnet werden kann. In dieser Arbeit gestaltet sich die Flächenberechnung jedoch wesentlich einfacher. Denn die auf der x-Achse dargestellten Zeitabschnitte weisen stets die gleiche Länge auf, womit die Distanz zwischen zwei Zeitabschnitten der Einfachheit halber als Eins angenommen werden kann. Zudem waren alle miteinander zu vergleichenden Kurven gleich lang. Eine grössere Schwierigkeit dagegen war, dass sich die Kurven miteinander schneiden konnten.

Die Berechnung selbst erfolgte mit einem Python-Skript (vgl. Anhang A5). Dabei setzte sich die Fläche zwischen den Kurven aus der Addition von Teilflächen zusammen (vgl. Abb. 8.7a). Eine Teilfläche ergab sich stets zwischen zwei Zeitabschnitten. Dadurch wurde die Berechnung einer Teilfläche auf die Fläche zwischen den vier Eckpunkten A bis D reduziert, wobei je zwei der Eckpunkte denselben Wert in x aufwiesen (vgl. Abb. 8.7b). Für jede Teilfläche musste zuerst entschieden werden, ob sich die Kurven darin schneiden oder nicht. Je nachdem ergab sich eine Teilfläche aus einem Viereck oder zwei Dreiecken, deren Flächen mit entsprechenden Formeln berechnet werden konnten (vgl. Anhang A5). Durch Subtraktion des jeweiligen Kurven-Mittelwertes von der Ausgangskurve liess sich für jedes Jahr die normalisierte Kurve berechnen. Analog der obigen Beschreibung liessen sich die Flächen zwischen diesen normalisierten Kurven berechnen.

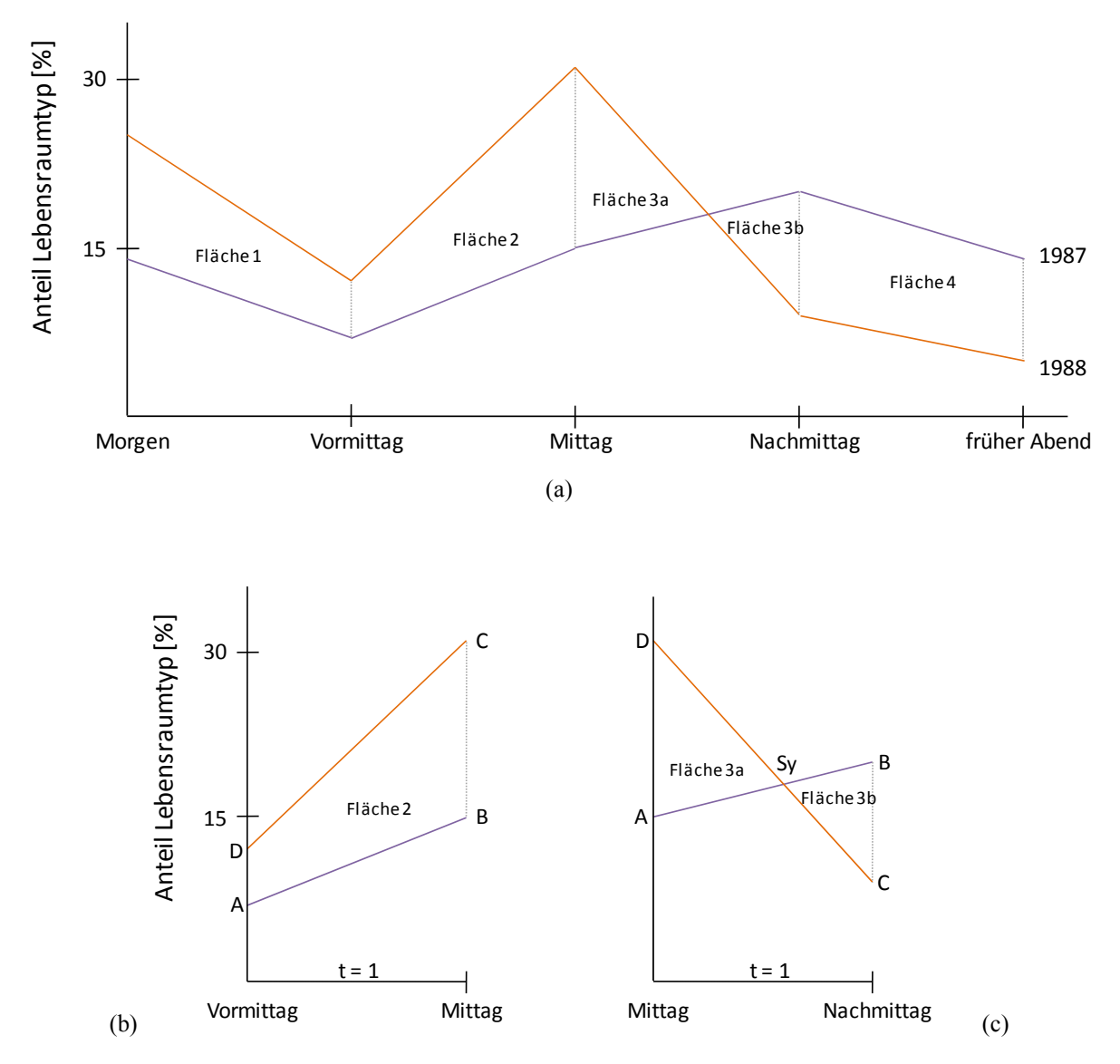

**Abbildung 8.7: Flächenberechnung zwischen zwei Kurven** 

Schematische Darstellung, wie die Fläche zwischen zwei Kurven berechnet wird. Gezeigt werden zwei fiktive Kurven, die den Anteil eines Lebensraumtyps (z.B. alpine Weiden) im Tagesverlauf für je ein Untersuchungsjahr darstellen (a). Die Berechnung der Gesamtfläche erfolgt durch die Summenbildung aller Teilflächen (Flächen 1- 4). Dabei wird unterschieden, ob sich die Kurven zwischen zwei Zeitschritten schneiden (c) oder nicht (b). Bei sich schneidenden Kurven wird die Teilfläche aus zwei Dreiecken mit Hilfe des Schnittpunktes Sy berechnet.
# **9 Resultate**

In diesem Kapitel werden die Resultate präsentiert. Der Aufbau richtet sich dabei nach den Methoden (vgl. Kapitel 7 und 8). Für die Sensitivitätsanalysen verschiedener Variablen auf die MORC-Werte wurde jeweils von einer Ausgangs-Konfiguration eine Variable verändert. Die gewählten Ausprägungen der untersuchten Variablen sind in Tabelle 9.a zusammengestellt. Zu Beginn werden die Tages- und Jahresverläufe der MORC-Werte der untersuchten Tierarten dargestellt. In Kapitel 9.2 folgen die Sensitivitätsanalysen der Variablen auf die MORC. Danach wird die Visualisierungslösung präsentiert, welche die Choroplethenkarten-Matrizen in Kombination mit den quantitativen MORC-Werten vereint. Anschliessend folgen die Resultate der verschiedenen Geländetypisierungen sowie die Quantifizierung der veränderten Raumnutzung im Tagesverlauf für die Lebensraumtypen-Klassierung. Weil in erster Linie nicht die wildtierbiologischen Aspekte im Vordergrund stehen, werden in der Regel die Resultate der männlichen Rothirsche verwendet, um diese später zu diskutieren. Weitere analoge Abbildungen für die weiblichen Rothirsche und die Gämsen finden sich im Anhang B und D.

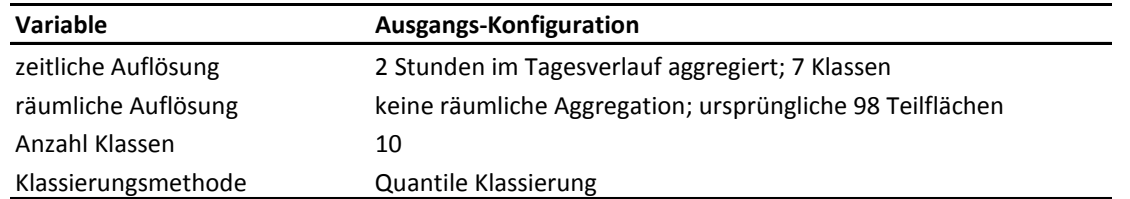

**Tabelle 9.a: Ausgangs-Konfiguration der Variablen für die Sensitivitätsanalyse** 

Ausgehend von dieser Konfiguration wurden die Sensitivitäten jeder Variable auf die Werte der MORC geprüft, indem jeweils eine Variable verändert worden ist, während alle übrigen der obigen Ausprägung entsprachen.

# **9.1 MORC im Tages- und Jahresverlauf**

## **9.1.1 Tagesverlauf**

Für die Ausgangs-Konfiguration der Wahl der Variablen (vgl. Tab. 9.a) ergeben sich die folgenden Kurvenverläufe der normalisierten MORC im Tagesverlauf (vgl. Abb. 9.1). Ähnliche Kurvenverläufe über alle Jahre gesehen ergeben sich bei den männlichen Rothirschen. Für die meisten Untersuchungsjahre zeigen sich grössere Werte am Morgen und gegen Abend, während in der Mitte des Tages die Werte der nMORC geringer ausfallen (vgl. Abb. 9.1a). Dieser konkave Verlauf der nMORC-Kurve zeigt sich bei fast allen Untersuchungsjahren der männlichen Rothirsche. Bei ihren weiblichen Artgenossen sind diese konkaven Kurvenformen mit leichten Abweichungen ebenfalls oft zu erkennen, jedoch nicht mehr immer ganz so ausgeprägt (vgl. Abb. 9.1b). Bei den Gämsen dagegen sind die Muster von Jahr zu Jahr recht verschieden, von einer allgemeinen Kurvenform kann nicht mehr gesprochen werden (vgl. Abb. 9.1c). Zudem fällt die Variation der Wertebereiche der nMORC bei den Gämsen grösser aus als bei den Rothirschen. Bei beiden Rothirsch-Geschlechtern sowie den Gämsen stammen die Maximalwerte im Tagesverlauf fast zu jedem untersuchten Zeitabschnitt aus dem Jahr 1995. Die Wertebereiche der übrigen Untersuchungsjahre liegen etwa zwischen 0.015 und 0.12, was MORC-Werten zwischen 13 und 106 entspricht (vgl. Formel aus Kapitel 7.1.2).

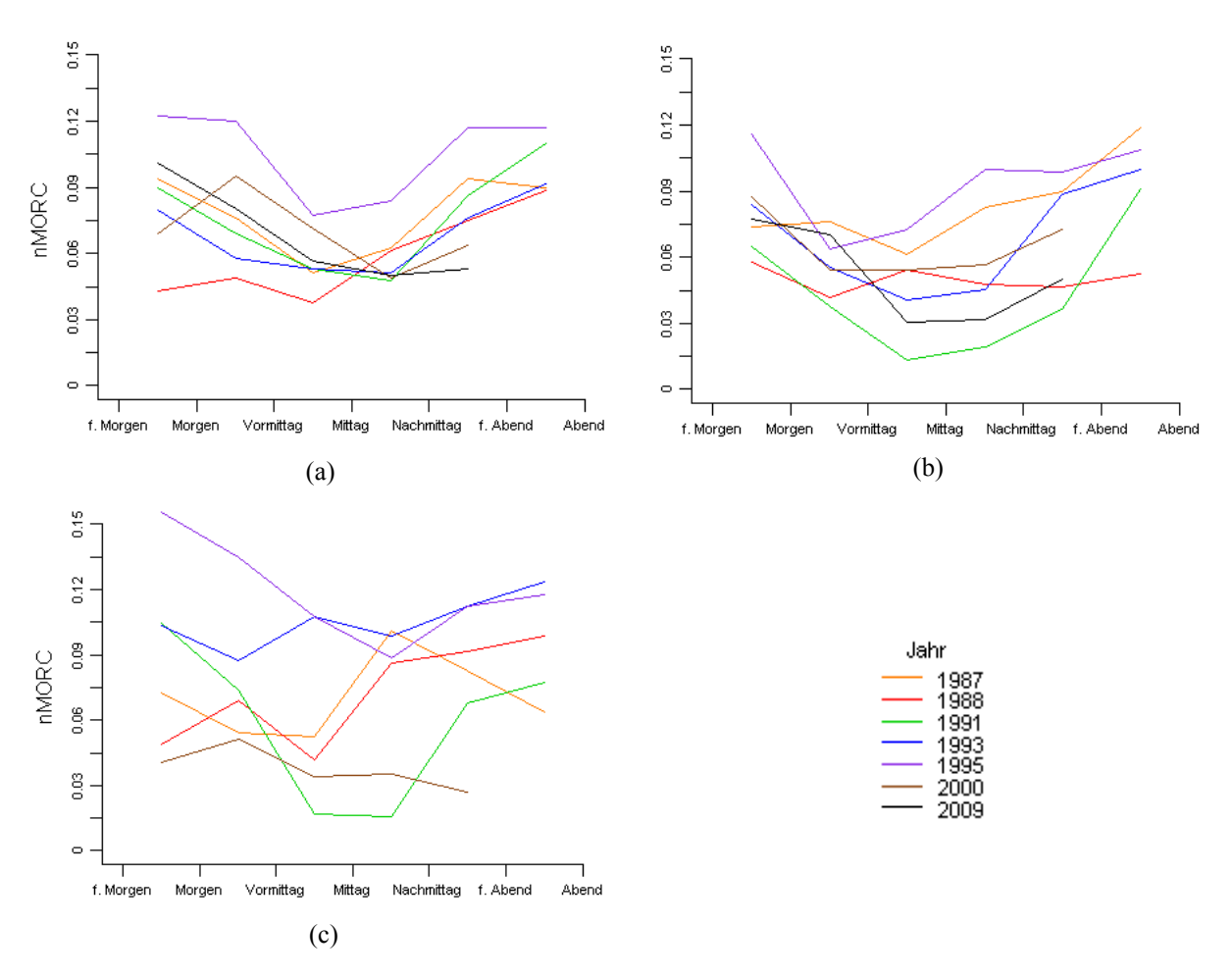

**Abbildung 9.1: Tagesverläufe der nMORC für Rothirsche und Gämsen** 

Tagesverläufe der nMORC für Rothirsch-Männchen (a), Rothirsch-Weibchen (b) und Gämsen (c) bei der Ausgangs-Konfiguration der Variablen (vgl. Tab. 9.a). Die Werte sind bewusst zwischen den jeweiligen Tageszeiten platziert, weil die MORC ein Mass zwischen zwei Choroplethenkarten abbildet.

## **9.1.2 Jahresverlauf**

Werden die Werte der normalisierten MORC in der waagrechten Dimension der Choroplethenkarten-Matrix, also im Jahresverlauf berechnet und als Kurvenverläufe dargestellt, so ergeben sich für die drei Tierarten folgende Resultate (vgl. Abb. 9.2). Die Wertebereiche der nMORC erstrecken sich mit einer Ausnahme zwischen 0.06 und 0.2, was MORC-Werten zwischen 53 und 176 entspricht. Damit werden in der Regel höhere Werte im Jahres- als im Tagesverlauf erzielt. Für die Rothirsche als auch die Gämsen ergeben sich am frühen Morgen eher hohe Werte, während sich die MORC-Werte am Vormittag und Mittag auf tiefem Niveau bewegen. Insbesondere für die männlichen Rothirsche lässt sich über alle untersuchten Tageszeiten ein einheitliches Muster erkennen. So werden für Vergleiche früherer Untersuchungsjahre (1987/88; 1991/93) eher tiefe Werte der MORC erzielt, während für Vergleiche späterer Untersuchungsjahre (1995/2000; 2000/09) eher hohe Werte zustande kommen. Ein ähnliches Muster ist auch bei den Gämsen auszumachen (vgl. Abb. 9.2c), wobei aufgrund fehlender Daten im Jahr 2009 kein Vergleich zwischen den Jahren 2000 und 2009 erfolgen konnte. Für die weiblichen Rothirsche dagegen ist ein Anstieg der Kurven im Jahresverlauf nur sehr bedingt zu erkennen (vgl. Abb. 9.2b).

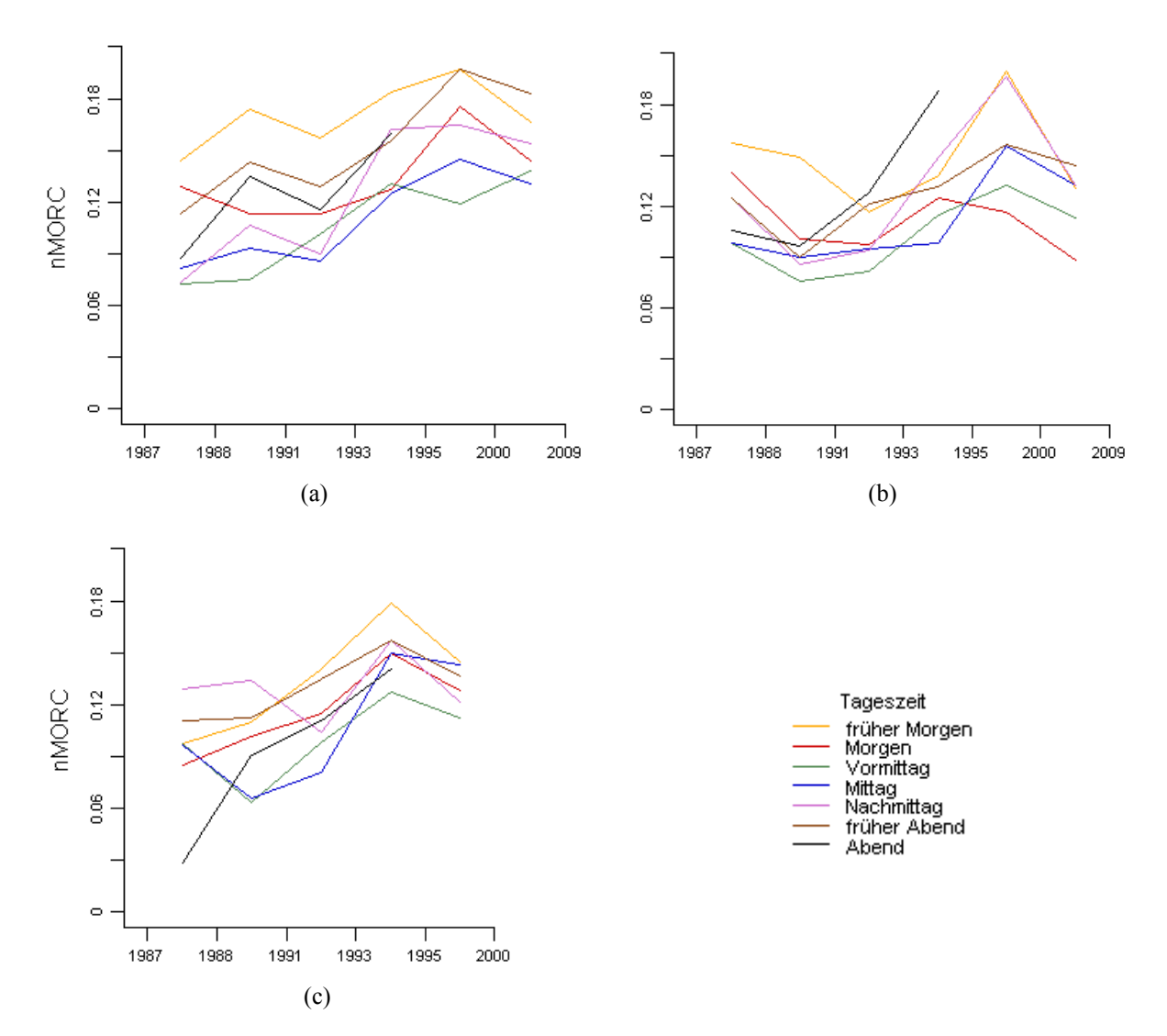

**Abbildung 9.2: Jahresverläufe der nMORC für Rothirsche und Gämsen** 

Jahresverläufe der nMORC für Rothirsch-Männchen (a), Rothirsch-Weibchen (b) und Gämsen (c) bei der Ausgangs-Konfiguration der Variablen (vgl. Tab. 9.a). Die Werte sind bewusst zwischen den jeweiligen Tageszeiten platziert, weil die MORC ein Mass zwischen zwei Choroplethenkarten abbildet.

# **9.2 Sensitivitäten verschiedener Variablen auf die MORC**

## **9.2.1 Zeitliche Auflösung**

Die Verläufe der normalisierten MORC für den Tagesverlauf der männlichen Rothirsche bei unterschiedlicher zeitlicher Auflösung sind in Abbildung 9.3 wiedergegeben. Mit zunehmender stündlicher Aggregation der Uhrzeiten entstehen dabei weniger Zeitschritte im Tagesverlauf und dadurch auch weniger MORC-Werte. Die Kurven werden mit abnehmender Anzahl von Zeitschritten geglättet. So weisen die Kurven bei keiner zeitlichen Aggregation im Tagesverlauf grössere Schwankungen auf. Dennoch lässt sich erkennen, dass die Werte um die Mittagszeit herum eher tiefer liegen als in den frühen Morgen- und Abendstunden. Werden mehr als zwei Stunden zu einem Zeitabschnitt aggregiert, so besteht eine Kurve nur noch aus höchstens drei Werten, wonach nicht mehr von einem eigentlichen Verlauf gesprochen werden kann.

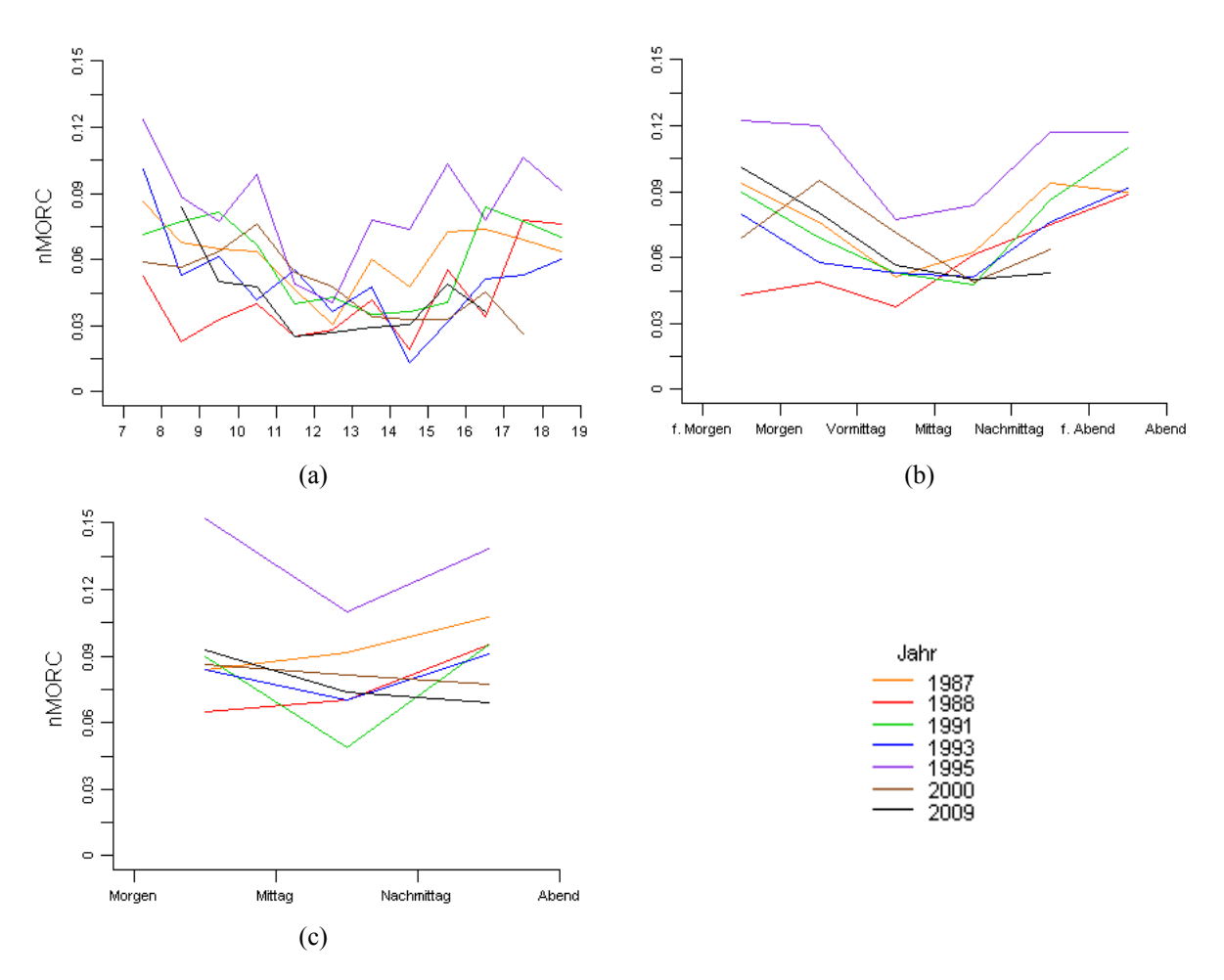

**Abbildung 9.3: Tagesverläufe der nMORC bei unterschiedlicher zeitlicher Aggregation** 

Tagesverläufe der nMORC für Rothirsch-Männchen. Von der Ausgangs-Konfiguration der Variablen (vgl. Tab. 9.a) wurde die zeitliche Auflösung im Tagesverlauf jeweils wie folgt verändert: (a) keine Aggregation, also jede Stunde separat; (b) zwei Stunden aggregiert bei 7 Zeitschritten am Tag; (c) 3 Stunden aggregiert bei 4 Zeitschritten am Tag und der Vernachlässigung der Daten von 7 und 20 Uhr (vgl. Tab. 7.a).

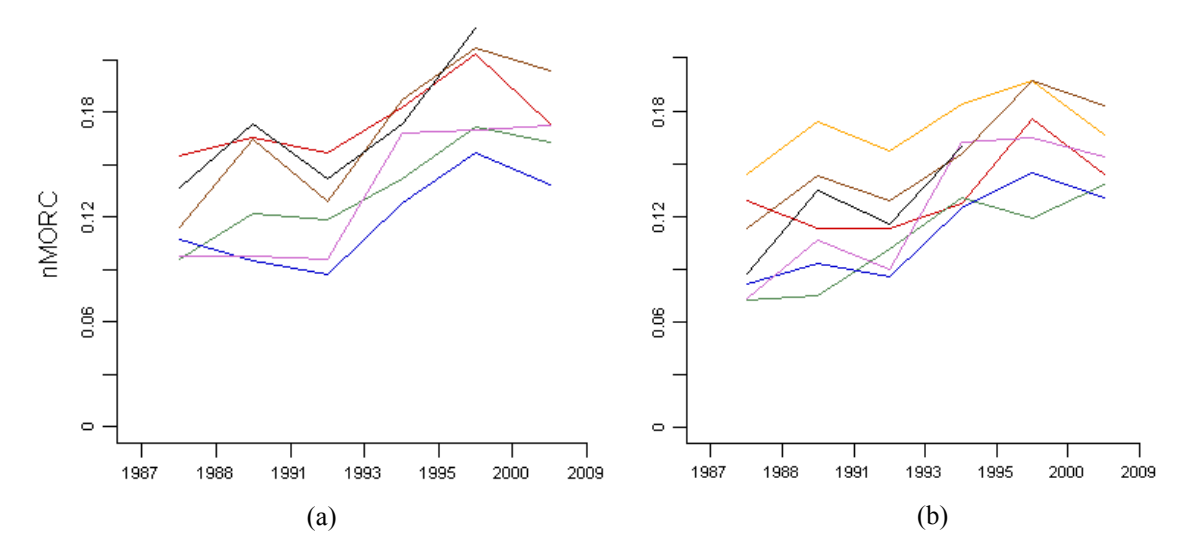

**Abbildung 9.4: Jahresverläufe der nMORC bei unterschiedlicher zeitlicher Aggregation** 

Im Vergleich sind die Jahresverläufe der nMORC für männliche Rothirsche zu sehen, bei der zeitlichen Aggregation von jeweils zwei Stunden im Tagesverlauf. Bei (a) wurden die Uhrzeiten 7 und 20 Uhr nicht berücksichtigt, dadurch entstehen 6 Zeitschritte. Bei (b) sind alle Uhrzeiten berücksichtigt, es resultieren 7 Zeitschritte im Tagesverlauf, was der Ausgangs-Konfiguration entspricht. Legende: vgl. Abb. 9.2.

Auch für den Jahresverlauf lassen sich ähnliche Beobachtungen ableiten. Interessant wird ein Vergleich bei der Aggregation von zwei Stunden mit verschobenen Zeitabschnitten. Werden die Zähldaten der Uhrzeiten 7 und 20 nicht berücksichtig, so besteht der erste Zeitschritt aus den Uhrzeiten 8 und 9 Uhr und es ergeben sich nur noch deren sechs Zeitschritte im Tagesverlauf (vgl. Abb. 9.4a). Es gilt dabei zu beachten, dass die Angaben der Tageszeiten jeweils um eine Stunde verschoben sind. Während sich die Karte für "Mittag" bei sechs Zeitschritten aus den Uhrzeiten 12 und 13 ergeben, setzt sich die Karte für "Mittag" bei sieben Zeitschritten aus den Zähldaten von 13 und 14 Uhr zusammen (vgl. Abb. 9.4b). Die Verläufe der Kurven sehen sich aber bei beiden zeitlichen Aggregationen sehr ähnlich. So werden zu den Tageszeiten Vormittag, Mittag und Nachmittag eher tiefe MORC-Werte erreicht und die Kurven sind im Jahresverlauf meist ansteigend.

Auch bei den weiblichen Rothirschen und den Gämsen weisen die Tagesverlaufskurven ohne zeitliche Aggregation grössere Schwankungen auf, stimmen aber im Grossen und Ganzen gut mit den Verläufen bei der Aggregation zweier aufeinanderfolgender Stunden überein. Auch bei einer um eine Stunde verschobene zeitliche Aggregation von zwei Stunden behalten die MORC-Kurven im Tagesund Jahresverlauf ihre Charakteristiken mehrheitlich bei (vgl. Anhang B2).

#### **9.2.2 Räumliche Auflösung**

Für die Sensitivität der räumlichen Auflösung auf die MORC-Verläufe wurde die ursprüngliche Flächeneinteilung verschieden aggregiert (vgl. Kapitel 7.3.2). Für fast alle neuen Flächeneinteilungen ist das Bild von meist konkaven Kurvenformen bei den männlichen Rothirschen dadurch aber nicht abhanden gekommen, sondern im Gegenteil meist etwas ausgeprägter zu beobachten (vgl. Abb. 9.5). Sehr robust im Bezug auf den Verlauf der MORC gegenüber der räumlichen Auflösung zeigen sich die Jahre 1991 und vor allem 1995. Auch für die Jahre 1987, 1993 und 2000 ändert sich durch eine andere Flächeneinteilung nur wenig daran, dass die Werte der MORC um die Mittagszeit geringer ausfallen als morgens und abends. 1988 sind die MORC-Werte am Abend meist grösser als am Morgen, während im Jahr 2009 umgekehrtes gilt. Tiefstwerte liegen aber stets zwischen Vormittag und Nachmittag. Eine weitere Beobachtung betrifft den Wertebereich der normalisierten MORC-Werte. Dieser wird mit geringer Anzahl an Untersuchungseinheiten grösser.

Die Jahresverläufe scheinen etwas weniger robust gegenüber einer räumlichen Aggregation der Teilflächen zu sein. Hierbei sehen sich jeweils die Verläufe der beiden Experten-Lösungen sowie der Verfasser-Lösungen ähnlich, unterscheiden sich untereinander aber stärker (vgl. Abb. 9.6). Ansteigende Kurven im Jahresverlauf sind für die meisten Tageszeiten auszumachen, jedoch unterscheidet sich der Verlauf der Kurven zu verschiedenen Tageszeiten stärker als bei der ursprünglichen Flächeneinteilung. Unverändert bleiben die eher hohen Werte der MORC am frühen Morgen sowie vergleichsweise tiefe Werte am Vormittag und Mittag.

Für die Rothirsch-Weibchen und die Gämsen zeigen sich die Jahresverläufe nicht weniger robust gegenüber einer räumlichen Aggregation. So sind bei den Gämsen die Kurven im Jahresverlauf auch bei veränderter Flächeneinteilung nach wie vor ansteigend (vgl. Anhang B1). Im Tagesverlauf zeigt sich bei den Gämsen und weiblichen Rothirschen der Kurvenverlauf des Jahres 1991 als sehr robust gegenüber unterschiedlichen räumlichen Auflösungen.

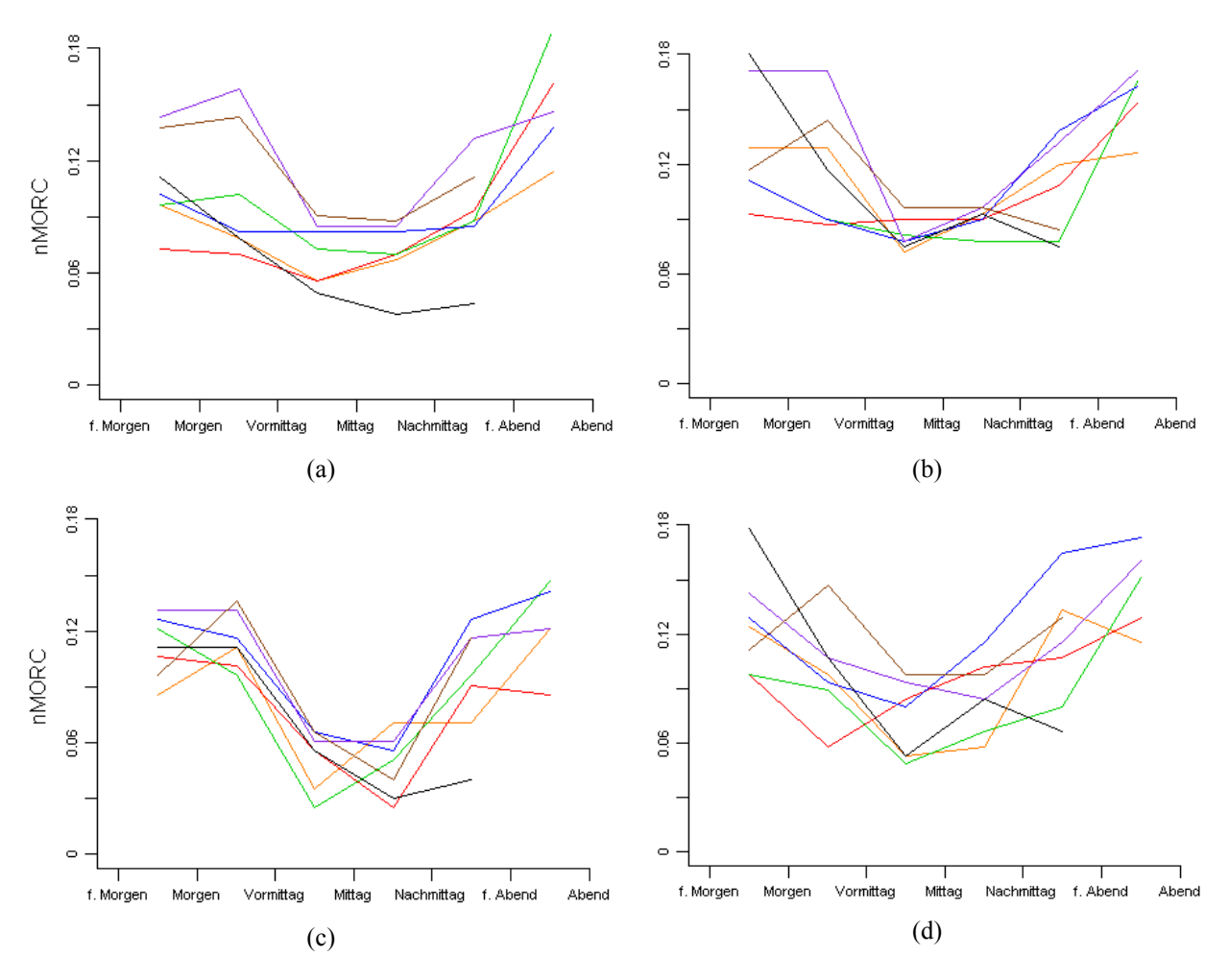

**Abbildung 9.5: Tagesverläufe der nMORC bei unterschiedlicher räumlicher Aggregation** 

Tagesverläufe der nMORC für Rothirsch-Männchen. Von der Ausgangs-Konfiguration der Variablen (vgl. Tab. 9.a) wurde die räumliche Auflösung jeweils wie folgt verändert: (a) V38; (b) E37; (c) V22; (d) E25 (vgl. Kapitel 7.3.2). Legende: vgl. Abb. 9.3.

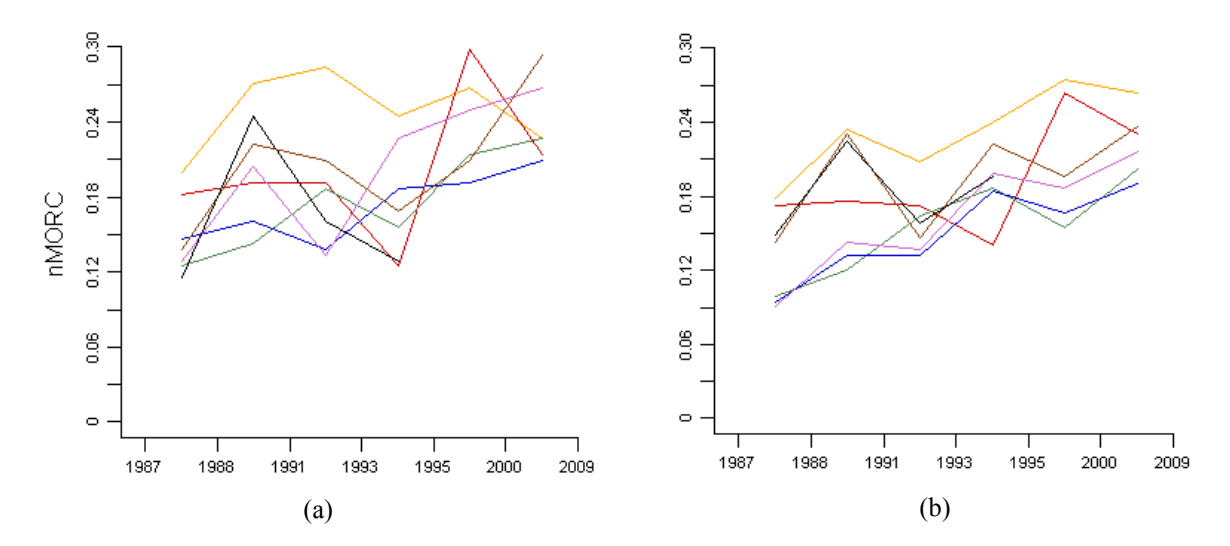

**Abbildung 9.6: Jahresverläufe der nMORC bei unterschiedlicher räumlicher Aggregation**  Jahresverläufe der nMORC für Rothirsch-Männchen. Von der Ausgangs-Konfiguration der Variablen (vgl. Tab. 9.a) wurde die räumliche Auflösung jeweils wie folgt verändert: (a) E25; (b) V38. Legende: vgl. Abb. 9.2

## **9.2.3 Anzahl Klassen**

Werden statt total 10 Klassen (inklusive Nullklasse) deren 5 oder 15 verwendet, so ändert sich das Bild der Kurvenverläufe praktisch gar nicht (vgl. Abb. 9.7). Die effektiven MORC-Werte werden zwar mit zunehmender Anzahl Klassen grösser weil für jede Untersuchungseinheit eine grössere Rangdistanz möglich wird. Bei den normalisierten Werten werden sehr ähnliche Grössenordnungen erreicht. Mit zunehmender Anzahl Klassen werden jedoch etwas tiefere Werte erzielt.

Die Situation sieht auch im Jahresverlauf gleich aus. Es sind nur minime Unterschiede in den Kurven mit unterschiedlicher Anzahl Klassen zu erkennen. Dieselben Beobachtungen können auch für die weiblichen Rothirsche und die Gämsen gemacht werden, sowohl im Tages- als auch im Jahresverlauf (vgl. Anhang B3).

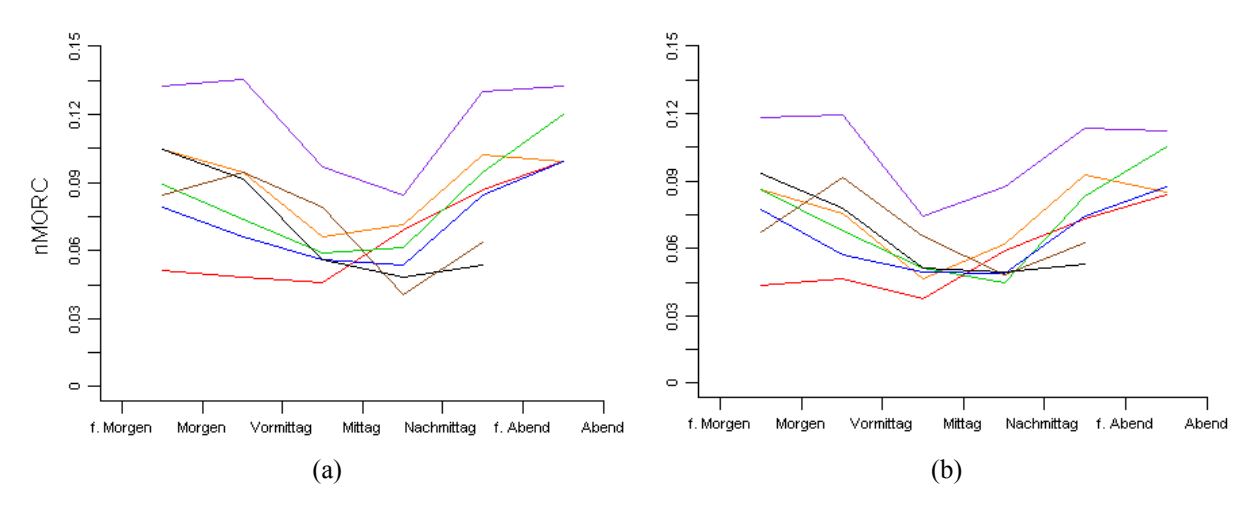

**Abbildung 9.7: Tagesverläufe der nMORC bei unterschiedlicher Anzahl Klassen** 

Tagesverläufe der nMORC für Rothirsch-Männchen. Von der Ausgangs-Konfiguration der Variablen (vgl. Tab. 9.a) wurde die Anzahl Klassen der Kartenlegende verändert. Bei (a) wurden 5, bei (b) 15 Klassen verwendet. Legende: vgl. Abb. 9.3.

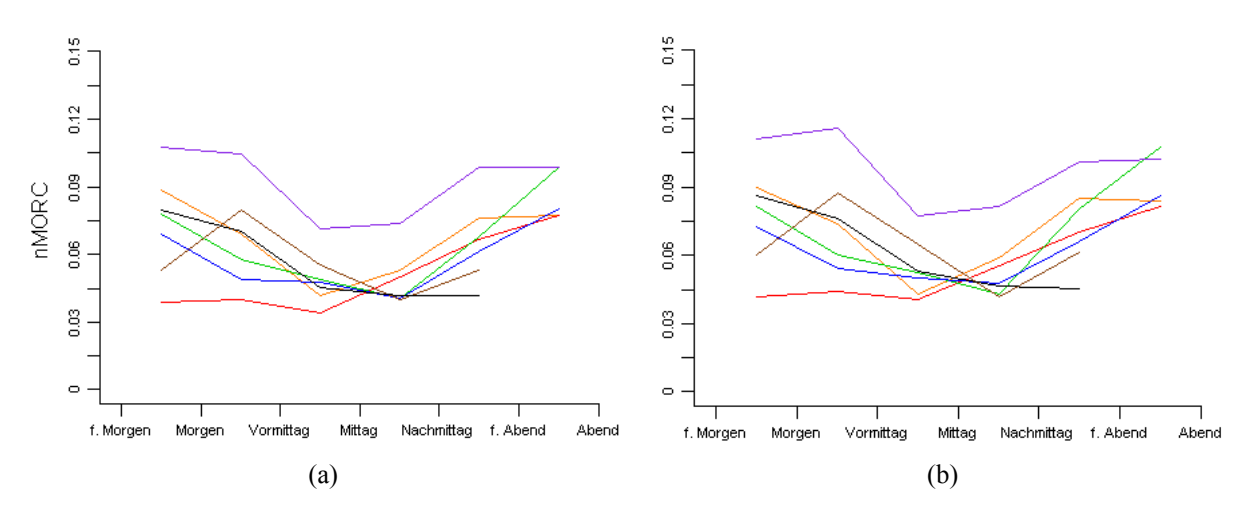

**Abbildung 9.8: Tagesverläufe der nMORC bei unterschiedlicher Klassierungsmethode** 

Tagesverläufe der nMORC für Rothirsch-Männchen. Von der Ausgangs-Konfiguration der Variablen (vgl. Tab. 9.a) wurde die Klassierungsmethode verändert: (a) Geometrische Intervall-Klassierung; (b) Geometrische Intervall-Klassierung ohne Extremwerte (vgl. Tab. 7.b). Legende: vgl. Abb. 9.3.

### **9.2.4 Klassierungsmethode**

Sehr ähnlich wie bei einer Veränderung der Anzahl Klassen in den Choroplethenkarten ändert auch eine andere Klassierungsmethode kaum etwas an den Kurvenformen der Tages- und Jahresverläufe der MORC-Werte (vgl. Abb. 9.8). Im Vergleich zur Quantilen Klassierung fallen die normalisierten MORC-Werte bei der Klassierung nach dem geometrischen Intervall leicht tiefer aus. Auch für die Kurvenverläufe ändert sich kaum etwas, unabhängig davon, ob die Extremwerte der Huftierdichten in die Klassierung mit einbezogen werden oder nicht. Selbst bei der Klassierungsmethode der natürlichen Grenzen, welche für diese Daten nicht sonderlich gut geeignet ist, fallen die Kurvenverläufe jener der anderen getesteten Klassierungsmethoden sehr ähnlich aus. Dabei liegen lediglich die Kurven der einzelnen Untersuchungsjahre etwas näher zusammen und erscheinen im Bezug zur y-Achse, also der nMORC leicht gestaucht. Dieselben Beobachtungen können auch für den Jahresverlauf als auch für die Rothirsch-Weibchen und Gämsen gemacht werden (vgl. Anhang B4).

#### **9.2.5 Gezielter Abschuss von Rothirschen im Jahr 1987**

Durch die Zweiteilung der Daten aus dem Jahr 1987 in eine Periode vor und eine nach dem gezielten Abschuss von Rothirschen (vgl. Kapitel 7.3.5) entstanden veränderte Dichtewerte und mit ihnen auch neue Klassengrenzen. Diese Veränderungen aber waren für die übrigen Untersuchungsjahre marginal, so dass die MORC-Kurven der übrigen Untersuchungsjahre nahezu unverändert blieben und daher in Abbildung 9.9 nicht mehr farblich unterschieden werden.

Betrachtet man nur die Zähldaten vor dem Abschuss, so fügt sich bei den männlichen Rothirschen die MORC-Kurve im Tagesverlauf nahtlos in die der übrigen Jahre ein. Eine konkave Form ist deutlich erkennbar und auch die Wertebereiche sind mit den übrigen Jahren vergleichbar. Nach dem Abschuss dagegen sind die nMORC-Werte im Tagesverlauf sehr gering, die Kurve fällt vom frühen Morgen zum Mittag hin stetig ab und verweilt bei tiefen Werten (vgl. Abb. 9.9a). Auch bei den weiblichen Rothirschen zeigen sich in der Zeit vor dem Abschuss deutlich grössere Werte der MORC als nach dem Abschuss. Vor dem Abschuss ist zwar kein konkaver Kurvenverlauf zu erkennen, aber das Minima liegt zwischen Vormittag und Mittag wie bei den meisten anderen Untersuchungsjahren (vgl. Abb. 9.9b).

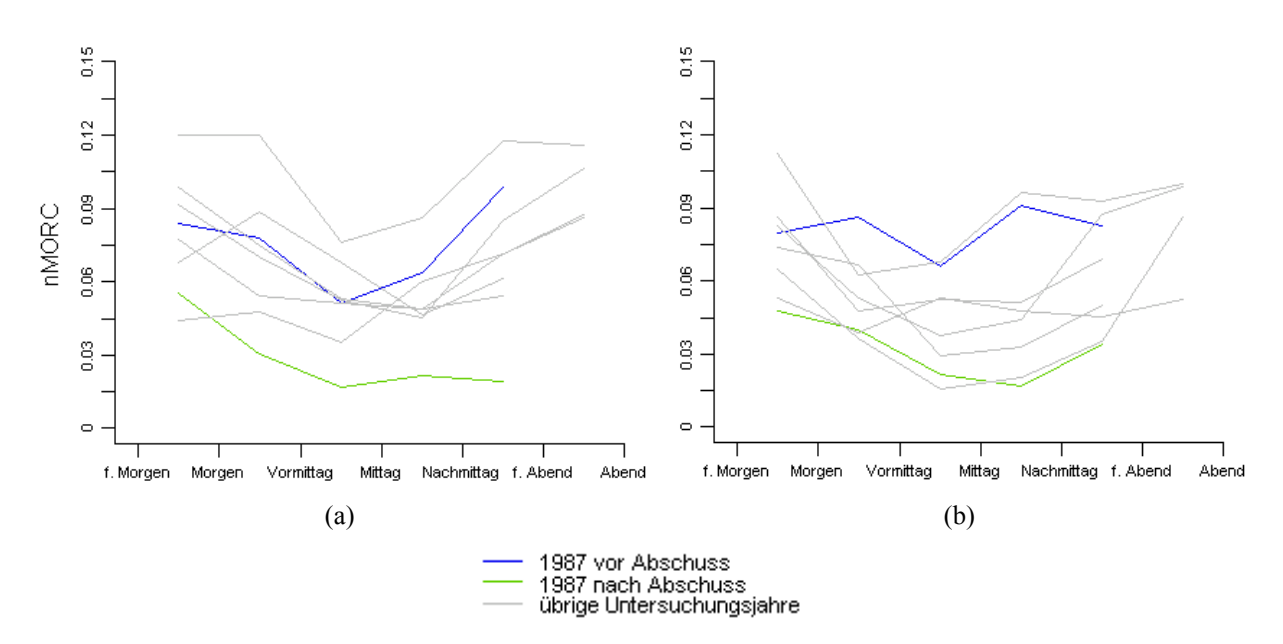

**Abbildung 9.9: Tagesverläufe der nMORC bei Zweiteilung des Untersuchungsjahres 1987** 

Tagesverläufe der nMORC für Rothirsch-Männchen (a) bzw. Rothirsch-Weibchen (b), wenn die Zähldaten des Jahres 1987 in eine Periode vor und eine Periode nach dem gezielten Abschuss von Rothirschen geteilt wurden. Verwendet wurde jeweils die Ausgangs-Konfiguration der Variablen (vgl. Tab. 9.a).

# **9.3 Choroplethenkarten-Matrizen mit quantitativer MORC-Werte**

### **9.3.1 Ausprägung der Variablen**

Wie bereits in Kapitel 7.2.1 erwähnt worden ist, spielt für die Grösse der Choroplethenkarten-Matrix die gewählte zeitliche Auflösung eine entscheidende Rolle. Auf der waagrechten Achse werden die Untersuchungsjahre dargestellt, welche für den vorliegenden Datensatz gegeben ist. Auf der senkrechten Achse erfolgen die Zeitschritte. Bei der Ausgangs-Konfiguration der Variablen entspricht dies sieben Zeitschritten im Tagesverlauf, womit eine 7x7-Matrix mit Choroplethenkarten resultiert.

Die Variablen räumliche Auflösung, Anzahl Klassen und Klassierungsmethode beeinflussen vor allem das Bild der Choroplethenkarten und könnten beliebig gewählt werden. An dieser Stelle soll aber lediglich eine, dafür eine datenangepasste Lösung präsentiert werden. Als Zeitperiode innerhalb eines Jahres wurden Daten zwischen dem 4.August und dem 2.September verwendet. Einzig für das Jahr 1987 wurden die Zähldaten der Rothirsche nach dem 18.August nicht berücksichtigt. Grund dafür ist der an diesem Tag erfolgte Abschuss von Rothirschen, welcher deren Dichte in den Folgetagen merklich reduziert hat. Bei der Klassierungsmethode hat sich gezeigt, dass die Unterschiede der MORC-Werte bei der Quantilen- und der geometrischen Intervall-Klassierung klein ausfallen, selbst wenn die extrem hohen Dichtwerte zur Bildung der Klassengrenzen berücksichtigt werden. Weil die geometrische Intervall-Klassierung aber besser an die vorliegende Datenstruktur angepasst ist, wurde diese verwendet. In den Resultaten hat sich auch gezeigt, dass die Anzahl der Klassen nur einen sehr geringen Einfluss auf die MORC-Werte hat, zumindest wenn zwischen 5 und 15 Klassen verwendet werden. Weil eine ganze Choroplethenkarten-Matrix zusammen betrachtet wird, eine Nullklasse gewählt und gleichzeitig auch die Komplexität des Themas berücksichtigt werden sollte, darf die Anzahl der verwendeten Klassen weder zu gross noch zu klein sein. Daher werden die Choroplethenkarten der folgenden Visualisierungslösung fünf Klassen abbilden. Auf eine räumliche Aggregation der Teilflächen wurde an dieser Stelle verzichtet, weil die Rohdaten so unverfälscht wie möglich wiedergegeben werden sollen. Es wurde demnach die ursprüngliche Flächeneinteilung verwendet.

## **9.3.2 Beispiel einer Visualisierungslösung**

Die Visualisierungslösung wird an dieser Stelle exemplarisch für die männlichen Rothirsche präsentiert, jedoch für alle drei Tierarten inhaltlich kurz beschrieben. Die Visualisierungslösungen der weiblichen Rothirsche sowie der Gämsen sind im Anhang C zu finden. Dabei wurden jeweils dieselben Ausprägungen der Variablen wie bei den männlichen Rothirschen verwendet. Der einzige Unterschied liegt in der verwendeten Zeitperiode des Jahres 1987. Bei den Gämsen wurden im Gegensatz zu den Rothirschen auch die Zähldaten nach dem Abschuss vom 18.August dieses Jahres zur Dichteberechnung verwendet, da die Gämsen vom Abschuss nicht direkt betroffen waren.

Nachfolgend werden für die beiden Rothirsch-Geschlechter und die Gämsen einige Auffälligkeiten beschrieben, welche sich aus den Visualisierungslösungen ergeben.

#### **Rothirsch-Männchen**

Ganz allgemein kann festgehalten werden, dass die im Süden des Val Foraz gelegenen hohen und felsigen Gebiete im Grunde genommen gar nicht von den männlichen Rothirschen aufgesucht werden. Ebenso scheinen die Gebiete ganz im Norden des Val Foraz gemieden zu werden. Einzig in den Jahren 1988 und 1995 zeigten sich dort vereinzelt Rothirsche. Bevorzugt werden vor allem zur Mittags- und Nachmittagszeit die offenen Weideflächen am Westhang sowie die flussangrenzenden Gebiete. Am Hang im Osten des Val Foraz über dem Lärchen-Arvenwald sind auch meist männliche Rothirsche anzutreffen, mehrheitlich jedoch am Morgen sowie teilweise in den Abendstunden, aber kaum zur Mittagszeit.

Die MORC-Werte zwischen den Karten liefern zusätzliche Informationen. Die meist sehr geringen Werte zwischen Vormittag und Mittag zeugen davon, dass sich die männlichen Rothirsche zu dieser Zeit nur sehr beschränkt räumlich bewegen. Dies lässt sich auch aus den Choroplethenkarten lesen. Verschiedenste Resultate der Verläufe der nMORC (vgl. Kapitel 9.1) lassen sich mit Hilfe der Visualisierungslösung bestätigen, besser veranschaulichen oder zum Teil räumlich interpretieren. Als Beispiel dazu dient die ausgeprägte konkave Kurve der nMORC des Jahres 1995 im Tagesverlauf. In den ersten und letzten beiden Zeitschritten des Jahres sind Rothirsche am Osthang über dem Wald auszumachen. In der Mitte des Tages wird dieses Gebiet jedoch kaum mehr von den Rothirschen benutzt, weshalb diese Teilflächen eine geringe Dichte aufweisen und eine grosse MORC verursachen. Weiter lässt sich gut erkennen, dass die Raumnutzungen im Tagesverlauf der früheren Untersuchungsjahre ähnlicher sind als jene der späteren Untersuchungsjahre. Zwischen 2000 und 2009 beispielsweise lassen sich die eher hohen MORC-Werte zum Teil damit erklären, dass im Jahr 2000 die Flächen in der Gebietsmitte nur sehr sporadisch, 2009 dagegen sehr rege durch die männlichen Rothirsche benutzt worden sind.

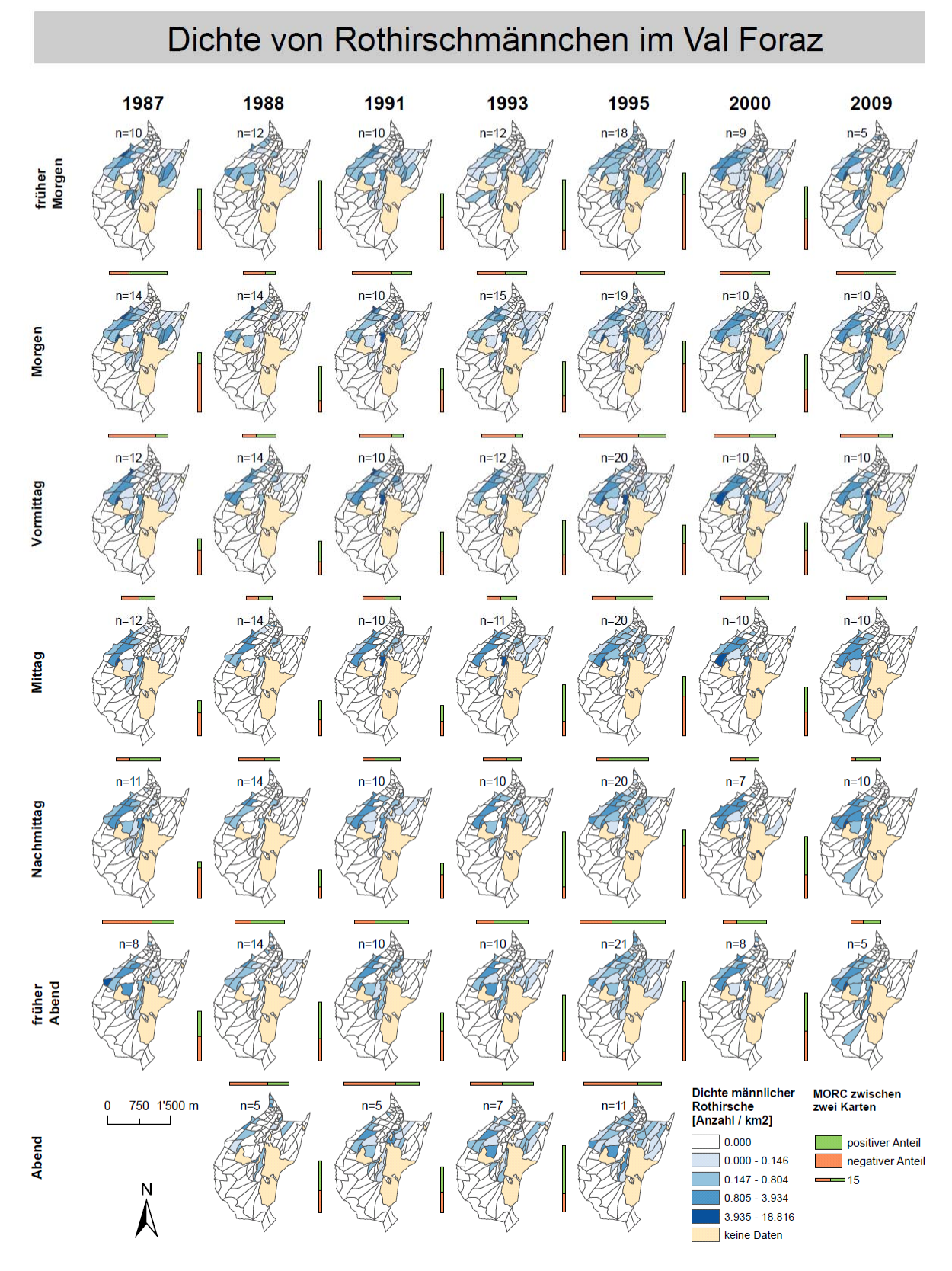

**Abbildung 9.10: Visualisierungslösung für männliche Rothirsche im Val Foraz** 

In der Choroplethenkarten-Matrix entspricht die waagrechte Achse den Untersuchungsjahren, in der senkrechten Achse sind die Zeitschritte im Tagesverlauf dargestellt. Die verwendete Klassierungsmethode ist das geometrische Intervall. Die MORC-Werte zwischen zwei benachbarten Karten werden jeweils als Balken abgebildet.

#### **Rothirsch-Weibchen**

Wie ihre männlichen Artgenossen meiden auch die weiblichen Rothirsche die felsigen Teilflächen im Süden. Auch der auslaufende nördliche Spitz wird nur selten heimgesucht. Die Haupt-Aufenthaltsgebiete sind ähnlich wie bei den Rothirschmännchen die flussangrenzenden Flächen (vor allem 1991) sowie der Westhang, allerdings mit Ausnahme von 1987 deutlich weniger ausgeprägt. Die weiblichen Individuen scheinen dagegen den Hang auf der Ostseite mehr zu nutzen, dies auch vermehrt in den Morgenstunden. Um die Mittagszeit sind vor allem die Flächen um den Fluss gut frequentiert. Analog wie bei männlichen Rothirschen lässt sich auch bei den Weibchen der konkave Verlauf der MORC-Kurven im Tagesverlauf für einzelne Jahre räumlich deuten. Im Jahr 1991 sind in den frühen und späten Stunden des Tages der Osthang oberhalb des Waldes relativ hohe Dichten auszumachen, um die Mittagszeit bis zum frühen Abend hingegen nicht mehr. Zu erkennen ist auch die Bestandsreduktion nach dem Abschuss von 1987. So sind die Dichten im Folgejahr merklich zurückgegangen, was sich auch in den grossen Anteilen der negativen MORC im Jahresverlauf zwischen diesen beiden Untersuchungsjahren wiederspiegelt. Umgekehrtes könnte für die Jahre 1993 und 1995 gedeutet werden, wo die positiven Anteile der MORC im Jahresverlauf jeweils sehr gross sind. Dabei gilt es jedoch zu beachten, dass 1995 für alle Zeitschritte auch mehr Zählungseinheiten zur Dichtbildung beigetragen haben.

#### **Gämsen**

Bei den Gämsen sieht die räumliche Verteilung etwas anders aus. So wurden die felsigen Gebiete im Süden besonders in den Jahren 1993 und 2000 aufgesucht, dagegen jedoch der Hang auf der Ostseite meist gemieden (ausser 1995). Die Hauptverteilungsgebiete variieren stärker als bei den Rothirschen. In der Regel sind dies aber der Hang im Westen oberhalb des Waldes sowie die Flächen in der Gebietsmitte. Generell lässt sich sagen, dass die Dichten wesentlich kleiner sind als bei den Rothirschen, da sich insgesamt deutlich weniger Gämsen im Gebiet aufhalten. Ein konkaver Verlauf der nMORC-Kurve ist praktisch nur für das Jahr 1991 auszumachen. Dieser kommt aber wohl darum zustande, weil um die Mittagszeit nur für wenige Teilflächen überhaupt Gämsen beobachtet worden sind, worauf die MORC nur kleine Werte annehmen kann.

## **9.4 Teilflächentypisierungen – Raumnutzung im Tagesverlauf**

Die Resultate der Geländetypisierungen werden nachfolgend präsentiert. Dabei werden wiederum in erster Linie die Resultate der männlichen Rothirsche kommentiert. Zusätzlich werden jeweils kurze Vergleiche zu den Resultaten aus Haller & Haller (2002) gezogen. Ausgewählte Abbildungen der weiblichen Rothirsche und der Gämsen sind im Anhang D zu finden.

## **9.4.1 Lebensraum**

Bei der Betrachtung der Anteilszahlen der einzelnen Lebensraumtypen unabhängig vom Tagesverlauf sticht eine Auffälligkeit besonders heraus. Während die Anteile der alpinen Weiden bei der Experten-Klassierung für jedes Jahr annähernd 90% erreichen, schwanken diese bei der Mehrheits-Klassierung zwischen 50 und 65%. Dagegen steigen die Anteile der Gerölle in gleichem Masse, während eine veränderte Klassierung auf die Anteile der übrigen drei Lebensraumtypen kaum Einfluss nimmt (vgl. Abb. 9.11). Die Lebensräume Fels sowie Arven- und Legföhrenwald werden kaum benutzt. Die Abweichungen bei den Geröll- und Weideflächen sind nicht weiter erstaunlich, betreffen die Unterschiede der beiden Klassierungsmethoden hauptsächlich die Teilflächen am Westhang, welche sich durch eine Mischung aus alpinen Weideflächen und Geröllen beschreiben lassen.

Im Gegensatz zu den Daten von Haller & Haller (2002) ermöglichen die speziellen Zähldaten des Val Foraz zusätzlich einen Einblick in den Tagesverlauf der Lebensraumtypen-Anteile. So lässt sich für jeden Lebensraumtyp der Tagesverlauf jedes Untersuchungsjahres in einer Graphik darstellen. In Abbildung 9.12 sind diese für die beiden am intensivsten benutzten Lebensräume, die alpinen Weiden und die Gerölle, für beide Klassierungsmethoden dargestellt. Bei der Experten-Klassierung ergeben sich über alle Jahre gesehen interessante Ähnlichkeiten. So ist die Nutzung der alpinen Weideflächen in den frühen Morgenstunden vergleichsweise gering und fast über den ganzen Tag ansteigend. Erst im letzten erfassten Zeitabschnitt, hier ab 17 Uhr, sind die Tendenzen mit Ausnahme der Jahre 2000 und 2009 leicht fallend. Bei den Geröllen verhält es sich gerade umgekehrt. Sind die Anteilswerte am frühen Morgen bis zu 20% gross, fallen diese im Verlauf des Tages rasch ab und erreichen ihre Minima gegen Mittag. Zum frühen Abend hin steigen die Anteile wieder leicht an. Bei der Mehrheits-Klassierung dagegen ist eine über alle Jahre geltende allgemeine Aussage bezüglich des Kurvenverlaufs nicht mehr möglich. Zum Teil ergeben sich sogar umgekehrte Tendenzen. So steigt für die meisten Untersuchungsjahre der Anteil der Gerölle im Tagesverlauf vom frühen Morgen bis um die Mittagszeit an und ist danach rückläufig. Auffallend für beide Klassierungsmethoden sind die Jahre 2000 und 2009, welche oft nicht den Trends der übrigen Jahre folgen. Bei der Experten-Klassierung beispielsweise sind die Anteile männlicher Rothirsche für Gerölle höher als in den übrigen Jahren, bei den alpinen Weideflächen dagegen tiefer. In den ersten beiden Untersuchungsjahren dagegen ist die Dominanz der Weideflächen noch etwas ausgeprägter als in den darauffolgenden Jahren. Dies kann für die Mehrheits-Klassierung aber nicht mehr beobachtet werden. Die Nutzungsanteile der drei übrigen Lebensräume fallen stets im einstelligen Prozentbereich aus. Der Lärchen-Arvenwald wird vor allem am frühen Morgen benutzt (bis 10%-Anteile), für den Legföhrenwald und den Fels sind keine einheitlichen Muster auszumachen.

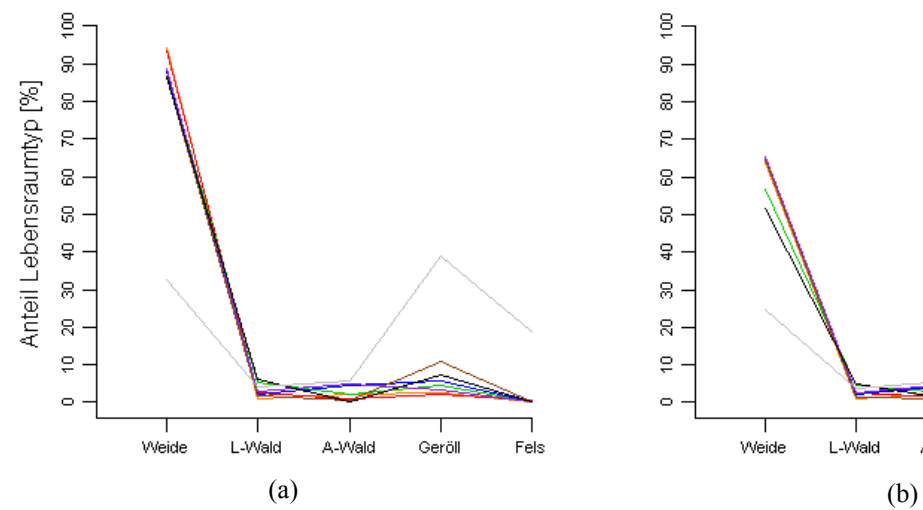

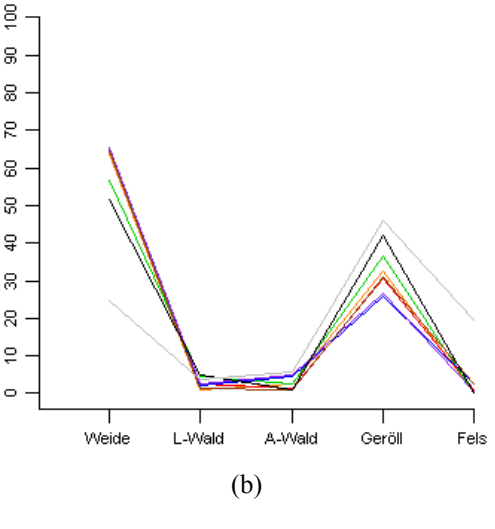

**Abbildung 9.11: Mittlere Verteilung männlicher Rothirsche nach Lebensraumtypen** 

Durchschnittliche Anteile männlicher Rothirsche bei Experten-Klassierung (a) und Mehrheits-Klassierung (b) der Teilflächen. Mit L-Wald = Legföhrenwald; A-Wald = Lärchen-Arvenwald.

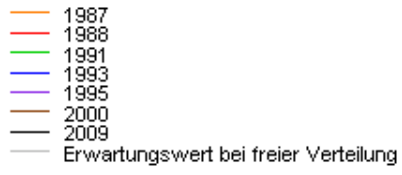

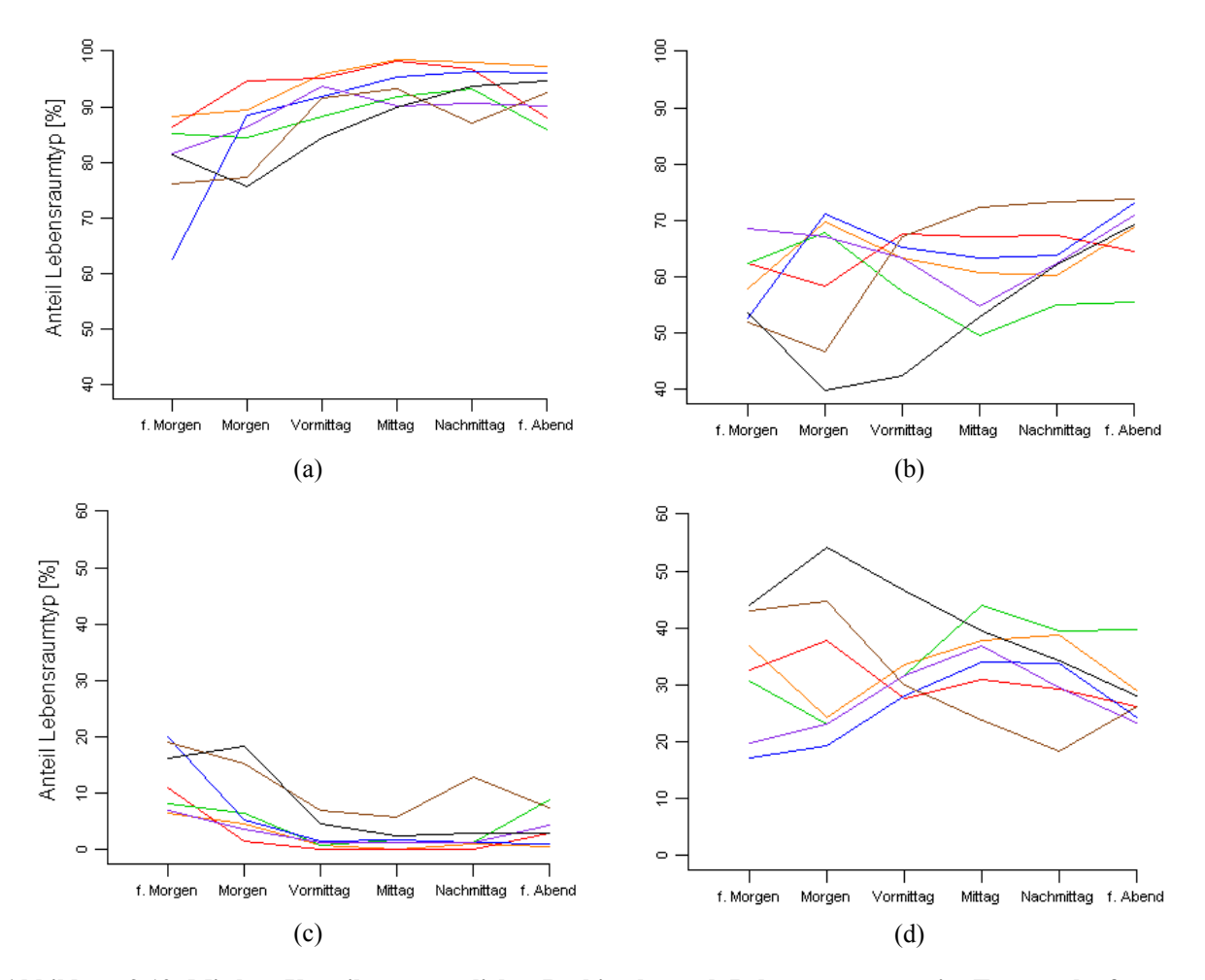

**Abbildung 9.12: Mittlere Verteilung männlicher Rothirsche nach Lebensraumtypen im Tagesverlauf**  Durchschnittliche Anteile männlicher Rothirsche an Weideflächen im Tagesverlauf bei Experten-Klassierung (a) bzw. Mehrheits-Klassierung (b). Durchschnittliche Anteile männlicher Rothirsche an Geröllen im Tagesverlauf bei Experten-Klassierung (c) bzw. Mehrheits-Klassierung (d).

Bei den weiblichen Rothirschen ist die Nutzung der alpinen Weideflächen nicht mehr ganz so stark ausgeprägt wie bei ihren männlichen Artgenossen. Die durchschnittlichen Anteilswerte betragen je nach Jahr zwischen 50 und 90% bei der Experten-Klassierung (vgl. Anhang D1). Dafür werden die beiden Wälder im Vergleich zu den männlichen Rothirschen vermehrt genutzt. Auch fällt der Unterschied bei den weiblichen Rothirschen zwischen den beiden Klassierungsmethoden nicht mehr so deutlich aus. Dennoch fällt der Anteil der Weideflächen auf Kosten grösserer Geröll-Anteile mit der Mehrheits-Klassierung je nach Jahr auf zwischen 50 und 75%. Die Gämsen meiden die Wälder und felsigen Flächen in allen Untersuchungsjahren. Die Nutzung zwischen Weideflächen und Geröllen ist jedoch von Jahr zu Jahr sehr verschieden, dafür aber der Einfluss der Klassierungsmethode auch geringer (vgl. Anhang D1). Ähnlich den männlichen Rothirschen lässt sich auch bei den weiblichen Artgenossen ein Anstieg der Weideflächennutzung im Tagesverlauf erkennen.

Die Resultate von Haller & Haller (2002) für das Val Trupchun im Jahr 1997 lassen sich nicht eins zu eins mit jenen des Val Foraz vergleichen, weil es sich dabei um Gebiete mit unterschiedlichen Nutzungsangeboten handelt und den beiden Datensätzen unterschiedliche Lebensraumtypen-Klassierungen zugrunde liegen. Dennoch stimmt das vorhandene Angebot der beiden Gebiete recht gut überein, was besonders für die Mehrheits-Klassierung der Teilflächen im Val Foraz zutrifft (vgl. Tab. 9.b). Für einen Vergleich mussten die Lebensraumtypen etwas vereinfacht werden, so dass Gerölle und Fels ebenso zusammengefasst wurden wie die beiden Waldflächen.

Während für beide Klassierungsmethoden im Val Foraz die Anteile der Weideflächen bei den männlichen Rothirschen grösser ausfallen als bei ihren weiblichen Artgenossen, ist dies im Val Trupchun gerade umgekehrt (vgl. Tab. 9.b). Auch weisen die Resultate der weiblichen Rothirsche im Val Foraz mehr Ähnlichkeit zu jenen des Val Trupchun auf, als dies für die männlichen Rothirsche der Fall ist.

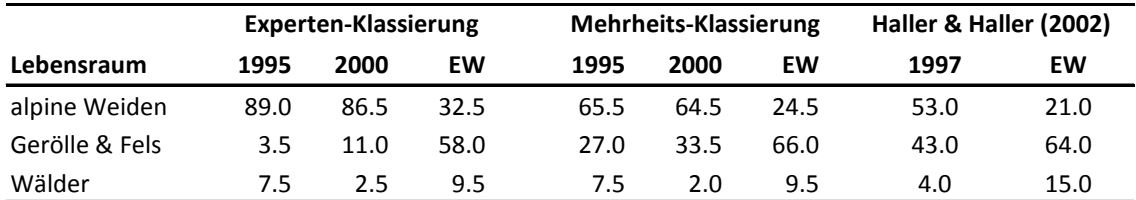

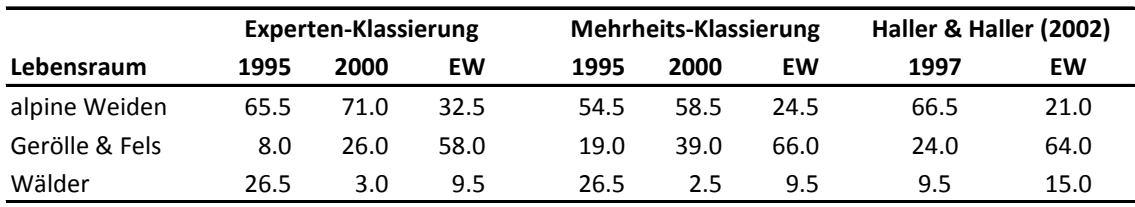

#### **Tabelle 9.b: Prozentuale Anteile nach Lebensraumtypen im Vergleich**

Die Zahlen entsprechen den durchschnittlichen prozentualen Anteilen je Lebensraumtyp für die entsprechenden Jahre bei angegebener Klassierung für männliche Rothirsche (oben), weibliche Rothirsch (unten), sowie der Resultate aus Haller & Haller (2002) für das Val Trupchun (rechts). Mit *EW* ist der Erwartungswert gemäss freier Verteilung auf der Basis des Angebotes angegeben. Damit ein Vergleich möglich war, wurden die Lebensräume weiter vereinfacht. Dazu wurden Gerölle und Fels sowie die beiden unterschiedenen Waldflächen zusammengefasst. Bei Haller & Haller (2002) entsprechen die Wälder den offenen und geschlossenen Waldflächen. Der Anteil Weideflächen mit weniger als 90% Vegetationsanteil wurde den Geröllen angerechnet.

### **9.4.2 Höhenlage**

Im Vergleich zu den Lebensraumtypen sind die Höhenklassen ratioskaliert. Wird die Tageszeit auf der x-Achse angegeben, so müssten die Höhenklassen als Kurven visualisiert werden, was nur schwer interpretierbar wäre, besonders bei über zehn Höhenstufen. Daher werden die Resultate so dargestellt, dass sich die Höhenklassen auf der waagrechten Achse befinden.

Ohne Berücksichtigung der Tagesverläufe fallen die Unterschiede in der Nutzung der einzelnen Höhenstufen bei den männlichen Rothirschen über alle Untersuchungsjahre gesehen gering aus (vgl. Abb. 9.13a). Grösste Anteile, je nach Jahr zwischen 35 und 50%, ergeben sich für Höhen zwischen 2400 und 2500 Meter, obwohl deren Anteil im Gebiet nur rund 15% ausmacht. Die nächst tiefere Höhenstufe sowie Höhen zwischen 2500 und 2700 Meter, deren Anteile im Gebiet etwas grösser sind, werden von den männlichen Rothirschen klar weniger aufgesucht. Höhen über 2600 und unter 2200 Meter weisen sehr tiefe Anteile auf. Für die weiblichen Rothirsche ergibt sich bei der Verteilung nach Höhenlage ein deutlich anderes Bild (vgl. Abb. 9.13b). Es lässt sich keine klar bevorzugte Höhenstufe mehr ausmachen. Höchstwerte liegen aber mit Ausnahmen der Jahre 2000 und 2009 zwischen 2100 und 2300m ü.M. Zwischen den einzelnen Untersuchungsjahren bestehen grosse Unterschiede. So hielt sich im Jahr 1991 über die Hälfte aller weiblichen Rothirsche bei deren Zählung auf einer Höhe zwischen 2100 und 2200 Meter auf, während sich die Anteile in den Jahren 2000 und 2009 unter 2% bewegen. Bei den Gämsen dagegen ist das Verteilungsmuster für alle Untersuchungsjahre eher wieder einheitlich (vgl. Anhang D2). Die bevorzugten Höhenlagen liegen zwischen 2500 und 2600 Meter, was im Falle des Val Foraz vor allem auf felsige Gebiete zutrifft. Höhen unter 2300m werden dagegen nur sehr selten aufgesucht.

Um die Unterschiede im Tagesverlauf fassbar zu machen, kann entweder ein Zeitschritt im Tagesverlauf für alle Untersuchungsjahre betrachtet werden oder aber ein Untersuchungsjahr separat, dafür für alle Zeitschritte. Als Beispiel dazu dienen zwei Abbildungen, in welchen die Anteile der Höhenlagen für alle Jahre für je einen Zeitschritt dargestellt sind (vgl. Abb. 9.14). Dabei sind sich die Kurvenverläufe für den frühen Morgen als auch für den frühen Abend sehr ähnlich, mit Ausnahme der stark erhöhten Nutzungswerte der Höhenklasse zwischen 2400 und 2500 Meter für die Jahre 1991 und 1993 am frühen Abend. Auch für die übrigen Tageszeiten ergeben sich kaum grosse Unterschiede bei der Nutzung verschiedener Höhenlagen im Tagesverlauf.

Dass im Val Trupchun die Geländecharakteristik eine andere ist als im Val Foraz, zeigt sich bei einem Vergleich der Erwartungswerte gemäss freier Verteilung auf Basis des Angebots (vgl. Tab. 9.c). Das Val Trupchun ist insgesamt etwas tiefer gelegen als das Val Foraz, das Angebot an Höhenlagen zwischen 2200 und 2700m ü.M. nahezu gleichverteilt. Der grösste Anteil der männlichen Rothirsche hält sich auch im Val Trupchun zwischen 2300 und 2500 Meter auf (64%). Auch bei den weiblichen Rothirschen (63%) und den Gämsen (33%) sind die Höhenlagen zwischen 2300 und 2400 Meter die dominierenden. Gerade bei den Gämsen ist für das Val Trupchun im Gegensatz zum Val Foraz nicht auszumachen, dass die Gämsen eher höher gelegene Gebiete aufsuchen.

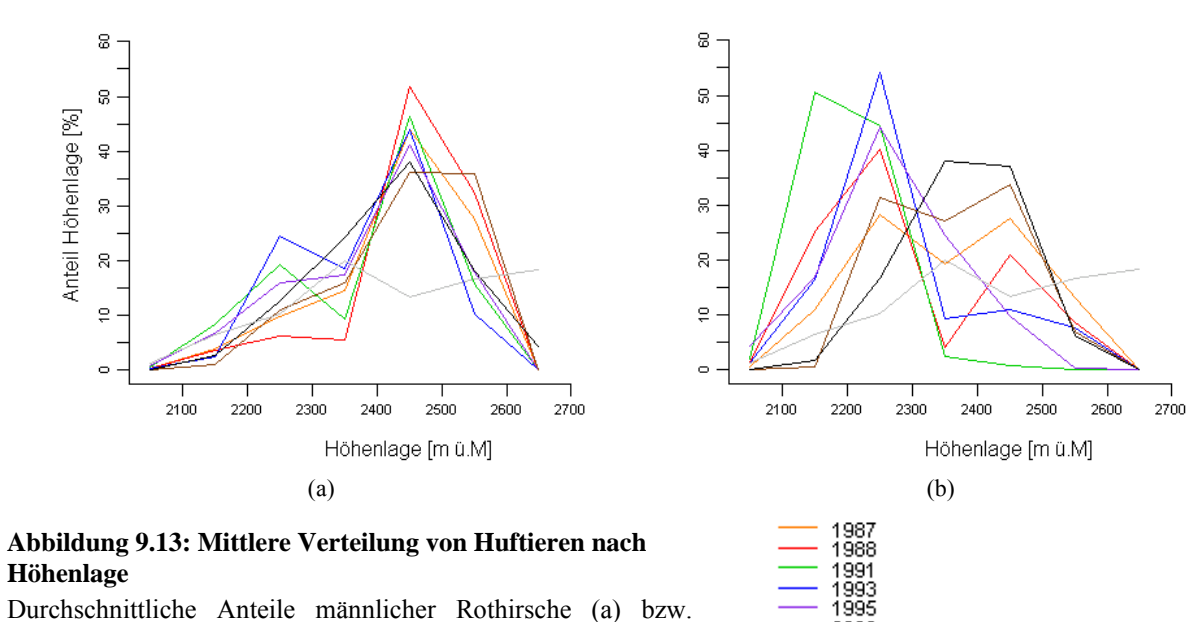

Durchschnittliche Anteile männlicher Rothirsche (a) bzw. weiblicher Rothirsche (b) nach Höhenlage.

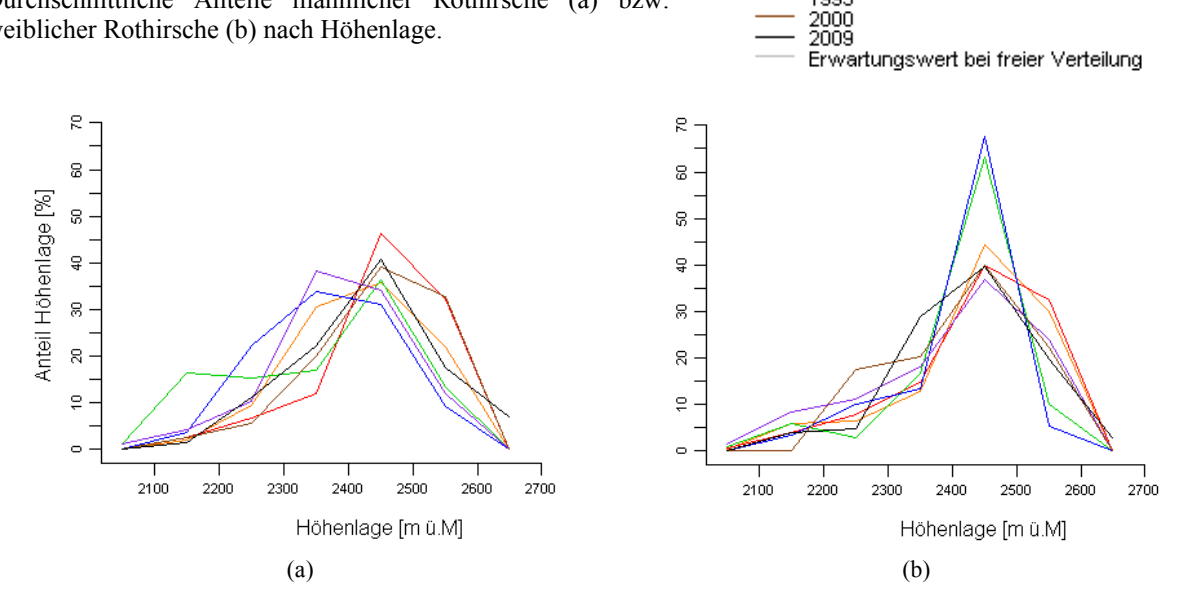

**Abbildung 9.14: Mittlere Verteilung von Huftieren nach Höhenlage zu bestimmten Tageszeiten**  Durchschnittliche Anteile männlicher Rothirsche nach Höhenlage am frühen Morgen (a) bzw. frühen Abend (b).

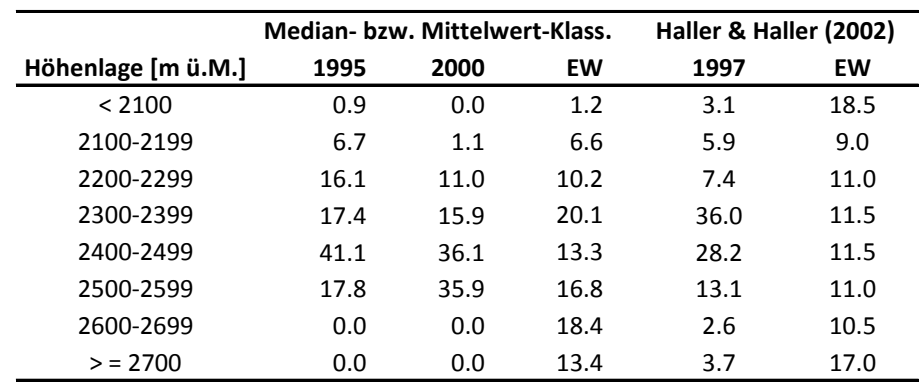

#### **Tabelle 9.c: Prozentuale Anteile nach Höhenlage im Vergleich**

Durchschnittliche prozentuale Anteile der männlichen Rothirsche nach Höhenlage für entsprechende Jahre bei angegebener Klassierung (links) sowie ein Vergleich der Resultate des Val Trupchun (rechts). Mit *EW* ist der Erwartungswert gemäss freier Verteilung auf der Basis des Angebotes angegeben.

## **9.4.3 Hangneigung**

Auch die Hangneigungsklassen sind ratioskaliert, weshalb die Resultate auf analoge Art und Weise dargestellt werden, wie zuvor bei der Typisierung nach Höhenklassen. Die grössten Unterschiede der beiden Klassierungsmethoden bei den männlichen Rothirschen bei Nicht-Berücksichtigung des Tagesverlaufs betreffen die Hangneigungen zwischen 20 und 40 Grad. Während bei der Mittelwert-Klassierung bei allen Jahren (Ausnahme 1988) die Hangneigungen zwischen 30 und 40 Grad bevorzugt werden, werden bei der Median-Klassierung beide Hangneigungsklassen zu praktisch ähnlichen Anteilen genutzt (Ausnahmen 1988, 1993). Dies entspricht auch dem Angebot im Gebiet, da beide Hangneigungsklassen zu rund 40% vorkommen. Die Anteile der Hangneigungen unter 20 und über 40 Grad befinden sich in einstelligen Prozentbereichen. Obwohl für Neigungen über 40 Grad besonders bei der Mittelwert-Klassierung ein reichliches Angebot von rund 20% besteht, werden die entsprechenden Teilflächen kaum benutzt. Diese Flächen sind den felsigen Gebieten in grossen Höhenlagen im Süden des Val Foraz sowie dem Legföhrenwald zuzuschreiben.

Auch für die weiblichen Rothirsche und die Gämsen lassen sich bei der Verteilung nach Hangneigung über alle Untersuchungsjahre gesehen ähnliche Muster feststellen (vgl. Anhang D3). Während die weiblichen Rothirsche wie ihre männlichen Artgenossen Hangneigungen zwischen 30 und 40 Grad bevorzugen, verschieben sich die Maxima bei den Gämsen für alle Jahre zur nächst tieferen Hangneigungsklasse.

Im Tagesverlauf betrachtet zeigen sich Unterschiede zwischen den beiden Klassierungsmethoden, wie das Beispiel für den frühen Morgen zeigt (vgl. Abb. 9.16). Während bei der Mittelwert-Klassierung Hangneigungen zwischen 30 und 40 Grad für die meisten Untersuchungsjahre mit einem Anteil von über 60% klar dominieren, sind bei der Median-Klassierung die Anteile der Hangneigungen zwischen 20 und 30 sowie zwischen 30 und 40 Grad praktisch ausgeglichen. Ähnliches für die männlichen Rothirsche lässt sich auch für den Vormittag und andere Zeiten im Tagesverlauf beobachten (vgl. Anhang D3). Auch bei den Gämsen und den weiblichen Rothirschen ergeben sich teilweise beträchtliche Unterschiede, wenn die Nutzung der Hangneigungsklassen im Tagesverlauf der beiden Klassierungsmethoden miteinander verglichen wird.

Während sich im Val Foraz vor allem bei der Median-Klassierung der Teilflächen die männlichen Rothirsche etwa nach dem vorhandenen Angebot der Hangneigungen richtet, werden im Val Trupchun die niedrigeren Hangneigungen verhältnismässig eher aufgesucht als steilere Abschnitte, obwohl das Angebot relativ ausgeglichen wäre (vgl. Tab. 9.d). In beiden Gebieten werden Hangneigungen von männlichen und weiblichen Rothirschen über 40 Grad kaum mehr aufgesucht. Für die Gämsen ergibt sich jedoch ein stark verändertes Bild, wenn die beiden Gebiete miteinander verglichen werden. Während die Gämsen im Val Foraz scheinbar eher flachere Stellen im Gebiet bevorzugen, verhält es sich im Val Trupchun gerade umgekehrt. Dort werden Hangneigungen zwischen 20 und 30 Grad ebenso stark benutzt wie jene zwischen 40 und 50 Grad.

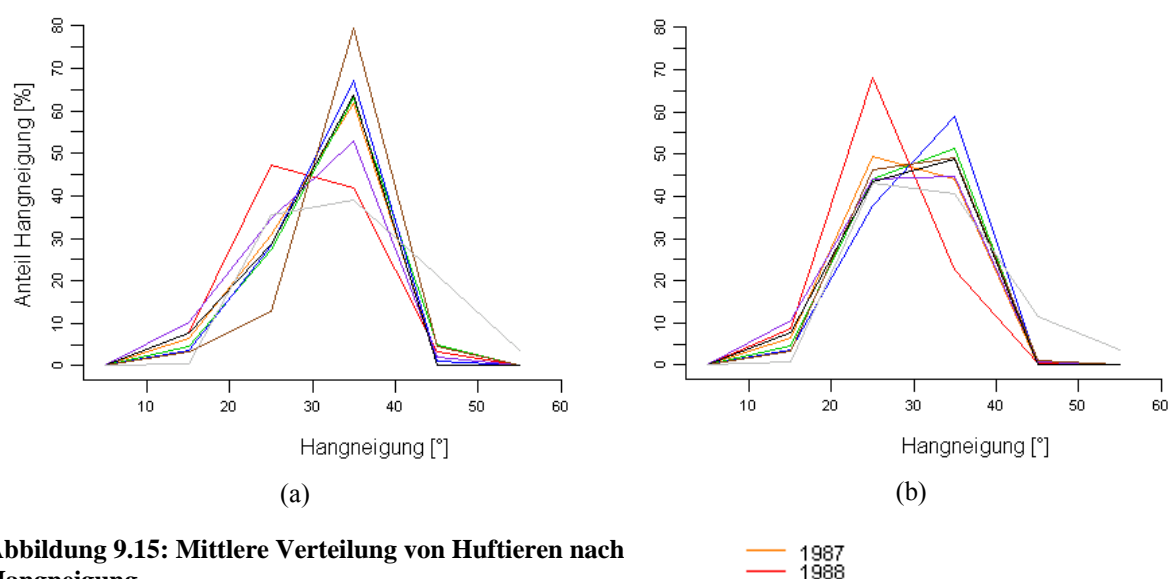

**Abbildung 9.15: Mittlere Verteilung von Huftieren nach Hangneigung** 

Durchschnittliche Anteile männlicher Rothirsche bei Mittelwert-Klassierung (a) bzw. Median-Klassierung (b) der Teilflächen nach Hangneigung.

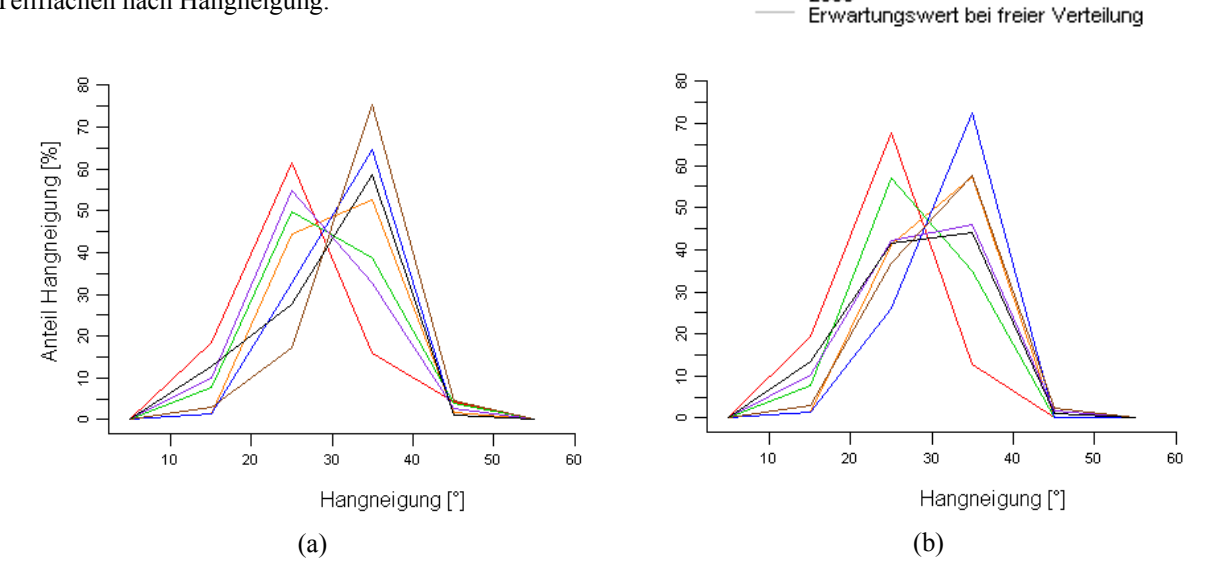

**Abbildung 9.16: Mittlere Verteilung von Huftieren nach Hangneigung zu bestimmten Tageszeiten**  Durchschnittliche Anteile männlicher Rothirsche nach Hangneigung am frühen Morgen bei Mittelwert-Klassierung (a) bzw. Median-Klassierung (b) der Teilflächen.

|                 | <b>Median-Klassierung</b> |      |      | Mittelwert-Klassierung |      |      | Haller & Haller (2002) |      |
|-----------------|---------------------------|------|------|------------------------|------|------|------------------------|------|
| Hangneigung [°] | 1995                      | 2000 | EW   | 1995                   | 2000 | EW   | 1997                   | EW   |
| < 10.0          | 0.0                       | 0.0  | 0.0  | 0.0                    | 0.0  | 0.0  | 0.0                    | 1.0  |
| $10.0 - 19.9$   | 10.4                      | 3.3  | 0.8  | 10.4                   | 3.4  | 0.5  | 4.3                    | 5.0  |
| $20.0 - 29.9$   | 44.1                      | 46.2 | 43.2 | 34.6                   | 12.7 | 35.5 | 38.7                   | 20.0 |
| $30.0 - 39.9$   | 44.7                      | 49.3 | 40.6 | 53.0                   | 79.4 | 39.0 | 54.2                   | 52.5 |
| $40.0 - 49.9$   | 0.8                       | 1.2  | 11.6 | 2.0                    | 4.5  | 21.2 | 2.7                    | 19.5 |
| > 50.0          | 0.0                       | 0.0  | 3.8  | 0.0                    | 0.0  | 3.8  | 0.0                    | 2.0  |

#### **Tabelle 9.d: Prozentuale Anteile nach Hangneigung im Vergleich**

Durchschnittliche prozentuale Anteile der männlichen Rothirsche nach Hangneigung für entsprechende Jahre bei angegebener Klassierung (links) sowie ein Vergleich der Resultate des Val Trupchun (rechts). Mit *EW* ist der Erwartungswert gemäss freier Verteilung auf der Basis des Angebotes angegeben.

### **9.4.4 Exposition**

Die Exposition ist zwar nicht mehr ratioskaliert, dennoch werden die Resultate der Einfachheit halber auf dieselbe Art und Weise präsentiert wie die Verteilungen nach Höhenlage und Hangneigung. Gemittelt über den ganzen Tag gesehen werden von den männlichen Rothirschen vor allem Flächen bevorzugt, welche nach Osten oder Südosten gerichtet sind (vgl. Abb. 9.17a). Der Anteil der männlichen Rothirsche an diesen beiden Expositionen beträgt für alle Untersuchungsjahre mindestens 70%, obwohl nur gut 40% der Teilflächen eine solche als Hauptexposition aufweisen. Nach Nordosten gerichtete Flächen werden dagegen trotz des grossen Angebotes mehrheitlich gemieden. Diese Flächen befinden sich fast ausschliesslich im steilen und felsigen Gelände im Süden des Val Foraz.

Für die weiblichen Rothirsche sehen die Ergebnisse ähnlich aus (vgl. Abb. 9.17b). Im Gegensatz zu ihren männlichen Artgenossen werden jedoch auf Kosten von Südost-exponierten Flächen häufiger nach Norden gerichtete Flächen genutzt, welche vor allem in der Nähe des Lärchen-Arvenwaldes vorkommen. Weil keine Teilflächen mehrheitlich nach Süden, Südwesten oder Westen exponiert sind, sind deren Anteilswerte bei den Rothirschen als auch den Gämsen stets Null.

Im Tagesverlauf sticht bei den männlichen und weiblichen Rothirschen ein Unterschied besonders hervor. Während am Mittag und Nachmittag fast ausschliesslich nach Osten und Südosten exponierte Gebiete genutzt werden, ist diese klare Dominanz für die ersten beiden Morgenstunden um 7 und 8 Uhr nicht auszumachen (vgl. Abb. 9.18 und Anhang D4). Expositionen zwischen Nordwesten und Nordosten, welche mit Ausnahme des Westhangs überall im Gebiet dominieren, werden am frühen Morgen öfter aufgesucht als in den späteren Stunden des Tages.

Auf Vergleiche zu den Resultaten von Haller & Haller (2002) wird für die Exposition bewusst verzichtet, da sich das Angebot in den beiden betreffenden Gebieten nicht annähernd vergleichen lässt.

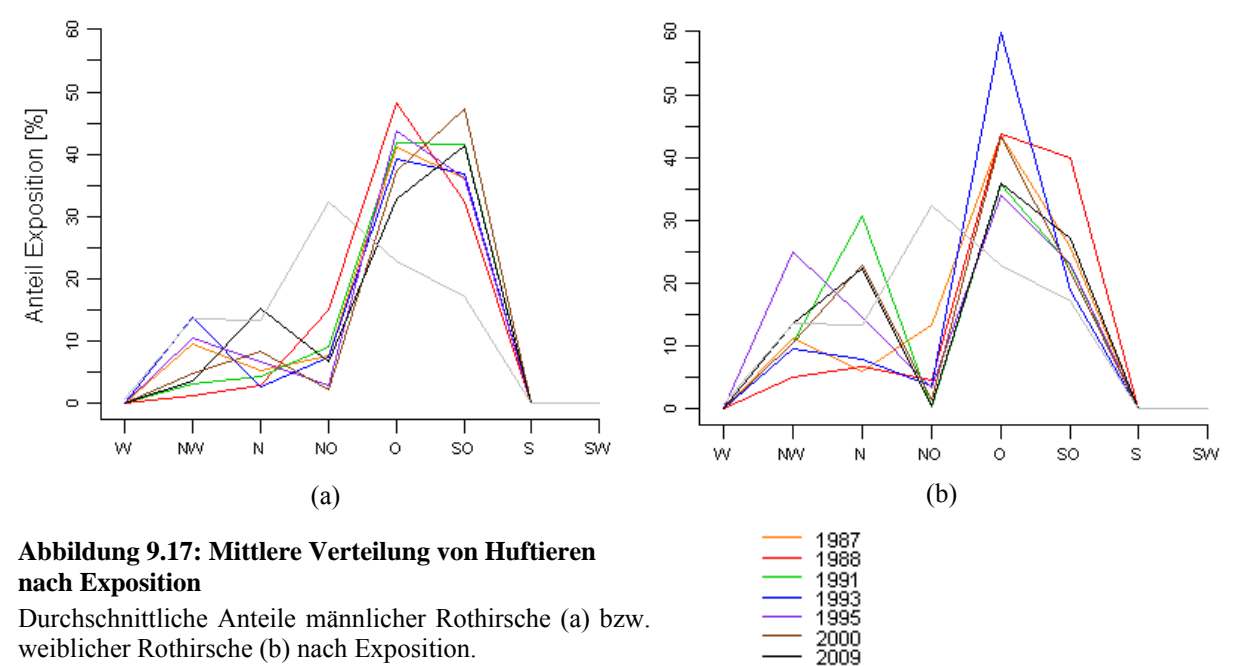

Erwartungswert bei freier Verteilung

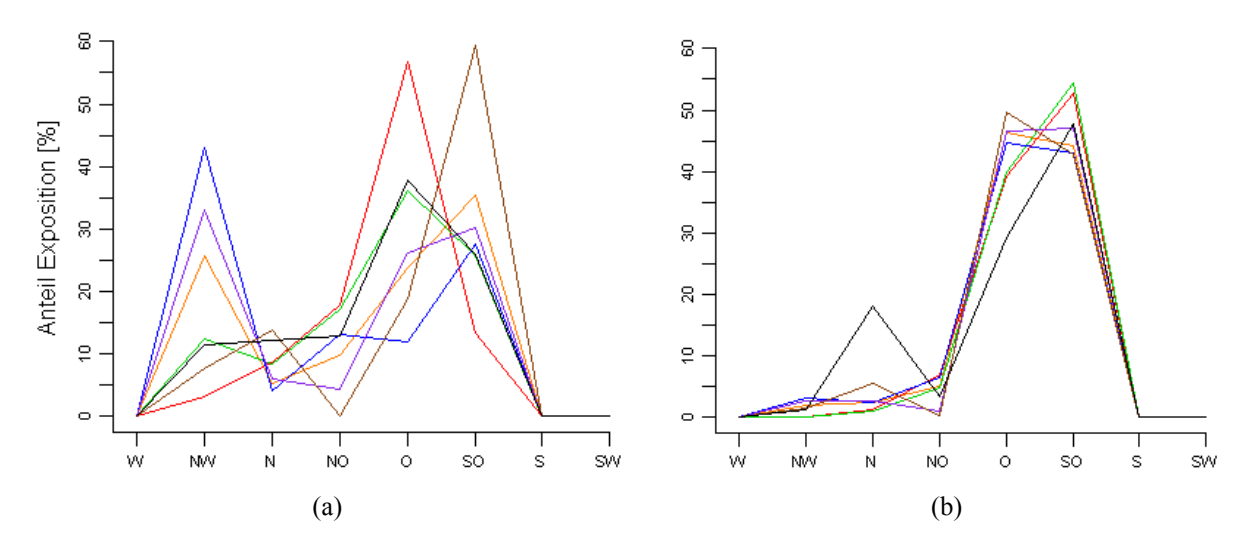

**Abbildung 9.18: Mittlere Verteilung von Huftieren nach Exposition zu bestimmten Tageszeiten**  Durchschnittliche Anteile männlicher Rothirsche nach Exposition am frühen Morgen (a) bzw. Mittag (b). Legende vgl. Abb. 9.17.

# **9.5 Quantifizierung der Raumnutzung für Lebensraumtypisierung**

Ausgangspunkt der Quantifizierung der veränderten Raumnutzung von Huftieren im Tagesgang war die Lebensraumtypisierung. Für jeden Lebensraumtyp liess sich die Fläche zwischen den jeweiligen Jahreskurven berechnen, um die visuellen Eindrücke der Resultate aus Kapitel 9.4.1 mit quantitativen Werten zu untermauern. Diese Werte liessen sich am besten in einer Matrix darstellen. Dabei sind in der rechten Hälfte jeweils die Flächenberechnungen zwischen den jeweiligen ursprünglichen Kurven (vgl. Abb. 9.19), die Werte in der linken Hälfte entsprechen den Flächen zwischen je zwei Mittelwertnormalisierten Tagesverlaufs-Kurven. Der besseren Übersicht wegen sind die Flächenwerte in den Matrizen in fünf Klassen gegliedert worden, wobei eine *equal intervall*-Klassierung angewandt worden ist.

Die Werte vor der Normalisierung der Kurven, also jene in der rechten Hälfte der Matrix, können als Mass für die Ähnlichkeit von zwei Kurven insgesamt gesehen werden. Bei Mittelwert-normalisierten Kurven dagegen ist der Versatz in der senkrechten Ebene korrigiert, so dass die Flächen zwischen solchen Kurven als ein Mass für die Ähnlichkeit des Kurvenverlaufs angesehen werden kann. Dabei gilt für beide Hälften der Matrizen die Beziehung, dass je kleiner der Wert, umso ähnlicher sind sich die Kurven. Übertragen auf die Verteilung der Huftiere heisst das, dass je ähnlicher sich die Kurven zweier Jahre sind, umso ähnlicher ist auch die Nutzung des jeweiligen Lebensraumtyps.

Ein Blick auf die Resultate der alpinen Weiden und der Gerölle bei der Experten-Klassierung stützt die Aussagen, welche aus den visuellen Kurvenvergleichen in Kapitel 9.4.1 erfolgten. Die Jahre 2000 und 2009 unterscheiden sich für die beiden Lebensraumtypen alpine Weiden und Gerölle von den übrigen Untersuchungsjahren. Gleiches lässt sich auch für die Mehrheits-Klassierung beobachten. An einem Beispiel soll illustriert werden, welche zusätzlichen Informationen sich aus den Matrizen lesen lassen. Bei der Experten-Klassierung beträgt die Fläche für die Kurve der alpinen Weiden im Tagesverlauf zwischen 1987 und 1991 total 31.3, und ist damit im Vergleich zu anderen Flächen relativ hoch. Werden die beiden Kurven jedoch mit ihren Mittelwerten normalisiert, so beträgt die Fläche

anschliessend lediglich noch 6.7, was einem vergleichsweise niedrigen Wert entspricht. Daraus lässt sich schliessen, dass der eigentliche Verlauf der Kurven sehr ähnlich ist, jedoch über einen relativ grossen Versatz entlang der senkrechten Achse verfügt. Die alpinen Weideflächen werden also in einem Jahr (hier 1991) deutlich weniger häufig aufgesucht als im Vergleichsjahr (1987).

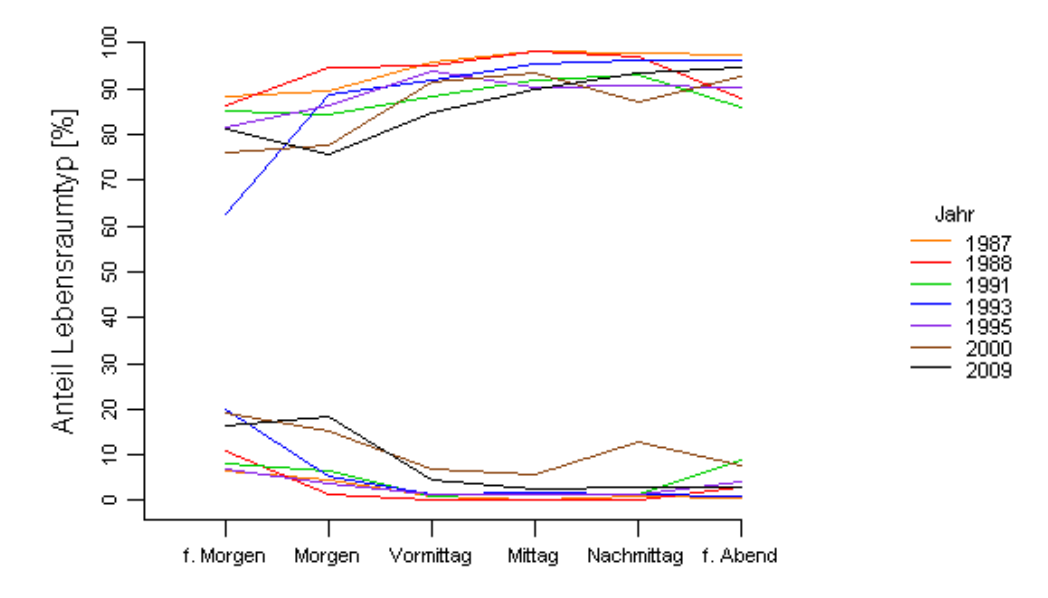

**Abbildung 9.19: Mittlere Verteilung männlicher Rothirsche nach Lebensraumtypen im Tagesverlauf**  Durchschnittliche Anteile männlicher Rothirsche der Lebensraumtypen alpine Weiden (oben) sowie Gerölle

(unten) bei Experten-Klassierung der Teilflächen.

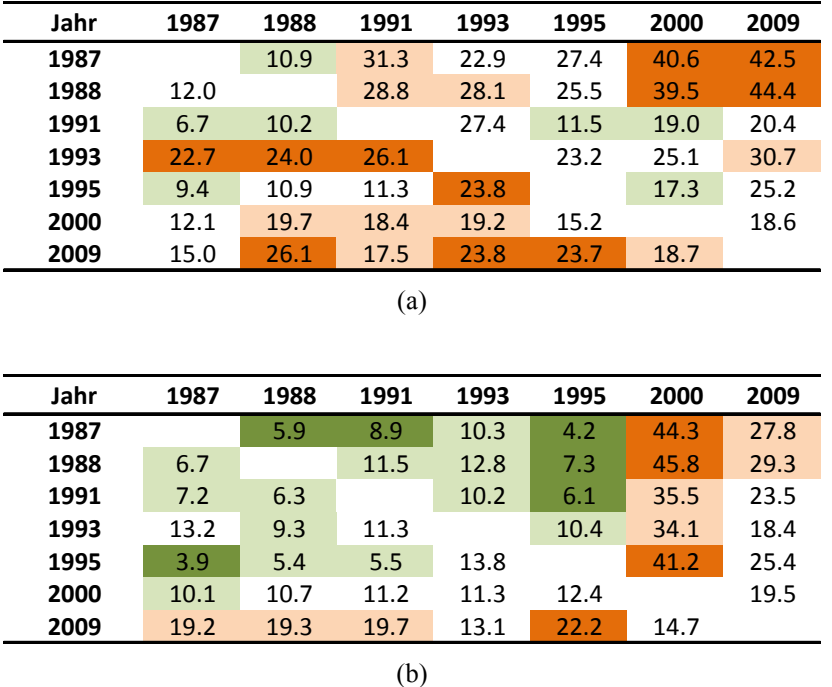

**Tabelle 9.e: Ähnlichkeitsmatrizen von Tagesverläufen der mittleren Verteilung männlicher Rothirsche**  Flächen zwischen den Kurven für die Lebensraumtypen alpine Weiden (a) bzw. Gerölle (b) bei Experten-Klassierung der Teilflächen. Werte in der rechten Hälfte der Matrizen entsprechen den Flächen zwischen den nicht normalisierten Kurven. Werte in der linken Matrizenhälfte den Flächen zwischen den Mittelwertnormalisierten Kurven.

# **10 Diskussion**

Die Resultate wurden vor allem bezüglich Raumnutzungsmuster der Huftiere präsentiert und beschrieben. Aus GIS-methodischer Sichtweise ist jedoch vordergründig von Interesse, welchen Beitrag die verwendeten Methoden leisten können, um veränderte Raumnutzungsmuster im Tagesverlauf über mehrere Jahre hinweg zu analysieren und quantifizieren. Dies soll in den folgenden Abschnitten unter Einbezug der Resultate mit dem Fokus auf die Forschungsfragen diskutiert werden. Daher wird an dieser Stelle analog der Forschungsfragen die Diskussion zweigeteilt.

# **10.1 GIS-methodische Diskussion**

## **10.1.1 Methodengerüst zur Untersuchung von Raumnutzungen von Huftieren**

Das verwendete Methodengerüst wurde explorativ auf die Huftierzähldaten des Val Foraz angewandt. In den folgenden Abschnitten werden die Stärken und Schwächen dieser Methoden diskutiert, sowie Gefahren und Verbesserungspotentiale aufgezeigt. Dies geschieht jeweils unter Einbezug der Fragestellungen sowie unter Berücksichtigung der heterogenen Datenlage.

## **Visualisierungslösung**

*Forschungsfrage 1: Wie lässt sich eine veränderte Raumnutzung für eine explorative Datenanalyse in zwei Zeitebenen visualisieren?* 

Die Visualisierungsmethode der Choroplethenkarte ist ein weit verbreitetes Mittel, um eine raumbezogene Thematik zu visualisieren. Gerade für eine explorative Analyse, bei der Dichtewerte von Huftieren einfach berechnet werden können, scheint mir dieses Visualisierungsinstrument geeignet. Mit Hilfe von *small multiples* lassen sich auch multiple Zeitserien visualisieren. Mit der präsentierten Choroplethenkarten-Matrix besteht die Möglichkeit, alle Daten auf einmal sichtbar zu machen. Die geringe Anzahl an Untersuchungsjahren hilft hierbei, dass diese trotzdem übersichtlich bleibt. Um eine Interpretationshilfe für Unterschiede zwischen den Karten zu schaffen, wurden die MORC-Werte jeweils zwischen zwei benachbarten Karten platziert. Die schlichte Balkenform trägt meiner Ansicht nach dazu bei, dass die Matrix dennoch übersichtlich bleibt und die Karten im Vordergrund bleiben. Bei den Resultaten hat sich gezeigt, dass die MORC-Werte zwischen den Karten helfen können, gewisse Veränderungen der Raumnutzung zu erkennen. Einen weiteren Vorteil dieser Visualisierungsform sehe ich bei der Flexibilität gegenüber der räumlichen und zeitlichen Auflösung. Dabei muss jedoch beachtet werden, dass bei grösserer zeitlicher Auflösung die Anzahl der Karten in der Matrix ansteigt und damit unübersichtlicher machen würde. Daher dürfte diese Visualisierungs-Lösung nicht für ein breites Themenspektrum in Frage kommen, im Falle der Flächenzähldaten jedoch ihren Zweck erfüllen.

#### **Geländetypisierung und Quantifizierung veränderter Nutzung von Lebensraumtypen**

## *Forschungsfrage 2: Wie lässt sich ein veränderter Tagesverlauf der Raumnutzung über mehrere Jahre quantifizieren?*

Eine aufgezeigte Möglichkeit in diese Richtung liefern die Verläufe der MORC. Diese können jedoch nur im Zusammenhang mit Choroplethenkarten berechnet werden und liefern keine eigentlichen Rauminformationen. Auch kann damit eine Veränderung im Tagesverlauf von Huftieren nicht quantifiziert werden. Ausgangspunkt zur Beantwortung dieser Forschungsfrage war die Geländetypisierung und die dadurch im Tagesverlauf berechneten Anteile der Huftierarten gemäss den fünf unterschiedenen Lebensräumen. Aufgrund der Komplexität durch das Vorhandensein zweier Zeitebenen konnte jedoch kein statistischer Test verwendet werden. Als Ansatz für die Quantifizierung eines veränderten Tagesverlaufs der Raumnutzung von Huftieren über mehrere Jahre wurde von den Tagesverläufen jedes Lebensraumtyps separat ausgegangen. Mit der Berechnung der Fläche zwischen zwei Jahreskurven im Tagesverlauf wurde ein Mass für die Ähnlichkeit der beiden Kurven gefunden. Damit liessen sich diverse visuelle Beobachtungen auch quantitativ festigen, wie die Resultate zeigen. Die dabei entstandenen Matrizen mit den Flächenangaben weisen meiner Ansicht nach aber auch Mängel auf. Zum einen entsteht für jeden Lebensraum eine Matrix, was bei fünf Lebensräumen schnell unübersichtlich werden kann. Auch sind die resultierenden Wertebereiche nicht intuitiv. Eine Normalisierung deren wäre aber nicht sinnvoll, weil nicht bekannt ist, was als grösstmögliche Fläche zwischen zwei Kurven angesehen werden kann. Durch die Einfärbung der Flächenangaben konnte dem etwas entgegengewirkt werden. Die Berechnung der Flächen zwischen den Mittelwertnormalisierten Kurven erlaubte zudem Rückschlüsse auf die reinen Verläufe der Kurven, was einerseits eine zusätzliche Interpretationshilfe ist, andererseits aber auch die Resultate unübersichtlicher werden lässt.

#### **10.1.2 Sensitivitätsanalysen**

*Forschungsfrage 3: Wie sensitiv sind die gewählten analytischen Methoden in Bezug auf die räumliche und zeitliche Auflösung?*

#### **Sensitivitäten verschiedener Variablen auf die MORC**

Der Einfluss der räumlichen Auflösung auf die MORC-Werte wurde durch verschiedene Aggregationen der Teilflächen getestet. Dabei hat sich gezeigt, dass sich die konkaven Kurvenverläufe der männlichen Rothirsche im Tagesverlauf auch bei einer niedrigeren Anzahl von Untersuchungseinheiten bestätigen. Dennoch ist die Wahl der Untersuchungseinheiten äusserst wichtig, beeinflussen diese doch für viele Themen die Analyseergebnisse. Obwohl sich das MAUP zwar nie vollständig eliminieren lässt, ist es von grosser Wichtigkeit, sich dessen bewusst zu sein und eine datenangepasste räumliche Auflösung zu wählen (Openshaw 1984). Für das Val Foraz erfolgte die Einteilung in Teilflächen nach ökologischen Gesichtspunkten, was sich vor allem im Hinblick auf die Lebensraumtypisierung als sinnvoll erwiesen hat. Bei der Wahl der Teilflächen müssen bei der Flächengrösse Kompromisse eingegangen werden. Möglichst kleine Flächen wären wünschenswert,

weil die Aufenthaltsorte der Huftiere dadurch präziser wiedergegeben würden. Die Flächen könnten bei einer Analyse später immer noch auf unterschiedliche Art und Weise aggregiert werden. Zu kleine Flächen könnten sich aber negativ auf die Datenqualität auswirken. Weil die Zähldaten durch den Menschen und nicht mittels GPS-Geräten erhoben werden, würde dabei die Gefahr falscher Teilflächenzuweisungen erhöht werden.

Analog der räumlichen Auflösung sollte auch die zeitliche Auflösung möglichst an die Datenlage und die Thematik angepasst werden. Um im Val Foraz die Raumnutzungen von Huftieren im Tagesverlauf zu untersuchen, dürften sich meiner Ansicht nach eine Aggregation der Zähldaten zweier aufeinanderfolgender Stunden am besten eignen. Mehr als zwei Stunden aggregiert dürfte der Bewegungsdynamik der Huftiere kaum gerecht werden. Zudem würden über den Tag gesehen nur noch deren vier Choroplethenkarten entstehen, was bei drei MORC-Werten im Tagesverlauf keine eigentlichen Kurvenverläufe mehr zur Folge haben würde. Jede Stunde isoliert betrachtet würde dagegen eine hohe zeitliche Auflösung vortäuschen, welche tatsächlich aber nicht vorhanden ist. So sind aufgrund der Datenerfassungsmethode Unsicherheiten bei der zeitlichen Zuweisung der Beobachtungen ohnehin vorprogrammiert. Die zeitlichen Abweichungen können bis zu einer halben Stunde betragen, für das Jahr 2000 gar noch mehr (vgl. Kapitel 5.2.2).

Neben der räumlichen und zeitlichen Auflösung wurden auch die Sensitivitäten der Anzahl Klassen in den Choroplethenkarten sowie der Klassierungsmethode der Daten auf die MORC-Werte geprüft. Dabei hat sich gezeigt, dass diese beiden Variablen einen sehr geringen Einfluss auf die Tages- und Jahresverläufe der MORC-Werte in Zeitserien haben. Beide prägen jedoch das Erscheinungsbild der Choroplethenkarten. Daher sind auch diese beiden Variablen möglichst der Datenlage anzupassen. Bei der Klassierung mittels geometrischen Intervallen beispielsweise hat der höchste Dichtewert grossen Einfluss auf die Klassengrenzen und damit auf das Erscheinungsbild der Karte. Werden nur die MORC-Werte betrachtet, so ist der Einfluss der Extremwerte der Dichtedaten dagegen verschwindend klein. Goldsberry (2004) hat den Einfluss vier verschiedener Klassierungsmethoden daraufhin untersucht, bei welcher Methode die meisten Klassensprünge zwischen zwei Karten auszumachen sind. Er fand dabei, dass bei der Quantilen Klassierung am meisten Klassenzugehörigkeits-Veränderungen entstehen. Dies lässt sich auch bei der vorliegenden Arbeit bestätigen, sind doch die MORC-Werte bei der Quantilen Klassierung für die beiden Rothirsch-Geschlechter und die Gämsen leicht höher als bei der Klassierung nach geometrischen Intervallen oder natürlichen Grenzen (vgl. Kapitel 9.2.4). Bei der Wahl der Anzahl Klassen haben Goldsberry & Battersby (2009) argumentiert, dass sich die Anzahl *transition behaviours* mit jeder zusätzlichen Klasse exponentiell erhöht. Für animierte Karten werden dabei drei Klassen als Maximum angesehen. Die Gründe für die Wahl von mehr als drei Klassen in der Visualisierungslösung dieser Arbeit liegen darin, dass die Karten einerseits statisch und nicht animiert sind, andererseits eine separate Nullklasse gebildet werden muss. Es hat sich gezeigt, dass die Anzahl Klassen rein für die normalisierten MORC-Werte einen sehr geringen Einfluss haben, weshalb die Anzahl der Klassen auf den Zweck und die Thematik der Karten angepasst werden sollte.

Bisher noch nicht angesprochen worden ist der Einfluss der Wahl der untersuchten Zeitperiode. Diese wurde in dieser Arbeit keiner Sensitivitätsanalyse unterzogen, weil die Datenlage dafür keinen

87 **87** 

Spielraum liess (vgl. Kapitel 4.2.3). Für die Bildung von Dichtewerten der Huftiere pro Teilfläche sind einzelne Tage nicht repräsentativ, eine Dichteberechnung über zu grosse Zeiträume würde den saisonalen Schwankungen der Bewegungsdynamik der Huftiere nicht gerecht werden. Aufgrund der dünnen Datenlage musste die zu betrachtende Zeitperiode aller Untersuchungsjahre bereits früh festgelegt werden (vgl. Kapitel 5.3).

#### **Sensitivitäten bei der Geländetypisierung**

Auch bei der Typisierung der Teilflächen nach verschiedenen Geländeparametern wurden Sensitivitäten bezüglich der Klassierungsmethode der Teilflächen getestet. Beim Lebensraumtyp zeigte sich, dass die Experten- und die Mehrheits-Klassierung zum Teil stark unterschiedliche Ergebnisse liefern. Während sich für die Waldflächen und den Fels für beide Klassierungsmethoden praktisch dasselbe Resultat ergab, betrafen die grossen Unterschiede die Gerölle und die Weideflächen. Die unterschiedlich klassierten Teilflächen, die vor allem am Westhang des Val Foraz auftretend, zeichnen sich dadurch aus, dass diese bei den HABITALP-Daten oft ein recht ausgeglichenes Geröll-Weide-Verhältnis aufweisen. Als möglichen Grund für die unterschiedliche Klassierung sieht der Huftierexperte das Auftreten von Polsterseggen (Flurin Filli, mündliche Information, 20.08.2012). Diese kälte- und windharte Pionierpflanze wächst auf Kalkfels und –schutt und bildet dort kleinflächige, lückenhafte Rasen (Reisigl & Keller 1994). In Luftbildern sind diese kaum von den Geröllflächen zu unterscheiden, wonach diese Polsterseggen bei HABITALP wohl als Gerölle klassiert worden sind. Der Huftierexperte hat gemässe eigenen Angaben (Flurin Filli, mündliche Information, 20.08.2012) jedoch die Teilflächen aus einem seitlichen Blickwinkel klassiert und die Weideflächen als den bestimmenden Faktor für den Aufenthalt der Huftiere auf den betroffenen Flächen befunden. Die Experten-Klassierung kann also im Gegensatz zur Mehrheits-Klassierung auch lokale Gegebenheiten berücksichtigen und langjährige Erfahrung einer Expertenperson mit einbeziehen, was mittels der rein mathematischen Mehrheits-Klassierung nicht möglich ist. Zieht man die Resultate von Haller & Haller (2002) als Referenz bei, so liefert die Mehrheits-Klassierung für die männlichen Rothirsche ähnlichere Ergebnisse, bei den Weibchen lässt sich keine bevorzugte Klassierung ausmachen (vgl. Tab. 9.b). Es bleibt aber anzufügen, dass es sich dabei nicht um dieselben Untersuchungsgebiete handelt.

Weil die Bildung der Teilflächen in erster Linie auf die Landnutzung abgestimmt war, konnte bei den Geländetypisierungen nach Höhenlage, Hangneigung und Exposition mit grösseren Unsicherheiten bezüglich der Klassierungsgenauigkeit gerechnet werden. Bei der Höhenlage ergab sich für die Klassierung nach Median- und Mittelwert dasselbe Resultat. Diese Typisierung erreichte für die meisten Teilflächen eine hohe Genauigkeit. Ausnahme sind die längsgezogenen Teilflächen im Süden, welche bis zu vier 100m-Höhenstufen umfassen. Diese wurden jedoch von den Rothirschen kaum benutzt, wonach diese Unsicherheiten zumindest für die Rothirsche vernachlässigt werden können. Die Gämsen dagegen haben sich öfters auf diesen Teilflächen aufgehalten. Dass durch die Klassierung der Teilflächen Höhen über 2600m eher unterschätzt werden, könnte mit eine Ursache dafür sein, dass die scheinbar bevorzugten Höhenlagen der Gämsen tiefer liegen als Haller & Haller (2002) für das Val

Trupchun gefunden haben. Für die männlichen und weiblichen Rothirsche dagegen zeigen sich durchaus plausible Resultate, wenn als Vergleich die Daten des Val Trupchun herangezogen werden.

Die Klassierung der Exposition nach dem Mehrheits-Wert erwies sich für das Val Foraz durchaus als geeignet, wird doch die vorherrschende Ausrichtung der einzelnen Teilflächen durch die Klassierung recht gut wiedergegeben, womit die Resultate über eine hohe Genauigkeit verfügen dürften. Diese Klassierungsmethode sollte aber nur eingesetzt werden, wenn sich für die Teilflächen eine Hauptausrichtung klar erkennen lässt. Für andere Gebiete und Fragestellungen müsste die Klassierungsmethode dem jeweiligen Gebiet angepasst werden. Die Resultate der Exposition lassen sich nicht mit jenen des Val Trupchun vergleichen, weil sich die beiden Gebiete bezüglich des Expositionsangebots stark voneinander unterscheiden.

Die Ergebnisse der Hangneigungen sind dagegen mit grosser Vorsicht zu geniessen. Viele der Teilflächen weisen eine grosse Bandbreite an Hangneigungen auf und es wird stark generalisiert, wenn einer Teilfläche nur eine Hangneigungsklasse im Umfang von 10 Neigungsgraden zugewiesen wird. Dies ist auch dadurch erkennbar, dass sich die Klassierungen nach dem Median- und Mittelwert stark unterscheiden und daher die Nutzungsanteile der Huftiere im Tagesverlauf bei unterschiedlicher Klassierungsmethode voneinander abweichen. Die Ergebnisse des Val Trupchuns liegen jenen der Median-Klassierung näher. Dass die Klassierung nach dem Median-Wert bessere Resultate liefert, macht für den Fall der Geländetypisierung, wie sie dieser Arbeit zugrunde liegt durchaus Sinn. Bei der Mittelwert-Klassierung haben sehr hohe und tiefe Rasterwerte einer Teilfläche grossen Einfluss auf den resultierenden Mittelwert. Bei der Median-Klassierung spielen dagegen Extremwerte keine entscheidende Rolle.

Zusammenfassend lässt sich festhalten, dass die Ergebnisse der Klassierung der Teilflächen nach der Höhenlage und der Exposition die grössten Genauigkeiten erreichen dürften. Die Methode zur Typisierung der Teilflächen sollte stets dem Untersuchungsgebiet angepasst werden, so dass die optimalen Klassierungsmethoden je nach Untersuchungsgebiet andere sein können.

### **10.1.3 Verwendung der MORC für Flächenzähldaten**

*Forschungsfrage 4: Kann, und wenn ja wie, die von Goldsberry (2004) beschriebene Methode der Magnitude of rank change (MORC) sinnvoll auf die dieser Arbeit zugrunde liegenden Zähldaten angewandt werden?* 

In der Arbeit von Goldsberry (2004) wurde die MORC zwischen Choroplethenkarten berechnet, in welchen die prozentualen Anteile von Hauseigentümern in den USA abgebildet waren. Im Vergleich zu den Huftierzähldaten aus dem Val Foraz bestehen mehrere Unterschiede. So verwendete Goldsberry (2004) mit den Staaten der USA sehr grosse Untersuchungseinheiten, wobei die Teilflächen im Val Foraz nur wenige hundert Quadratmeter gross sind. Auch die zeitliche Skala ist eine völlig andere. Im SNP betragen die Zeitunterschiede im Jahresverlauf zwischen einem und neun Jahren, im Tagesverlauf gar nur wenige Stunden. Bei Goldsberry (2004) liegen zwischen zwei Karten dagegen stets 10 Jahre. Ein weiterer Unterschied betrifft die Datengrundlage. Während der Anteil der Hausbesitzer eher als statisches Phänomen betrachtet werden kann, ist die Bewegung von Huftieren im Vergleich dazu als stark dynamisch einzuschätzen. Goldsberry hat nicht untersucht, ob die MORC als quantitatives Mass für die Verschiedenheit zweier Choroplethenkarten auch für Themen anderer räumlicher und zeitlicher Skalen eine Hilfe zur Erkennung von Veränderungen räumlicher Muster sein kann. Wie sich in dieser Arbeit aber gezeigt hat, liefert die MORC durchaus plausible Resultate, wenn die räumliche und zeitliche Auflösung der Thematik und der Datengrundlage entsprechend angepasst wird. Trotzdem sind bezüglich der Aussagekraft der MORC-Werte für den Datensatz des Val Foraz Bedenken vorhanden. So ist die Zeitskala im Jahresverlauf sehr unterschiedlich. Während zwischen 1987 und 1995 höchstens zwei aufeinanderfolgende Jahre ohne Zählung blieben, klaffen zwischen 1995 und 2000 sowie zwischen 2000 und 2009 grosse zeitliche Lücken. Dies hat zur Folge, dass die Kartenvergleiche im Jahresverlauf mit unterschiedlichen zeitlichen Skalen erfolgten. In den Resultaten hat sich gezeigt, dass die MORC-Werte im Jahresverlauf der früheren Untersuchungsjahre in der Regel tiefer liegen als die der späteren Jahre. Die Interpretation dessen könnte lauten, dass sich in den letzten Untersuchungsjahren grössere Veränderungen der Raumnutzungsmuster ergeben haben. Berücksichtig man jedoch die zeitlich unterschiedlichen Skalen, so kann man auch zum Schluss kommen, dass höhere MORC-Werte in den letzten Untersuchungsjahren zustande kommen, weil auch der zeitliche Abstand zwischen den beiden Karten grösser ist.

Eine weitere Problematik der Zähldaten des Val Foraz ist in der dünnen und heterogenen Datenlage zu orten. Möchte man den Tagesverlauf der Huftiere genauer betrachten, setzen sich aufgrund der zeitlichen Aggregation die Dichten für gewisse Choroplethenkarten nur gerade aus fünf Einzelbestands-Aufnahmen zusammen. Dies führt zu einer sehr grossen Anzahl an Nullklassen, wie für viele der Choroplethenkarten in den Kartenmatrizen auszumachen ist (vgl. Abb. 9.10). Wird die Nullklasse als separate Klasse betrachtet, reicht bereits ein Individuum aus, um für eine Teilfläche einen Klassenwechsel zu erzwingen und so die MORC zu erhöhen. Dies wäre unproblematischer, wenn für alle Choroplethenkarten dieselbe Anzahl an Einzelbestands-Aufnahmen verwendet worden wären. Doch wie die Zahlen, in der Matrix mit n angegeben, zeigen, sind diese zum Teil sehr verschieden. Mögliche Auswirkungen der ungleichen Anzahl an Bestandsaufnahmen lassen sich am besten an einem Beispiel erläutern. Werden bei den Gämsen im Jahresverlauf die beiden Karten am Nachmittag (15 und 16 Uhr) miteinander verglichen, so berechnen sich die durchschnittlichen Dichten im Jahr 1995 aus 20 Einzelbestands-Aufnahmen, im Jahr 2000 dagegen nur aus deren sieben (vgl. Anhang C). Dadurch entstehen bei einer sehr kleinen Zahl von n eine hohe Anzahl Nullklassen. Beim Vergleich der beiden Karten ergibt sich dadurch eine stark negative MORC, vor allem weil die Anzahl Einzelbestands-Aufnahmen stark verschieden sind.

Eine weitere Ungenauigkeit könnte die Dynamik der Huftiere mit sich bringen. Grosse MORC-Werte im Tagesverlauf können als hohe Bewegungsdynamik interpretiert werden, können aber durchaus auch andere Ursachen haben. Wenn sich zum Beispiel eine grössere Ansammlung einer Tierart innerhalb der Zeit, die zwischen zwei erfassten Zeitschritten liegt, in eine benachbarte Teilfläche verschieben, entstehen für beide Teilflächen grosse Dichtunterschiede und tragen so zu einem hohen MORC-Wert bei, obwohl die Bewegungen der Tiere räumlich gesehen sehr gering waren. Dieser Effekt sollte sich durch die Berechnung von durchschnittlichen Dichtdaten bei zunehmender Datenmenge jedoch mehr und mehr aufheben. Weniger Teilflächen könnten dabei ebenfalls helfen diesen Effekt einzudämmen, was sich bei den Sensitivitätsanalysen mit räumlich veränderten

Flächeneinteilungen auch bestätigt hat. Mit diesen Ausführungen komme ich zum Schluss, dass die MORC, wie sie in dieser Arbeit verwendet worden ist, durchaus einen Beitrag zur Entdeckung von Raumnutzungsmustern leisten kann, bei der Interpretation der Werte jedoch einige kritische Punkte berücksichtigt werden müssen. Für eine höhere Verlässlichkeit der MORC-Kurven sollte in erster Linie die Quantität der Bestandsaufnahmen erhöht werden, so dass für alle Karten eine ähnliche Datengrundlage erreicht wird.

## **10.2 Wildtierbiologisch-inhaltliche Diskussion**

#### **10.2.1 Veränderte Raumnutzung der Huftiere im Tages- und Jahresverlauf**

*Forschungsfrage 5: Lassen sich räumlich veränderte Nutzungen der Huftiere über die Jahre hinweg und im Tagesverlauf feststellen?* 

Auf eine veränderte Raumnutzung im Tagesverlauf über die Jahre weisen bei den männlichen Rothirschen vor allem die Ergebnisse der Lebensraumtypisierung hin. So werden in den beiden letzten Untersuchungsjahren die Weideflächen weniger stark bevorzugt. Weitere Indizien für eine veränderte Raumnutzung der männlichen Rothirsche im Tagesverlauf sind die Jahresverlaufs-Kurven der MORC, bei welchen die späteren im Vergleich zu den früheren Jahren durch höhere Werte auffallen. Dabei gilt es aber zu beachten, dass für die Berechnung der MORC im Jahresverlauf ungleich lange Zeitabstände verwendet worden sind. Während zu Beginn höchstens zwei Jahre zwischen zwei Untersuchungsjahren liegen, beträgt die Spanne am Ende neun Jahre.

Weitere Indizien dafür, dass sich die Raumnutzung der männlichen Rothirsche seit Erhebung der Zähldaten im Tagesverlauf verändert hat, sind nicht auszumachen. So weisen die Tagesverläufe der MORC-Werte für alle Untersuchungsjahre ähnlich konkave Formen auf. Die bevorzugten Höhenlagen, Hangneigungen und auch Expositionen haben sich für die männlichen Rothirsche für spätere Untersuchungsjahre nicht merklich verändert. Auch in den Choroplethenkarten-Matrizen lassen sich keine grösseren Veränderungen in der Raumnutzung im Tagesverlauf feststellen.

Aus den Resultaten kristallisieren sich jedoch Unterschiede heraus, wenn es um die Raumnutzung im Tagesverlauf an und für sich, also über alle Jahre gesehen geht. Die konkaven MORC-Kurven im Tagesverlauf, besonders bei beiden Rothirsch-Geschlechtern auszumachen, sind ein Zeichen dafür, dass sich diese Tiere Morgens und Abends stärker bewegen, um die Mittagszeit dagegen vermehrt an Ort und Stelle ruhen. Auch Ager et al. (2003) haben ähnliche Beobachtungen für Rothirsche gemacht. Bei deren Untersuchung ergaben sich ebenfalls konkave Kurven wenn die Bewegungs-Geschwindigkeiten der Tiere im Tagesverlauf dargestellt worden sind. Auch Georgii (1981) sowie Georgii & Schröder (1983) haben vergleichbare Muster der Aktivität von Rothirschen im Tagesverlauf erhalten. Für das Val Foraz kann dies wohl zu einem gewissen Grad auch damit erklärt werden, dass die Rothirsche am Morgen aus den benachbarten Gebieten in das Untersuchungsgebiet strömen, da sie dort Ruhe und Sicherheit vorfinden. Gegen Abend verlassen sie das Gebiet in der Regel wieder, weil das Futterangebot ausserhalb grösser ist (Flurin Filli, mündliche Information, 01.06.2012).

Für Gämsen, bei denen die Datenlage wesentlich dünner ist, konnte kein einheitliches Muster der Kurvenformen der MORC festgestellt werden. Dies kann neben der Datenlage dadurch erklärt werden, dass die Gämsen am Tag wohl aktiver und zufälliger im Raum verteilt sind als die Rothirsche (Flurin Filli, mündliche Information, 01.06.2012). Unerwartetes stellte sich bei den bevorzugten Hangneigungen heraus. Während bei Haller & Haller (2002) die Gämsen eher stärkere Hangneigungen bevorzugen als die Rothirsche, verhält es sich im Val Foraz umgekehrt. Ob dem wirklich so ist kann durchaus in Frage gestellt werden. Denn einerseits ist die Charakteristik der beiden Untersuchungsgebiete nicht dieselbe, andererseits könnte dieser Wiederspruch auf die Klassierung der Teilflächen zurückzuführen sein, welche die bevorzugten Hangneigungen der Huftiere weniger exakt als bei Haller & Haller (2002) wiederzugeben vermag.

## **10.2.2 Geschlechterspezifische Raumnutzungsmuster bei Rothirschen**

*Forschungsfrage 6: Ist ein geschlechterspezifisches Verhalten der Rothirsche auch für die Raumnutzung im Untersuchungsgebiet des SNP zu finden?* 

Die in diversen Arbeiten (Clutton-Brock et al. 1982, Staines et al. 1982, Kamler et al. 2007) erwähnten geschlechterspezifischen Unterschiede bezüglich der Raumnutzung von Rothirschen können auch in dieser Arbeit bestätigt werden. Dabei zeigen sich für das Val Foraz solche Unterschiede auf verschiedenen Ebenen. Aus den Choroplethenkarten-Matrizen ist zu entnehmen, dass die weiblichen Rothirsche im Gegensatz zu ihren männlichen Artgenossen vermehrt den Hang im Osten des Val Foraz benutzen. Dies wiederspiegelt sich deutlich bei der Verteilung nach Lebensraumtypen. Während sich die männlichen Rothirsche fast ausschliesslich auf alpinen Weideflächen aufhalten, suchen die weiblichen Rothirsche vermehrt die beiden Waldgebiete auf. Auch bei der Verteilung nach der Höhenlage zeigen sich deutliche Unterschiede. So halten sich die Männchen in allen Untersuchungsjahren bevorzugt auf Höhen zwischen 2400 und 2500 Meter auf, wogegen die Weibchen mit den Jungtieren vermehrt tiefer gelegene Gebiete aufsuchen. Ein ähnlich ungleiches Bild bei der Verteilung nach der Höhenlage konnten Haller & Haller (2002) für das Jahr 1997 dagegen nicht feststellen. Kleinere Unterschiede ergeben sich auch bei der Verteilung nach Exposition. Die Resultate zeigen, dass sich die Weibchen vermehrt auch in nach Norden oder Nordwesten gerichteten Gebieten aufhalten. Diese sind fast ausschliesslich auf der Osthang-Seite beim Lärchen-Arvenwald auszumachen.

# **11 Schlussfolgerungen**

Die Ziele dieser Arbeit waren die Aufbereitung der Flächenzähldaten für wissenschaftliche Analysen, die Durchführung einer explorativen Datenanalyse mit verschiedenen Sensitivitätsanalysen bezüglich der gewählten Methoden sowie Unterschiede der Raumnutzungsmuster von Huftieren im Tagesverlauf über einen längeren Zeitraum zu quantifizieren.

Nachfolgend werden die wichtigsten Erkenntnisse zusammengefasst sowie ein Ausblick gewagt, welches Potential die verwendeten Methoden für weitere Arbeiten haben und wohin zukünftige Forschungsarbeiten zielen könnten.

## **11.1 Erkenntnisse**

Die Resultate zeigen, dass sich mit Hilfe des verwendeten Methodengerüstes die Flächenzähldaten durchaus verwenden lassen, um wildtierbiologisch nützliche Resultate zu erhalten. Mit Hilfe der MORC-Werte bietet sich die Möglichkeit, Unterschiede im Tages- und Jahresrhythmus von Huftieren zu entdecken. Sie sind zudem eine gute Interpretationshilfe in Kombination mit den dazugehörigen Choroplethenkarten, sofern die räumliche und zeitliche Auflösung der Datenlage angepasst ist. Die MORC-Werte alleine ermöglichen jedoch keine räumlichen Aussagen. Bei der Datenlage besteht durchaus Optimierungspotential. Die heterogen verteilten Daten im Tages- und Jahresverlauf sowie eine niedrige Datenquantität tragen dazu bei, dass die Resultate zum Teil mit grosser Vorsicht zu geniessen sind und die Interpretation der MORC-Werte erschwert.

Auch die verschiedenen Geländetypisierungen waren hilfreich, um Raumnutzungsmuster bei Huftieren im Tagesverlauf zu entdecken. Schwächen zeigten sich bei der Typisierung nach der Hangneigung, während für die Exposition und Höhenlage durchaus plausible Ergebnisse resultierten. Für die Höhenlage ergaben sich vergleichbare Resultate wie für das Val Trupchun. Bei der Typisierung der Teilflächen nach Lebensraumtypen war eine höhere Genauigkeit erwartet worden, weil die Einteilung der Flächen auf Basis der Landnutzung erfolgte. Es ergaben sich jedoch zwischen der Experten- und der Mehrheits-Klassierung grosse Unterschiede. Die Geländetypisierungen ermöglichten nicht nur die mittlere Raumnutzung, sondern auch jene im Tagesverlauf wiederzugeben.

Die Methode zur Quantifizierung einer veränderten Raumnutzung im Tagesverlauf über einen längeren Zeitraum hinweg, eines der Hauptziele dieser Arbeit, konnte dagegen nur bedingt erreicht werden. Zwar ergibt sich durch die Flächenberechnung zwischen zwei Tagesverlaufs-Kurven ein quantitativer Wert. Dieser deckt aber nicht alle Lebensraumtypen und die beiden Zeitkomponenten ab, was somit die Interpretation erheblich erschwert. Auch steckt dahinter kein statistischer Test, der mit einem bestimmten Konfidenz-Intervall angeben könnte, ob eine Veränderung signifikant ist.

Auf wildtierbiologischer-inhaltlicher Ebene liess sich bestätigen, dass sich die Rothirsche um die Mittagszeit räumlich gesehen weniger bewegen als in den Morgen- und Abendstunden, wo die Raumaktivität höher ist. Für Gämsen liess sich kein solches Muster erkennen. In den Resultaten finden sich verschiedene Hinweise, dass in den beiden letzten Untersuchungsjahren (2000 und 2009) im Vergleich zu früheren Jahren (1987 bis 1995) eine Veränderung im Raumverhalten der Rothirsche stattgefunden hat. Im Tagesverlauf zeigen sich bei den männlichen Rothirschen Unterschiede bei der

Lebensraumnutzung. So werden Weideflächen mit zunehmender Dauer des Tages vermehrt aufgesucht. Bei der Höhenlage und Hangneigung sind keine besonderen tageszeitlichen Vorlieben zu erkennen. Bezüglich der Exposition wurde für die männlichen als auch weiblichen Rothirsche erkannt, dass um die Mittagszeit vor allem nach Süden und Südosten exponierte Flächen bevorzugt werden, während in den frühen Morgenstunden vermehrt Gebiete mit westlich bis nördlicher Ausrichtung aufgesucht werden.

## **11.2 Ausblick**

Die Erforschung von Huftieren und deren Raumbewegungsmuster wird auch in Zukunft von grosser Bedeutung sein. Die Zeitreihen für Langzeit-Monitorings können von Jahr zu Jahr um zusätzliche Daten erweitert werden. Oft werden dazu GPS-Daten einzelner Tiere verwendet, welche Analysen individueller Bewegungsmuster verlangen. Diese sind aber in der Regel zeit- und kostenintensiv. Die Datenerhebungsform, wie sie dieser Arbeit zugrunde liegt ist dagegen wenig ressourcenintensiv und erfordert ausser einem Feldstecher keine technischen Hilfsmittel. Dennoch erlauben diese Daten eine vertiefte Analyse, erfordern jedoch auch andere Analysemethoden, wie sie beispielsweise in dieser Arbeit verwendet worden sind. Von Interesse ist, wie Huftierexperten über die MORC-Kurven und die Visualisierungslösung urteilen würden und ob diese als hilfreiche Unterstützung zur Erkennung von Raumnutzungsmustern wahrgenommen werden. Weiter wäre eine Animation von Karten möglich, welche sich an die Visualisierungslösung anlehnt und die MORC-Werte wie bei Goldsberry (2004) als Mass für die zeitliche Distanz zwischen zwei Kartenframes gebraucht. Zu klären wäre hierbei, wie mit den beiden Zeitkomponenten umgegangen würde. Vorstellbar wäre auch die Erarbeitung einer Methode, mit welcher sich die geprüften Sensitivitäten der behandelten Variablen auf die MORC-Werte quantitativ messen lassen. Ebenfalls ungeklärt bleibt, wie sich die unterschiedlich grosse Anzahl von Bestands-Aufnahmen, welche zur Dichteberechnung in den einzelnen Karten beigetragen haben, auf die MORC-Werte auswirken. Bei der Geländetypisierung ist der Einbezug weiterer Geländeeigenschaften oder eine Kombination deren möglich, um die Genauigkeit und Aussagekraft der Resultate zu steigern.

Für die Huftierexperten des SNP, stellt sich die Frage, ob die im Untersuchungsgebiet verwendete Datenerfassungsmethode in Zukunft beibehalten werden, beziehungsweise ob das 1987 gestartete Monitoring-Programm in dieser Art fortgeführt werden sollte. Von Interesse sind auch mögliche Erweiterungen oder Verbesserungspotentiale bezüglich der Datenquantität sowie der Dichte der Datenaufnahme im Zeitverlauf. Bei den Analysen hat sich gezeigt, dass die Datenerhebung besonders im Jahresverlauf einheitlicher erfolgen sollte. Dazu müsste die Datenerhebung alle zwei oder drei Jahre fortgeführt werden. Zudem sollte die Datenmenge innerhalb der Untersuchungsjahre erhöht werden. Neben aufeinander abgestimmten Datenaufnahme-Zeiten sollten nach Möglichkeit mindestens zehn volle Tage im Jahr abgedeckt werden. Dadurch dürften sich die erwähnten Unsicherheiten bei der Interpretation der MORC-Werte in Grenzen halten und die Ergebnisse zukünftiger Analysen an Aussagekraft gewinnen.

# **Literaturverzeichnis**

- ABDERHALDEN, W., ABDERHALDEN-RABA, A. & C. BUCHLI (1998): Geo Albris. Digitale Habitat-Typen-Karte im Projektperimeter des Steinbockprojektes Albris/SNP. Unveröffentlicht.
- AGER, A., JOHNSON, B., KERN, J. & J. KIE (2003): Daily and seasonal movements and habitat use by female rocky mountain elk and mule deer. In: *Journal of Mammalogy*, 84(3): 1076-1088.
- ANDRIENKO, N., ANDRIENKO, G. & P. GATALSKY (2003): Exploratory spatio-temporal visualization: An analytical review. In: *Journal of Visual Languages and Computing*, 14(6): 503-541.
- ANDRIENKO, N. & G. ANDRIENKO (2007): Designing visual analytics methods for massive collections of movement data. In: *Cartographica*, 42(2): 117-138.
- ARCHAMBAULT, D., PURCHASE, H. & B. PINAUD (2011): Animation, small multiples and the effect of mental map preservation in dynamic graphs. In: *IEEE Transactions on visualization and computer graphics*, 17(4): 539-552.
- BERTIN, J. (1983): Semiology of graphics: diagrams, networks, maps. William J. Berg (translation). Maddison: University of Wisconsin Press.
- BLANKENHORN, H., BUCHLI, C., VOSER, P. & C. BERGER (1979): Bericht zum Hirschproblem im Engadin und Münstertal. Proget d'ecologia. Fornat. Zürich.
- BREWER, C. & L. PICKLE (2002): Evaluation of Methods for classifying epidemiological data on Choropleth maps in series. In: *Annals of the Association of American Geographers*, 92(4): 662-681.
- BURCKHARDT, D. (1991): 75 Jahre Forschung im Schweizerischen Nationalpark. In: Nievergelt, B. & T. Scheurer (eds.): Forschung in Naturreservaten. SANW. Bern.
- BURKE, I., KITTEL, T., LAUENROTH, W., SNOOK, P., YONKER, C. & W. PARTON (1991): Regional analysis of biomass, primary productivity and net CO<sub>2</sub> flux. In: *Vegetation*, 80: 71-89.
- BURROUGH, P. & R. MCDONNELL (1998): Principles of geographical information systems. Spatial information systems and Geostatistics. Oxford University Press, New York.
- BURT, T. (1994): Long-term study of the natural environment Perceptive science or mindless monitoring? In: *Progress in Physical Geography*, 18(4): 475-496.
- CARRANZA, J., HILDAGO DE TRUCIO, S., VALENCIA, J. & J. DELGADO (1991): Space use by red deer in a Mediterranean ecosystem as determined by ratio-tracking. In: *Applied Animal Behaviour Science*, 30(3- 4): 363-371.
- CLUTTON-BROCK, T., GUINESS, F. & S. ALBON (1982): Red deer: behavior and ecology of two sexes. University of Chicago Press. Chicago, Illinois.
- COULSON, M. (1987): In the matter of class intervals for choropleth maps: With particular reference to the work of George Jenks. In: *Cartographica*, 24(2): 16-39.
- DARK, S. & D. BRAM (2007): The modifiable areal unit problem (MAUP) in physical geography. In: *Progress in Physical Geography*, 31(5): 471-479.
- DIBIASE, D., MACEACHREN, A., KRYGIER, J. & C. REEVES (1992): Animation and the role of map design in scientific visualization. In: *Cartography and Geographic Information Systems*, 19(4): 201-214.
- DIGGLE, P. (1990): Time series: a biostatistical introduction. Oxford statistical science series 5. Oxford science Publications, Oxford University Press, New York.
- DODGE, M., MCDERBY, M. & M. TURNER (2008): The power of geographical visualizations. In: Dodge, M., McDerby, M. & M. Turner (eds.): Geographic Visualization: Concepts, tools and applications. John Wiley & Sons, Ltd.
- EVANS, I. (1977): The selection of class intervals. In: *Transactions of the Institute of British Geographers*, 2(1): 98-124.
- FILLI, F. (1990): Rothirsch und Gemse in einem Sommereinstandsgebiet im Schweizerischen Nationalpark. Verteilung, Aktivitätsmuster, Nahrungsangebot und Auswirkungen eines Reduktionsabschusses. Diplomarbeit. Universität Zürich.
- FILLI, F. & B. NIEVERGELT (1996): Einfluss eines einmaligen Rothirschabschusses in einem Gebiet des Schweizerischen Nationalparks. In: *Zeitschrift für Jagdwissenschaften*, 42: 249-255.
- FILLI, F. (2000): Huftiere in einem alpinen Lebensraum. Schwerpunktprogramm Huftierforschung im Schweizerischen Nationalpark. Typoskript.
- FILLI, F. (2006): Ungulate research in the Swiss National Park: Development, current issues and future challenges. In: Filli, F. & W. Suter (eds.): Ungulate Research in the Swiss National Park. Nationalpark-Forschung. Schweiz 93: 9-30.
- FILLI, F. & W. Suter (2006): Ungulate research in the Swiss National Park. Nationalpark-Forschung. Schweiz 93.
- FISCHER, M., LEITNER, M. & P. STAUFFER-STEINNOCHER (2001): Spatial point pattern analysis some useful tools for analysing locational data. In: *Geographischer Jahresbericht aus Österreich*. Institut für Geographie und Regionalforschung der Universität Wien.
- FISH, C., GOLDSBERRY, P. & S. BATTERSBY (2011): Change blindness in animated choropleth maps: An empirical study. In: *Cartography and Geographic Information Science*, 38(4): 350-362.
- GEORGII, B. (1981): Activity patterns of female red deer (Cervus elaphus) in the Alps. In: *Oecologia*, 49(1), 127-136.
- GEORGII, B. & W. SCHRÖDER (1983): Home range and activity patterns of male red deer (Cervus elaphus) in the Alps. In: *Oecologia*, 58(2): 238-248.
- GOLDSBERRY, K. (2004): Stabilizing rate of change in thematic map animations. Master's thesis. University of California at Santa Barbara.
- GOLDSBERRY, K. & S. BATTERSBY (2009): Issues of change detection in animated choropleth maps. In: *Cartographica*, 44(3): 201-215.
- GROSS, J., ZANK, C., HOBBS, N. & D. SPALLINGER (1995): Movement rules for herbivores in spatially heterogeneous environment: responses to small scale pattern. In: *Landscape Ecology*, 10(4): 209-217.
- HALLER, H. (2002): Der Rothirsch im Schweizerischen Nationalpark und dessen Umgebung. Eine alpine Population von Cervus elaphus zeitlich und räumlich dokumentiert. Nationalpark-Forschung. Schweiz 91.
- HALLER, H. & R. HALLER (2002): Einstände der Teilpopulation Trupchun. In: Haller, H. (eds.): Der Rothirsch im Schweizerischen Nationalpark und dessen Umgebung. Eine alpine Population von Cervus elaphus zeitlich und räumlich dokumentiert. Nationalpark-Forschung. Schweiz 91: 71-104.
- HALLER, R. (2006): Spatial distribution of ungulates in the Swiss National Park Evaluation of survey and analysis methods and comparison with census results. In: Filli, F. & W. Suter (eds.): Ungulate Research in the Swiss National Park. Nationalpark-Forschung. Schweiz 93: 45-78.
- HARROWER, M. (2003): Tips for designing effective animated maps. In: *Cartographic Perspectives*, 44(3): 63- 66.
- HEER, J., BOSTOCK, M. & V. OGIEVETSKY (2010): A tour through the visualization zoo. In: *Communications of the ACM*, 53(6): 59-67.
- HEGGLIN, I. (1996): Räumliche Verteilung, Dichte, Aktivitätsmuster und Konkurrenz bei Steinbock (Capra ibex), Gemse (Rupicapra rupicapra) und Rothirsch (Cervus elaphus) in der Val Trupchun, Schweizerischer Nationalpark. Diplomarbeit. Universität Zürich.
- HOFMANN, A. & B. NIEVERGELT (1972): Das jahreszeitliche Verteilungsmuster und der Äsungsdruck von Alpensteinbock, Gemse, Rothirsch und Reh in einem begrenzten Gebiet im Oberengadin. In: *Zeitschrift für Jagdwissenschaften*, 18(4): 185-212.
- JACOBY, D., BROOKS, E., CROFT, D. & D. SIMS (2012): Developing a deeper understanding of animal movements and spatial dynamics through novel application of network analyses. In: *Methods in Ecology and Evolution*, 3(3): 574-583.
- JENKS, G. & F. CASPALL (1971): Error on choroplethic maps: Definition, measurement, reduction. In: *Annals of the Association of American Geographers*, 61(2): 217-244.
- KAMLER, J., JEDRZEJEWSKA, B. & W. JEDRZEJEWSKI (2007): Activity patterns of red deer in Bialowieza National Park, Poland. In: *Journal of Mammology*, 88(2): 508-514.
- KRAAK, J. & F. ORMELING (2003): Cartography: visualization of geospatial data. Second edition 2003. Pearson Education Limited.
- LEGENDRE, L. & M. FORTIN (1989): Spatial pattern and ecological analysis. In: *Vegetatio*, 80(2): 107-138.
- LLOYD, R. & T. STEINKE (1977): Visual and statistical comparison of choropleth maps. In: *Annals of the Association of American Geographers*, 67(3): 429-436.
- LOTZ, A. (2006): Alpine Habitat Diversity HABITALP Project Report 2002-2006*.* EU Community Initiative INTERREG III B Alpine Space Programme, Nationalpark Berchtesgaden.
- MILLER, G. (1956): The magical number seven, plus or minus two: Some limits on our capacity for processing information. In: *Psychological review*, 63(2): 81-97.
- MONMONIER, M. (1975): Class intervals to enhance the visual correlation of choroplethic maps. In: *The Canadian Cartographer*, 12(2): 161-178.
- MONMONIER, M. (1990): Strategies for the visualization of geographic time-series data. In: *Cartographica*, 27(1): 30-45.
- MONMONIER, M. (1994): Minimum-Change categories for dynamic temporal choropleth maps. In: *Journal of Pennsylvania Academy of Science*, 68(1): 42-47.
- OLSON, J. (1972): The effects of class-interval systems on choropleth map correlation. In: *The Canadian Cartographer*, 9(1): 122-132.
- OPENSHAW, S. (1984): Ecological fallacies and the analysis of areal census data. In: *Environment and planning A*, 16(1): 17-31.
- PÉLEKIS, N., ANDRIENKO, G., ANDRIENKO, N., KOPANAKIS, I., MARKETOS, G. & Y. THEODORIDIS (2012): Visually exploring movement data via similarity-based analysis. In: *Journal of Intelligent Information Systems*, 38(2): 343-391.
- PÉPIN, D., RENAUD, P. & F. DECUQ (2006): Identifying activity patterns from activity counters in ETHOSYS® collars on red deer. In: *Applied Animal Behaviour Science*, 96(1-2): 103-114.
- PÉPIN, D., MORELLET, N. & M. GOULARD (2009): Seasonal and daily walking activity patterns of freeranging adult red deer (Cervus elaphus) at the individual level. In: *European Journal of Wildlife Research*, 55(5): 479-486.
- REISIGL, H. & R: KELLER (1994): Alpenpflanzen im Lebensraum: Alpine Rasen-, Schutt- und Felsvegetation. Gustav Fischer Verlag. Stuttgart.
- RICE, W. (1989): Analyzing tables of statistical tests. In: *Evolution*, 43(1): 223-225.
- SCHLÜCHTER, C., HÄMMERLE, A. & M. GROSS-BASS (2007): Schweizerischer Nationalpark und Biosfera Val Müstair. Forschungskonzept 2008-2018.
- SCHÜTTE-KRUG, K. & F. FILLI (2006): Diurnal patterns of red deer Cervus elaphus activity in three areas of the Swiss National Park. In: Filli, F. & W. Suter (eds.): Ungulate Research in the Swiss National Park. Nationalpark-Forschung. Schweiz 93: 105-116.
- SINGH, N. & E. MILNER-GULLAND (2011): Monitoring ungulates in central Asia: current constraints and future potential. In: *Oryx*, 45(1): 38-49.
- SOETHER, B. (2006): Long-term time series and the management of ungulate populations. In: Filli, F. & W. Suter (eds.): Ungulate Research in the Swiss National Park. Nationalpark-Forschung. Schweiz 93: 31-44.
- STAINES, B., CRISP, J. & T. PARISH (1982): Differences in the quality of food eaten by red deer (Cervus elaphus) stags and hinds in winter. In: *Journal of Applied Ecology*, 19(1): 65-77.
- STAUFFER, C. (1988): Verteilung, Koexistenz und Äsungsdruck von Rothirsch, Alpensteinbock und Gemse im Val Trupchun, Schweizerischer Nationalpark. Diplomarbeit. Universität Zürich.
- STORRER, H. (1995): Einführung in die mathematische Behandlung der Naturwissenschaften II. Birkhäuser Verlag, Basel.
- TUFTE, E. (1990): Envisioning Information. Graphics Press. Cheshire, Connecticut.
# Anhang

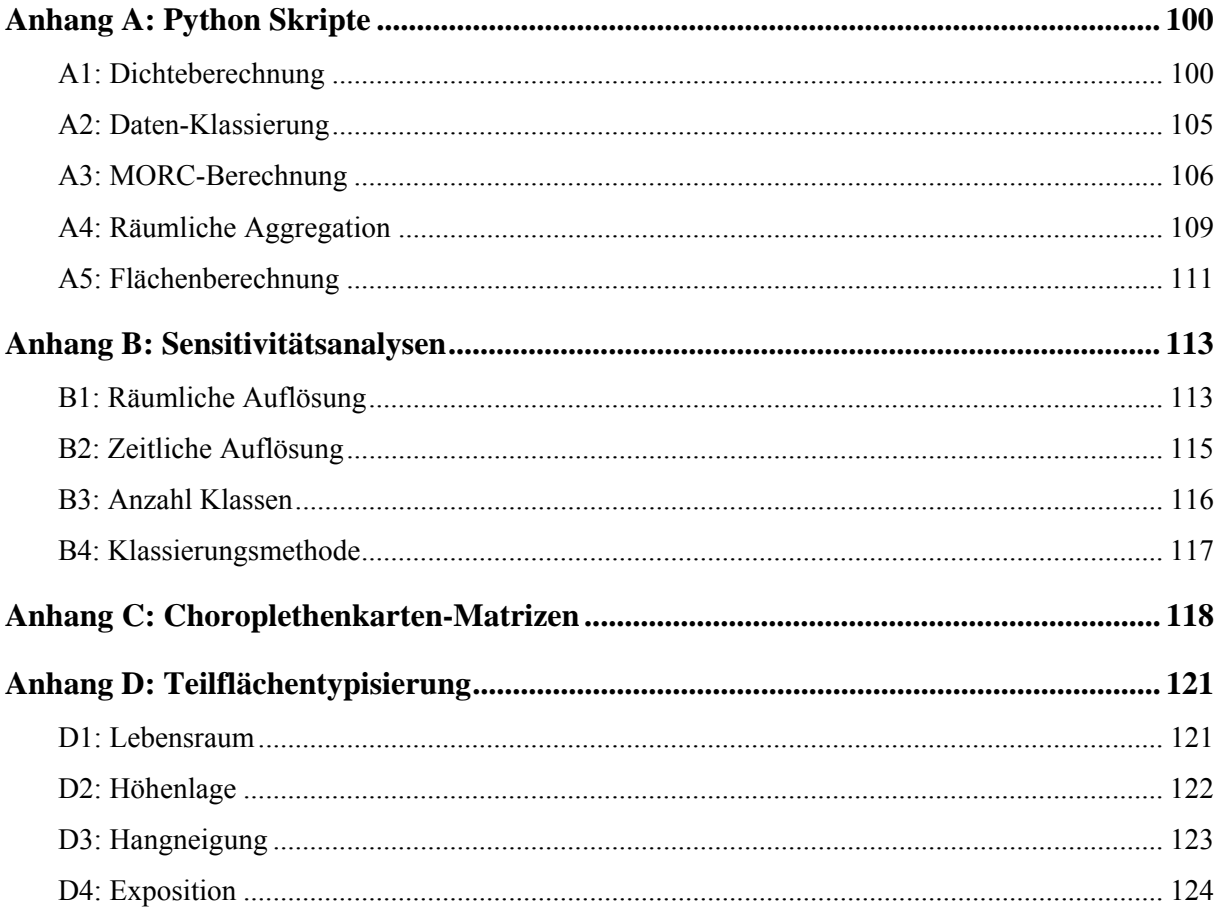

## **Anhang A: Python Skripte**

#### **A1: Dichteberechnung**

Dieses Skript diente in einem ersten Schritt dem Einlesen und der Verarbeitung der Rohzähldaten. Die wichtigsten Schritte sind in der nachfolgenden Aufzählung zusammengestellt, mit Angaben zum jeweiligen Bereich im Skript über die Zeilennummer.

- Rohzähldaten einlesen (Zeilen 18-50)
- Zähldaten in einem drei-dimensionalen Array versorgen (Zeilen 72-90)
- Definition und Steuerung der zeitlichen Aggregation im Tagesverlauf (Zeilen 164-168)
- Aggregierte Daten in neuem drei-dimensionalen Array versorgen (Zeilen 171-221)
- Normalisierung der Zähldaten mit der Anzahl Zählungen (Zeilen 224-229)
- Normalisierung der Zähldaten mit der Teilflächengrösse (Zeilen 232-239)
- Dichten pro Tierart und Teilfläche als Textdatei schreiben (Zeilen 263-269)

```
1 
# Autoren: Daniel Hermann & Patrick Laube 
 2 
# Januar & Februar 2012 
 3 
 4 
# Import von Python-Funktionen: 
 5 
 6 
 7 
 8 
 \mathbf{Q}10 
11 
12 
13 
14 
15 
16 
17 
18 
19 
20 
21 
22 
23 
24 
25 
26 
27 
28 
29 
30 
31 
32 
33 
34 
35 
36 
37 
38 
39 
    import sets 
    import math 
    # Datei-Pfade erstellen 
    # Rohdaten-File angeben (Zaehldaten pro Datum und Flaechennummer) 
    inFilePath = "//ad.geo.unizh.ch/home/myhome/desktop /Masterarbeit/Rohdaten/"
    inFileNameData = "FOR1987.csv" 
    inFileData = inFilePath + inFileNameData 
    # Flaechendaten-File angeben (Flaeche in km2 mit zugehoeriger Flaechennummer) 
    inFileNameFlaechen = "Flaechen_km2.csv" 
    inFileFlaechen = inFilePath + inFileNameFlaechen 
    # Rohdaten lesen 
    DatumIDListAlt = \lceil \rceilinF Data = open(inFileData, 'r')line = inf Data.readline()
    line = inf Data.readline()
    while line: 
       data = line.split(";") # parse datum: 
       datumString = str(data[0])datumData = datumString.split(".")tag = str(datumData[0]).zfill(2)mont = str(data[1]).zfill(2)jahr = str(data[2])zfill(2)zeit = str(data[1]).zfill(2)flaeche NR = int(data[2]) # flaeche NR = FlaechemummerRM = int(data[3]) # RM = Rothirsch-MaennchenRW = int(data[4]) # RW = Rothirsch-WeibchenG = \text{int}(\text{data}[5]) # G = \text{Gaemse} # DatumID erstellen, Duplikate loeschen & in integer umwandeln 
       DatumID = str(jahr) + str(monat) + str(tag) + str(zeit)
```

```
40 
41 
42 
43 
44 
45 
46 
47 
48 
49 
50 
51 
52 
53 
54 
55 
56 
57 
58 
59 
60 
61 
62 
63 
64 
65 
66 
67 
68 
69 
70 
71 
72 
73 
74 
75 
76 
77 
78 
79 
80 
81 
82 
83 
84 
85 
86 
87 
88 
89 
90 
91 
92 
93 
94 
95 
 96 
# Dateien nochmals einlesen, damit diese im Array3D am richtigen Ort versorgt werden koennen 
97 
98 
99 
100 
line = inF_Data.readline() 
101 line = inF Data.readline()
         DatumIDListAlt.append(DatumID) 
        DatumIDListAltInt = \lceil \text{int}(x) \rceil for x in DatumIDListAlt]
        DatumIDListStr = []
         for element in DatumIDListAlt: 
             if element not in DatumIDListStr: 
                DatumIDListStr.append(element) 
        DatumIDList = \lceil \text{int}(x) \rceil for x in DatumIDListStr
        line = inf Data.readline()
     inF_Data.close()
     # Flaechennummer und -Groesse [km2] einlesen 
     flaechenList = \lceil \cdot \rceilflaechenDict = \{\}numFlaechen = 0inF Flaechen = open(inFileFlaechen, 'r')
     line = inf Flaechen.readline()
     line = inf Flaechen.readline()
     while line: 
         data = line.split(";")Flaeche NR = int(data[0])Flaeche km2 = float(data[1]) flaechenList.append(Flaeche_NR) 
         flaechenDict[Flaeche_NR] = Flaeche_km2
         line = inf Flaechen.readline()
     inF_Flaechen.close() 
     # Array (Array3D) bauen,... 
     numFlaechen = len(flaechenList) \# x = \text{Anzahl Flaechen}numSpalten = 1 + 3 + 1 # y = Anz Spalten (1*Flaeche_NR, 3*Anz Tiere, 1*Datum-
     ID)
     numZeitschritte = len(DatumIDList) \# z = \text{Anzahl Zeitschrift}# ...und diesen mit Nullern fuellen 
     array3D = [ [ [ 0 for z in range(numZeitschritte) ] for y in range(numSpalten) ] for x inrange(numFlaechen)] 
     # Flaechennummer in erste Spalte (y=[0]) schreiben 
     for z in range(numZeitschritte): 
         for x in range(numFlaechen): 
           array3D[x][0][z] = flaechenList[x]# DatumID in fuenfte Spalte (y=[4]) schreiben 
         for z in range(numZeitschritte): 
            for x in range(numFlaechen): 
            array3D[x][4][z] = DatumIDList[z]# moegliche Zeitschritte fuer Test definieren 
     zeitschritte = [7,8,9,10,11,12,13,14,15,16,17,18,19,20] 
     DatumIDListAlt = [] 
     ZeitIDListAlt = []inF Data = open(inFileData, 'r')
```

```
102 
103 
104 
105 
106 
107 
108 
109 
110 
111 
112 
113 
114 
115 
116 
117 
118 
119 
120 
121 
122 
123 
124 
125 
126 
127 
128 
129 
130 
131 
132 
133 
134 
135 
136 
137 
138 
139 
140 
141 
142 
143 
144 
145 
146 
147 
148 
149 
150 
151 
152 
153 
154 
155 
156 
157 
158 
159 
160 
161 
162 
163 
      while line: 
        data = line.split(";") # parse data: 
         datumString = str(data[0])datumData = datumString.split(".")tag = str(datumData[0])zfill(2)mont = str(data[1]).zfill(2)jahr = str(data[2])zfill(2)zeit = str(data[1]).zfill(2) # Test, um die Daten bezüglich ihrer Uhrzeit auf Plausibilitaet zu pruefen. 
         zeit = int(data[1])test boolean zeit = (zeit in zeitschritte)
         if test boolean zeit = False:
             print "Test Zeit: Zeitschritt: " + str(zeit) + " ungueltig"
         flaeche NR = int(data[2]) # Test, ob Flaechennummer plausibel 
         test boolean nummer = (flaechen NR in flaechenList)
         if test boolean nummer == False:
             print "Test Flaechennummer: FlaechenNR: " + str(flaeche_NR) + " unbekannt"
         RM = \text{int}(\text{data}[3] \qquad # RM = \text{Rothirsch-Maennchen})RW = int(data[4]) # RW = Rothirsch-WeibchenG = int(data[5]) # G = Game # DatumID erstellen, Duplikate loeschen & in integer umwandeln 
         DatumID = str(jahr) + str(monat) + str(tag) + str(zeit) DatumIDint = int(DatumID) 
          DatumIDListAlt.append(DatumID) 
         DatumIDListAltInt = [int(x) for x in DatumIDListAlt]DatumIDListStr = []
          for element in DatumIDListAlt: 
             if element not in DatumIDListStr: 
                DatumIDListStr.append(element) 
         DatumIDList = \left[ \text{int}(x) \right. \text{for } x \text{ in } \text{Datum}IDListStr\left] # Eintraege vorbereiten 
         x = \text{flaechenList.index}(\text{flaeche NR}) z = DatumIDList.index(DatumIDint) 
         array3D[x][1][z] = RMarray3D[x][2][z] = RWarray3D[x][3][z] = Gline = inf Data.readline()
      inF_Data.close() 
     # Array3D-Ausgabe 
      for z in range(numZeitschritte): 
          for x in range(numFlaechen): 
            thisflaechenNummer = \arctan 3D[x][0][z]thisRM = \arctan 3D[x][1][z]thisRW = \arctan 3D[x][2][z]thisG = array3D[x][3][z]thisDatumID = str(array3D[x][4][z])thisZeitID = int(thisDatumID[-2:])
```

```
164 
165 
166 
167 
168 
169 
170 
171 
172 
173 
174 
175 
176 
177 
178 
179 
180 
181 
182 
183 
184 
185 
186 
187 
188 
189 
190 
191 
192 
193 
194 
195 
196 
197 
198 
199 
200 
201 
202 
203 
204 
205 
206 
207 
208 
# Array ausgeben (agregateArray3D) 
209 
210 
211 
212 
213 
214 
215 
216 
217 
218 
219 
220 
221 
222 
223 
224 
# Verhaeltnisse bilden (Totale Anzahl Tiere dividiert durch Anzahl Zaehlungen (Counter)) 
225 for x in range(numAgrFlaechen):
      # Aggregation der Uhrzeit 
      a\text{gregate} = (\frac{7,8}{9,10}, \frac{11,12}{1,12}, \frac{13,14}{1,15,16}, \frac{17,18}{1,19,20})# Anzahl Agregate definieren 
      agregateLen = len(agregate)# Array (agregateArray3D) bauen fuer Aggregation der Uhrzeit... 
      numAgrFlaechen = len(flaechenList) #x =Anzahl Flaechen
      numAgrSpalten = 1 + 3 + 1 # y = (1*Flaeche_NR + 3*Spalten + 1*Counter)
      numAgrZeitschritte = len(agregate) \# z = Anzahl Agregate
      # ...und mit Nullern fuellen 
      agregateArray3D = \lceil \int \int 0 for z in range(numAgrZeitschritte)] for y in range(numAgrSpalten)] for x in
      range(numAgrFlaechen)] 
      # Flaechennummer in 1.Spalte (y[0]) schreiben 
      for z in range(numAgrZeitschritte): 
          for x in range(numAgrFlaechen): 
            agregateArray3D[x][0][z] = flaechenList[x]# Daten fuer RM, RW und G gemaess der zeitlichen Aggregation summieren 
      for z in range(numZeitschritte): 
             for x in range(numAgrFlaechen): 
               thisflaechenNummer = \arctan 3D[x][0][z]thisRM = \arctan 3D[x][1][z]thisRW = \arctan 3D[x][2][z]thisG = \arctan{3D[x][3][z]}thisDatumID = str(array3D[x][4][z]) thisZeitID = int(thisDatumID[-2:]) 
                # Position im "agregate" definieren und abfragen 
               PosAgr = -999 for a in range(agregateLen): 
                  if thisZeitID in agregate[a]: 
                    PosAgr = aif PosAgr = -999:
                  print "in keinem Agregat" + str(a) 
                agregateArray3D[x][1][PosAgr] += array3D[x][1][z] 
                agregateArray3D[x][2][PosAgr] += array3D[x][2][z] 
                agregateArray3D[x][3][PosAgr] += array3D[x][3][z] 
               agregateArray3D[x][4][PosAgr] += 1print "\ln^n + "3D Array mit aggregierten Daten: " + "\ln"
      outBufferAgr = ""
      for z in range(numAgrZeitschritte): 
         outBufferAgr = len(agregate)* "FlNr,RM,RW,G,Counter, \t\t "
     outBufferAgr += "\n"
     for x in range(numAgrFlaechen): 
          for z in range(numAgrZeitschritte): 
             for y in range(numAgrSpalten): 
               outBufferAgr += str(agregateArray3D[x][y][z]) + ","
             outBufferAgr += "\t\t"
         outBufferAgr += "\n"
      print outBufferAgr
```

```
226 
227 
228 
229 
230 
231 
232 
# Normalisierung mit Flaeche (durchschnittliche Anzahl Tiere dividiert durch Flaechengroesse 
233 
234 
235 
236 
237 
238 
239 
240 
241 
242 
# Flaechennormalisierung ausgeben 
243 
print "\n" + "aggregierter 3D Array mit flaechennormalisierten Werten: " + "\n"
244 
245 
246 
247 
248 
249 
250 
251 
252 
253 
254 
255 
256 
257 
258 
259 
260 
print outBufferNorm 
261 
262 
263 
# Output schreiben fuer Import in ArcGIS 
264 
265 
266 
267 
268 
outF.write(outBufferNorm) 
269 
outF.close()  for z in range(numAgrZeitschritte): 
           thisCounter = agregateArray3D[x][4][z]
            for y in range(1,numAgrSpalten): 
             agregateArray3D[x][y][z] /= (thisCounter*1.0)
      [Anzahl/km2]) 
     for x in range(numAgrFlaechen): 
         for z in range(numAgrZeitschritte): 
           thisFlaecheID = flaechenList[x]
            thisFlaeche = flaechenDict[thisFlaecheID] 
            for y in range(1,numAgrSpalten): 
             agregateArray3D[x][y][z] /= thisFlaeche
      outBufferNorm = "" 
      for z in range(numAgrZeitschritte): 
         outBufferNorm = agregateLen* ("FlNr," + str(inFileNameData[3:7]) + "_" + "RM" + "," +
      str(inFileNameData[3:7]) + " " + "RW" + ", " + str(inFileNameData[3:7]) + " " + "G" + ", " + "Counter, ")outBufferNorm += "\n" 
     for x in range(numAgrFlaechen): 
          for z in range(numAgrZeitschritte): 
             for y in range(numAgrSpalten): 
              thisNumber = agregateArray3D[x][y][z]
              if y = 0:
                 outBufferNorm += str(agregateArray3D[x][y][z]) + ","
               else: 
                 outBufferNorm += str("%3.3f" % agregateArray3D[x][y][z]) + ","
             outBufferNorm += "\t\t"
          outBufferNorm += "\n"
      outFilePath = "//ad.geo.unizh.ch/home/myhome/desktop/ Masterarbeit /"
      outFileName = "FOR" + str(inFileNameData[3:7]) + "_nFL.txt"
      outFileNorm = outFilePath + outFileName 
      outF = open(outFileNorm, 'w')
```
#### **A2: Daten-Klassierung**

Zur Ermittlung der Klassengrenzen mussten sämtliche Dichtedaten einer Tierart in eine Liste eingelesen und die Nulldaten daraus extrahiert werden. Mit Hilfe dieser Liste war es danach möglich, in ArcGIS die Klassierung mit der gewünschten Klassierungsmethode durchzuführen und die Klassengrenzen zu bestimmen. Die wichtigsten Abschnitte im Skript sind die Folgenden:

- Dichtedaten einlesen (Zeilen 14-33)
- Nullwerte extrahieren (Zeilen 35-40)
- Neue Liste mit Dichtedaten als Textdatei schreiben (Zeilen 42-45)

```
1 
# Autor: Daniel Hermann 
 2 
# Februar 2012 
 3 
 4 
 5 
 6 
 7 
 8 
 9 
10 
11 
12 
13 
14 
# Dateien lesen 
15 
inF_Data = open(inFileData, 'r') 
16 
17 
18 
19 
20 
21 
22 
23 
24 
25 
26 
27 
28 
29 
30 
31 
32 
33 
34 
35 
36 
37 
38 
39 
40 
41 
42 
43 
44 fRM.write("\n".join(map(\lambdax: str(x), valueList RM)))
45 
fRM.close() # Datei-Pfade erstellen 
     inFilePath = "//ad.geo.unizh.ch/home/myhome/desktop/ Masterarbeit /"
     inFileNameYear = "FORall_nFL.txt" 
     inFileData = inFilePath + inFileNameYear 
     # leere Liste fuer Datenspeicherung 
    TotValueList_RM = [] 
     TotValueList RW = []TotValueList G = []line = inf Data.readline()
     line = inf Data.readline()
    while line: 
       data = line.split'',') # RM; 3 Klassen 
       RM1 = float(data[1])RM2 = float(data[6])RM3 = float(data[11]) # Daten an Liste haengen 
        TotValueList_RM.append(RM1) 
        TotValueList_RM.append(RM2) 
        TotValueList_RM.append(RM3) 
       line = inf Data.readline()
     inF_Data.close() 
     # Nullwerte filtern 
     valueList RM = []for item in TotValueList_RM:
       if item != 0:
          valueList_RM.append(item)
           valueList_RM.sort 
     # Liste ausschreiben 
     fRM = open("//ad.geo.unizh.ch/home/myhome/desktop/ Masterarbeit/valueAll_RM.txt", "w")
```
#### **A3: MORC-Berechnung**

Wird das Skript *Dichteberechnung* (vgl. Anhang A1) um den folgenden Code erweitert, so kann die MORC und normalisierte MORC zwischen zwei Choroplethenkarten berechnet werden. Dazu müssen die zuvor ermittelten Klassengrenzen angegeben werden. Im Code-Beispiel ist dies nur für die männlichen Rothirsche dargestellt, für andere Tierarten kann analog verfahren werden. Wiederum sind die wichtigsten Abschnitte kurz aufgelistet:

- Drei-dimensionalen Array erweitern (Zeilen 7-13)
- Ermittelte Klassengrenzen eingeben (Zeilen 32-37)
- Zuteilung der Dichtewerte in Klassennummern (Zeilen 39-48)
- Berechnung der MORC (Zeilen 51-63)
- Berechnung der positiven und negativen Anteile der MORC (Zeilen 66-77)
- Klassennummern in Textdatei schreiben (Zeilen 89-114)
- Berechnung der normalisierten MORC (Zeilen 117-122)
- Berechnete Werte ausgeben (Zeilen 124-128)

```
1 
# Autor: Daniel Hermann 
 2 
# Februar & März 2012 
 3 
 4 
# Flaechennormalisierte Daten in ArcGIS laden und Choroplethenkarten erstellen 
 5 
# Anzahl Klassen sowie Klassierungsmethode festlegen 
 6 
 7 
 8 
 9 
10 
11 
12 
13 
14 
15 
16 
17 
18 
19 
20 
21 
22 
23 
24 
25 
26 
# Flaechennummer und Daten aus dem agregateArray3D uebernehmen 
27 
28 
29 
30 
31 
32 
33 
34 
35 
36 
37 
38 
    # MOCArray bauen 
    numMOCFlaechen = len(flaechenList) # x = \text{Anzahl Flaechen}numMOCSpalten = 1 + 3 + 3 # y = 1*Flaeche_NR + 3*Aggregate + 3* Counter MORC
    numMOCZeitschritte = len(agregate) \# z = Anzahl Aggregate
    MOCArray3D = \lceil \int \int 0 for z in range(numMOCZeitschritte)] for y in range(numMOCSpalten)] for x in
    range(numMOCFlaechen)] 
    # Summenvariablen definieren 
    varMORC_RM = 0varPosMORC RM = 0
    varNegMORC_RM = 0# Zeitschritte definieren 
    lower = 0 # lower ist der erste Zeitstand
    upper = 1 # upper ist der zweite Zeitstand, der mit dem ersten verglichen wird
    for z in range(numMOCZeitschritte): 
        for x in range(numMOCFlaechen): 
          MOCArray3D[x][0][z] = flaechenList[x]MOCArray3D[x][1][z] = aggregateArray3D[x][1][z] # Klassengrenzen fuer RM eingeben 
           # Klassengrenzen (KG) fuer RM eingeben/anpassen: 
          KG1_RM = 0.000KG2RM = 0.103KG3 RM = 0.456KG4 RM = 1.435
```

```
39 
40 
41 
42 
43 
44 
45 
46 
47 
48 
49 
50 
 51 
52 
53 
 54 
 55 
 56 
 57 
58 
59 
60 
61 
62 
63 
64 
65 
 66 
67 
 68 
 69 
 70 
 71 
 72 
73 
74 
75 
76 
 77 
 78 
 79 
80 
81 
82 
83 
84 
85 
 86 
87 
88 
 89 
90 
91 
92 
 93 
 94 
 95 
 96 
 97 
 98 
 99 
100 
          if MOCArray3D[x][1][z] == KG1_RM:
             MOCArray3D[x][4][z] = 1if (MOCArray3D[x][1][z] > KG1_RM and MOCArray3D[x][1][z] <= KG2_RM):
             MOCArray3D[x][4][z] = 2if (MOCArray3D[x][1][z] > KG2_RM and MOCArray3D[x][1][z] <= KG3_RM):
             MOCArray3D[x][4][z] = 3if (MOCArray3D[x][1][z] > KG3_RM and MOCArray3D[x][1][z] <= KG4_RM):
             MOCArray3D[x][4][z] = 4if MOCArray3D[x][1][z] > KG4_RM:
             MOCArray3D[x][4][z] = 5 # Berechnung der MORC: 
           # MORC fuer RM 
          if MOCArray3D[x][4][lower] < MOCArray3D[x][4][upper] or MOCArray3D[x][4][lower] >
     MOCArray3D[x][4][upper]: 
             MOCArray3D[x][7][0] = abs((MOCArray3D[x][4][lower]) - (MOCArray3D[x][4][upper])) else: 
             MOCArray3D[x][7][0] = 0for z in range(numMOCZeitschritte): 
         for x in range(numMOCFlaechen): 
          if MOCArray3D[x][7][0] > 0:
             varMORC_RM += MOCArray3D[x][7][0]
             MORC_RM = varMORC_RM / agregateLen
         # Berechnung der posMORC und negMORC: 
           # posMORC fuer RM 
           if MOCArray3D[x][4][lower] < MOCArray3D[x][4][upper]: 
             MOCArray3D[x][10][0] = abs((MOCArray3D[x][4][lower]) - (MOCArray3D[x][4][upper])) else: 
             MOCArray3D[x][10][0] = 0 # negMORC fuer RM 
          if MOCArray3D[x][4][lower] > MOCArray3D[x][4][upper]:
             MOCArray3D[x][13][0] = abs((MOCArray3D[x][4][upper]) - (MOCArray3D[x][4][lower])) else: 
             MOCArray3D[x][13][0] = 0for z in range(numMOCZeitschritte): 
         for x in range(numMOCFlaechen): 
          if MOCArray3D[x][10][0] > 0:
             varPosMORC_RM += MOCArray3D[x][10][0]
              posMORC_RM = varPosMORC_RM / agregateLen 
          if MOCArray3D[x][13][0] > 0:
             varNegMORC_RM += MOCArray3D[x][13][0]
              negMORC_RM = varNegMORC_RM / agregateLen 
    # MOCArray ausgeben 
     print "\mathbf{u}" + "MOCArray: " + "\mathbf{u}"
     outBufferMOC = "for z in range(numMOCZeitschritte): 
         outBufferMOC = agregateLen * ""
     outBufferMOC += "\n" 
     for x in range(numMOCFlaechen): 
         for z in range(numMOCZeitschritte): 
           for y in range(1):
              outBufferMOC += str(MOCArray3D[x][y][z]) +","
           for y in range(1,4):
```

```
101 
102 
103 
104 
105 
106 
107 
108 
# Output schreiben 
109 
110 
111 
112 outF = open(outFileMOC, 'w')113 
outF.write(outBufferMOC) 
114 
outF.close() 
115 
116 
117 
118 Flaechen nv = 5119 
120 
121 
122 
123 
124 
125 
126 
127 
              outBufferMOC += str("%3.3f" % MOCArray3D[x][y][z]) + ",for y in range(4,16):
              outBufferMOC += str(MOCArray3D[x][y][z]) +","
           outBufferMOC += "\t\t"
         outBufferMOC += "\n"
     print outBufferMOC 
     outFilePathMOC = "//ad.geo.unizh.ch/home/myhome/desktop /Masterarbeit /" 
     outFileNameMOC = "FOR" + str(inFileNameData[3:7]) + "\text{classNR.txt}"
     outFileMOC = outFilePathMOC + outFileNameMOC# Normalized MORC berechnen 
                                                   # Anzahl Flaechen, die nicht einsehbar sind
     EnumUnits = len(flaechenList) - Flaechen nv # Totale Anzahl Untersuchungseinheiten
     nClass = 10 # Anzahl Klassen
     nMORC_RM = MORC_RM / ((nClass - 1)*(Enum Units*1.0))# MORC-Werte ausgeben 
     print "MORC_RM: " + str(MORC_RM)print "posMORC_RM: " + str(posMORC_RM) 
     print "negMORC_RM: " + str(negMORC_RM)
```
128 print "nMORC\_RM: " + str("%3.4f" % nMORC\_RM) + "\n\n"

#### **A4: Räumliche Aggregation**

Für eine räumliche Aggregationen der Zähldaten, welche einerseits bei der Sensitivitätsanalyse der räumlichen Auflösung auf die MORC, andererseits bei der Geländetypisierung verwendet worden ist, konnte das Skript *Dichteberechnung* (vgl. Anhang A1) als Grundgerüst verwendet werden und durch die folgenden Zeilen an entsprechender Stelle erweitert werden. Die wichtigsten Schritte der räumlichen Aggregation sind die Folgenden:

- Neue Flächennummer-Datei einlesen (Zeilen 5-31)
- Definition und Steuerung der räumlichen Aggregation der Teilflächen (Zeilen 35-54)
- Neuer drei-dimensionaler Array für die Berechnung der prozentualen Anteile der Huftiere der neuen räumlichen Aggregation erstellen (Zeilen 78-102)

```
1 
 2 
 3 
 4 
Erweiterung des Skriptes Dichteberechnung (vgl. Anhang A1) nach Zeile 16: 
 5 
 6 
 7 
 8 
 9 
10 
11 
12 
13 
14 
15 
16 
17 
18 
19 
20 
21 
22 
23 
24 
25 
26 
27 
28 
29 
30 
31 
32 
33 
34 
Erweiterung des Skriptes Dichteberechnung (vgl. Anhang A1) nach Zeile 168: 
35 
36 
37 
38 
39 
40 
41 
42 
43 
     # Autor: Daniel Hermann 
     # März 2012 
     # Flaechendaten-File angeben (Flaeche in km2 mit zugehoeriger Flaechennummer) 
     inFileNameFlaechen_neu = "Flaechen_km2_d20.csv"
     inFileFlaechen_neu = inFilePath + inFileNameFlaechen_neu 
     # PositionsArray-File angeben (neue Flaechennummer mit zugehoeriger Position im neuenArray) 
     inFileNamePosArray = "Pos_array.csv"
     inFilePosArray = inFilePath + inFileNamePosArray 
    Erweiterung des Skriptes Dichteberechnung (vgl. Anhang A1) nach Zeile 69: 
     # neue Flaechennummer und -Groesse [km2] einlesen 
     flaechenList_neu = []
     flaechenDict_neu = \{\}numFlaechen neu = 0inF_Flaechen_neu = open(inFileFlaechen_neu, 'r')
     line = inf Flaechen neu.readline()
     line = inf Flaechen neu.readline()
     while line: 
        data = line.split(",")Flaeche NR neu = int(data[0])Flaeche km2 neu = float(data[1])
        flaechenList_neu.append(Flaeche_NR_neu)
        flaechenDict_neu[Flaeche_NR_neu] = Flaeche_km2_neu
        line = inf Flaechen neu.readline()
     inF Flaechen neu.close()
     # Flaechennummer in 1.Spalte (y[0]) schreiben 
     for z in range(numAgrZeitschritte): 
         for x in range(numAgrFlaechen): 
          agregateArray3D[x][0][z] = flaechenList[x] # Reklassierung gemaess der neuen Flaecheneinteilung 
          if (agregateArray3D[x][0][z] >= 1 and agregateArray3D[x][0][z] <= 18):
             a\text{g} \text{regate} \text{Array3D}[x][5][z] = 1elif (agregateArray3D[x][0][z] > = 19 and agregateArray3D[x][0][z] \leq = 35):
```

```
44 
 45 
 46 
 47 
 48 
 49 
 50 
 51 
 52 
 53 
 54 
 55 
 56 
 57 
 58 
 59 
 60 
 61 
 62 
 63 
 64 
 65 
 66 
 67 
 68 
 69 
 70 
 71 
 72 
 73 
 74 
 75 
 76 
 77 
 78 
 79 
 80 
 81 
 82 
 83 
 84 
 85 
 86 
 87 
 88 
 89 
 90 
 91 
 92 
 93 
 94 
 95 
 96 
 97 
 98 
 99 
100 
101 
102 
              \arg\text{regateArray3D}[x][5][z] = 2elif (agregateArray3D[x][0][z] >= 36 and agregateArray3D[x][0][z] <= 48):
              \arg\text{regateArray3D}[x][5][z] = 3elif (agregateArray3D[x][0][z] > = 49 and agregateArray3D[x][0][z] \leq 78):
              agregateArray3D[x][5][z] = 4
            elif (agregateArray3D[x][0][z] >= 79 and agregateArray3D[x][0][z] <= 124):
              \arg\text{regateArray3D}[x][5][z] = 5elif (agregateArray3D[x][0][z] >= 248 and agregateArray3D[x][0][z] <= 290):
              agregateArray3D[x][5][z] = 200
             else: 
               print "FlaechenNummer nicht klassiert worden! ueberpruefe Klassierung nach Flaeche NR: "
      Erweiterung des Skriptes Dichteberechnung (vgl. Anhang A1) nach Zeile 179: 
      PosArrayList = [] 
      Dict zuordnung = \{\}numPosArray = 0inF PosArray = open(inFilePosArray, 'r')
      line = inf PosArray.readline()
      line = inf PosArray.readline()
      while line: 
         data = line.split(",")Pos \arctan \left( \frac{\tan \left( \frac{\pi}{2} \right)}{\tan \left( \frac{\pi}{2} \right)} \right)FL NR neu = int(data[0]) PosArrayList.append(Pos_array) 
         Dict_zuordnung[Pos_array] = FL_NR_neu
         line = inf PosArray.readline()
      inF_PosArray.close() 
      # Array bauen fuer Aggregation der neuen Flaechennummer… 
      numNeoFlaechen = len(PosArrayList) \# x =Anzahl Flaechen neu
      numNeoSpalten = 1 + 3 + 1 # y = 1*Flaeche_NR_neu + 3*Spalten + 1*Counter
      numNeoZeitschritte = len(agregate) \# z = \text{Anzahl Agreement}# ...und mit Nullern fuellen 
      agregateNeoArray3D = [ [ [ 0 for z in range(numNeoZeitschritte)] for y in range(numNeoSpalten)] for x
      in range(numNeoFlaechen)] 
      # Flaechennummer in 1.Spalte (y[0]) schreiben 
      for z in range(numNeoZeitschritte): 
          for x in range(numNeoFlaechen): 
            agregateNeoArray3D[x][0][z] = PosArrayList[x]
            agregateNeoArray3D[x][4][z] = agregateArray3D[x][4][z]
     # RM, RW, G entsprechend neuer Feldzuteilung summieren und in Spalten schreiben 
      for z in range(numNeoZeitschritte): 
          for x in range(numFlaechen): 
            NeoNR = -999 for b in range(len(PosArrayList)): 
              if agregateArray3D[x][5][z] == PosArrayList[b]:
                NeoNR = bif NeoNR == -999:
               print "falsche neue Nummer: " + str(b) 
            agregateNeoArray3D[NeoNR][1][z] += agregateArray3D[x][1][z]
            agregateNeoArray3D[NeoNR][2][z] += agregateArray3D[x][2][z]
            agregateNeoArray3D[NeoNR][3][z] += agregateArray3D[x][3][z]
```
#### **A5: Flächenberechnung**

Das folgende Skript diente der Berechnung der Fläche zwischen zwei Kurven, wie sie in Kapitel 8.2.3 gebraucht worden ist. Es besteht aus zwei Teilen. Im ersten Teil wurden die Grundlagen für die Berechnung mit Formeln gelegt, welche im zweiten Teil aufgerufen und mit den eigentlichen Daten gefüttert werden. Die wichtigsten Punkte im Skript sind die Folgenden:

- Funktionsdefinition, ob sich die Kurven schneiden oder nicht (Zeilen 8-25)
- Berechnung der Dreiecksfläche aus drei Seitenlängen, welche für die Flächenberechnung von Polygonen verwendet wird (Zeilen 27-32)
- Berechnung der Fläche zwischen zwei Kurven, wenn diese sich nicht schneiden (Zeilen 34-38)
- Berechnung der Fläche zwischen zwei Kurven, wenn diese sich schneiden. Die Berechnung erfolgt dann durch Addition der Fläche zweier Polygone (Zeilen 39-45)
- Einlesen der Daten von Kurven, zwischen denen die Fläche berechnet wird (Zeilen 53-54)
- Berechnung der normalisierten Kurven (Zeilen 61-62)
- Aufruf von Skript Teil 1 und Ausgabe der berechneten Fläche (Zeilen 68-74)

```
1 
# Autoren: Christian Kaiser & Daniel Hermann 
 2 
 3 
 4 
Teil 1: 
 5 
 6 
 7 
 8 
# Definition von Funktionen 
 9 
10 
11 
12 
13 
14 
15 
16 
17 
18 
19 
20 
21 
22 
23 
24 
25 
26 
27 
28 
29 
30 
31 
32 
33 
34 
# Berechnung der Flaeche eines Vierecks (wenn sich die Kurven nicht schneiden) 
35 
36 
37 
38 
     # Juni 2012 
    import math 
    import numpy as np 
     # Entscheidung, ob sich Kurven schneiden oder nicht 
    def area between curves(a,b):
        n = len(a)if (n != len(b)):
           print "Arrays sind nicht gleich lang"
           sys.exit(-1) 
       area = 0.0for i in range(n-1):
          A = a[i]B = a[i+1]C = b[i+1]D = b[i]if ((A-D)/abs(A-D) == (B-C)/abs(B-C)):
            area += area viereck(A, B, C, D) else: 
            area += area 2triangles(A,B,C,D)
        return {'sq_sum': np.sum((a-b)**2), 'total_area': area} 
    # Berechnung der Dreiecksflaeche bei 3 gegeben Seitenlaengen 
    def triangle area(a):
       x, y, z = as = (x + y + z) / 2area = np.sqrt(s*(s-x)*(s-y)*(s-z)) return area 
    def area_viereck(A, B, C, D):
        dreieck1 = [np.sqrt((A-B)*2 + 1), np.sqrt((A-C)*2 + 1), nprabs(B-C)]dreieck2 = [np.sqrt((A-C)**2 + 1), np.sqrt((C-D)**2 + 1), np.abs(D-A)]
        return triangle area(deieck1) + triangle area(deieck2)
```

```
39 
40 
41 
42 
43 
44 
45 
46 
47 
48 
Teil 2: 
49 
50 
51 
52 
53 
54 
55 
56 
57 
58 
59 
60 
61 
62 
63 
64 
65 
66 
b = RM88n 
67 
68 
69 
70 
71 
72 
73 
74 
    # Berechnung der Flaeche zweier Polygone (wenn sich die Kurven schneiden) 
    def area 2triangles(A, B, C, D):
       t = (D - A)/(B - A - C + D)sy = A + t * (B - A)dreieck1 = [np.sqrt((sy-A)*2 + t**2), np.sqrt((D-sy)*2 + t**2), np-abs(D-A)]dreieck2 = [np.sqrt((sy-C)**2 + (1-t)**2), np.sqrt((B-sy)**2 + (1-t)**2), np.abs(B-C)]
        return triangle_area(dreieck1) + triangle_area(dreieck2) 
    # Import von Python-Funktionen: 
    import numpy as np 
    from numpy import genfromtxt 
    RM87 = genfromtxt('//ad.geo.unizh.ch/home/myhome/Masterarbeit/Daten/RM87fo.csv', delimiter=',') 
    RM88 = genfromtxt('//ad.geo.unizh.ch/home/myhome/Masterarbeit/Daten/RM88fo.csv', delimiter=',') 
    # Mittelwertberechnung der Kurven 
    mRM87 = npmean(RM87)mRM88 = np.mean(RM88)
    # Normalisierte Kurven berechnen 
    RM87n = RM87 - mRM87 
    RM88n = RM88 - mRM88 
    # Flaechenberechnung mit normalisierten Kurven 
    a = RM87n# Berechnung der Flaechen zwischen den Kurven 
     from FL_Berechnung import * 
    import numpy as np 
    import sys 
    r = area between curves(a,b)
    print "Total Flaeche: ", r['total_area']
```
## **Anhang B: Sensitivitätsanalysen**

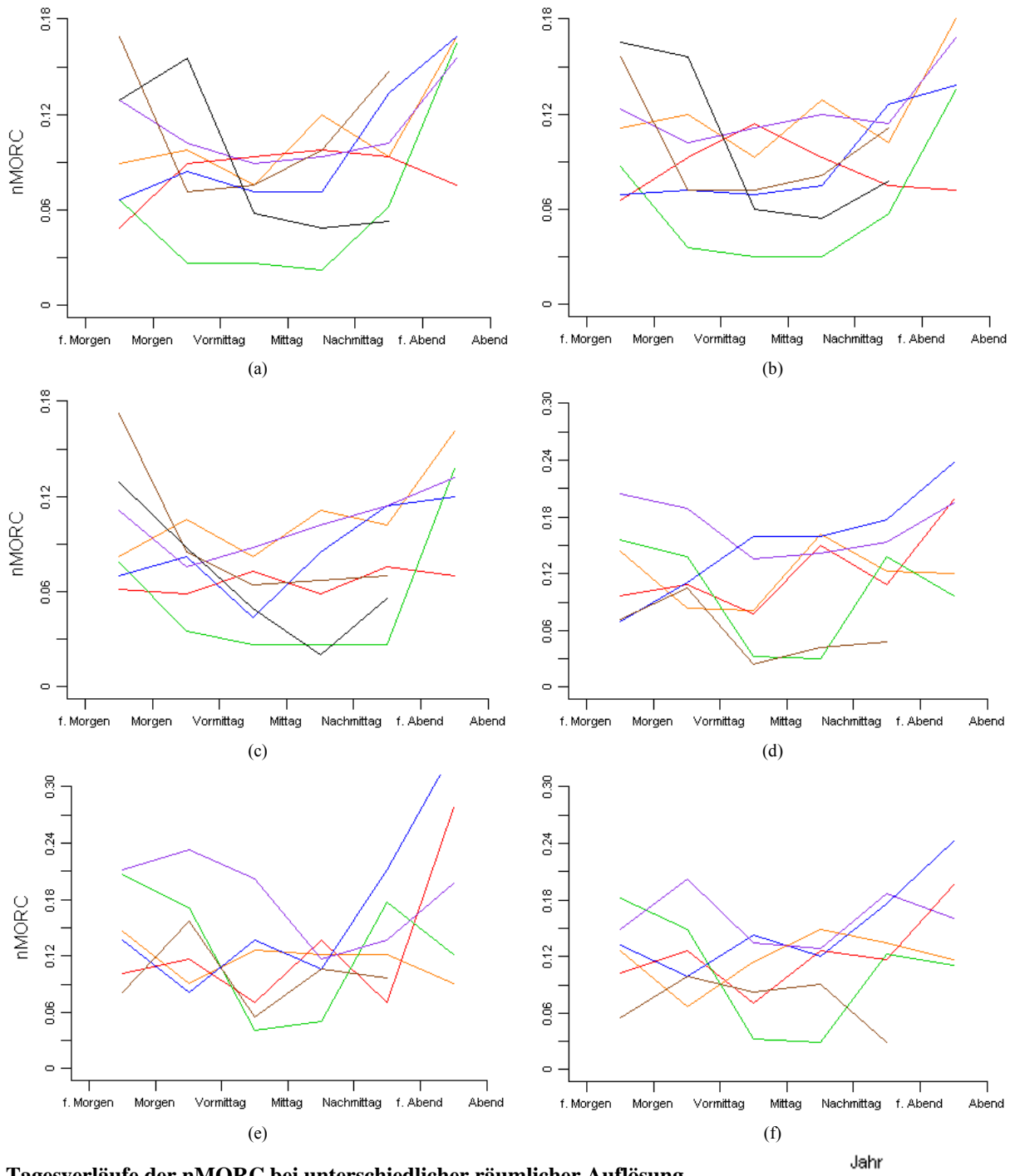

### **B1: Räumliche Auflösung**

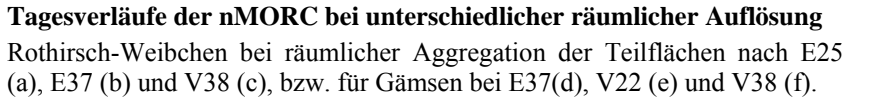

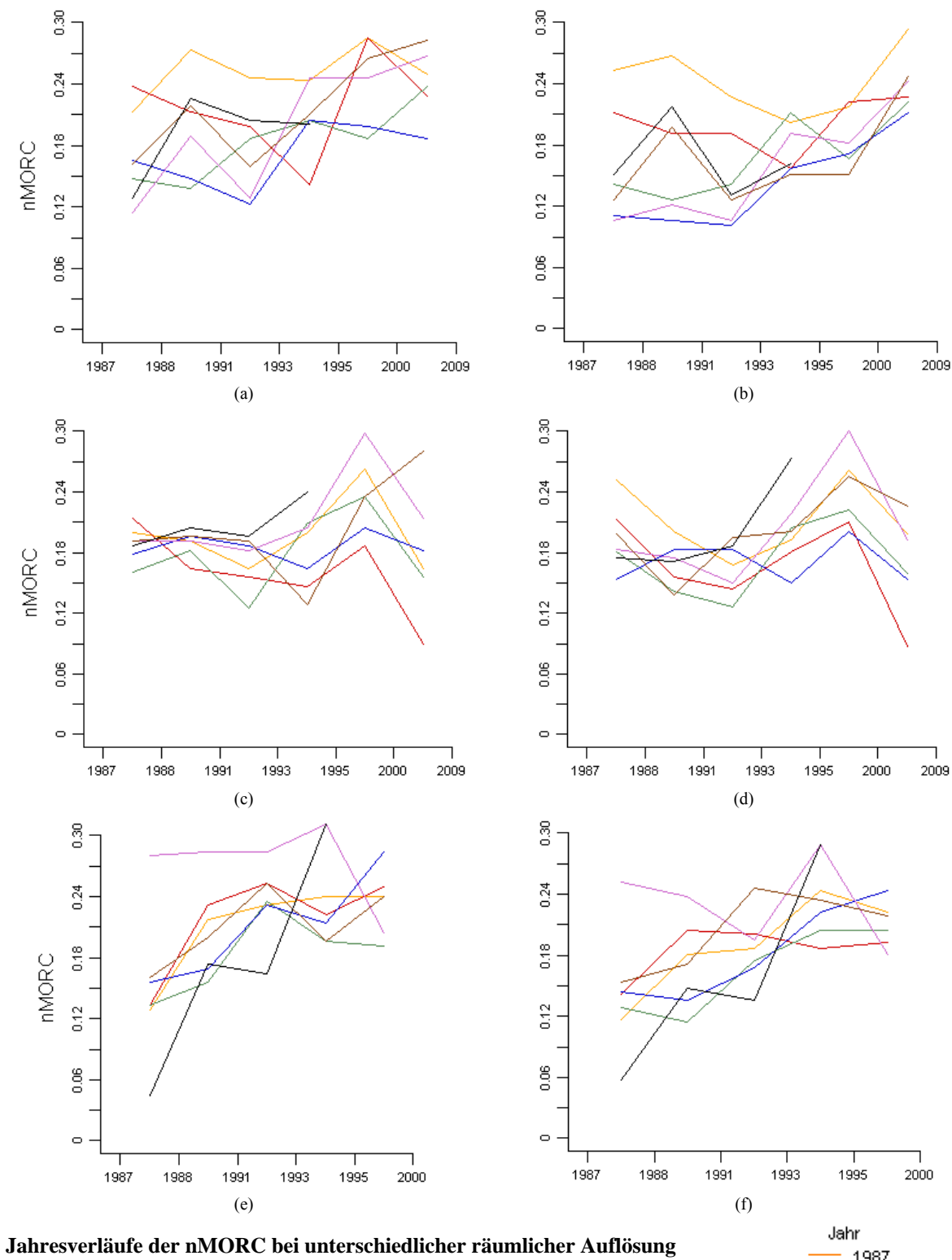

Rothirsch-Männchen bei räumlicher Aggregation der Teilflächen nach E37 (a) und V22 (b), bzw. für Rothirsch-Weibchen bei E25 (c) und E37 (d), bzw. für Gämsen bei E25 (e) und E37 (f).

1987<br>1988<br>1991 1993<br>1993<br>1995<br>2000<br>2009

### **B2: Zeitliche Auflösung**

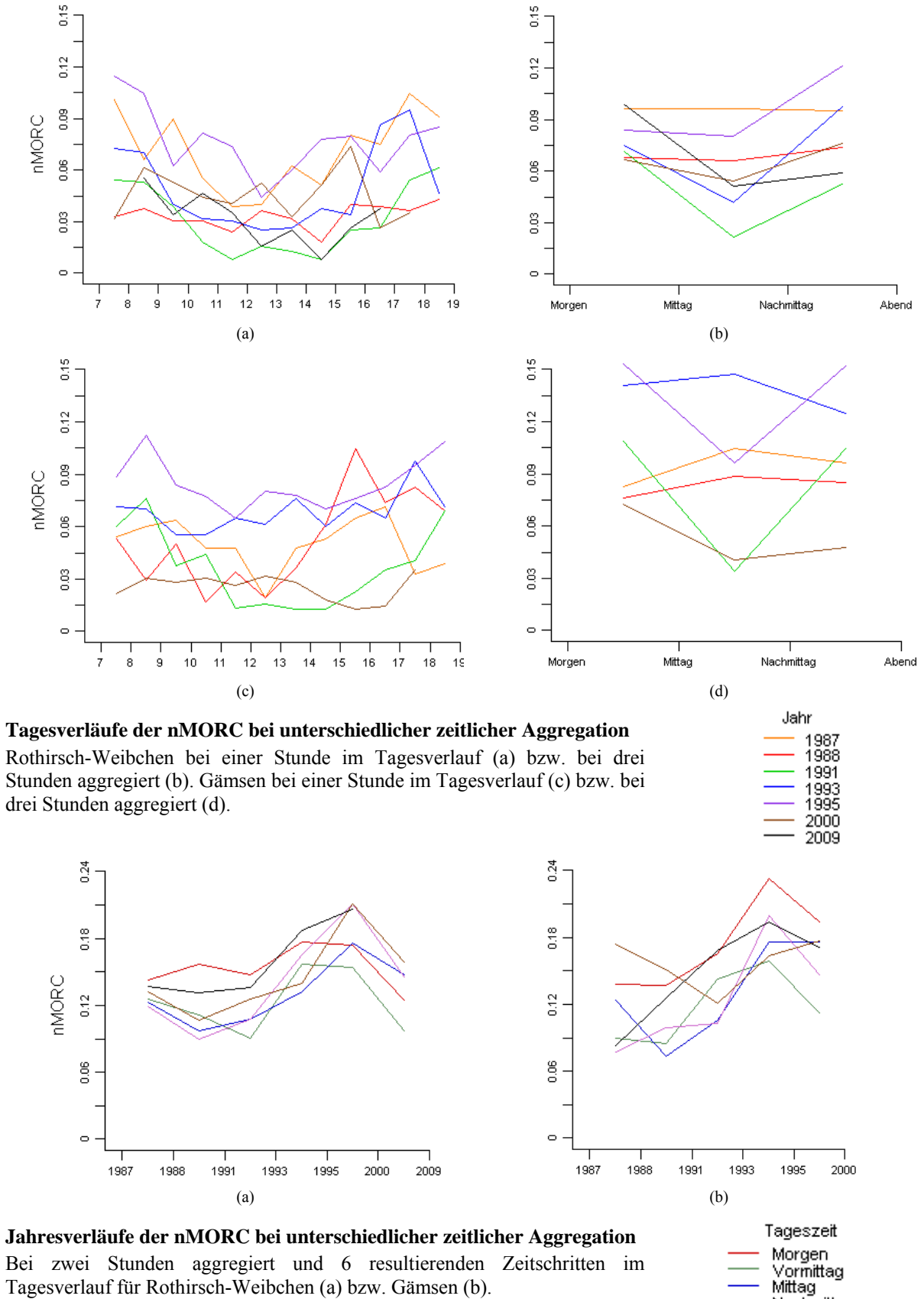

Nachmittag früher Abend<br>Abend

### **B3: Anzahl Klassen**

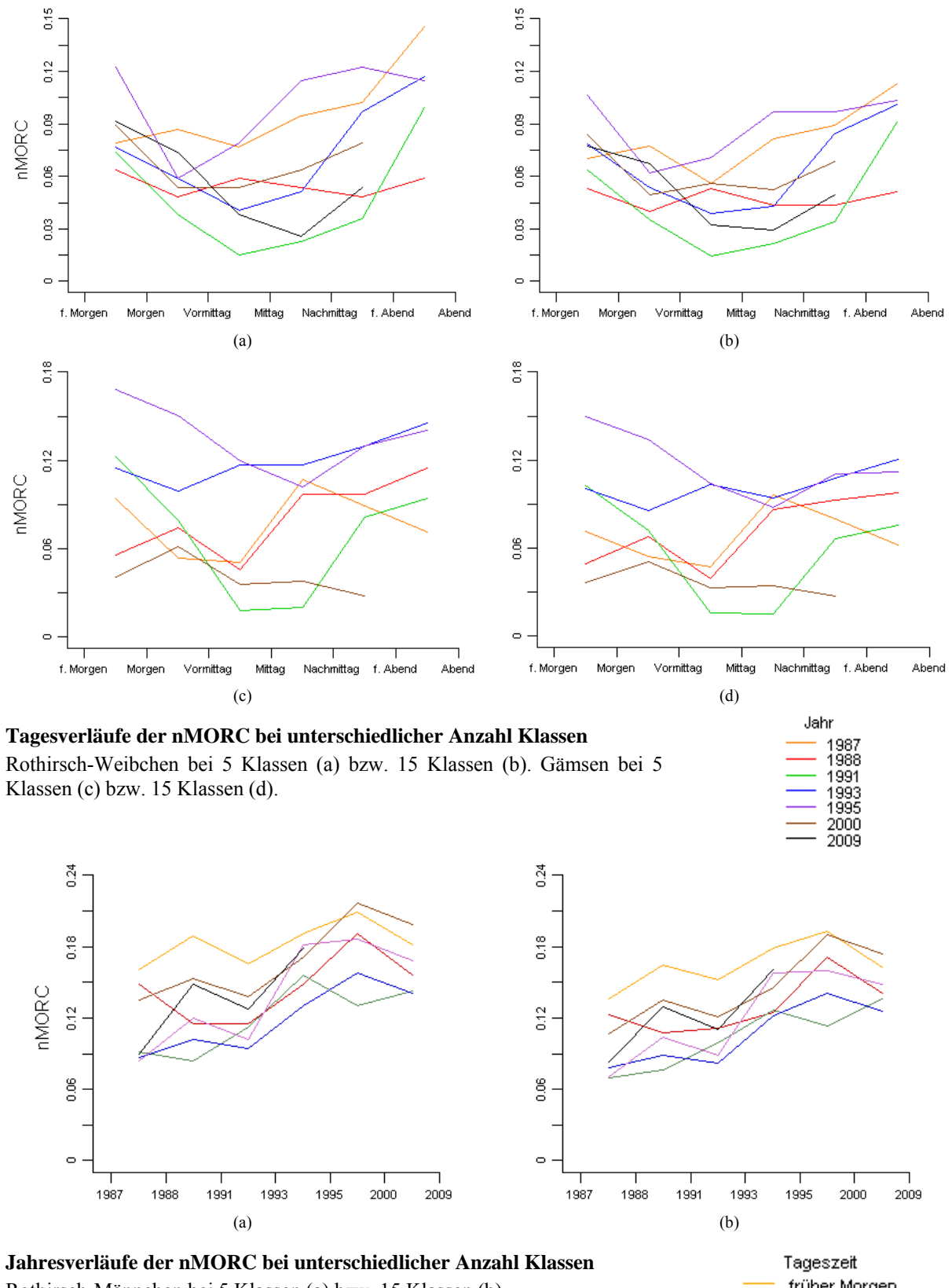

Rothirsch-Männchen bei 5 Klassen (a) bzw. 15 Klassen (b).

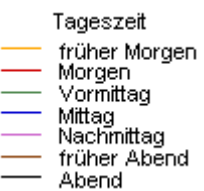

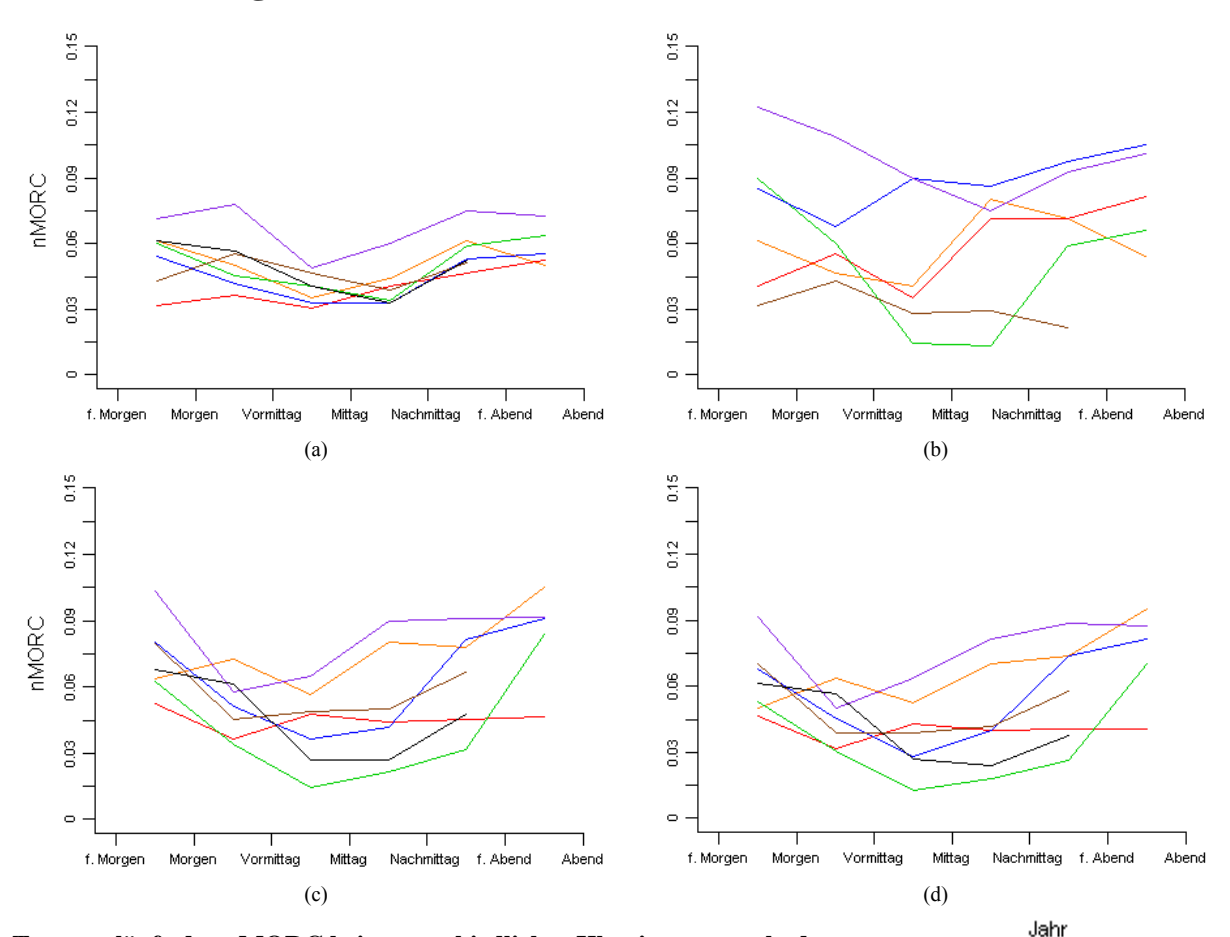

#### **B4: Klassierungsmethode**

**Tagesverläufe der nMORC bei unterschiedlicher Klassierungsmethode**  Rothirsch-Männchen bei natürlichen Grenzen (a). Gämsen bei geometrischen Intervallen (b). Rothirsch-Weibchen bei geometrischen Intervallen ohne Extremwerte (c) bzw. geometrischen Intervallen (d).

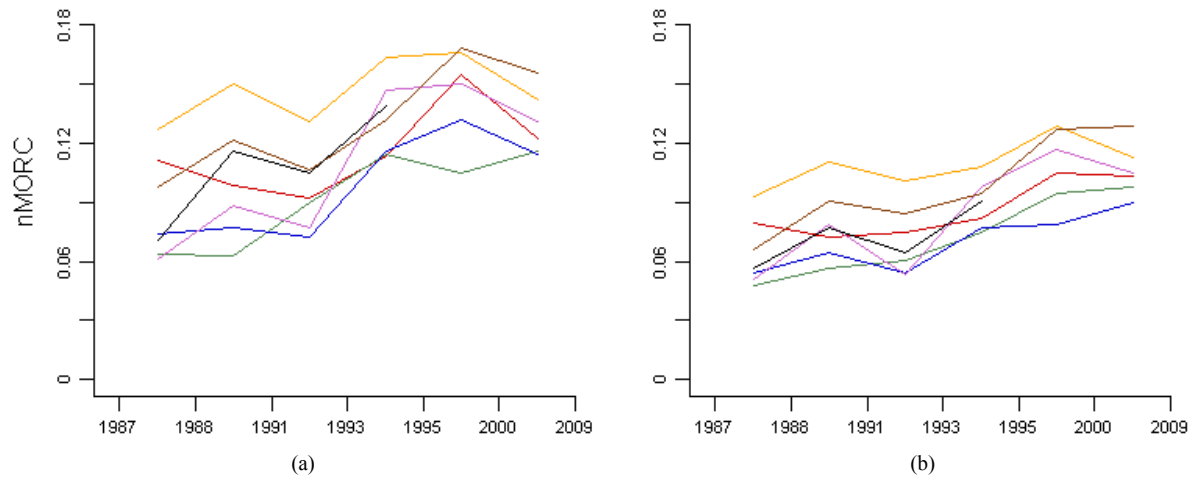

**Jahresverläufe der nMORC bei unterschiedlicher Klassierungsmethode**  Rothirsch-Männchen bei geometrischen Intervallen (a) bzw. bei natürlichen Grenzen (b).

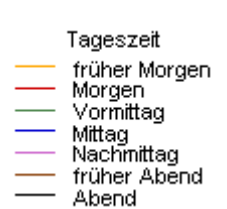

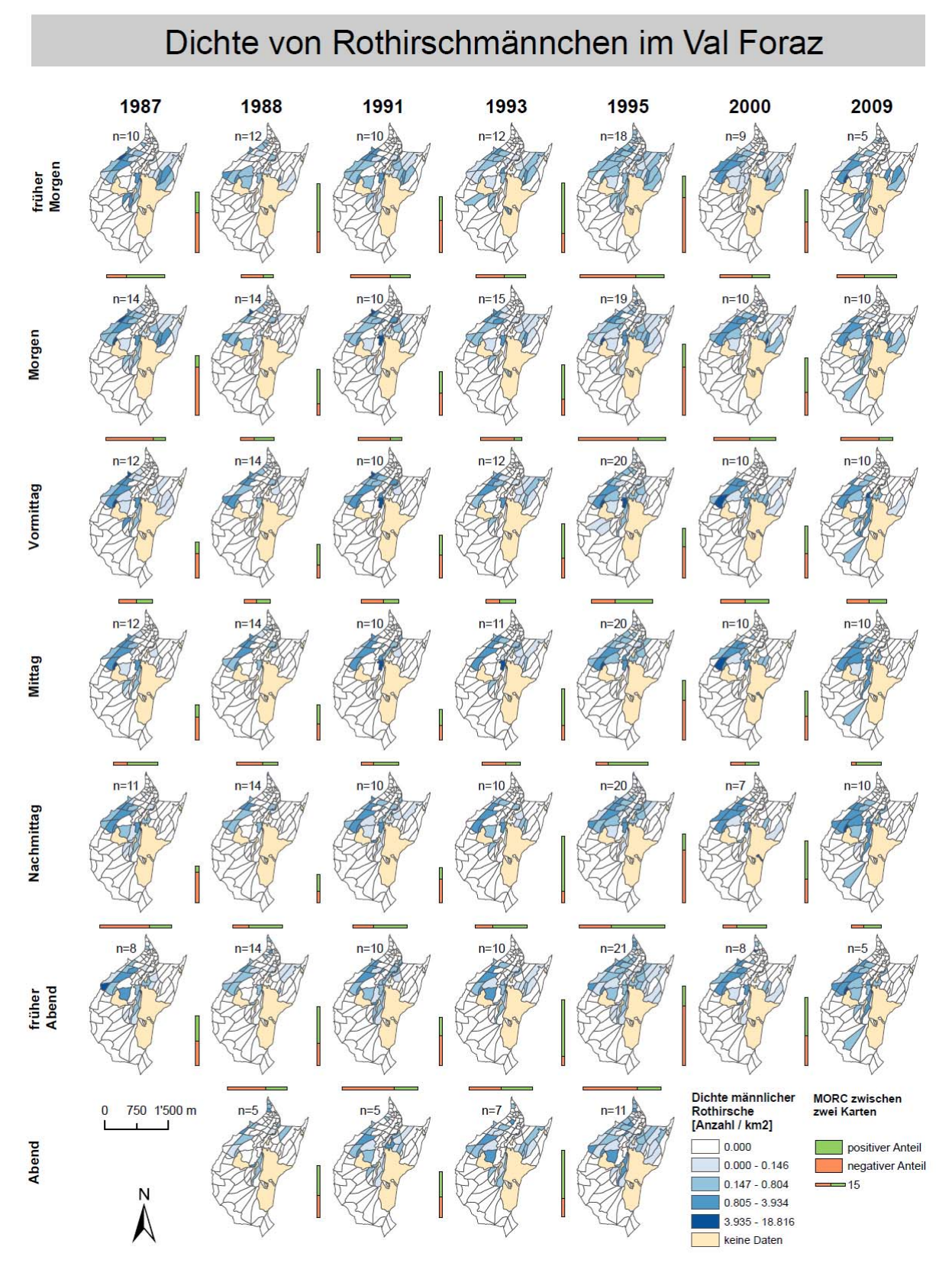

### **Anhang C: Choroplethenkarten-Matrizen**

**Visualisierungslösung für männliche Rothirsche im Val Foraz** 

Bei folgender Variablen-Konfiguration: Zeitliche Aggregation von zwei Stunden im Tagesverlauf, ursprüngliche räumliche Flächeneinteilung, 5 Klassen Kartenlegende und geometrische Intervall-Klassierung.

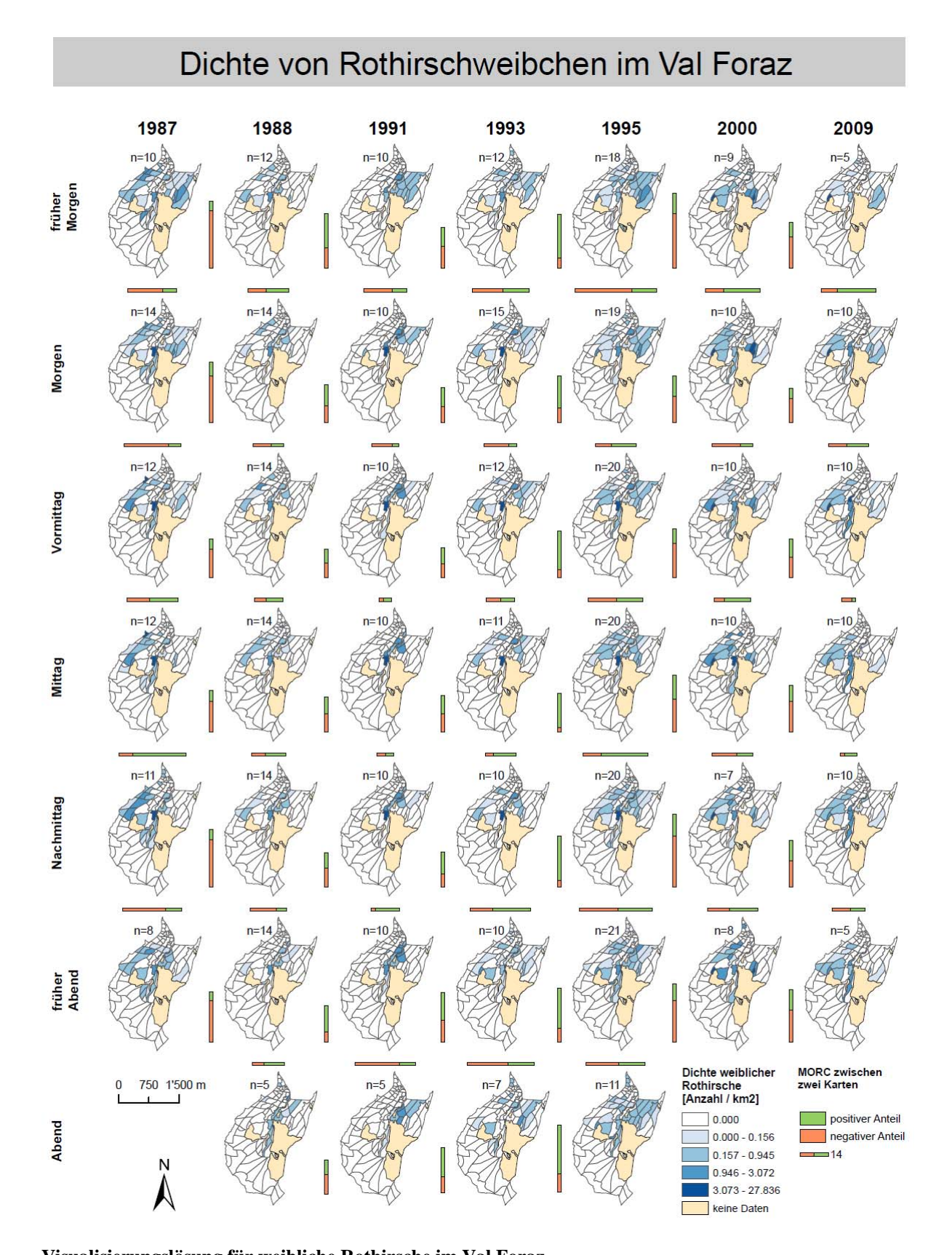

**Visualisierungslösung für weibliche Rothirsche im Val Foraz**  Bei folgender Variablen-Konfiguration: Zeitliche Aggregation von zwei Stunden im Tagesverlauf, ursprüngliche räumliche Flächeneinteilung, 5 Klassen Kartenlegende und geometrische Intervall-Klassierung.

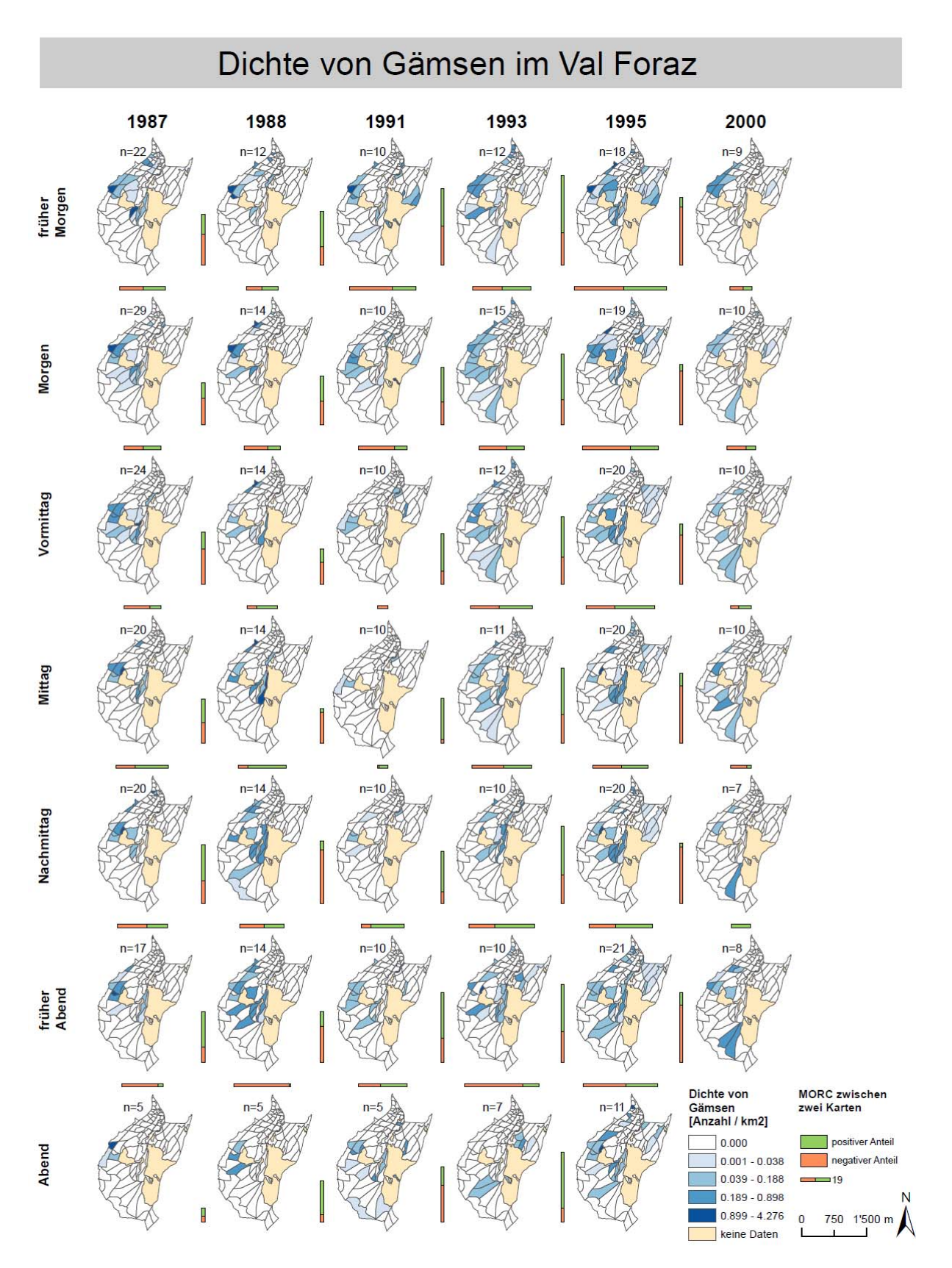

#### **Visualisierungslösung für Gämsen im Val Foraz**

Bei folgender Variablen-Konfiguration: Zeitliche Aggregation von zwei Stunden im Tagesverlauf, ursprüngliche räumliche Flächeneinteilung, 5 Klassen Kartenlegende und geometrische Intervall-Klassierung.

## **Anhang D: Teilflächentypisierung**

#### **D1: Lebensraum**

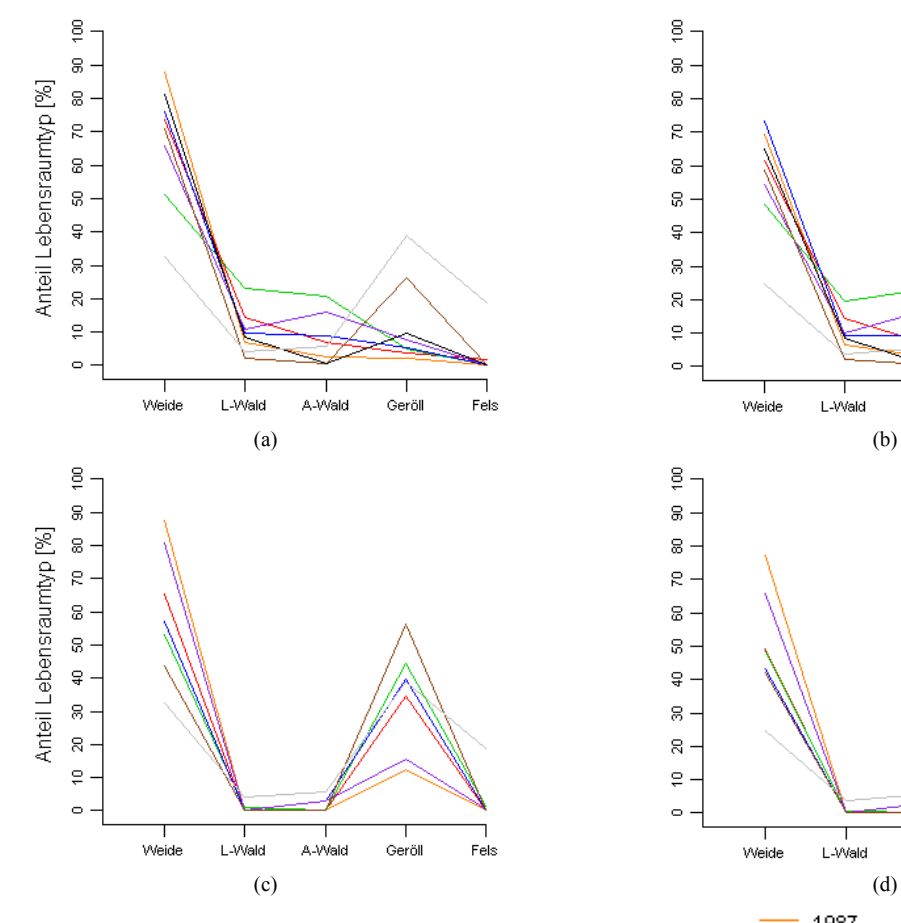

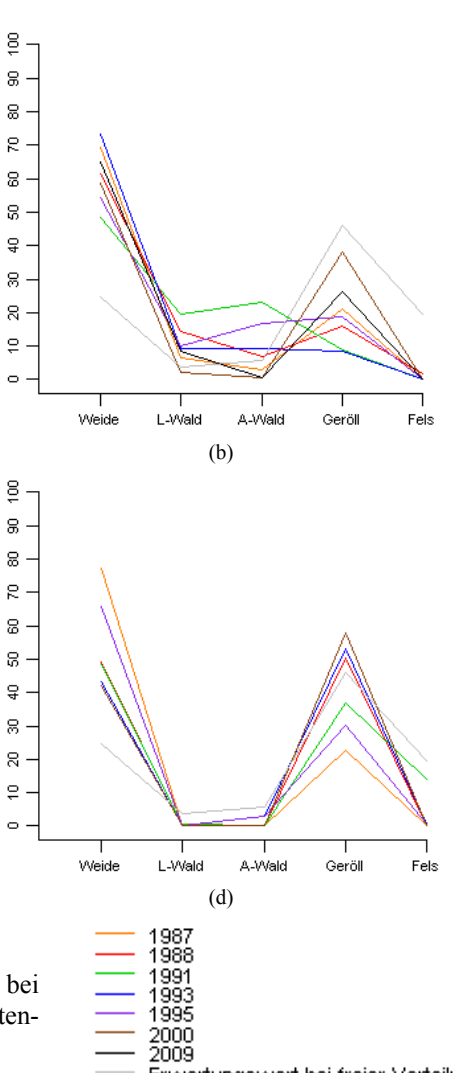

#### **Mittlere Verteilung nach Lebensraumtpen**

Anteil weiblicher Rothirsche bei Experten-Klassierung (a) bzw. bei Mehrheits-Klassierung der Teilflächen (b). Gämsen bei Experten-Klassierung (c), bzw. bei Mehrheits-Klassierung (d).

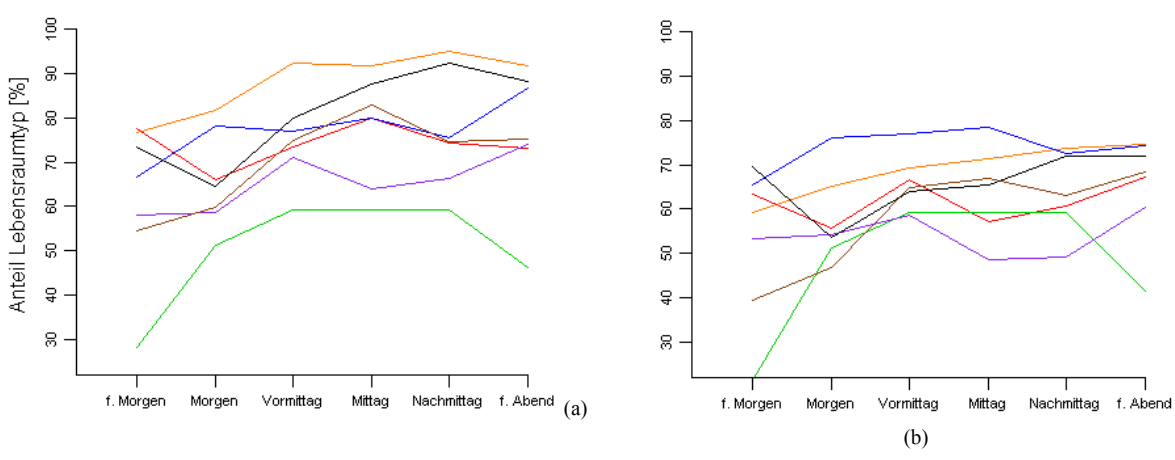

#### **Mittlere Verteilung nach Lebensraumtypen im Tagesverlauf**  Anteil weiblicher Rothirsche an alpiner Weideflächen bei Experten-Klassierung (a) bzw. Mehrheits-Klassierung (b) der Teilflächen.

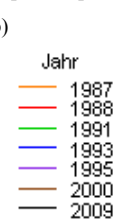

Erwartungswert bei freier Verteilung

### **D2: Höhenlage**

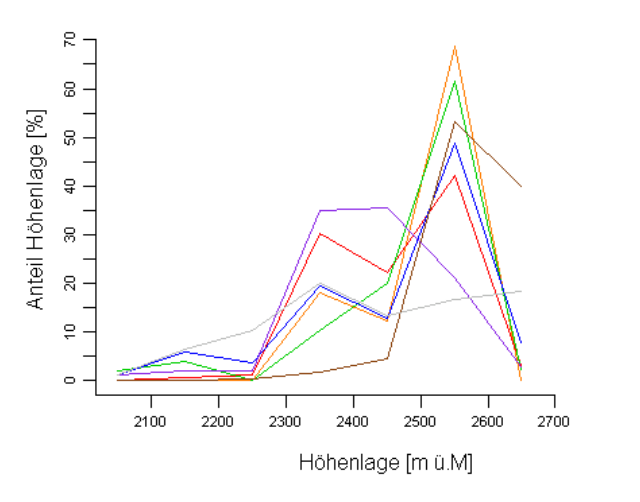

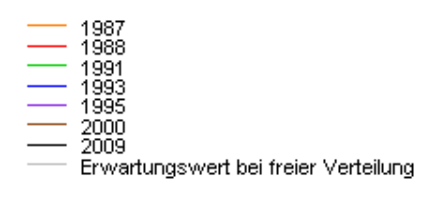

**Mittlere Verteilung von Gämsen nach Höhenlage** 

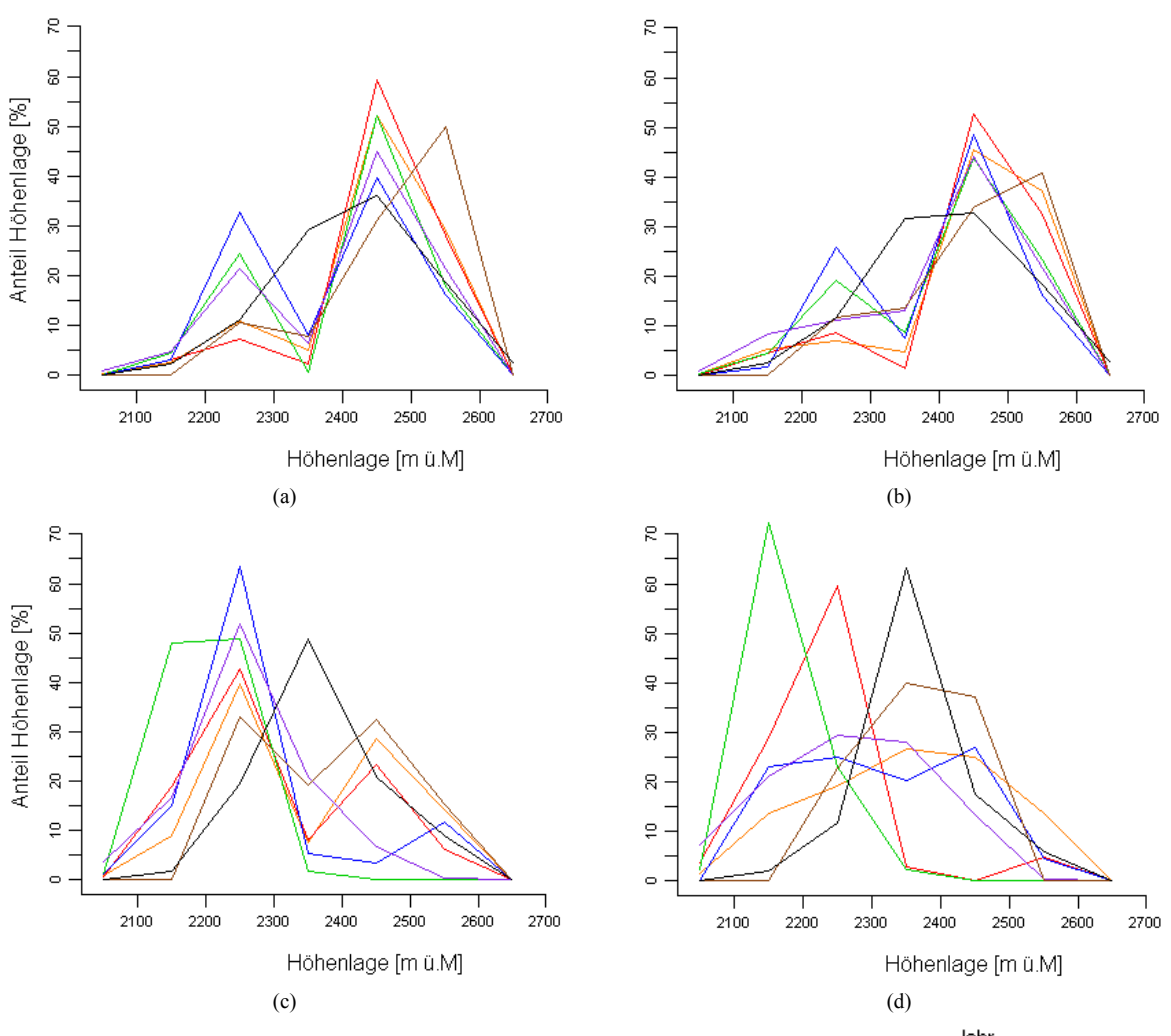

**Mittlere Verteilung nach Höhenlage zu bestimmten Tageszeiten**  Anteile nach Höhenlagen für männliche Rothirsche am Mittag (a) bzw. Nachmittag (b). Anteile nach Höhenlagen für weibliche Rothirsche am Mittag (c) bzw. frühen Abend (d).

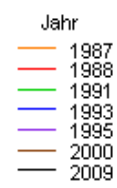

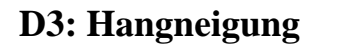

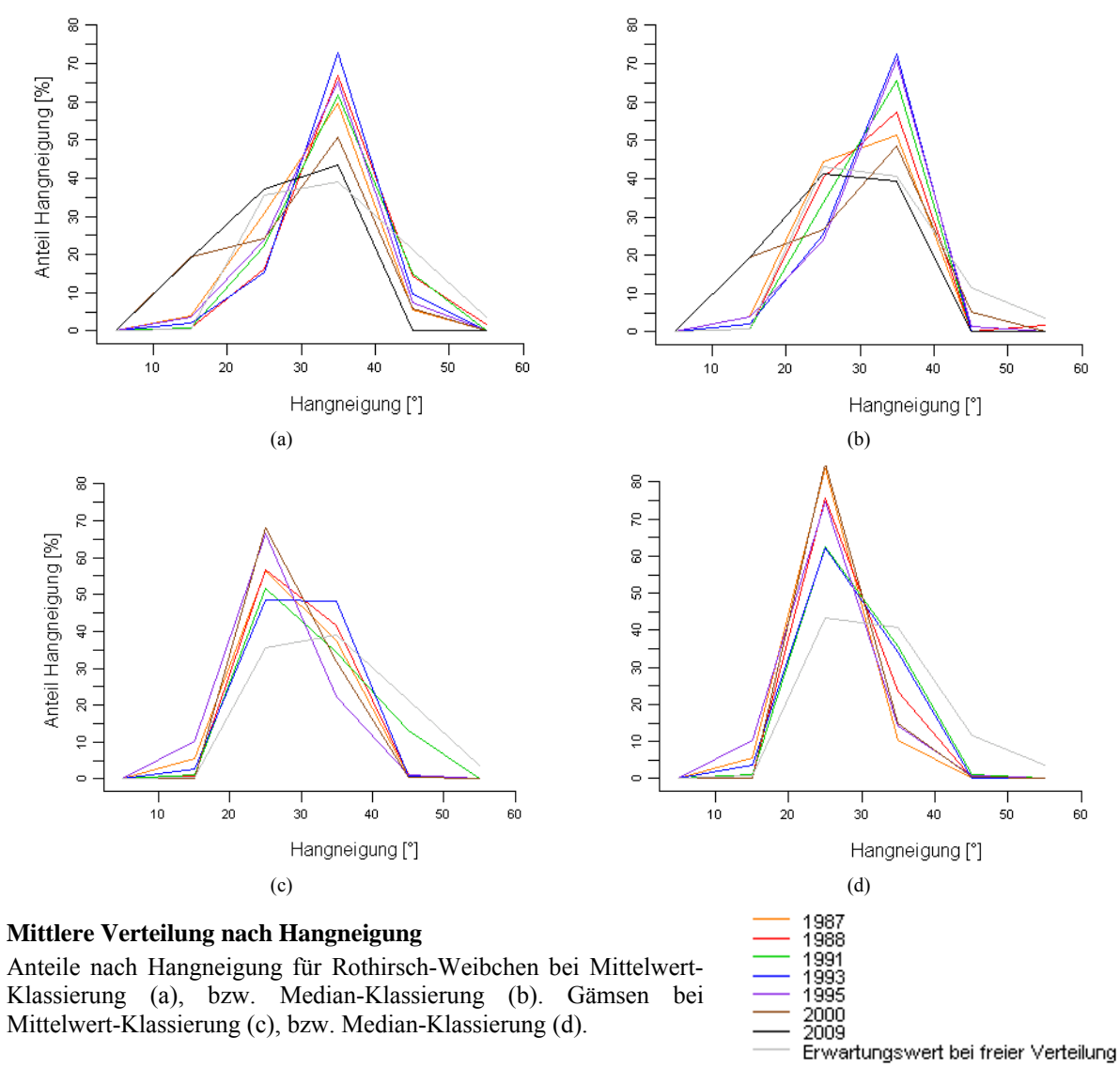

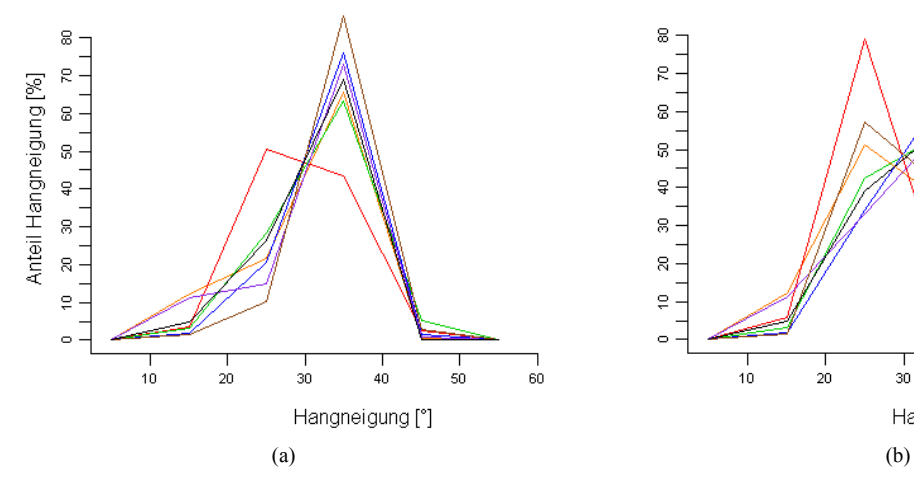

**Mittlere Verteilung nach Hangneigung zu bestimmten Tageszeiten**  Anteile nach Hangneigung für männliche Rothirsche am Vormittag bei Mittelwert-Klassierung (a) bzw. Median-Klassierung (b).

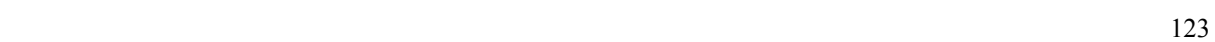

 $60$ 

 $\frac{1}{30}$ 

 $40^{-1}$ 

Jahr 1987<br>1988 1991<br>1993 1995<br>2000<br>2009

Hangneigung [°]

 $50$ 

### **D4: Exposition**

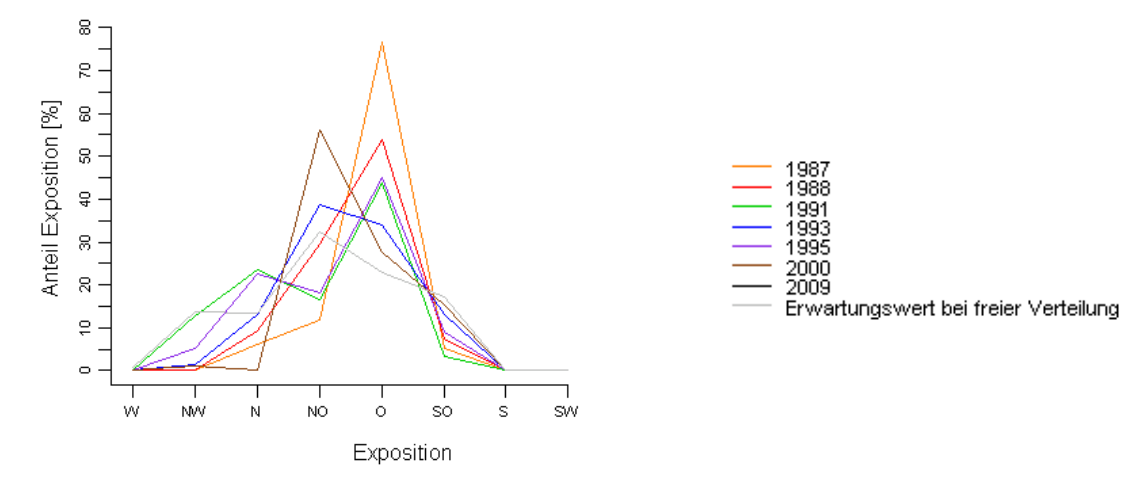

**Mittlere Verteilung von Gämsen nach Exposition** 

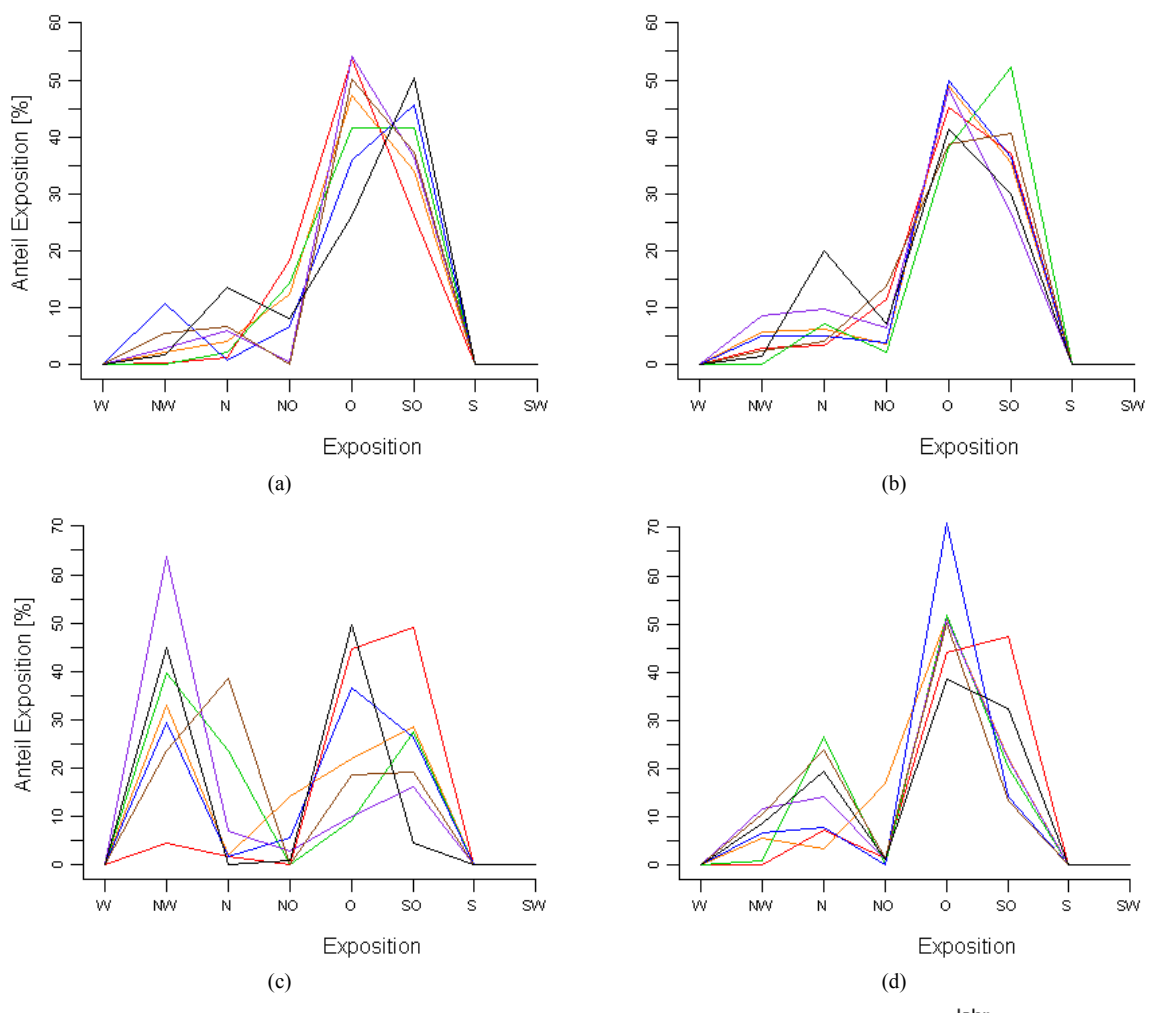

**Mittlere Verteilung nach Exposition zu bestimmten Tageszeiten**  Anteile nach Exposition für männliche Rothirsche am Vormittag (a) bzw. frühen Abend (b). Anteile nach Exposition für weibliche Rothirsche am frühen Morgen (c) bzw. Vormittag (d).

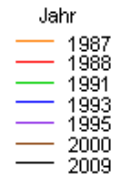

## **Persönliche Erklärung**

Ich erkläre hiermit, dass ich die vorliegende Arbeit selbstständig verfasst und die den verwendeten Quellen wörtlich oder inhaltlich entnommenen Stellen als solche kenntlich gemacht habe.

Daniel Hermann

Zürich, 30.August 2012